#### UG DEPARTMENT OF COMMERCE(CA)

**SYLLABUS 2023 – 2026 BATCH**

(Outcome-Based Education)

#### BOARD OF STUDIES 2023

I to VI SEMESTER

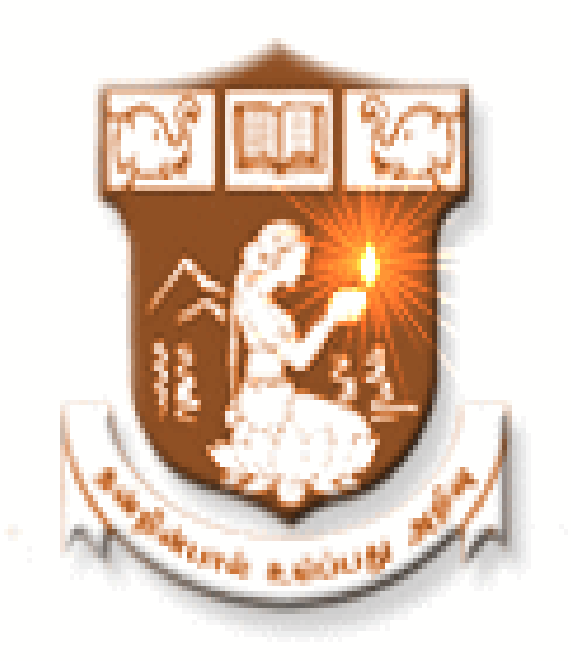

### NALLAMUTHU GOUNDER MAHALINGAM COLLEGE (AUTONOMOUS)

Re-Accredited by NAAC An ISO 9001:2015 Certified Institution POLLACHI - 642 001

# **UG Department of Commerce with Computer Applications**

- **Vision** : To provide quality education in Commerce with immense Computer background and to make the Students face the ever growing corporate challenges with moral values.
	- **Mission** : To empower the students by instilling the latest knowledge and skills in their study

area and thereby make them not only employable but also socially, culturally and

ethically a rich citizen.

#### **Program Educational Objectives:**

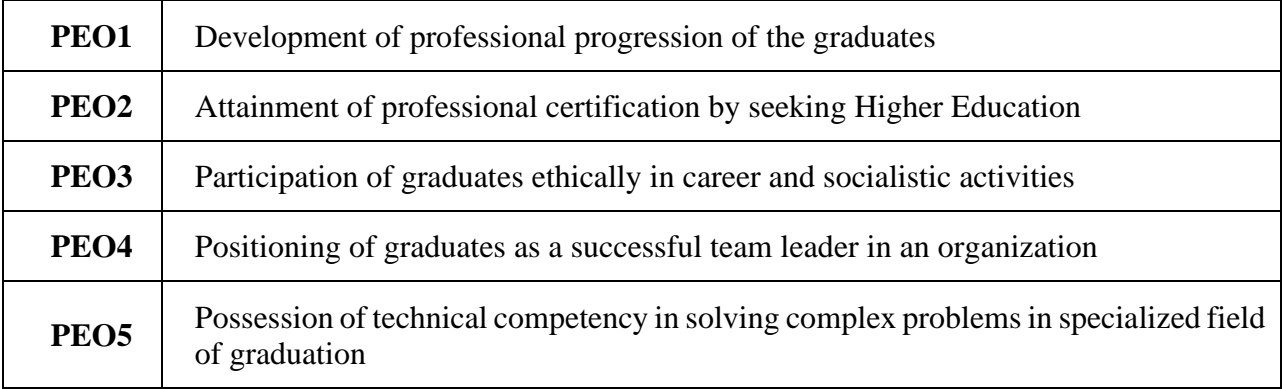

#### **Program Outcomes:**

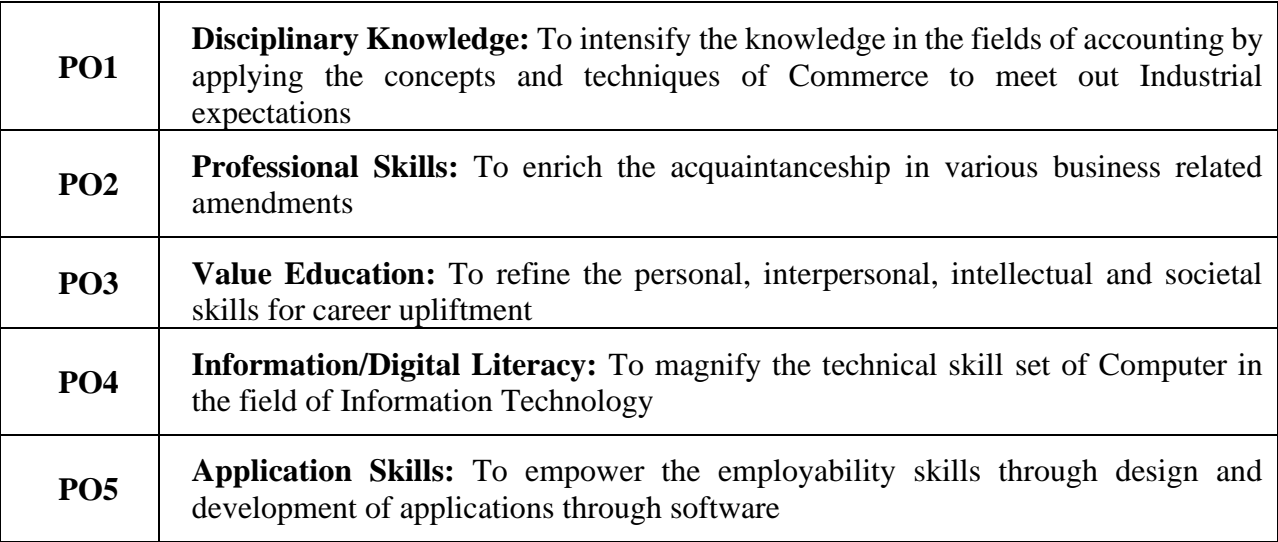

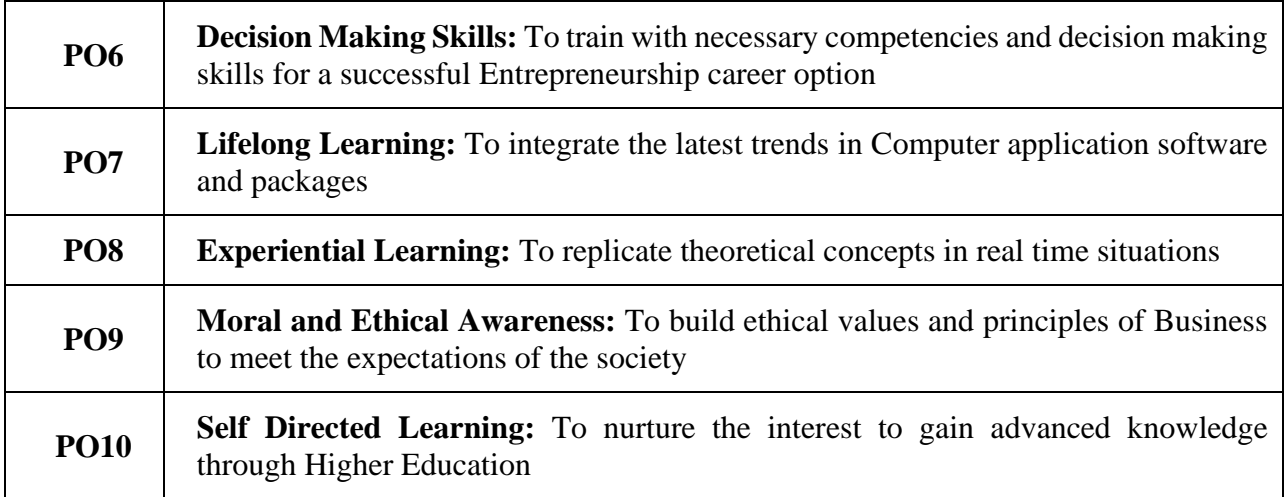

# **Program Specific Outcomes:**

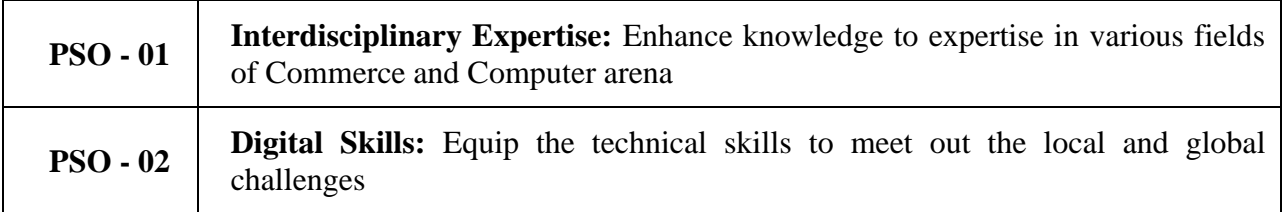

## **MAPPING**

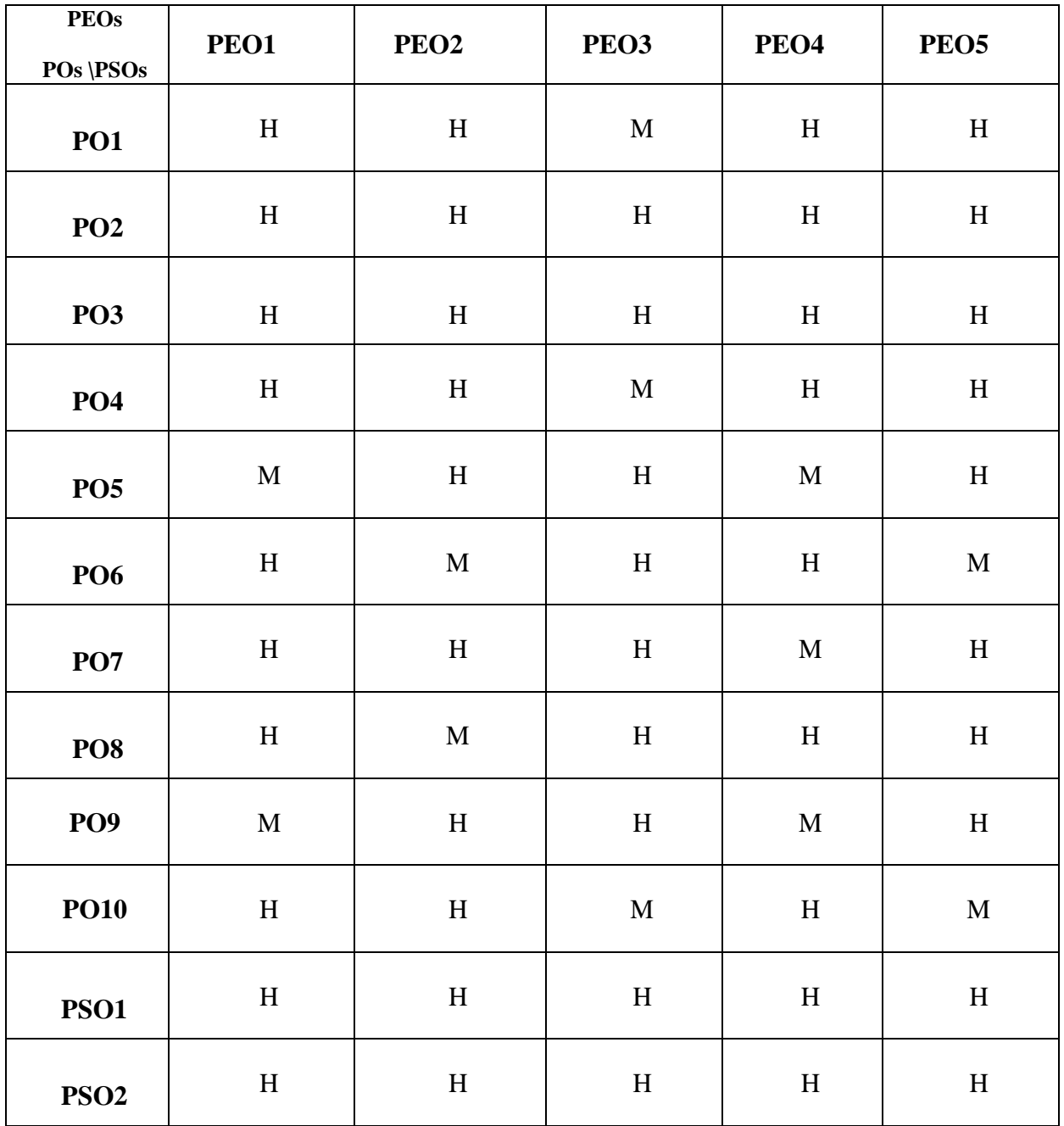

### **L-Low M-Medium H-High**

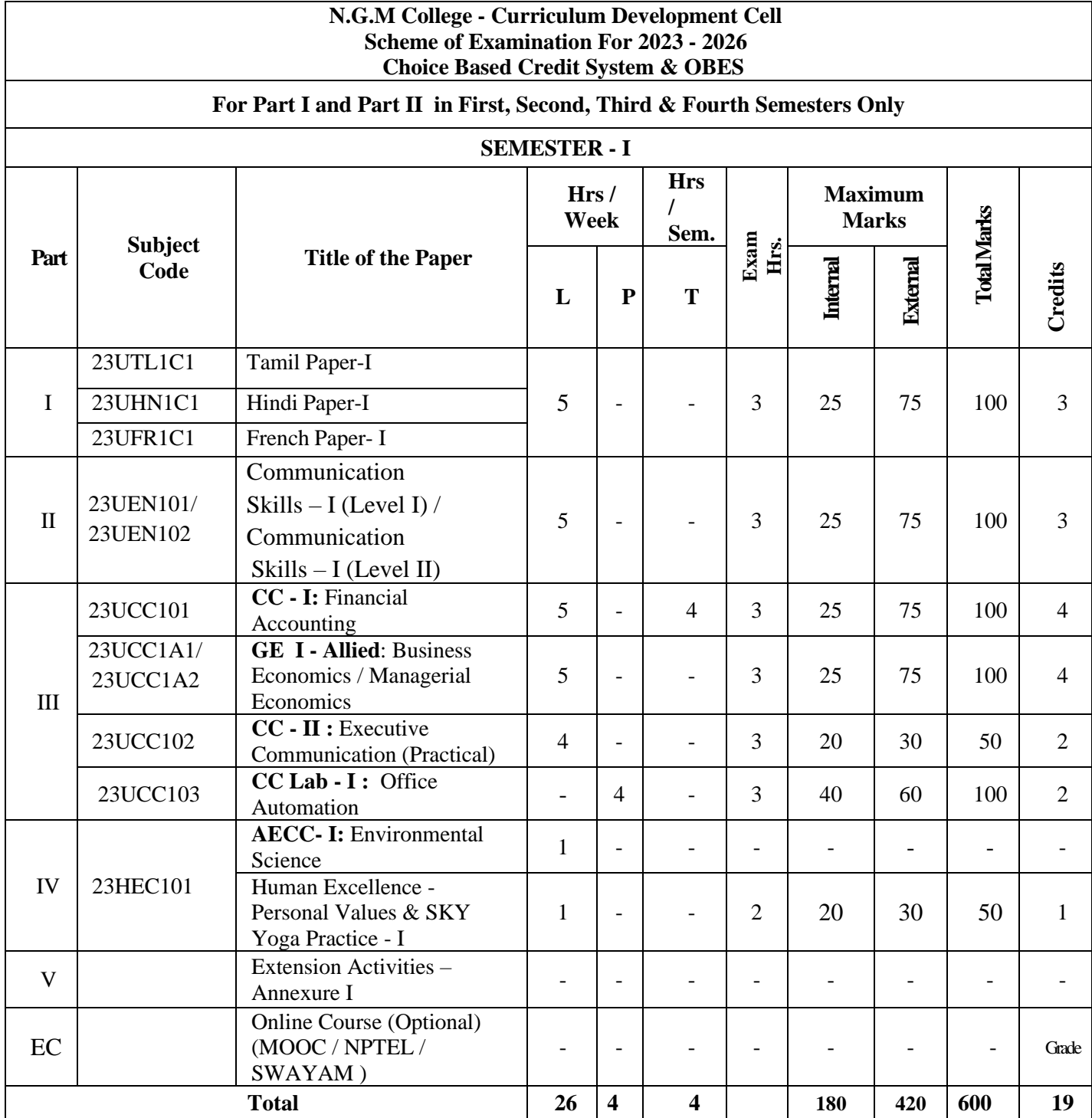

EC – Extra Credit Course / Certificate Course / Co-Scholastic Course / Job Oriented Course

CC – Core Course; GE – Generic Elective; AECC - Ability Enhancement Compulsory Course

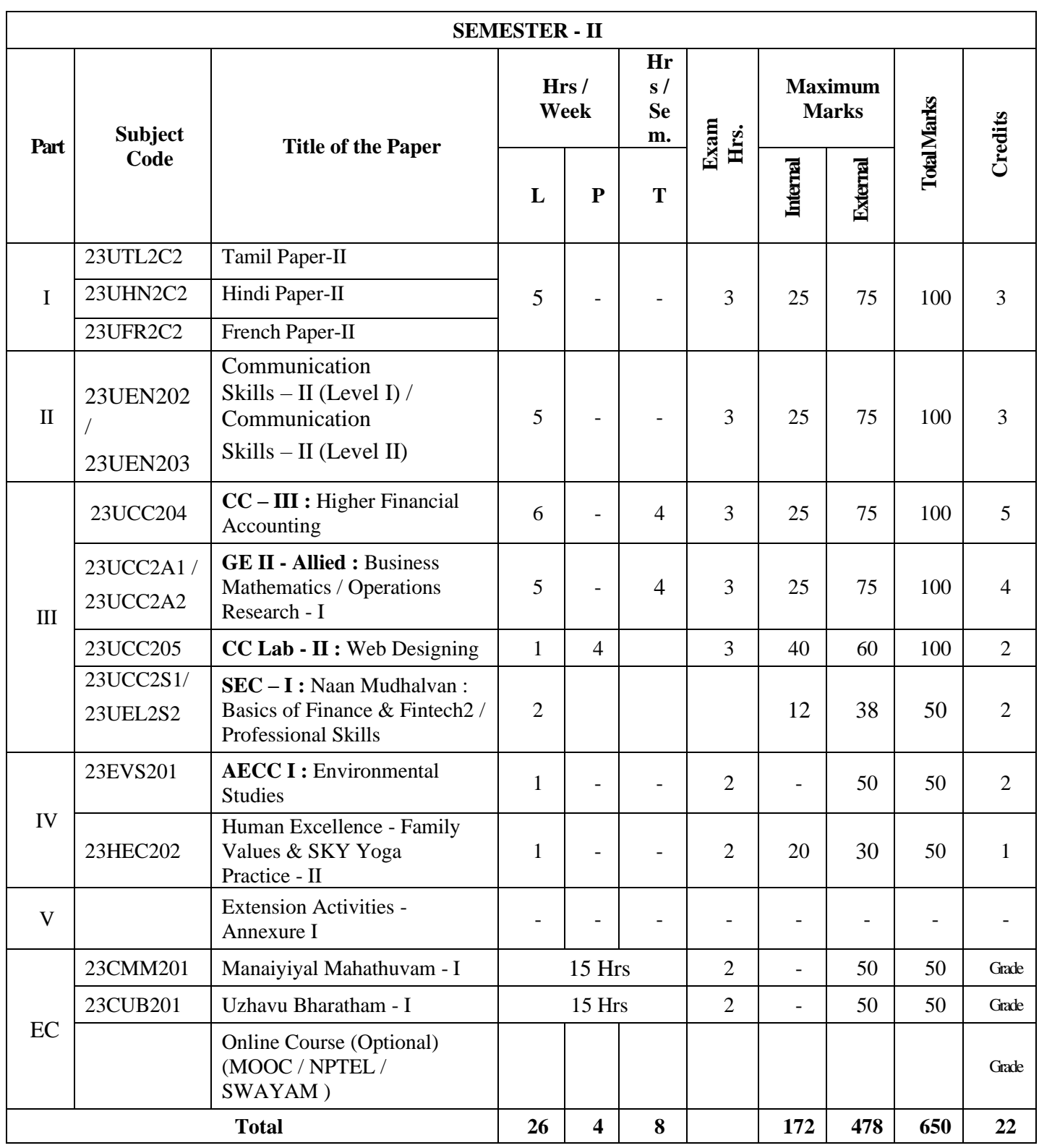

EC – Extra Credit Course / Certificate Course / Co-Scholastic Course / Job Oriented Course

CC – Core Course; GE – Generic Elective; AECC - Ability Enhancement Compulsory Course;

SEC – Skill Enhancement Course

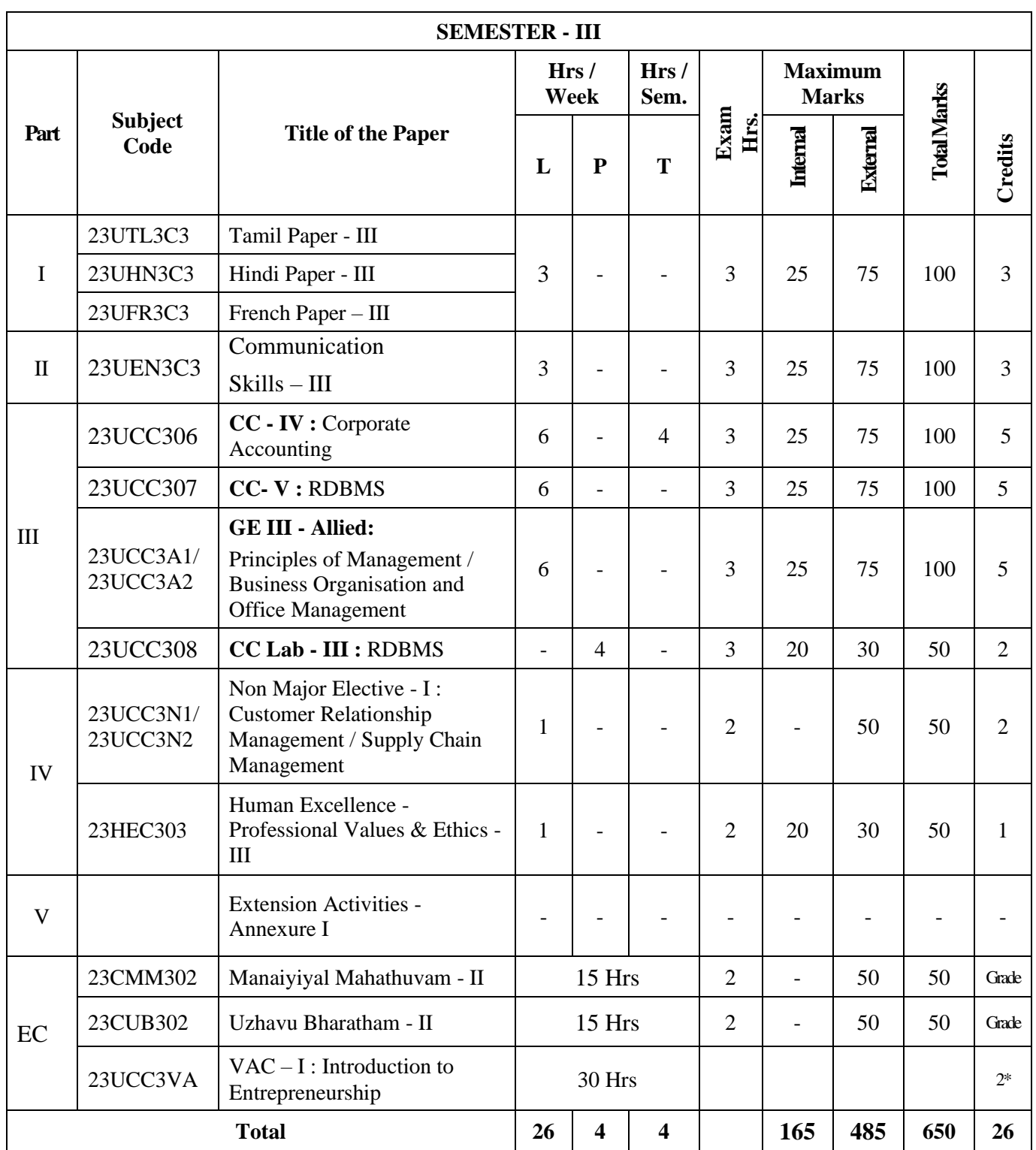

EC – Extra Credit Course / Certificate Course / Co-Scholastic Course / Job Oriented Course

CC – Core Course; GE – Generic Elective; VAC – Value Added Course

\*Extra Credits;

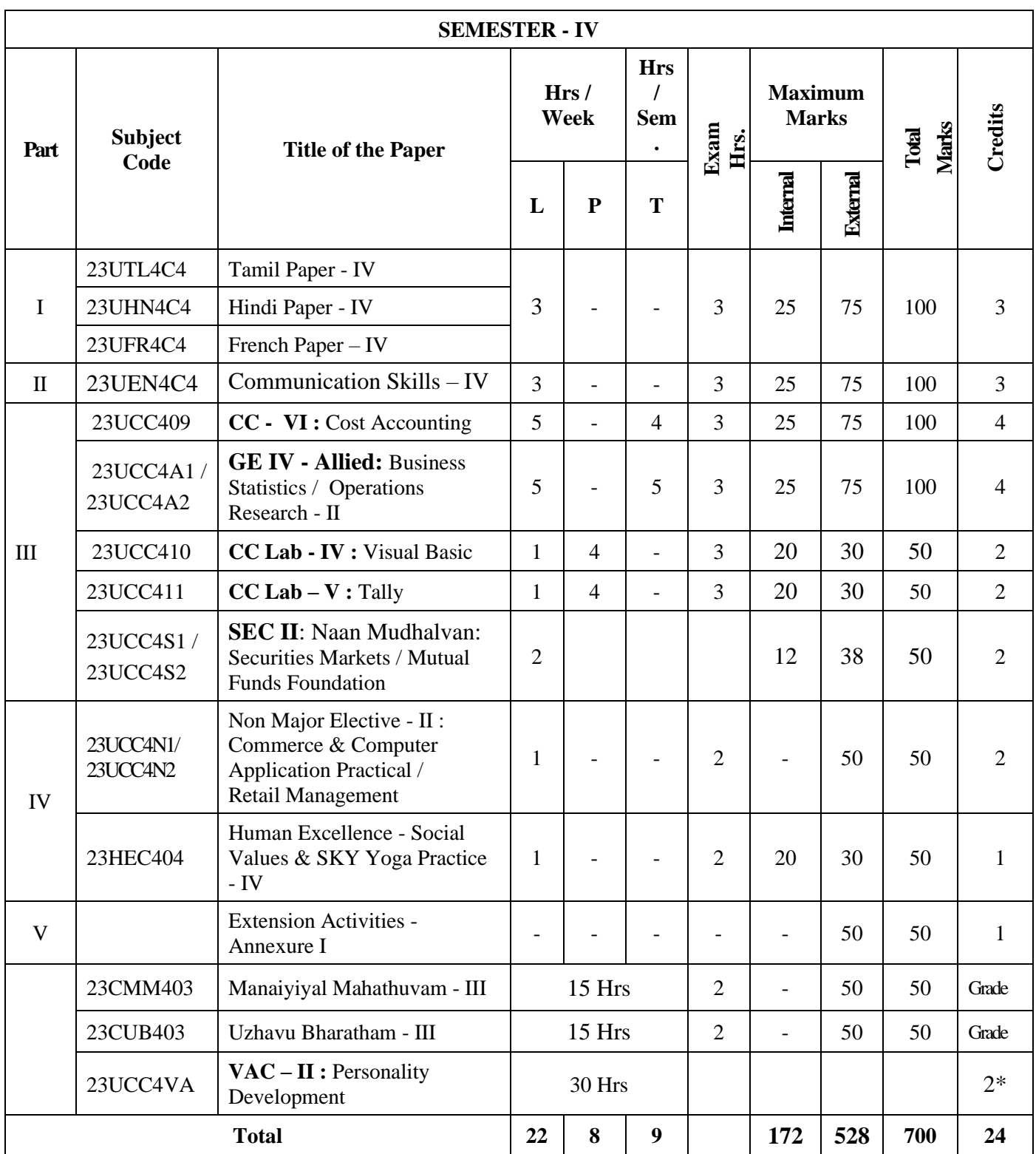

EC – Extra Credit Course / Certificate Course / Co-scholastic Course / Job Oriented Course

 CC – Core Course; GE – Generic Elective; SEC – Skill Enhancement Course; VAC-Department Specific Value Added Course;

\*Extra Credits;

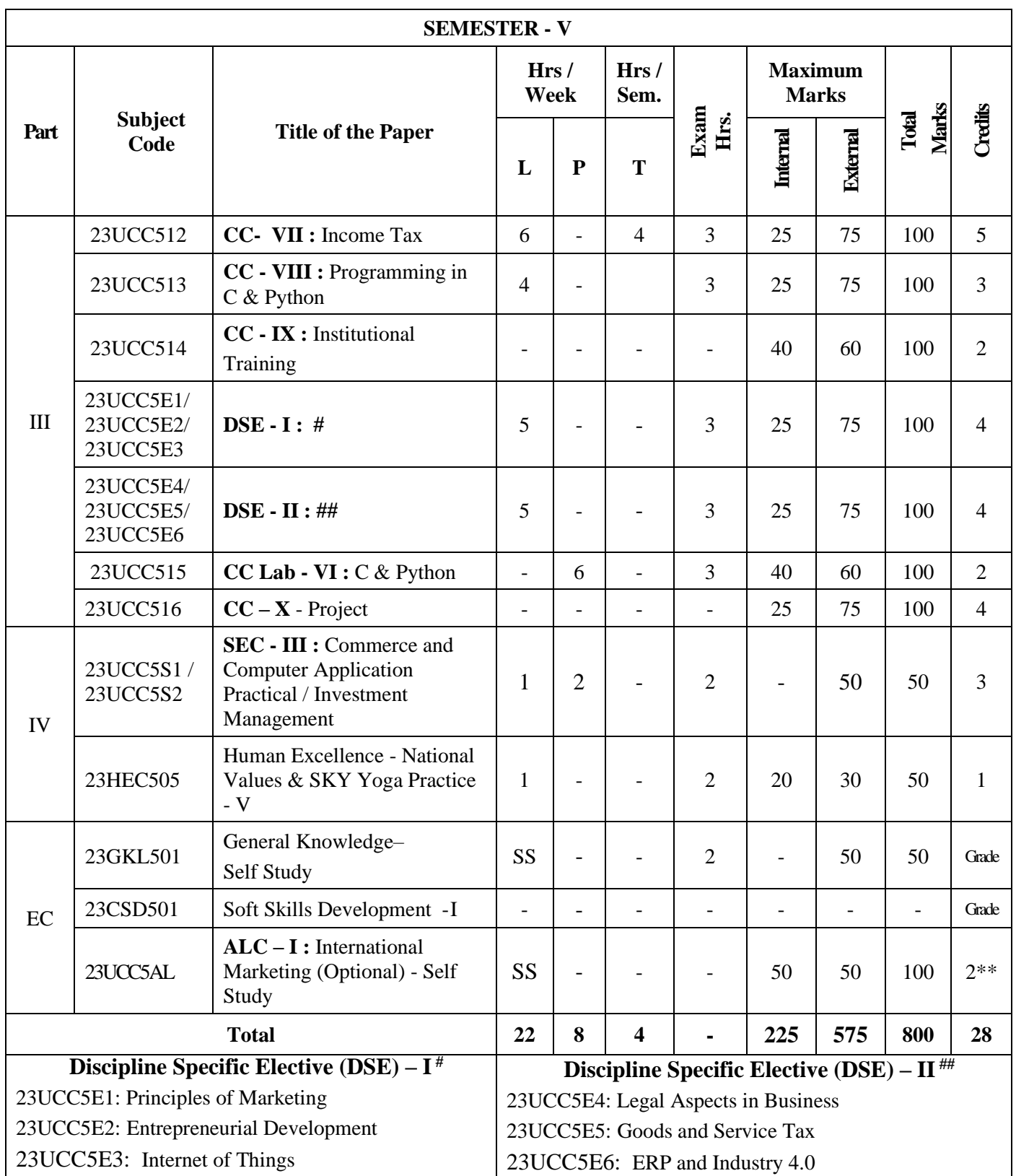

EC – Extra Credit Course / Certificate Course / Co-scholastic Course / Job Oriented Course

CC – Core Course; DSE – Discipline-Specific Elective; SEC – Skill Enhancement Course ALC-Advanced Learner Course (Optional)

\*Extra Credits; \*\*Credits – Based on course content maximum of 4 credits

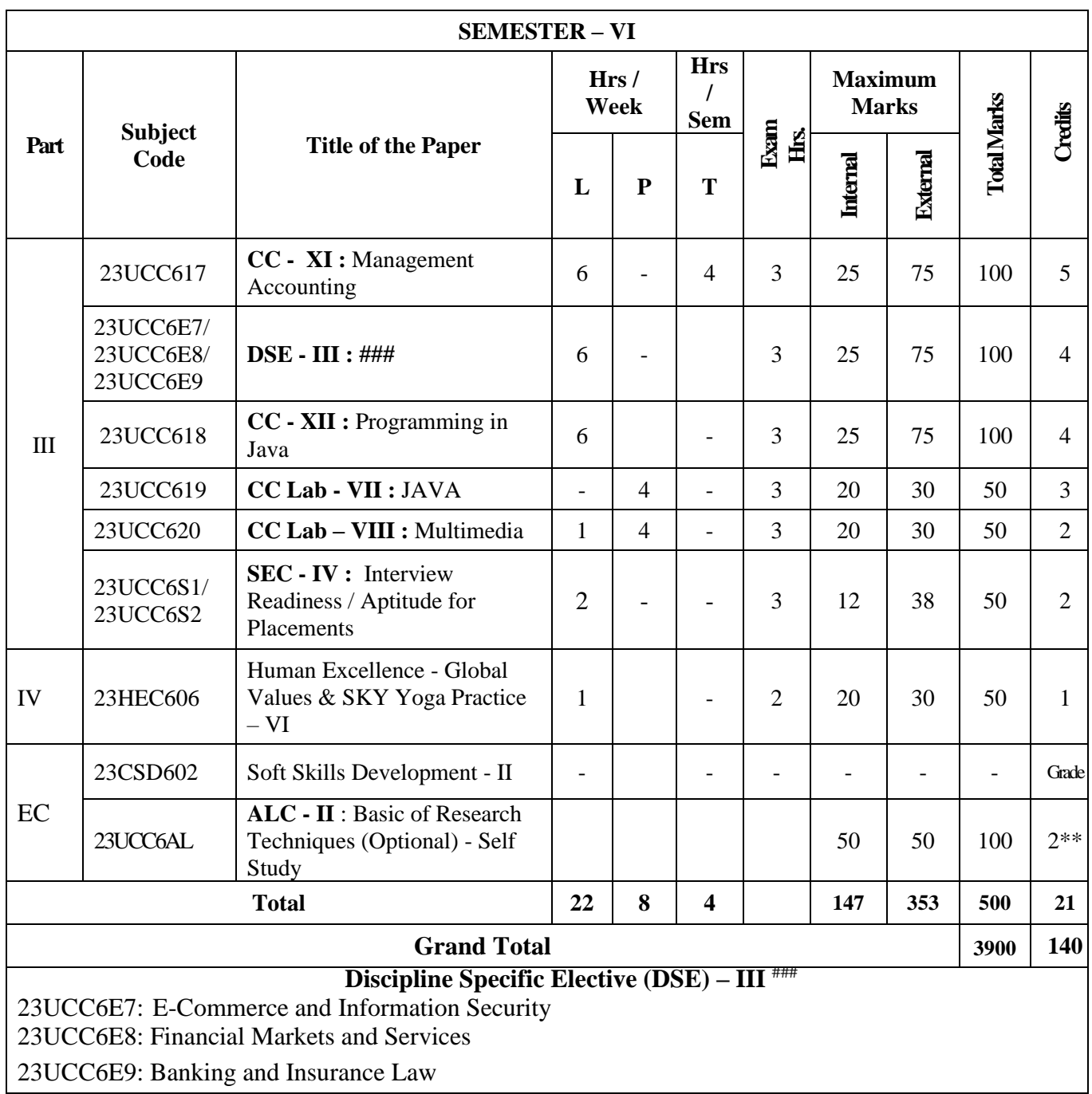

EC – Extra Credit Course / Certificate Course / Co-scholastic Course / Job Oriented Course

CC – Core Course; DSE – Discipline-Specific Elective; SEC – Skill Enhancement Course;

ALC-Advanced Learner Course (Optional)

\*Extra Credits; \*\*Credits – Based on course content maximum of 4 credits

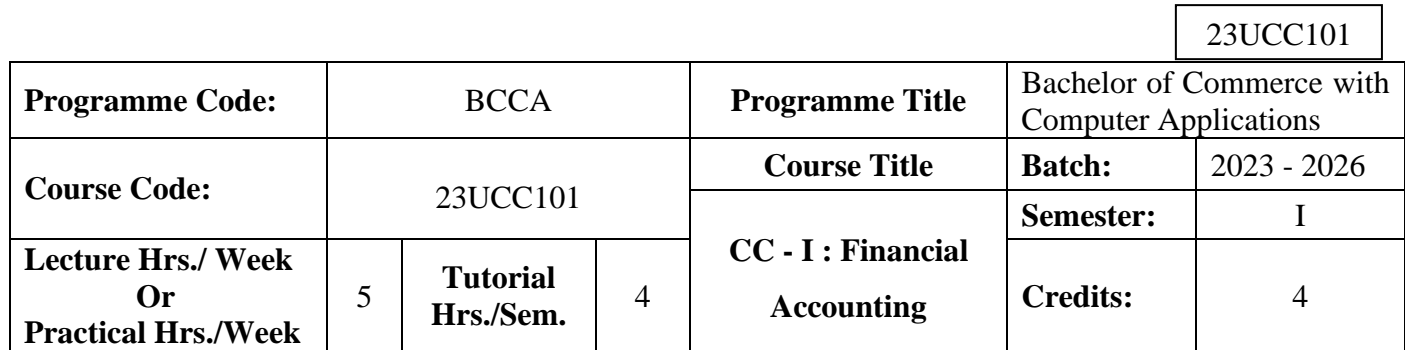

٦

## **Course Objective**

To enrich the students' knowledge in basic financial accounting

## **Course Outcomes (CO)**

On the successful completion of the course, students will be able to

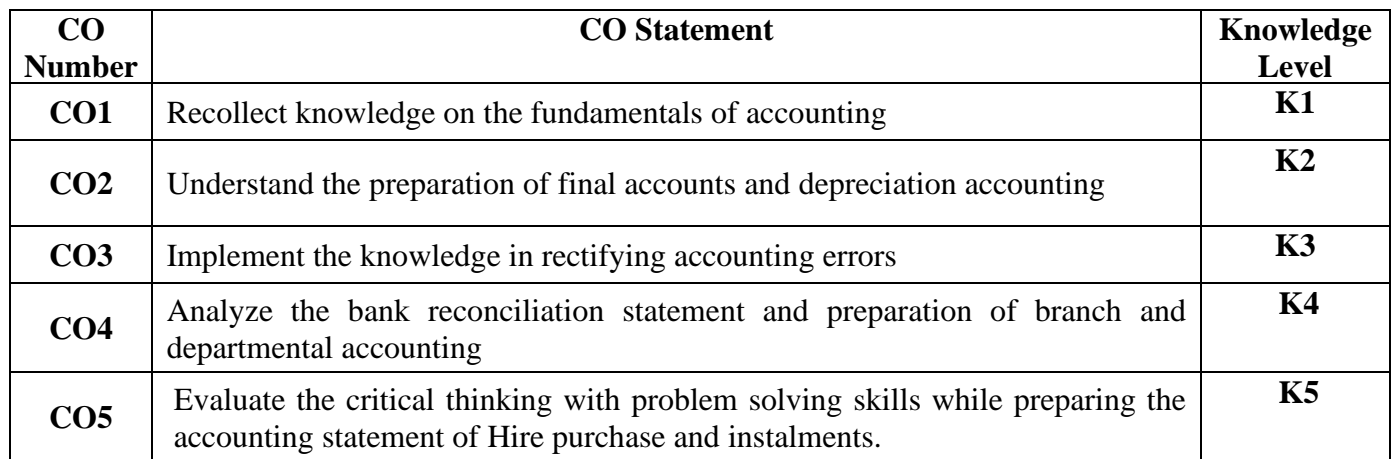

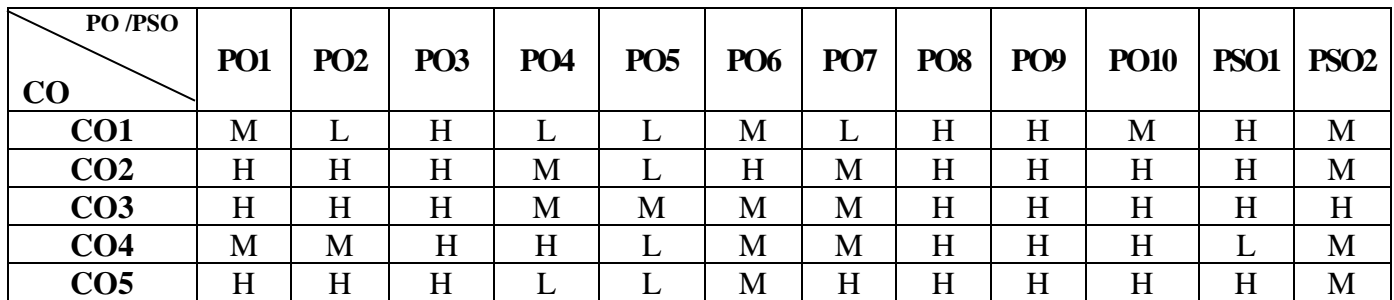

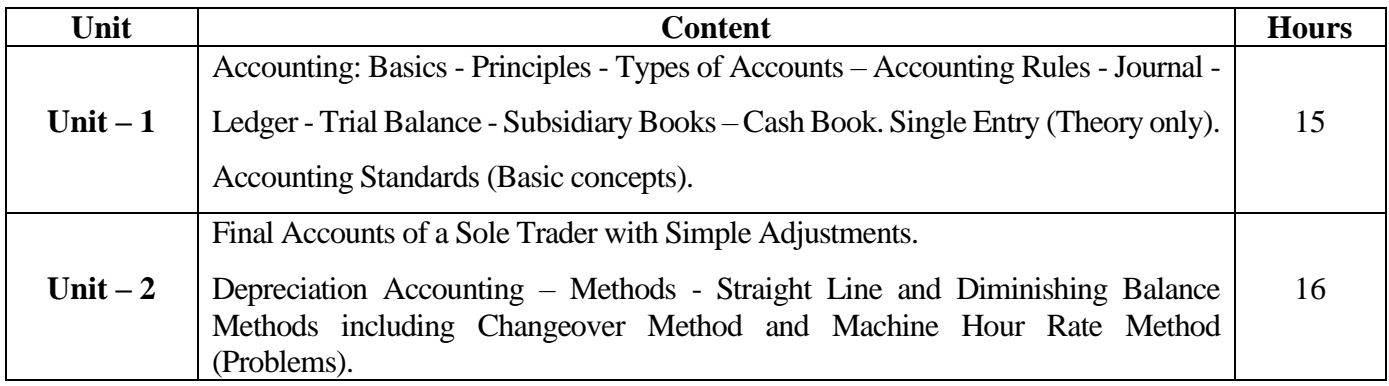

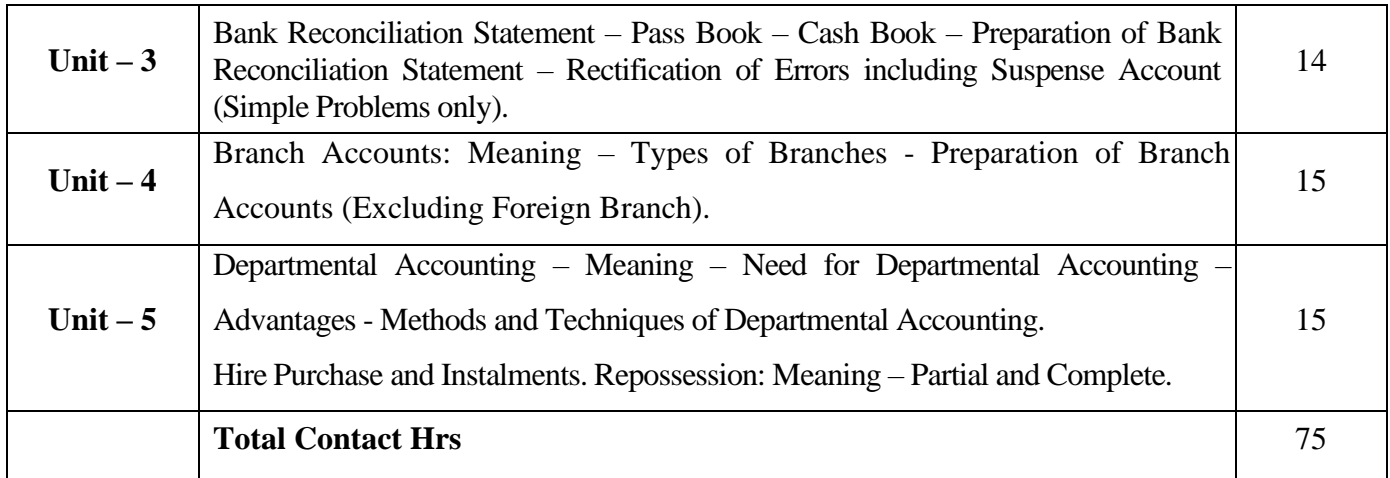

## **Pedagogy and Assessment Methods:**

Power point Presentations, Seminar and Assignment

#### **Text Book**

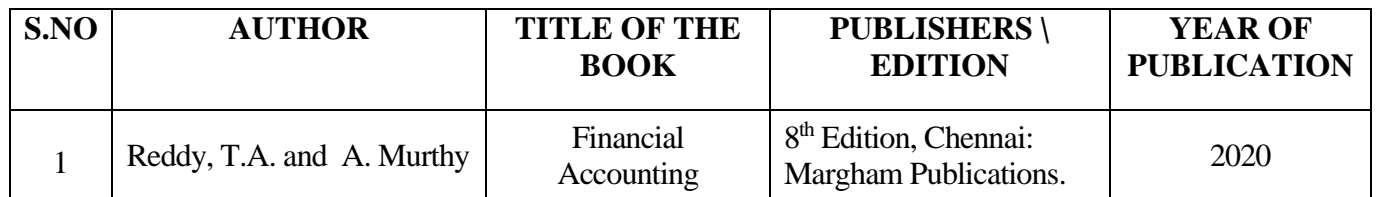

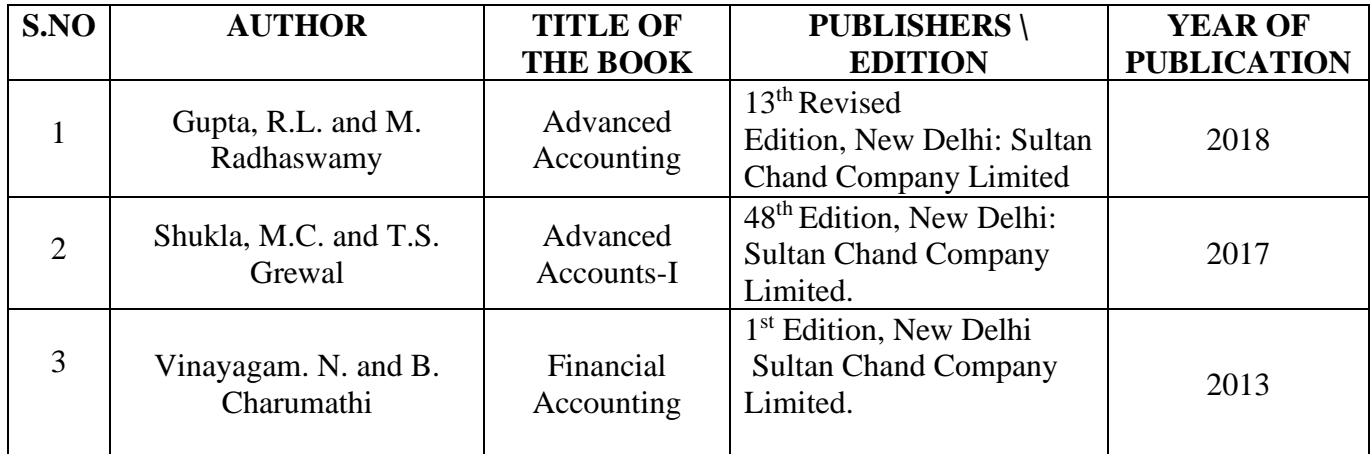

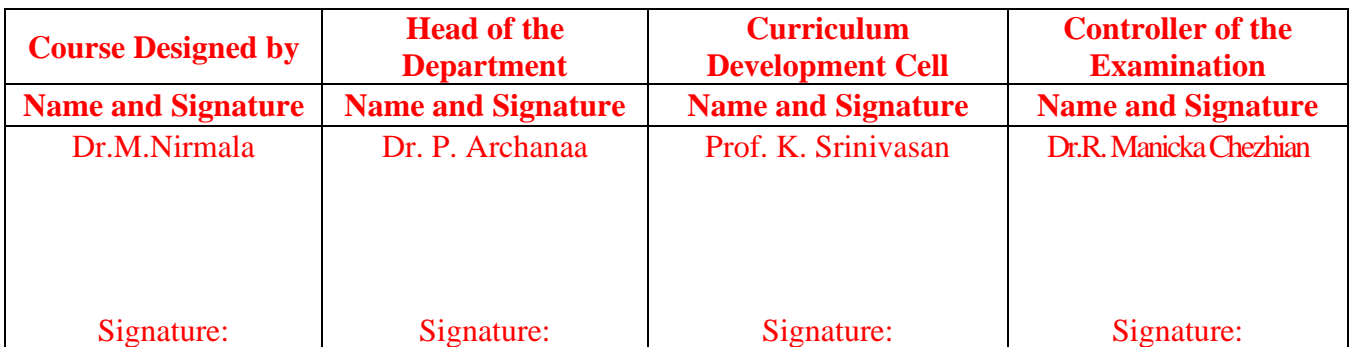

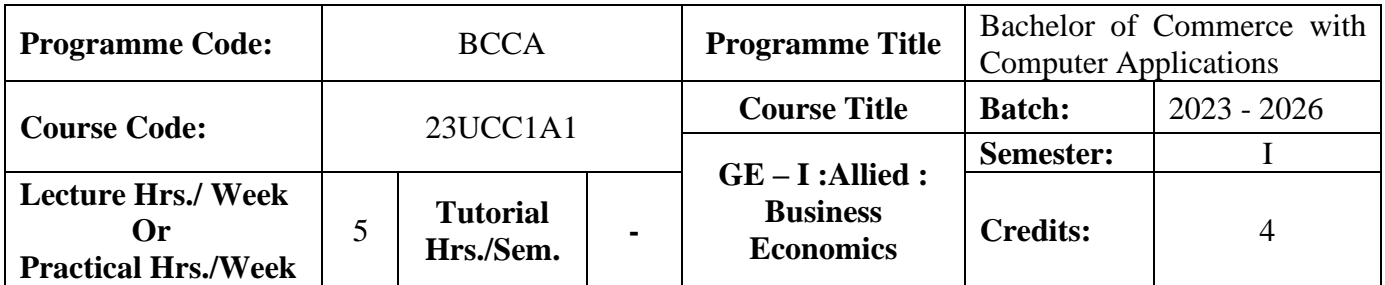

#### **Course Objective**

To enrich the students' knowledge in the area of Business Economics

#### **Course Outcomes (CO)**

On the successful completion of the course, students will be able to

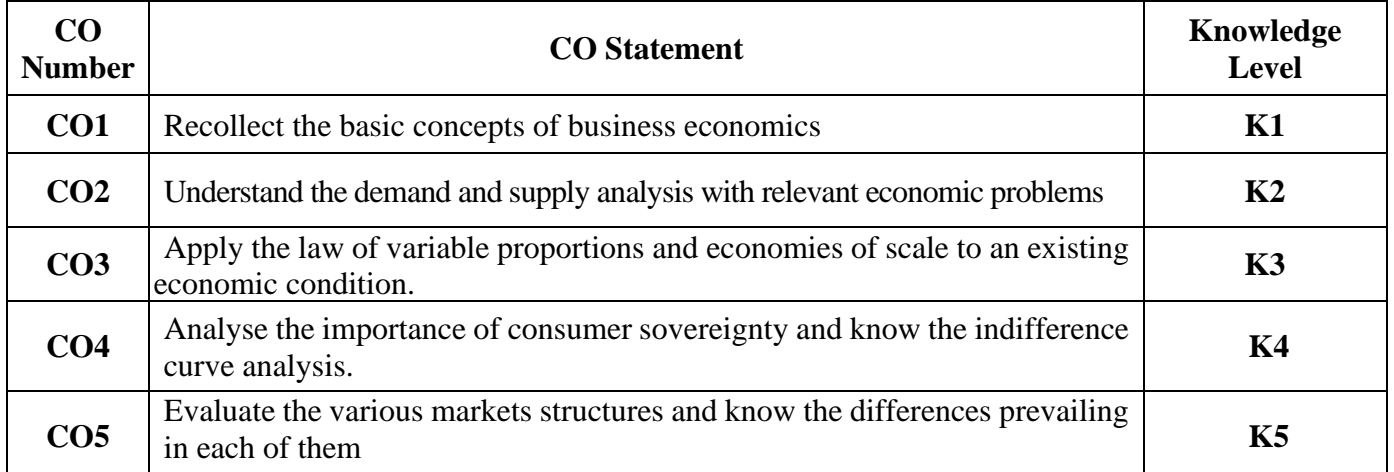

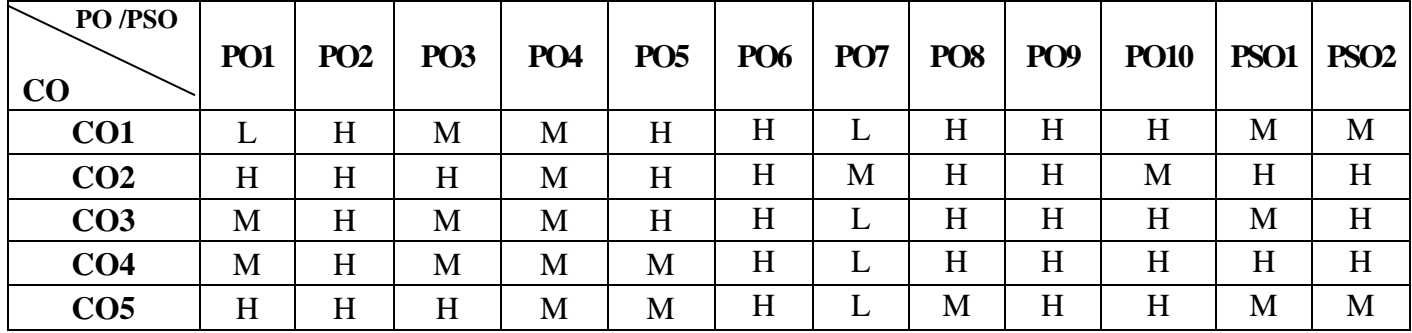

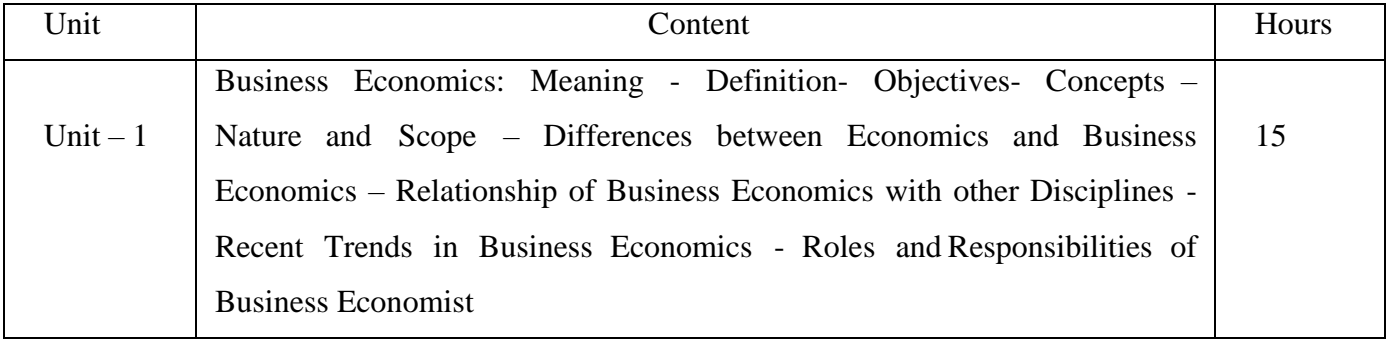

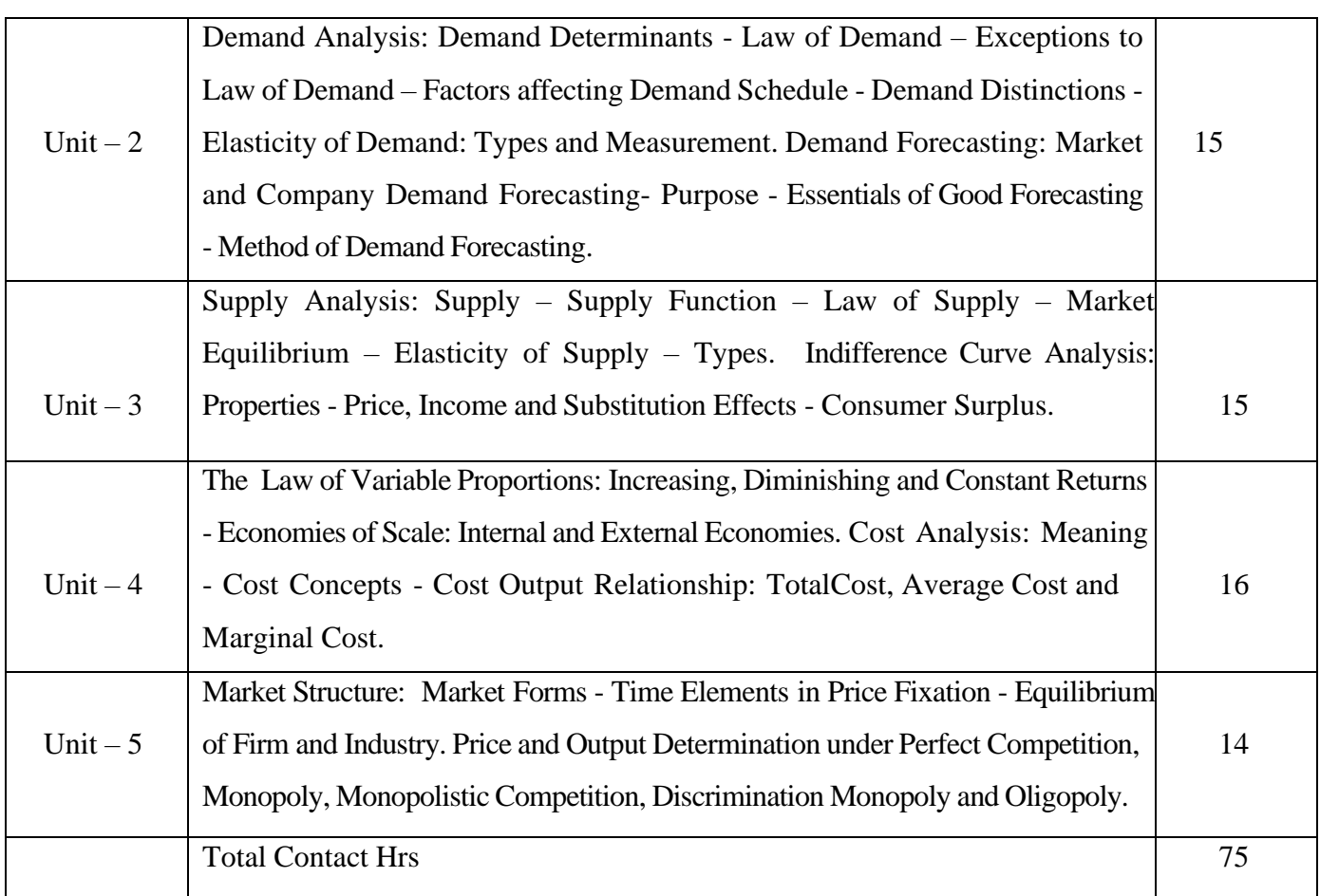

## **Pedagogy and Assessment Methods:**

Power point Presentations, Seminar ,Quiz, Assignment, Experience Discussion and Brain storming

## **Text Book**

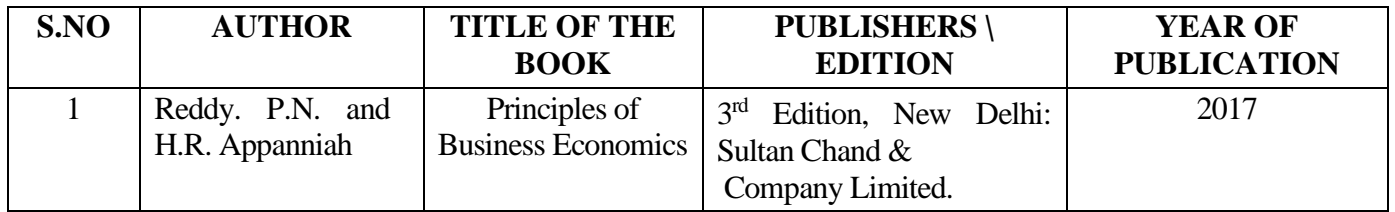

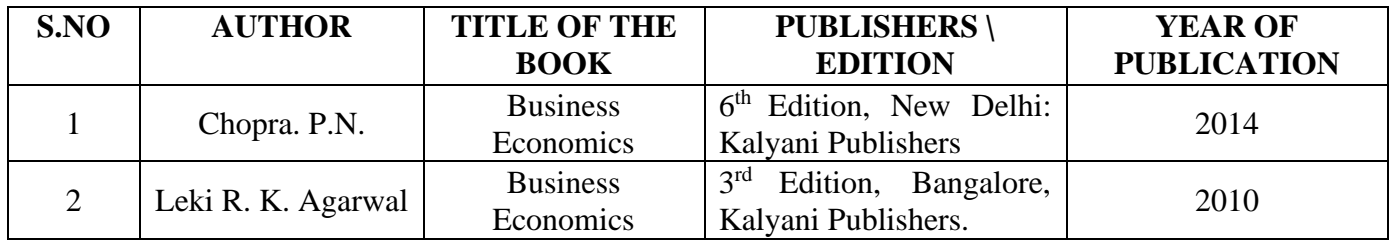

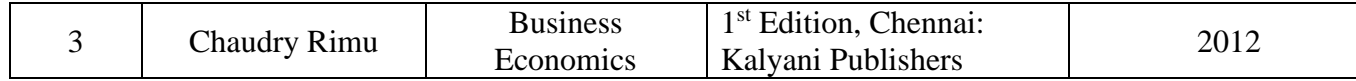

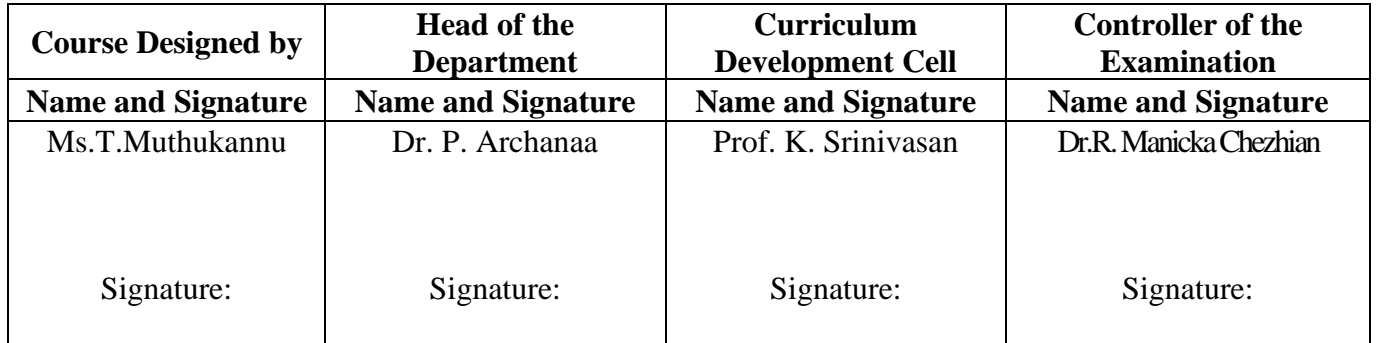

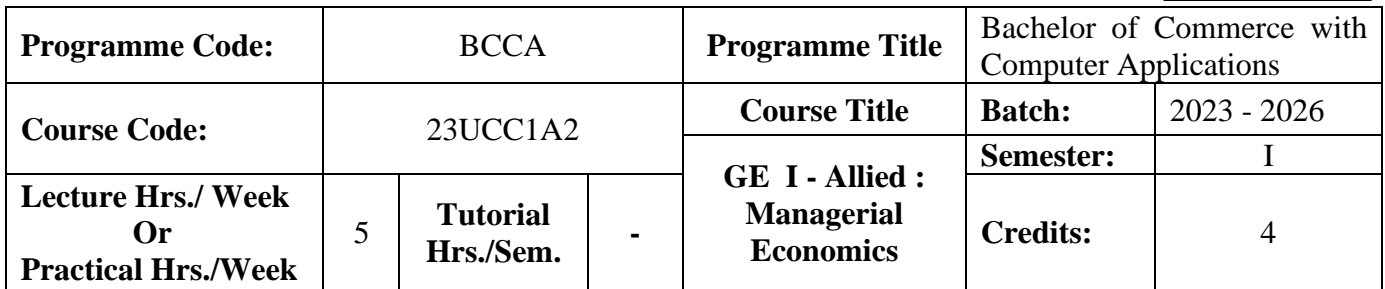

#### **Course Objective**

To impart the knowledge of economic principles in management decisions.

#### **Course Outcomes (CO)**

On the successful completion of the course, students will be able to

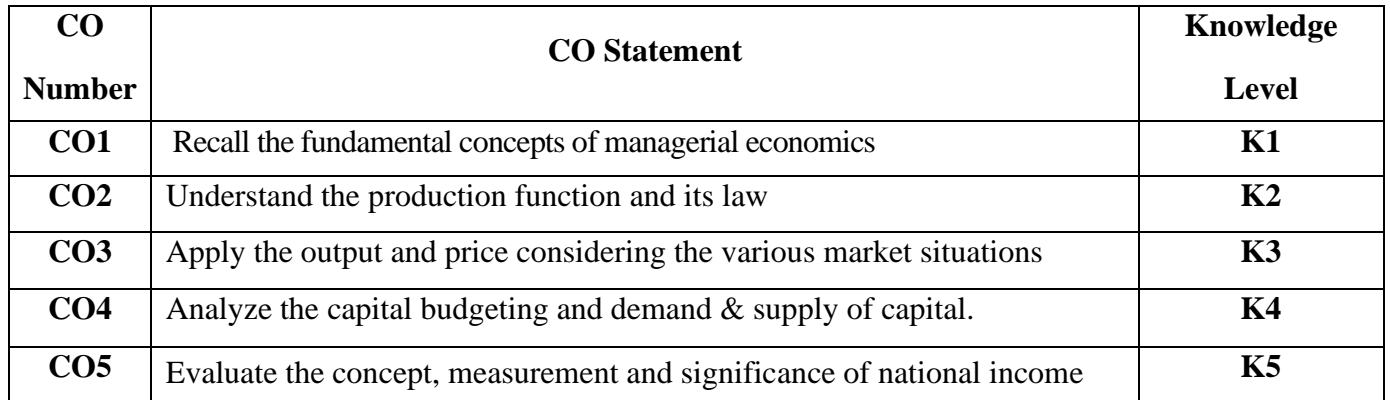

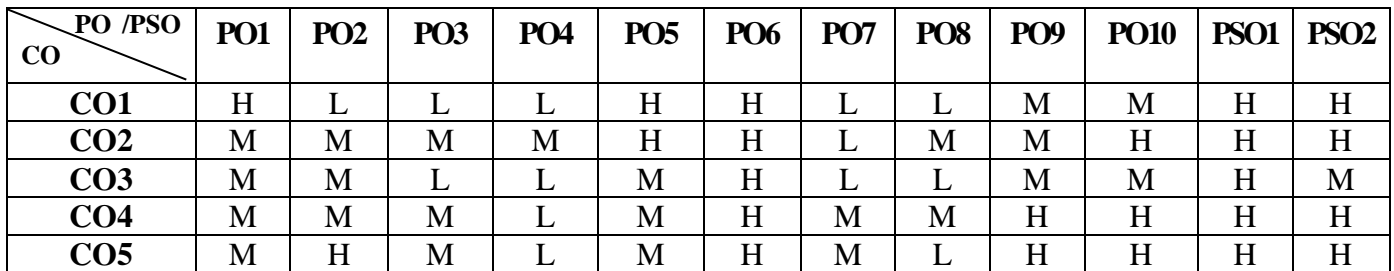

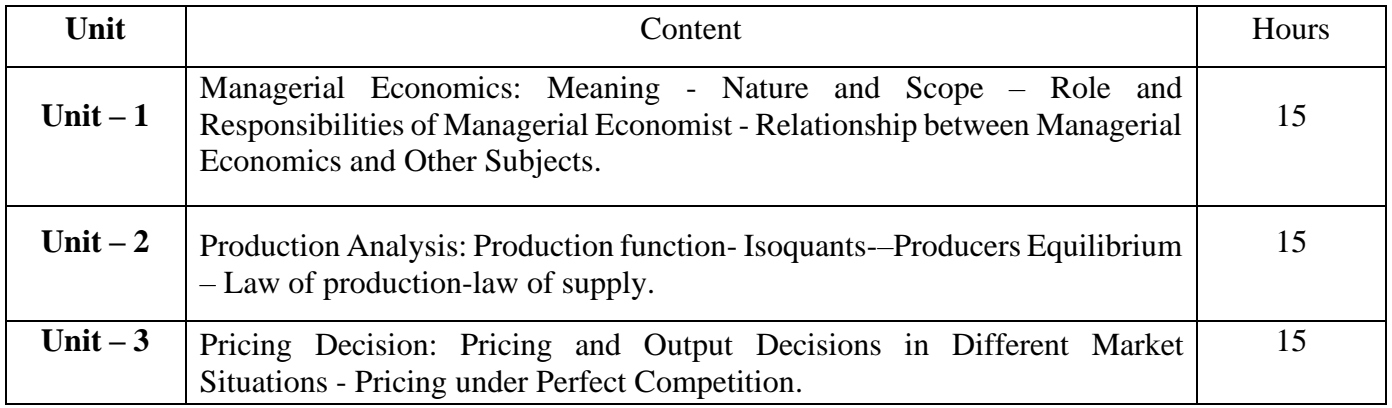

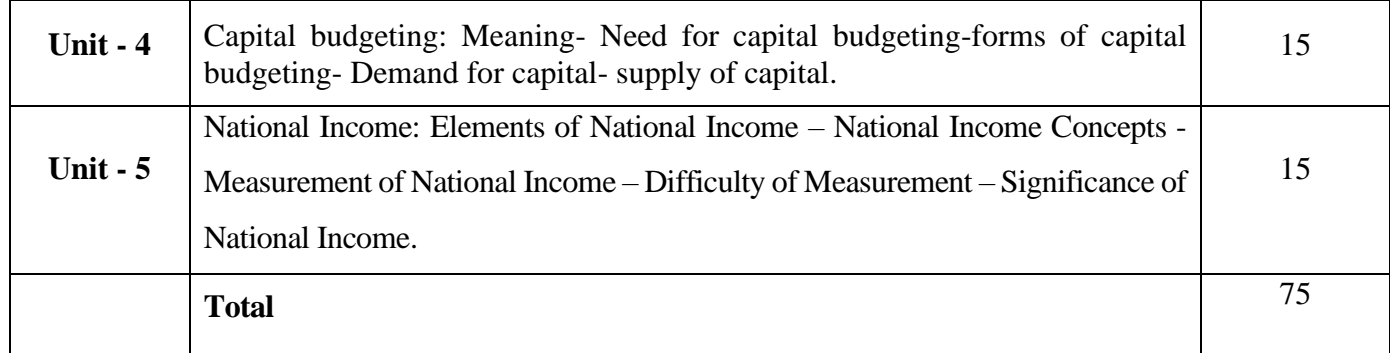

# **Pedagogy and Assessment Methods:**

Power point Presentations, Group discussions, Seminar ,Quiz, Assignment, Experience Discussion

## **Text Book**

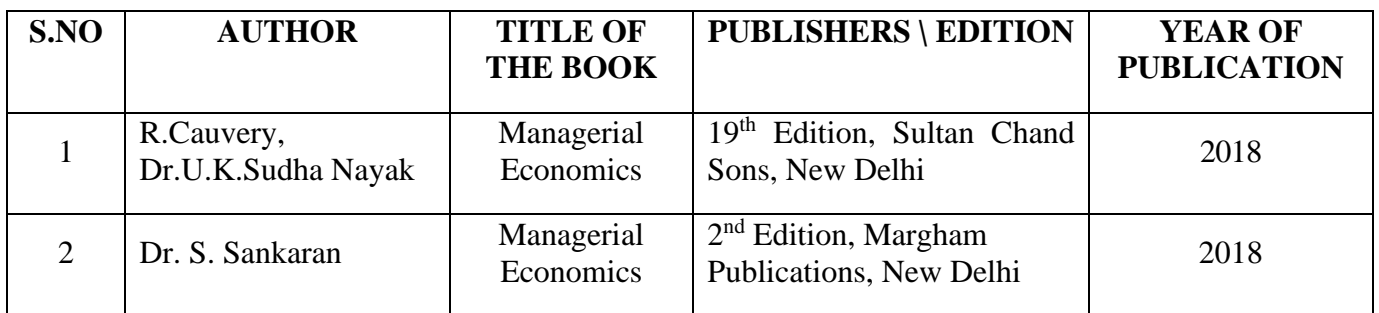

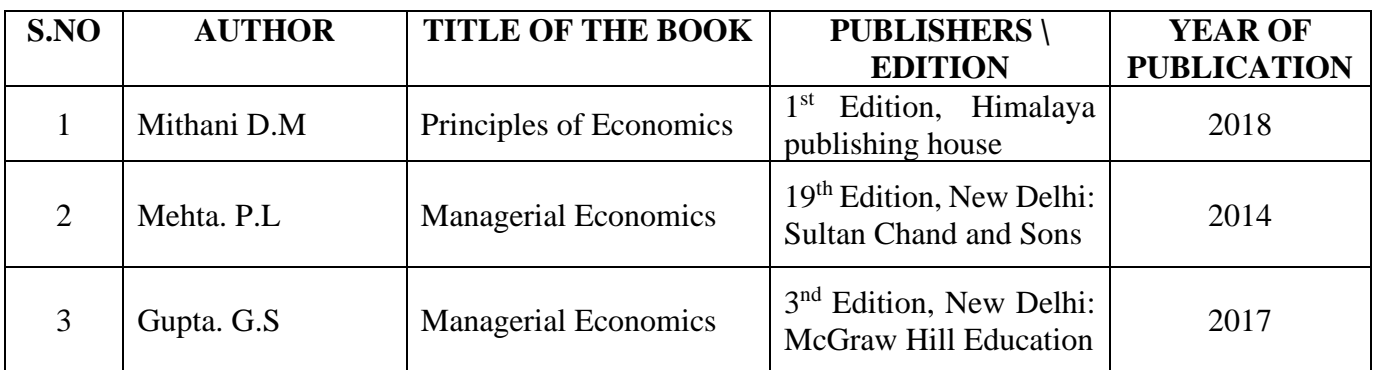

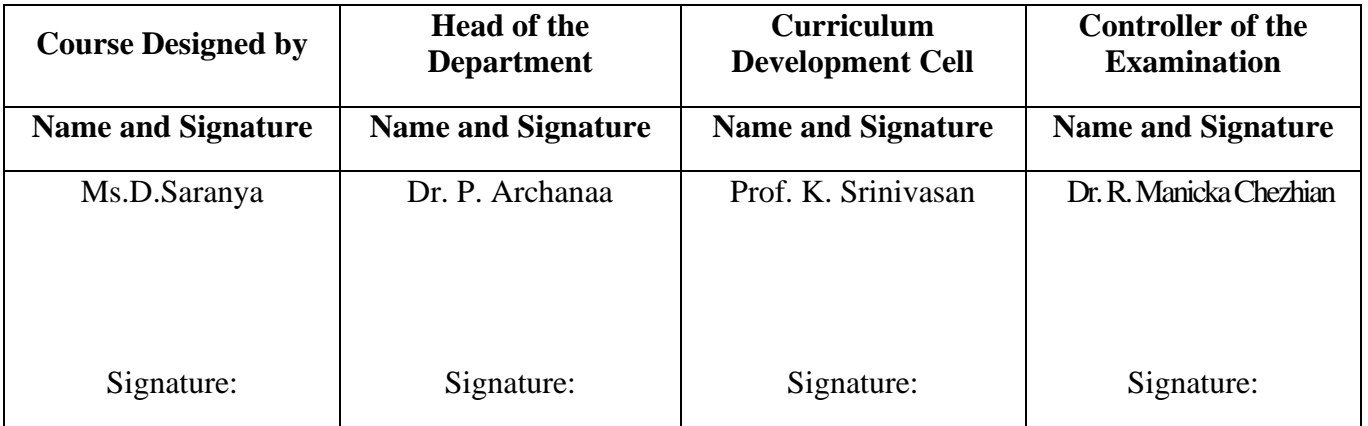

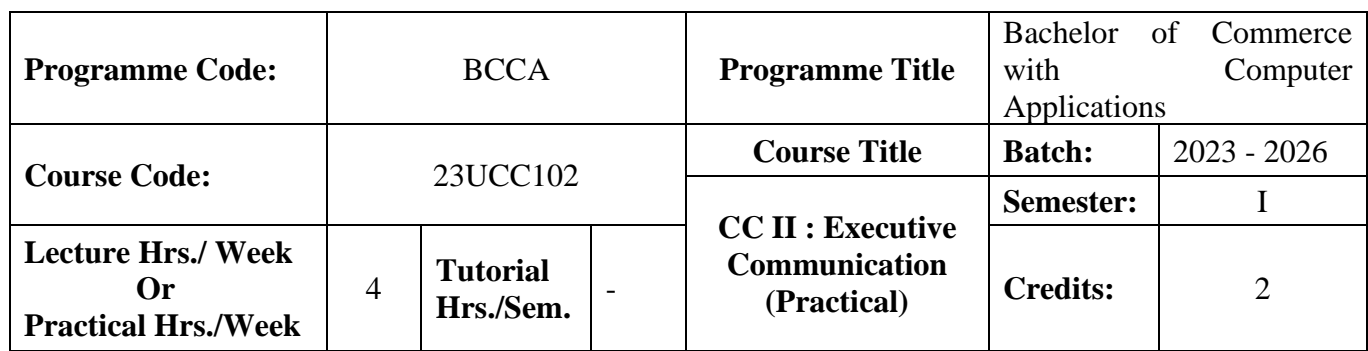

#### **Course Objective**

To develop the oral and written communication skills of the students

#### **Course Outcomes (CO)**

On the successful completion of the course, students will be able to

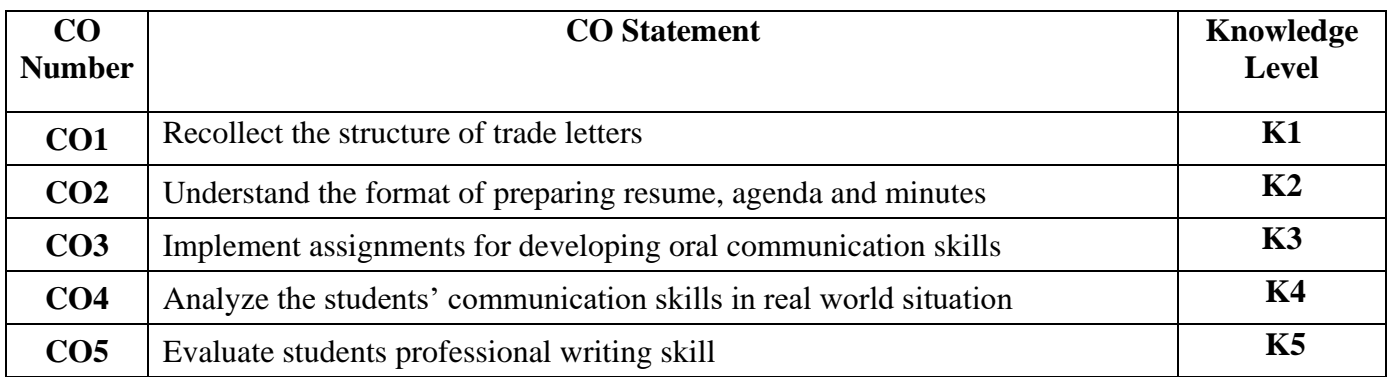

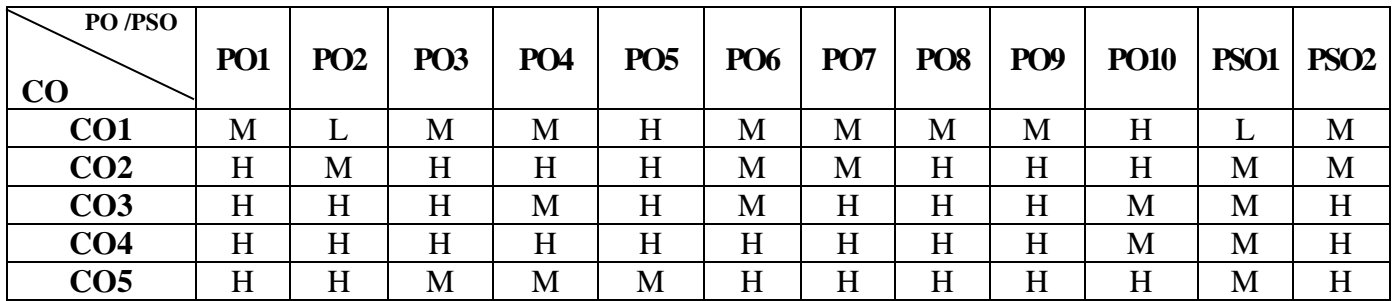

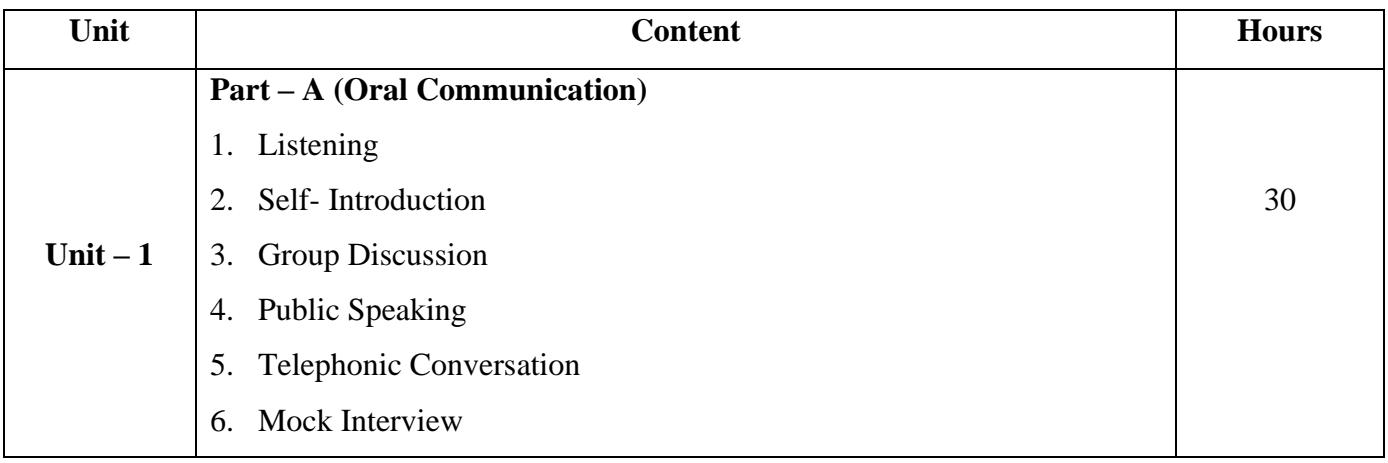

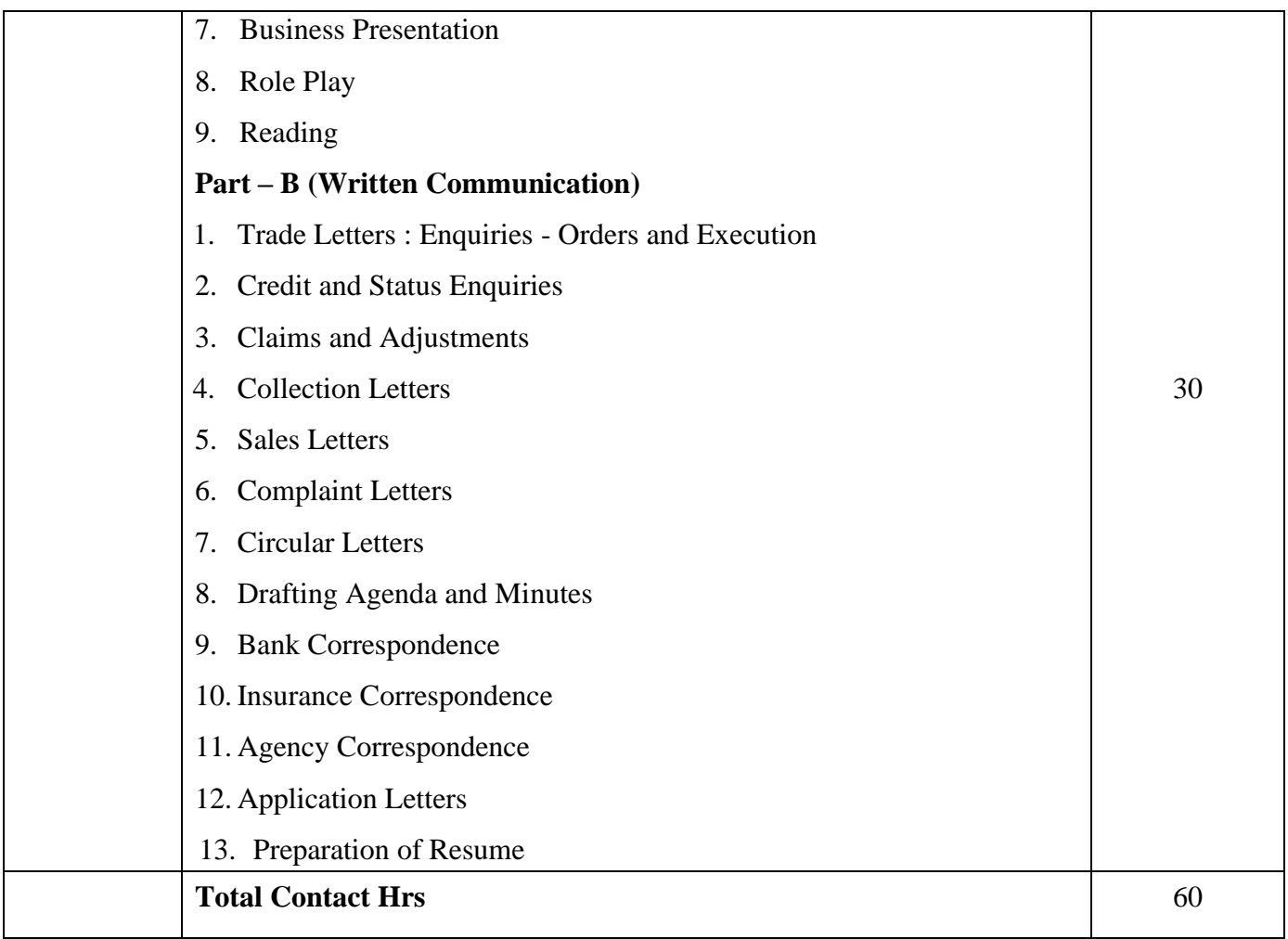

# **Pedagogy and Assessment Methods:**

Power point Presentations, Seminar and Assignment

## **Text Book**

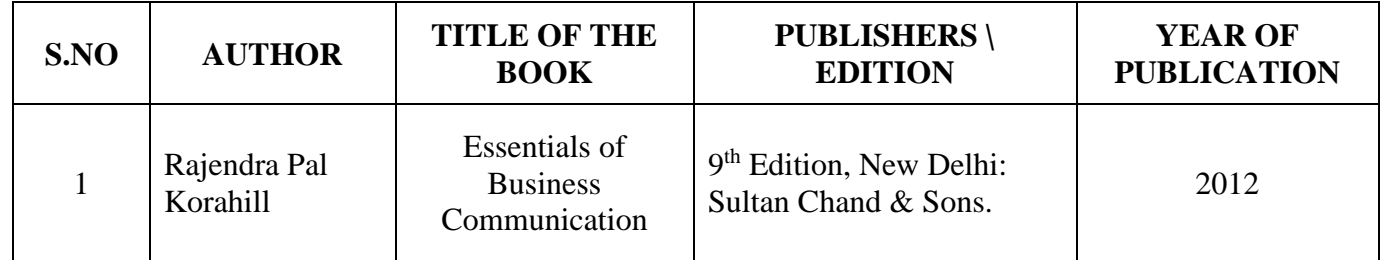

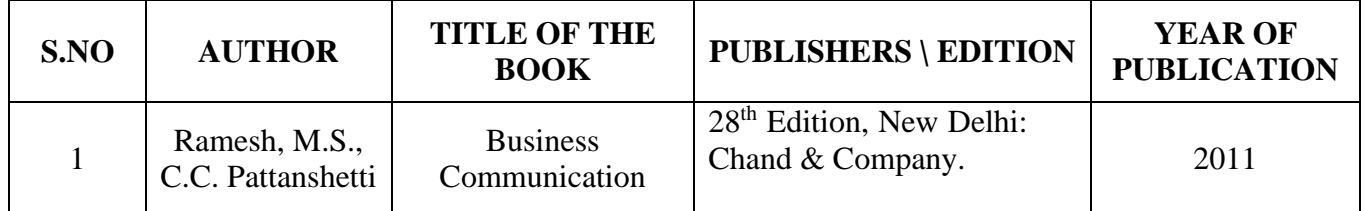

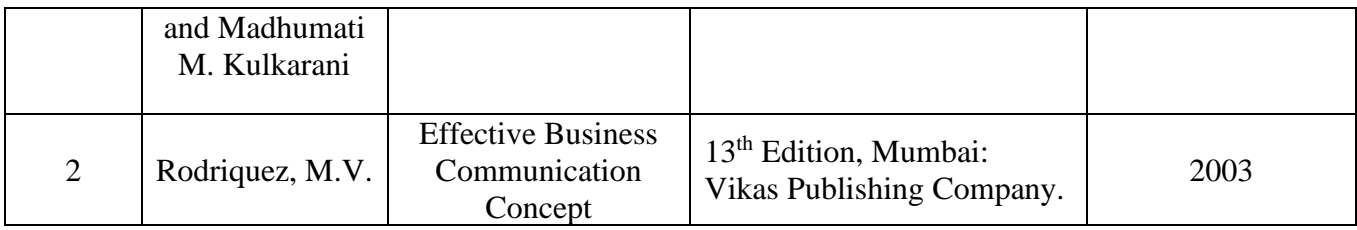

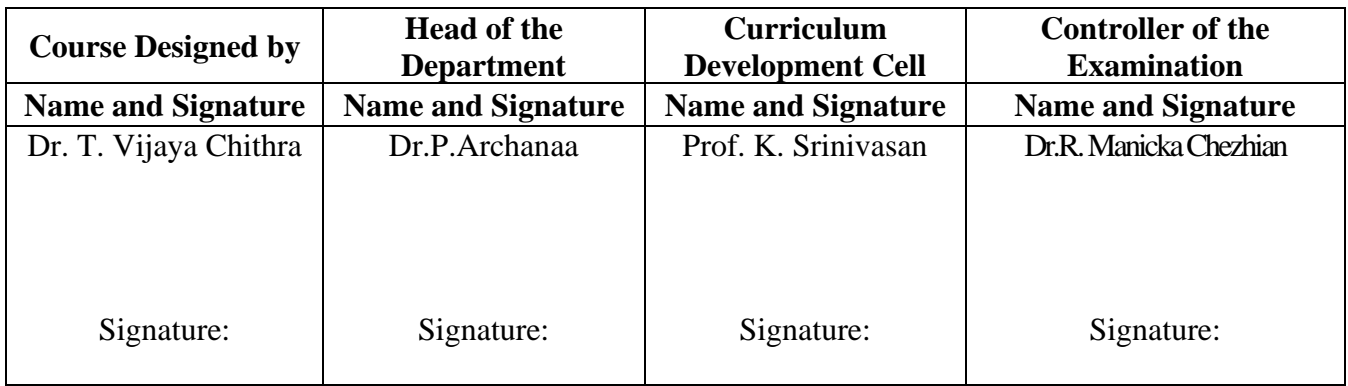

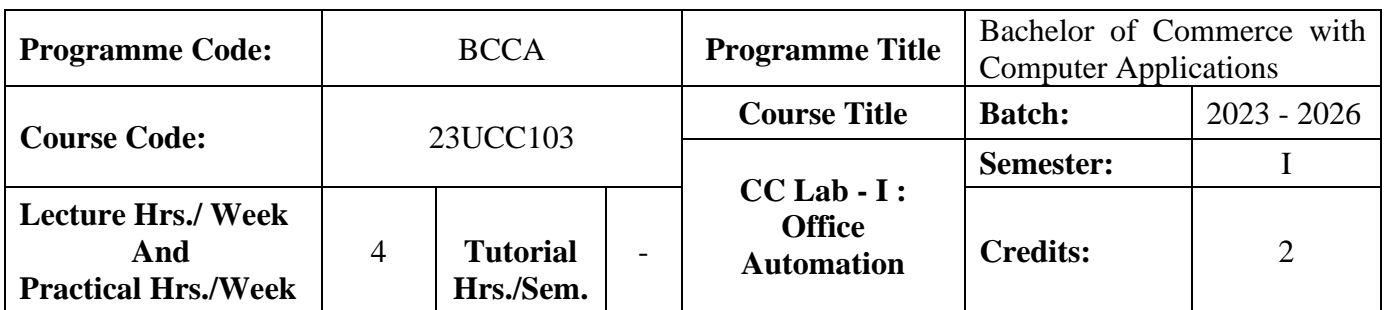

#### **Course Objective**

To prepare the students for document preparation, business calculations, presentation of information and database management

#### **Course Outcomes (CO)**

On the successful completion of the course, students will be able to

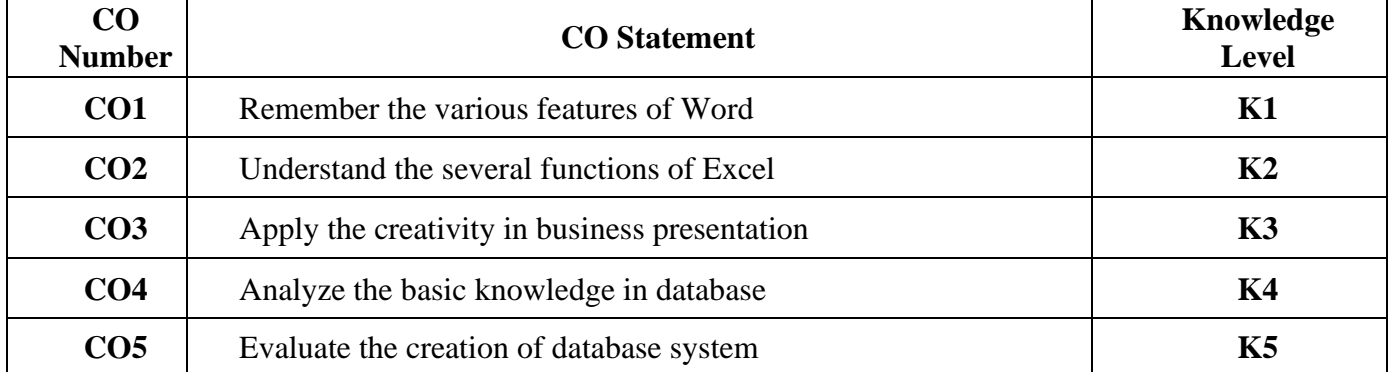

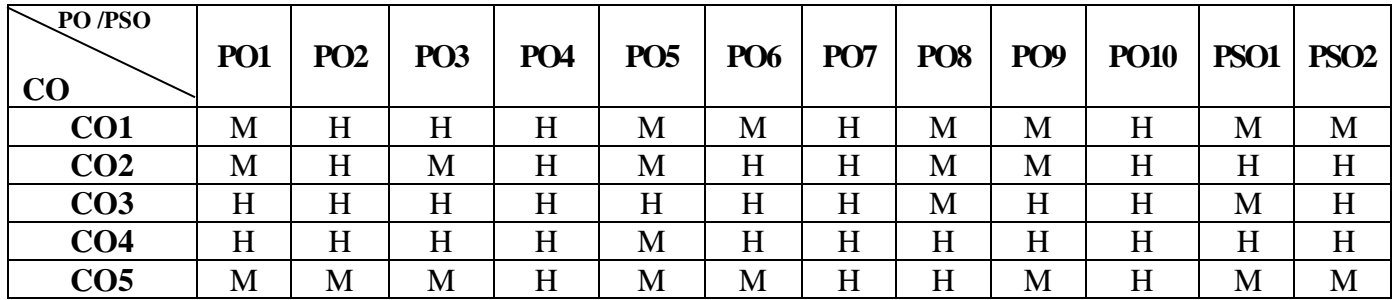

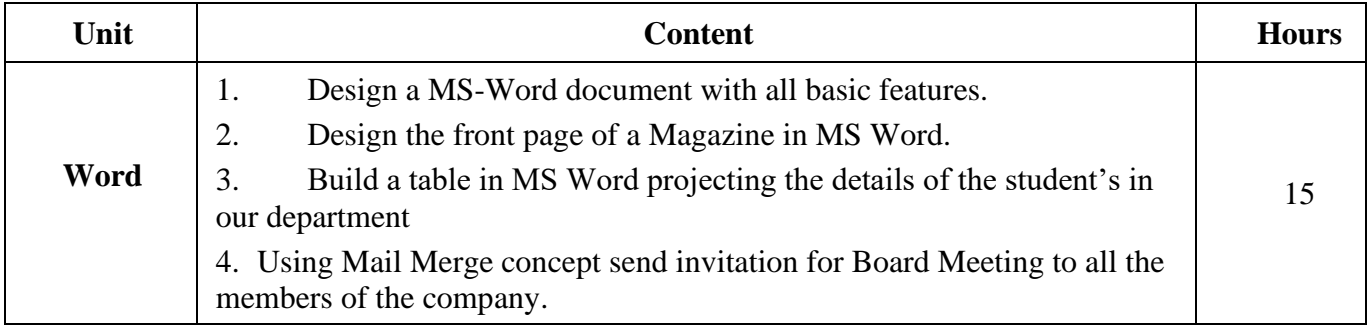

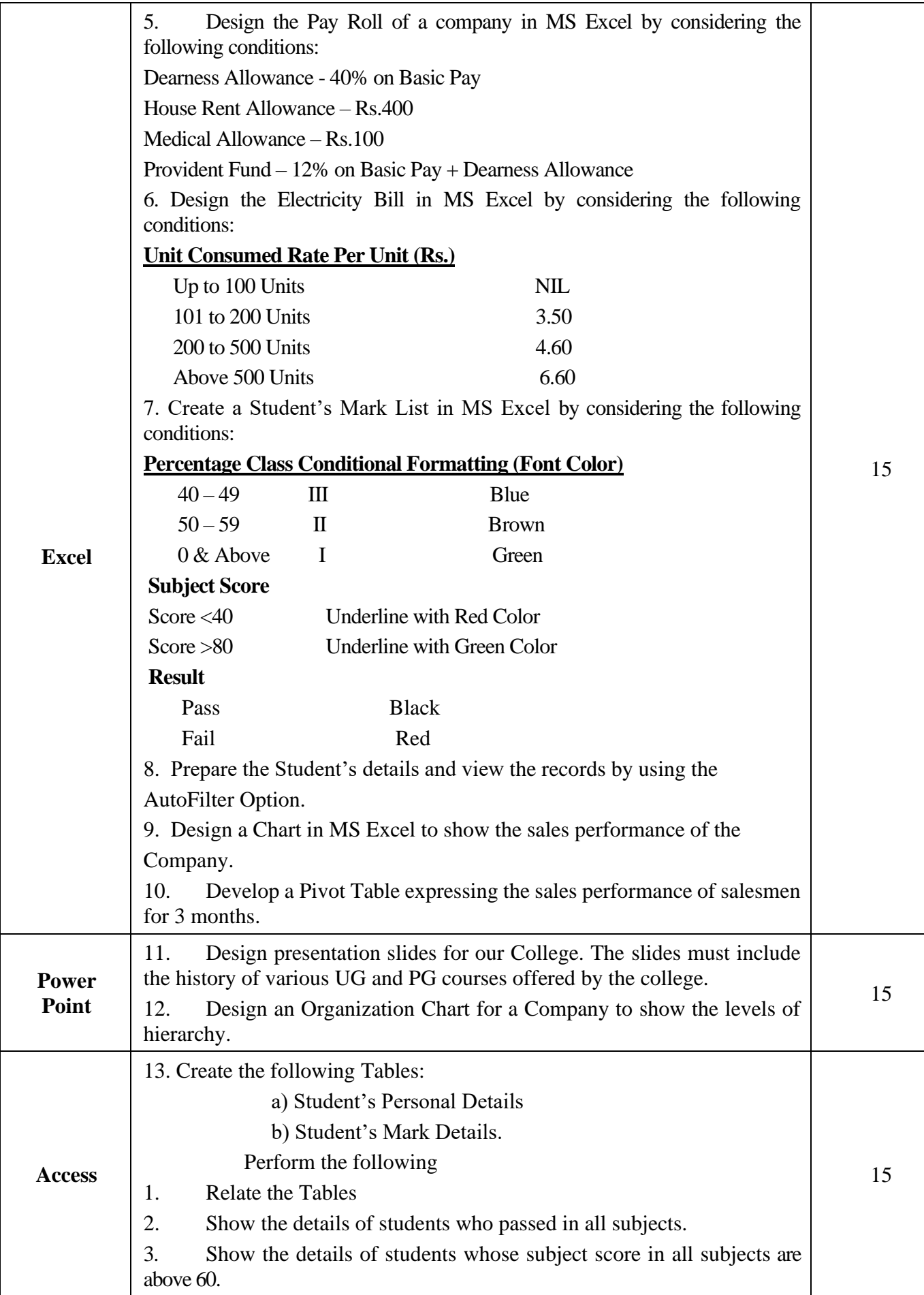

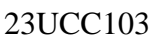

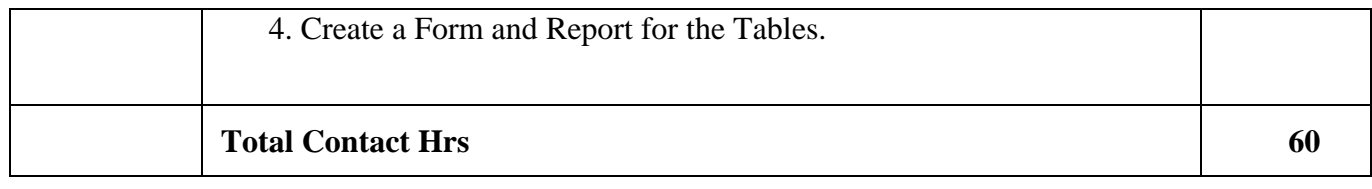

#### **Pedagogy and Assessment Methods:**

Power point Presentations, Assignment, Experience Discussion

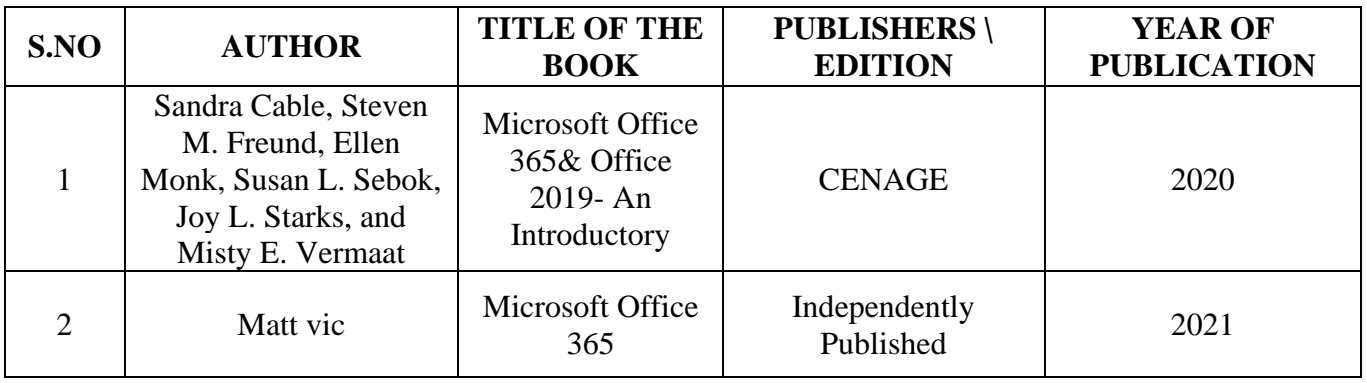

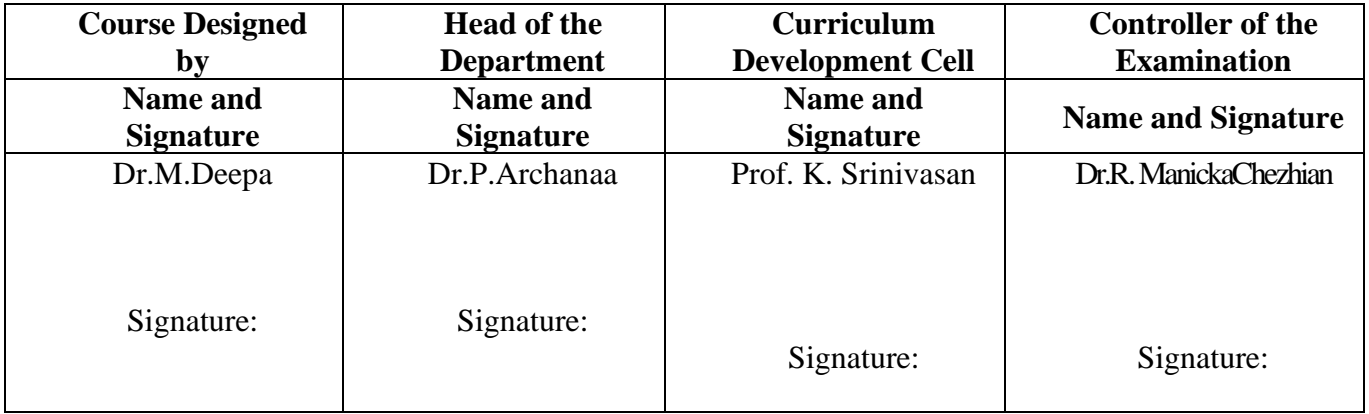

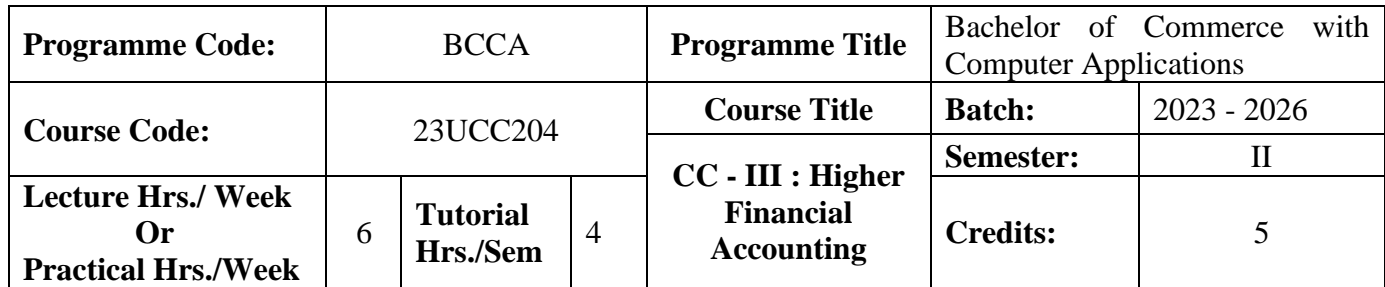

#### **Course Objective**

To expose to the students the accounting procedure of partnership firms

#### **Course Outcomes (CO)**

On the successful completion of the course, students will be able to

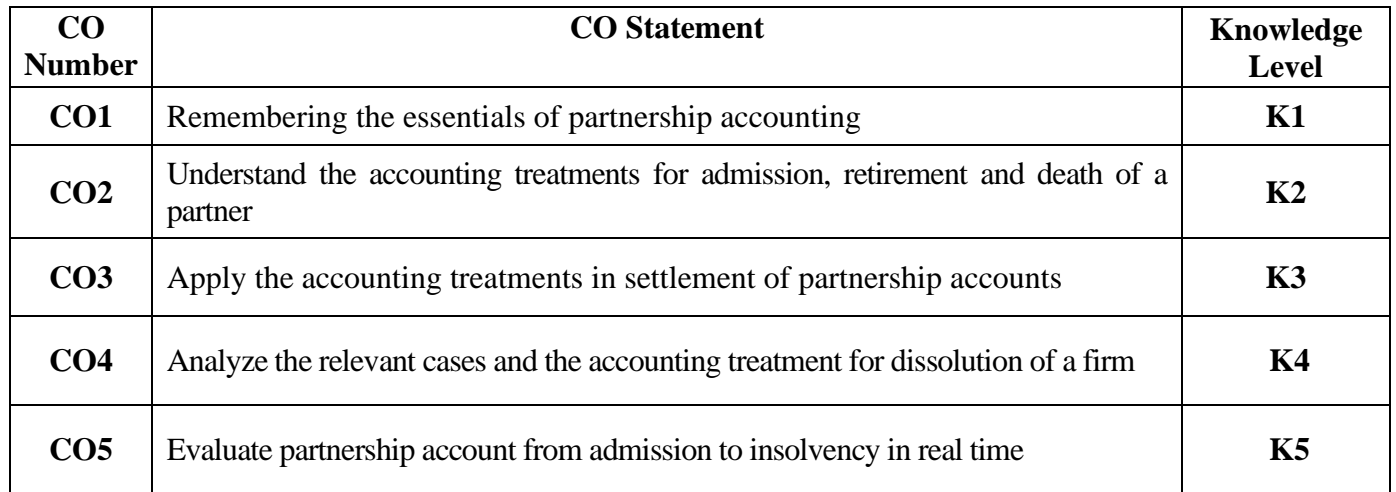

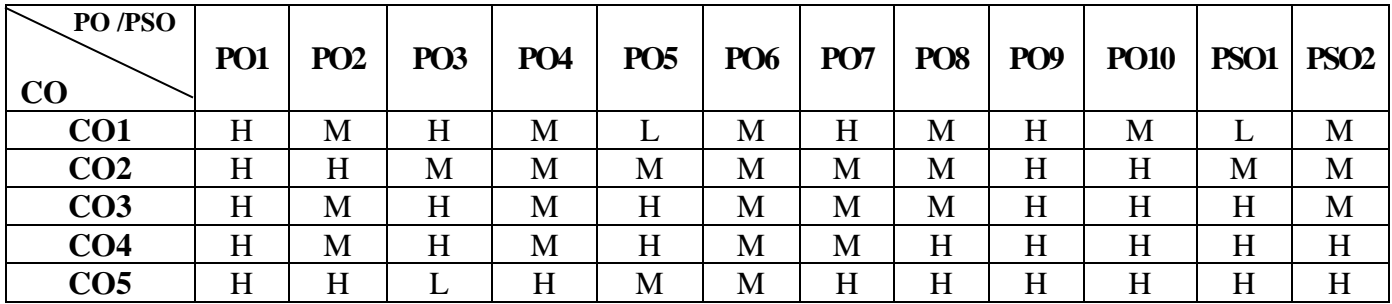

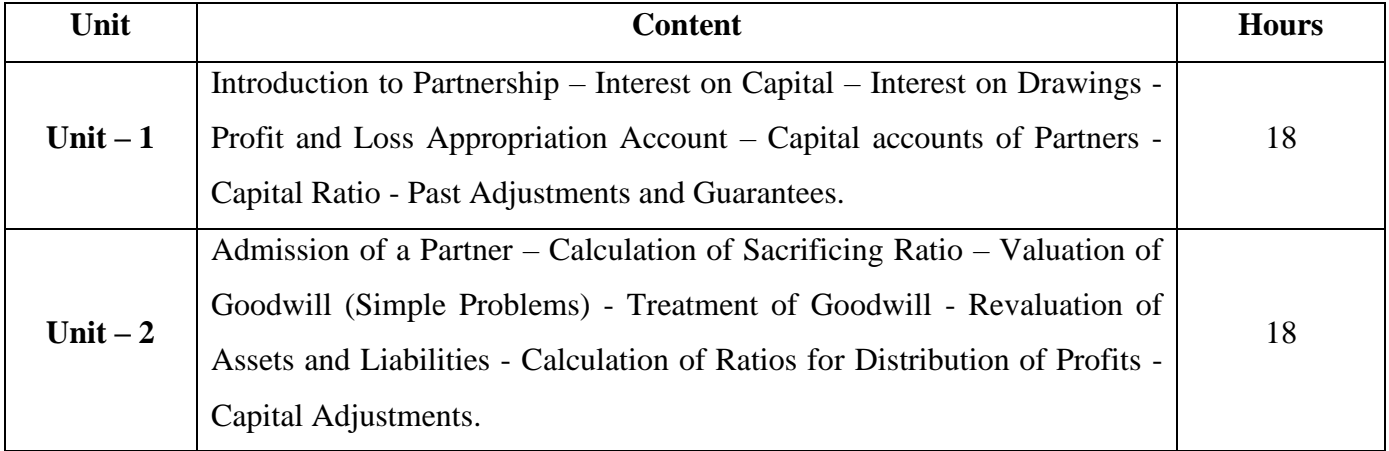

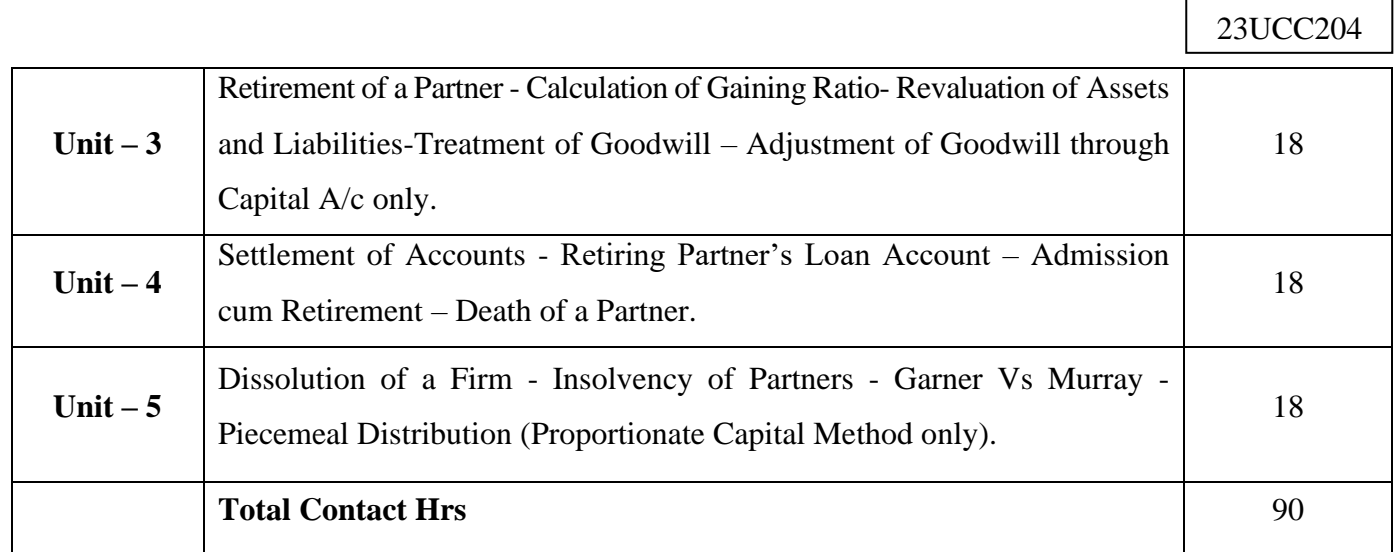

 $\mathbf{I}$ 

# **Pedagogy and Assessment Methods:**

Power point Presentations, Seminar and Assignment

### **Text Book**

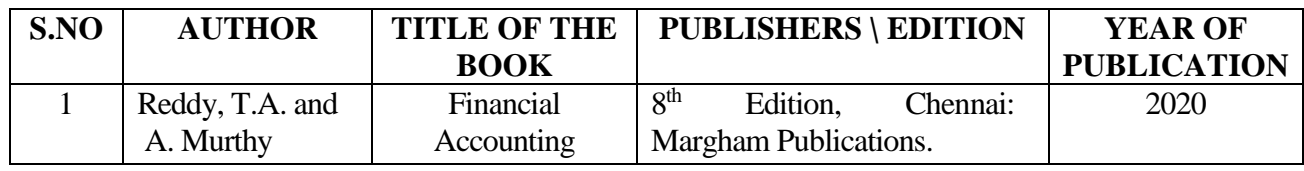

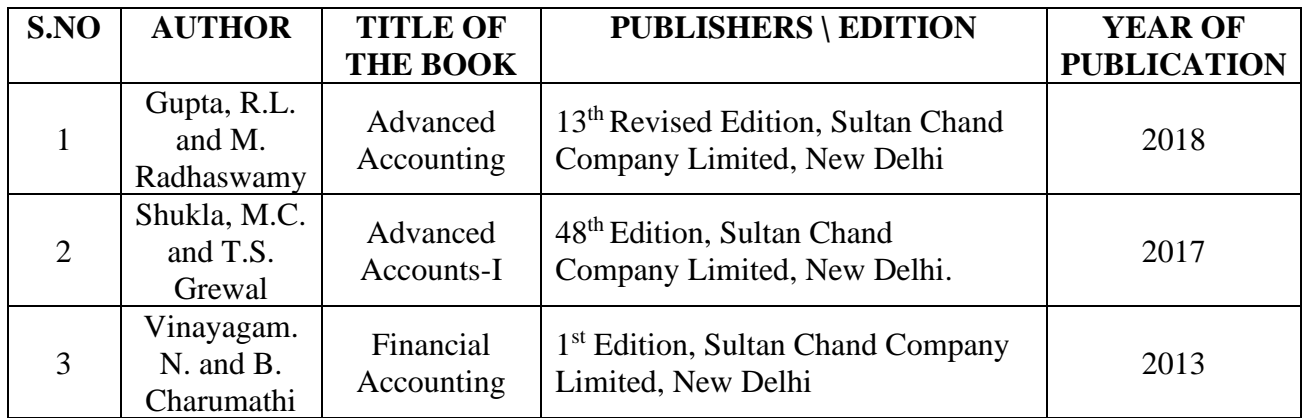

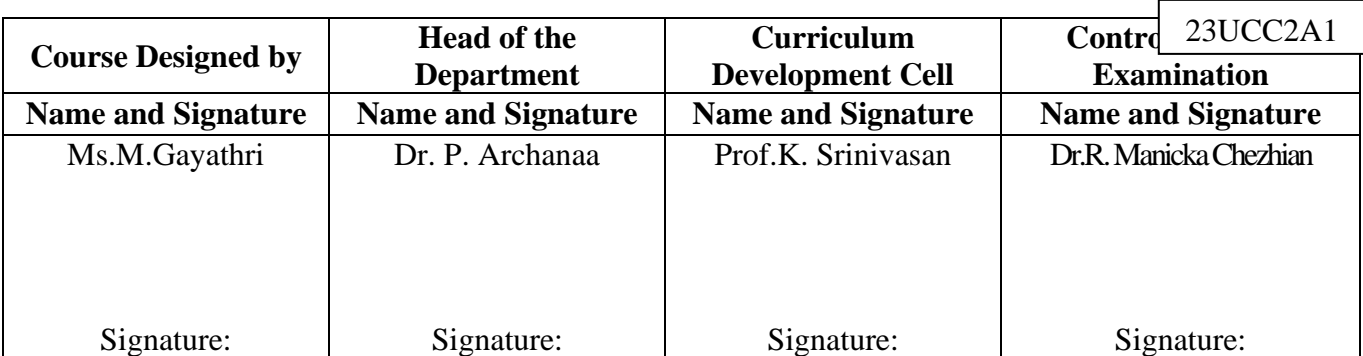

23UCC2A1

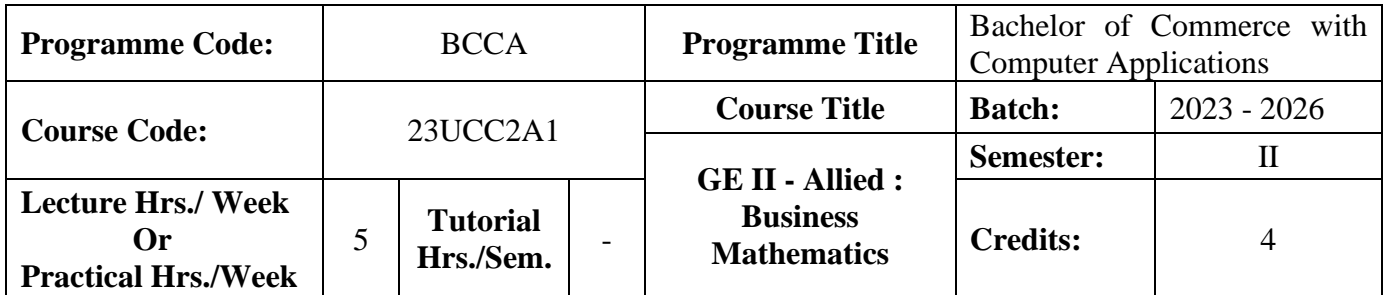

#### **Course Objective**

To enable the students to apply the basic mathematical knowledge to solve the real life business problems

#### **Course Outcomes (CO)**

On the successful completion of the course, students will be able to

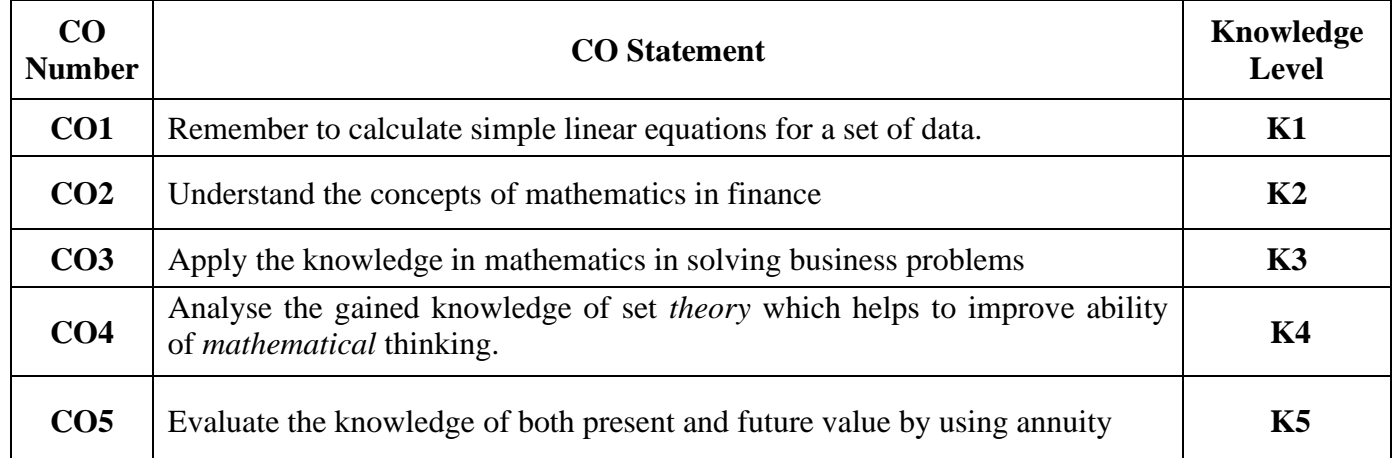

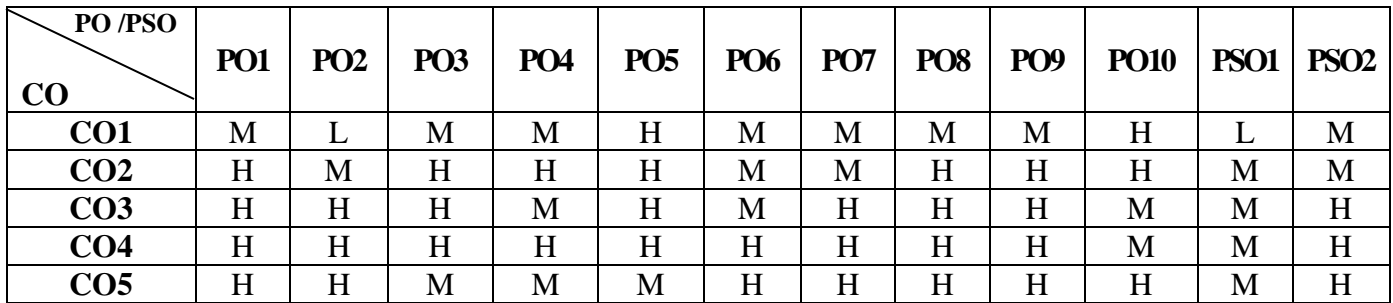

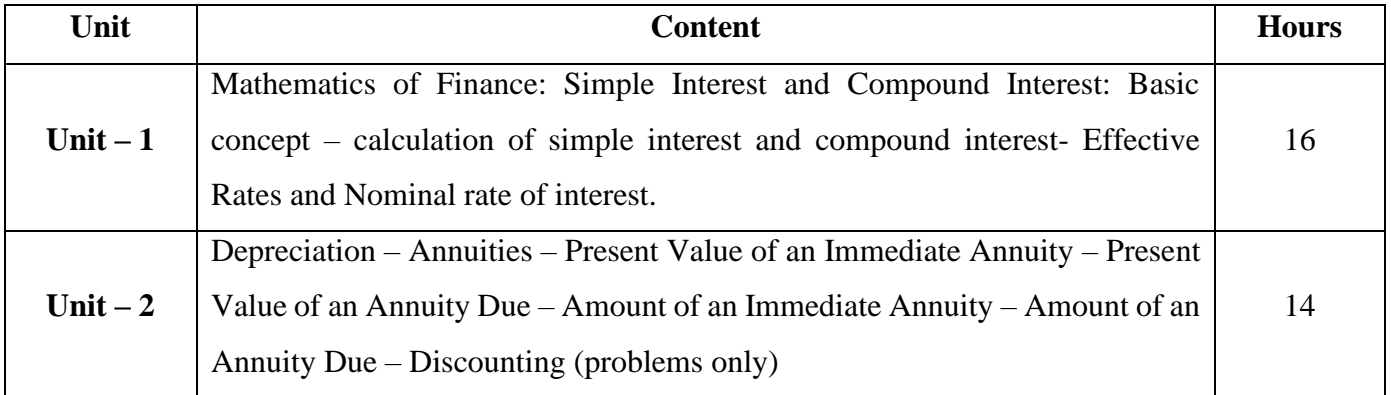

23UCC2A1

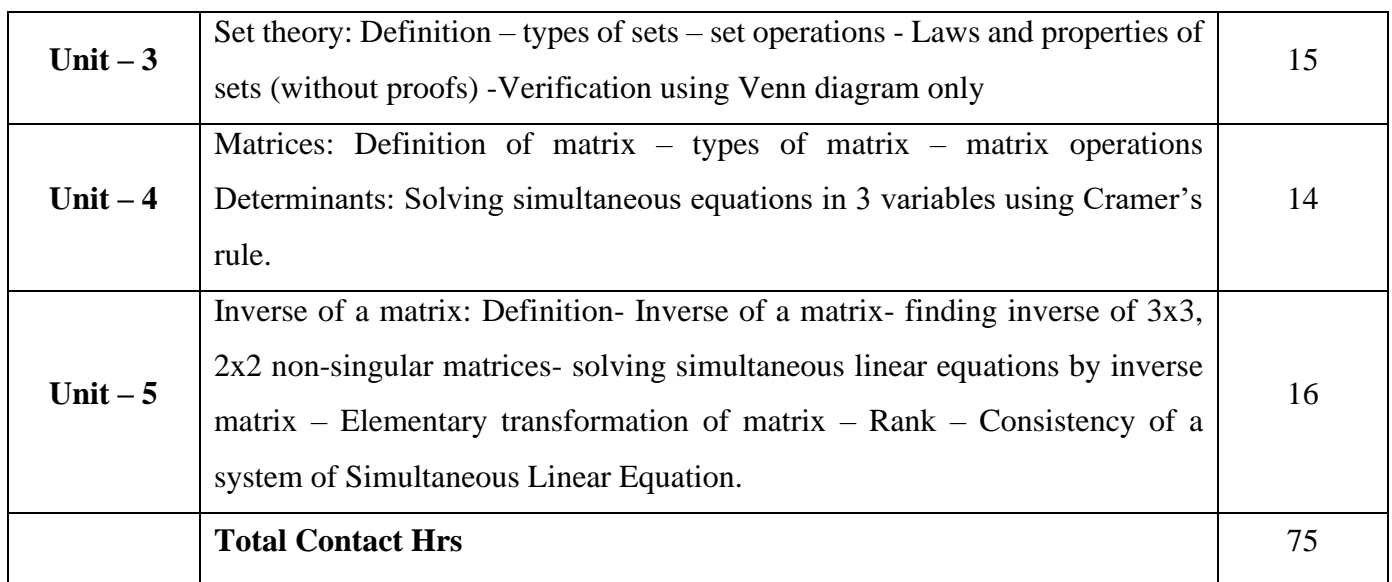

## .**Pedagogy and Assessment Methods:**

Power point Presentations, Assignment and Brain storming

## **Text Book**

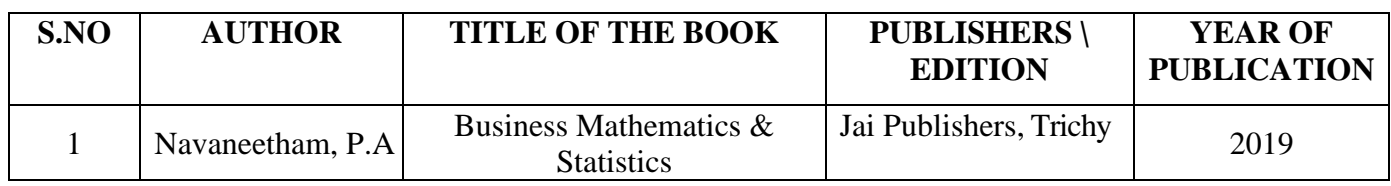

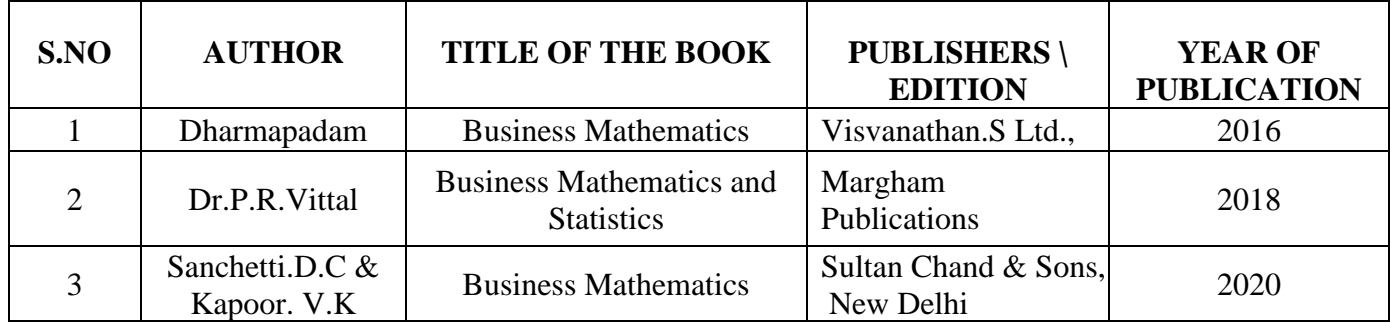

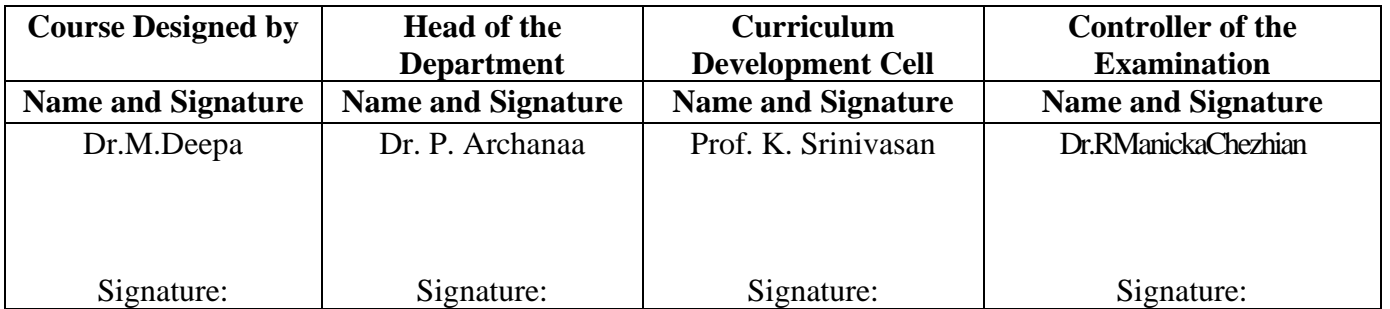

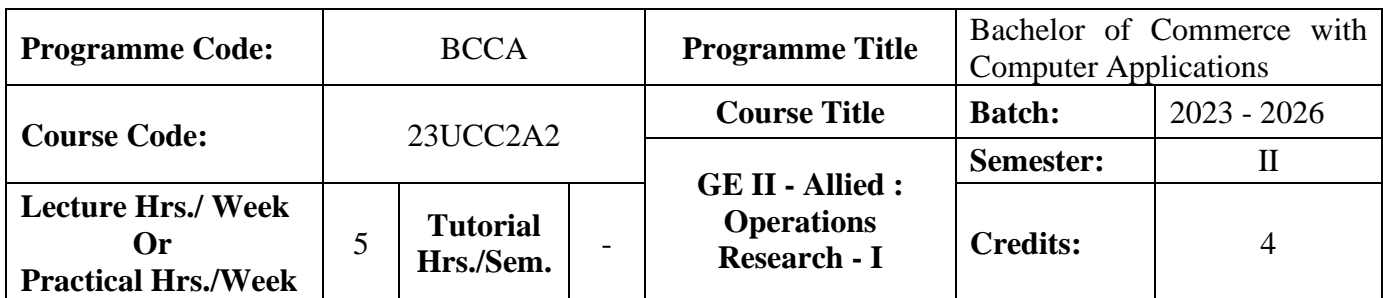

#### **Course Objective**

To enable the students to apply the mathematical knowledge to solve the real life business problems

#### **Course Outcomes (CO)**

On the successful completion of the course, students will be able to

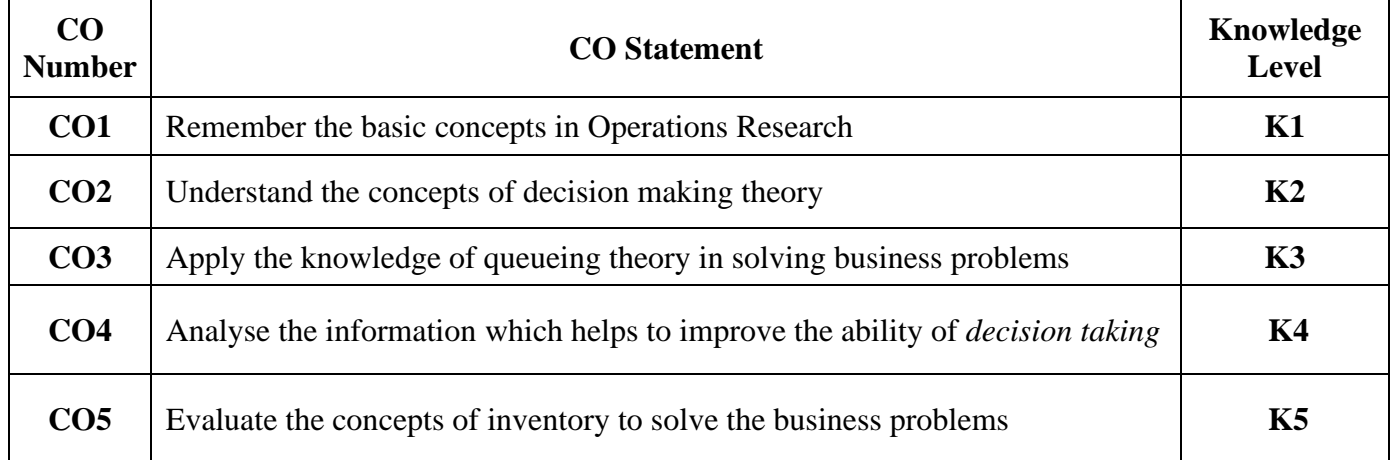

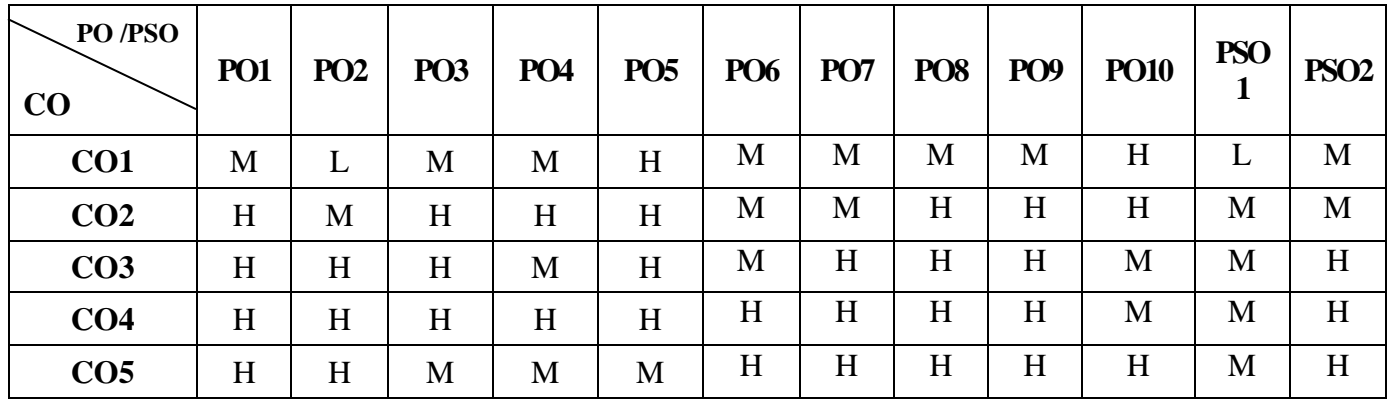

23UCC2A2

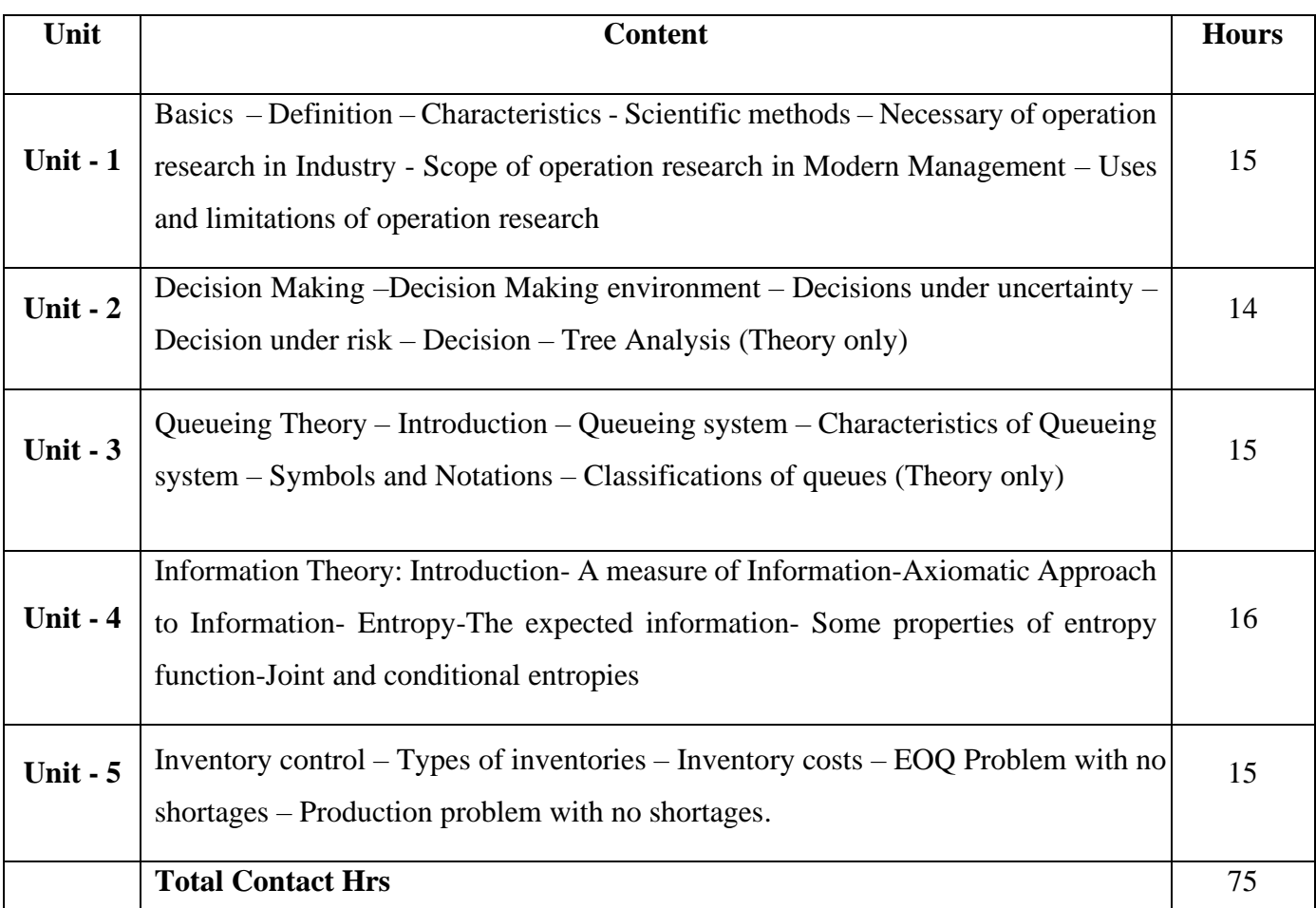

# .**Pedagogy and Assessment Methods:**

Power point Presentations, Assignment and Brain storming

### **Text Book**

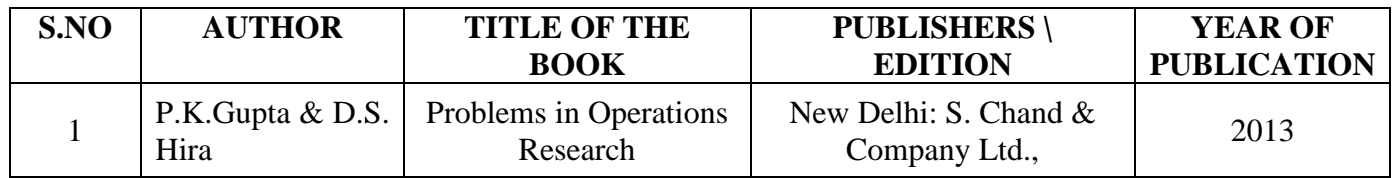

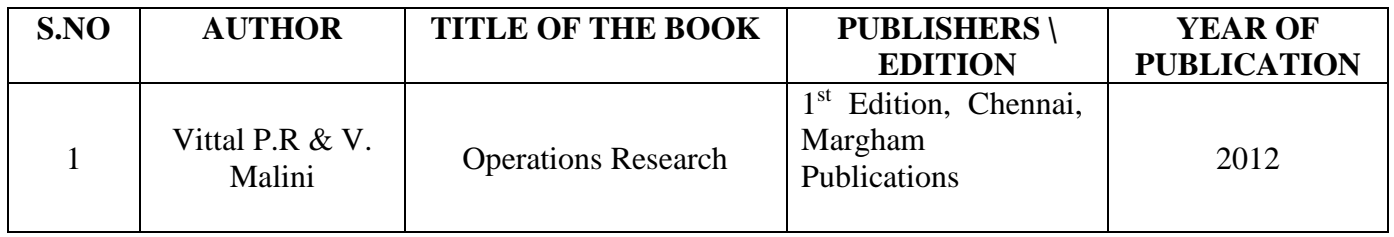

23UCC2A2

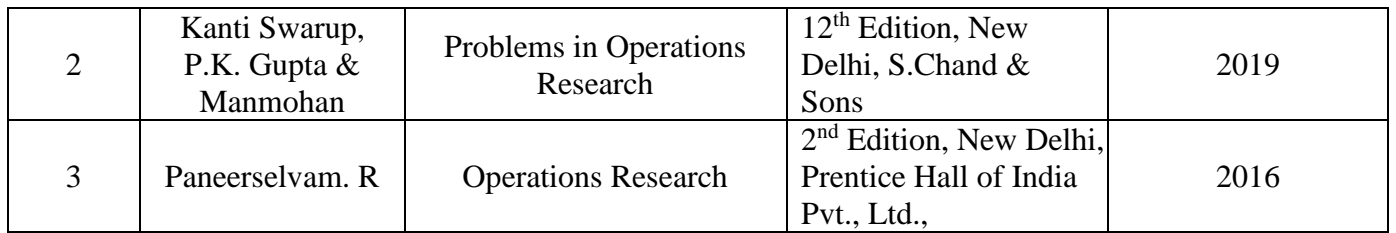

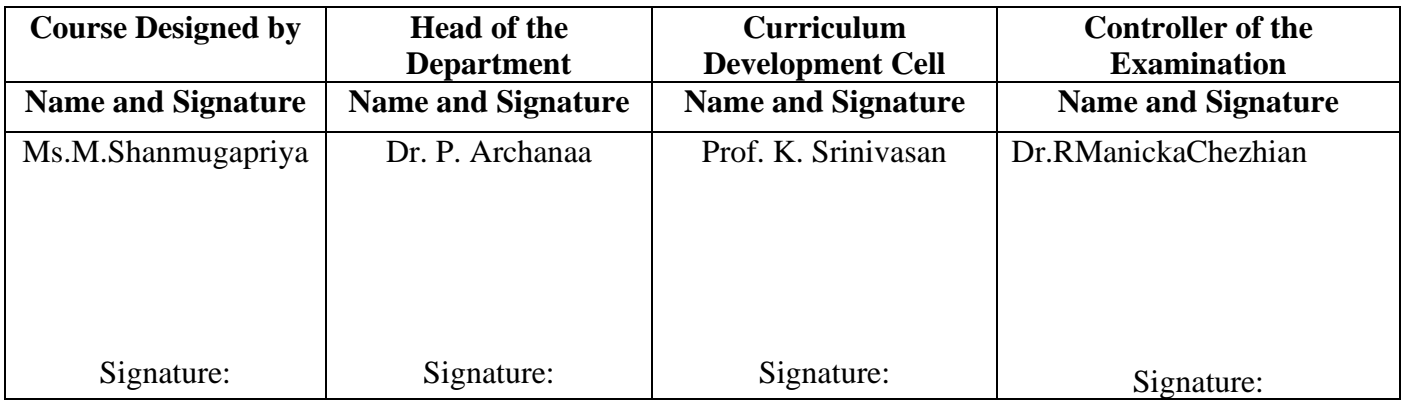

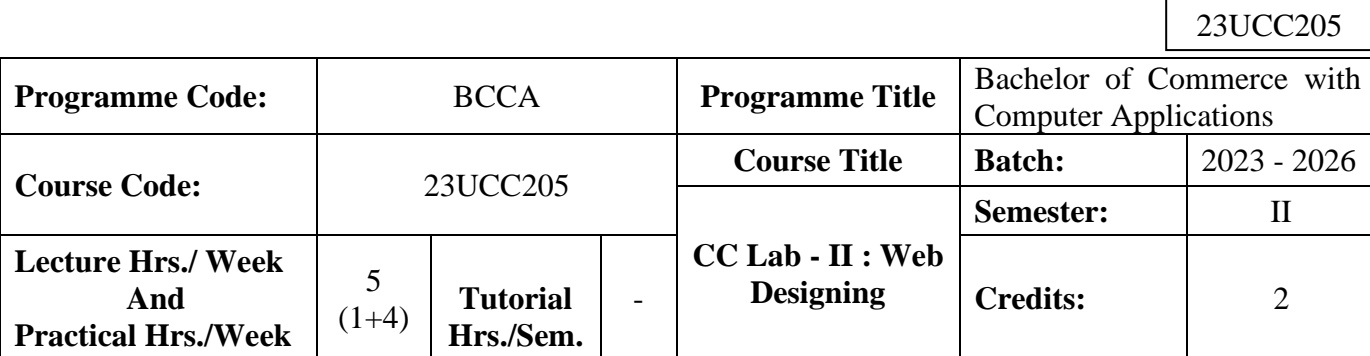

#### **Course Objective**

To prepare the students for document preparation, business calculations, presentation of information, database management and designing website

#### **Course Outcomes (CO)**

On the successful completion of the course, students will be able to

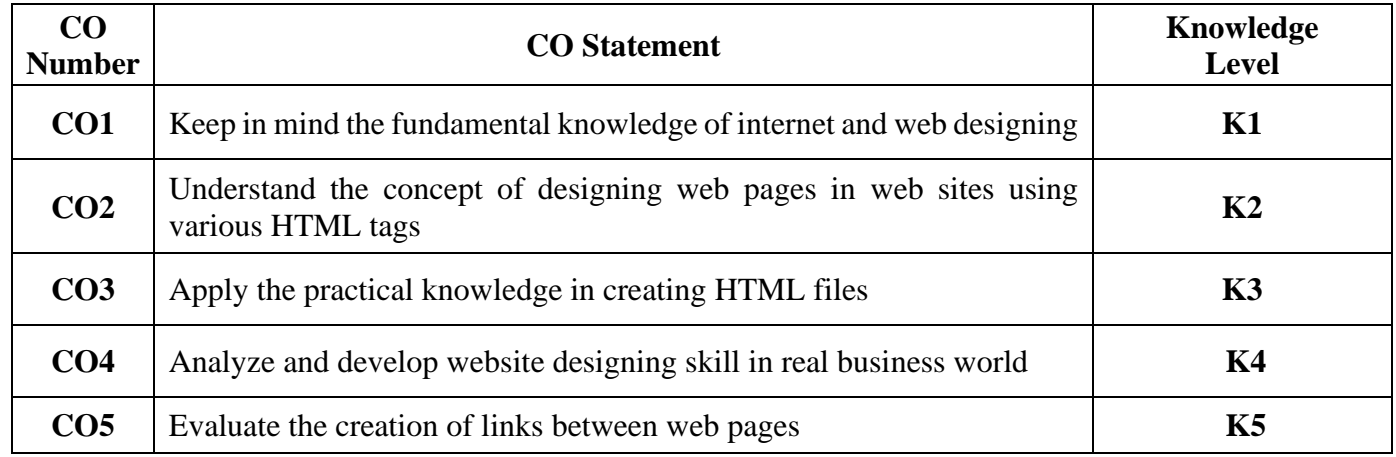

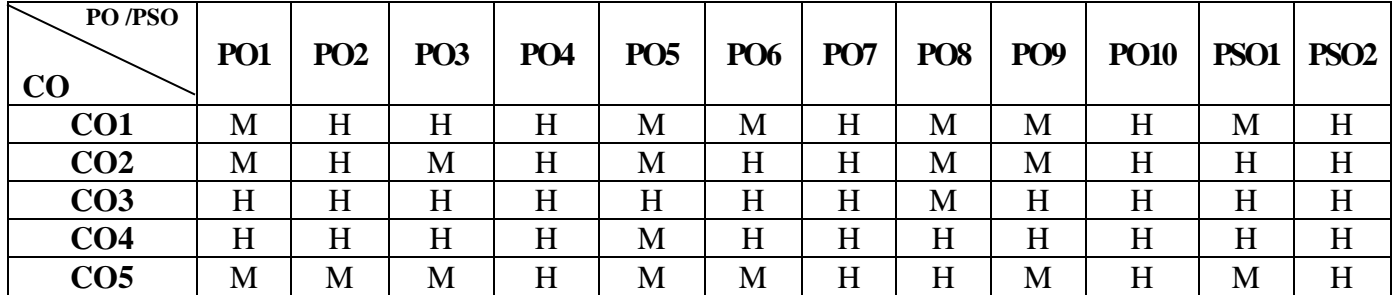

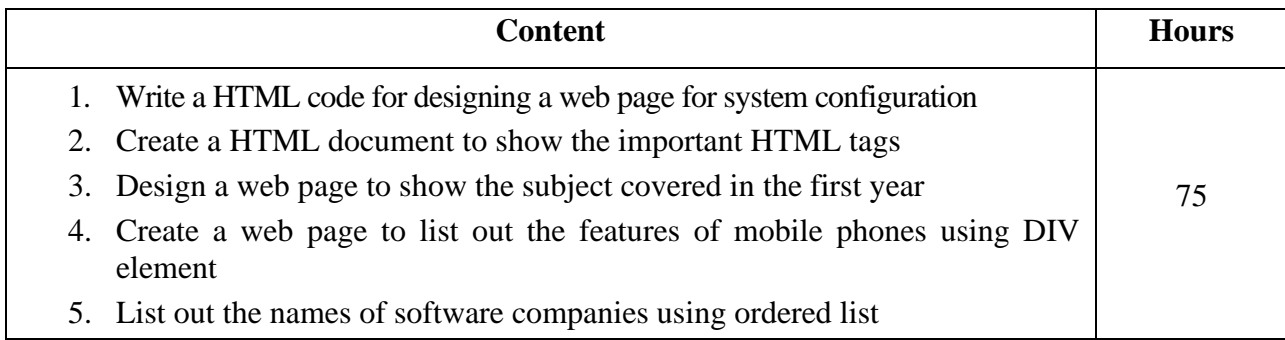

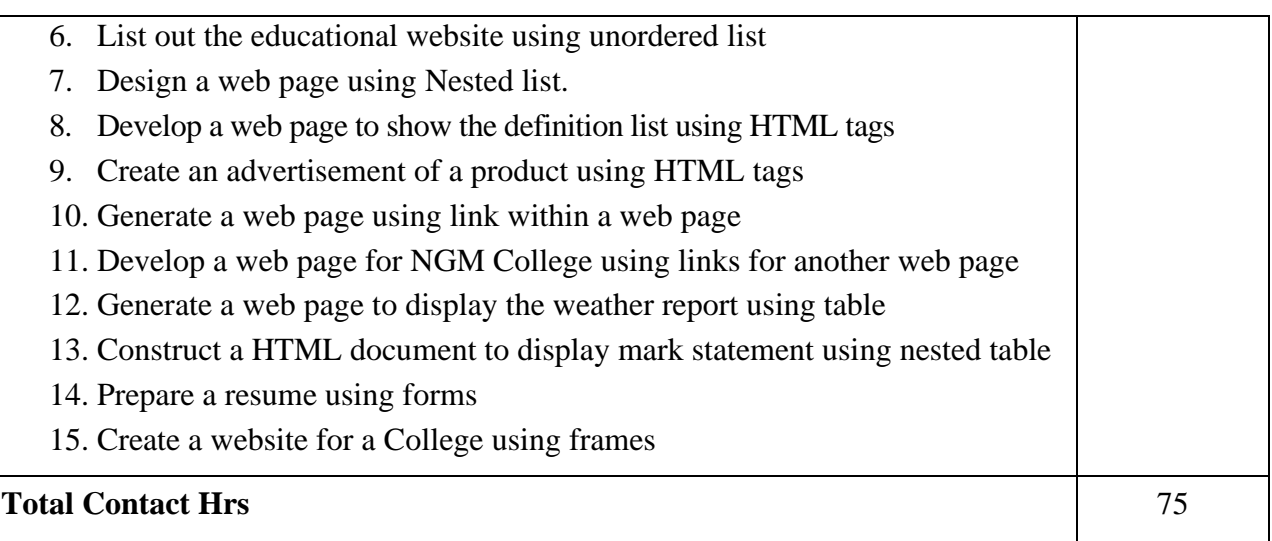

## **Pedagogy and Assessment Methods:**

Power point Presentations, Assignment, Experience Discussion

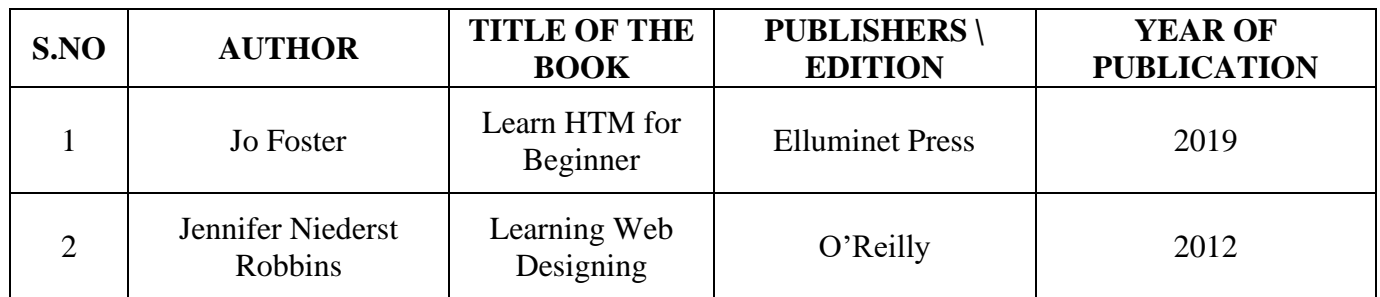

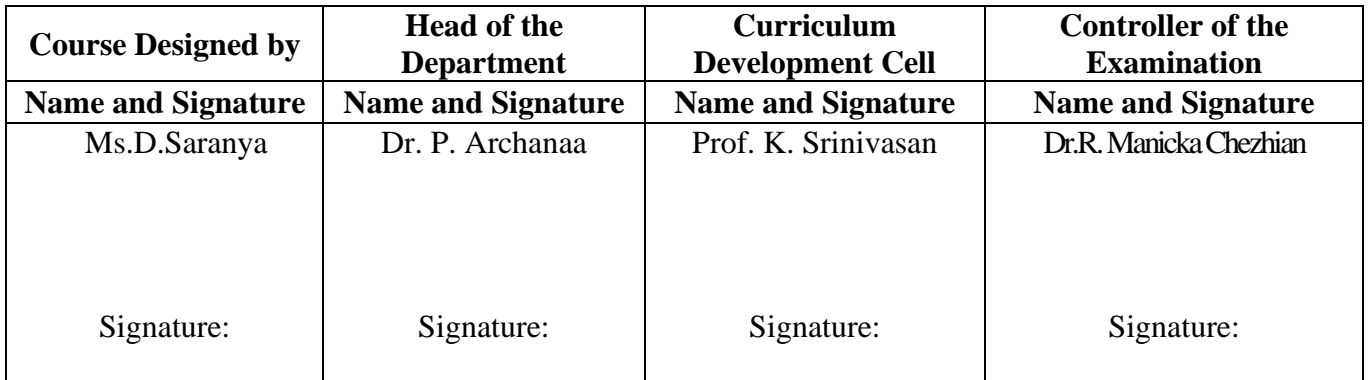

23UCC2S1

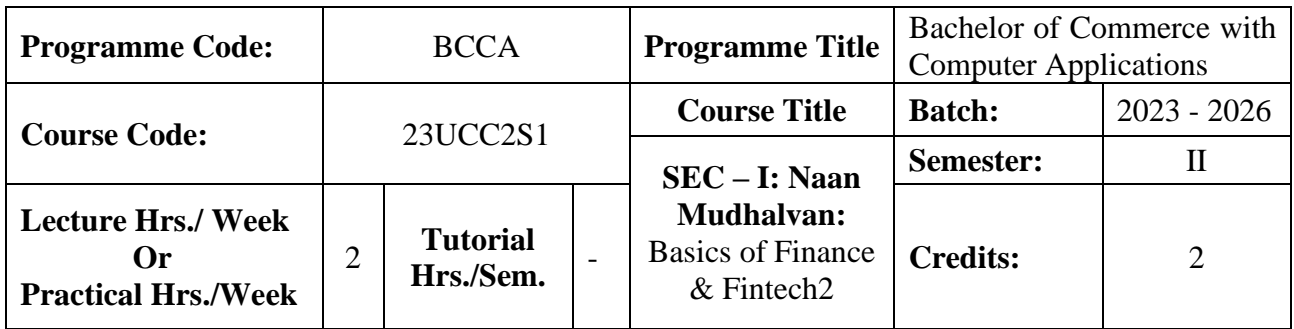

## **Course Objective**

To prepare the students to improve the skills in finance

#### **Course Outcomes (CO)**

On the successful completion of the course, students will be able to

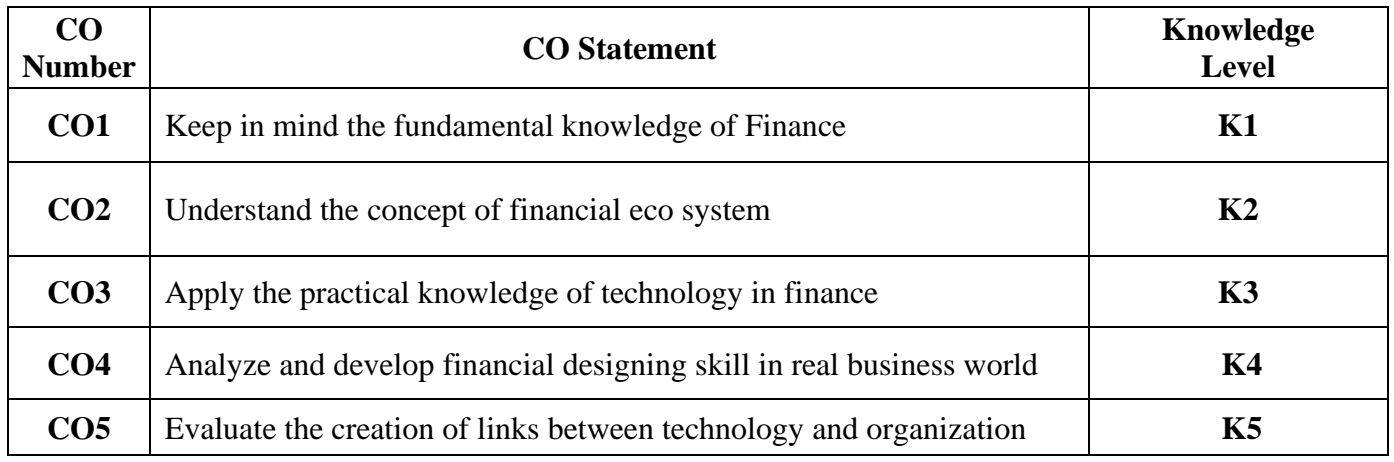

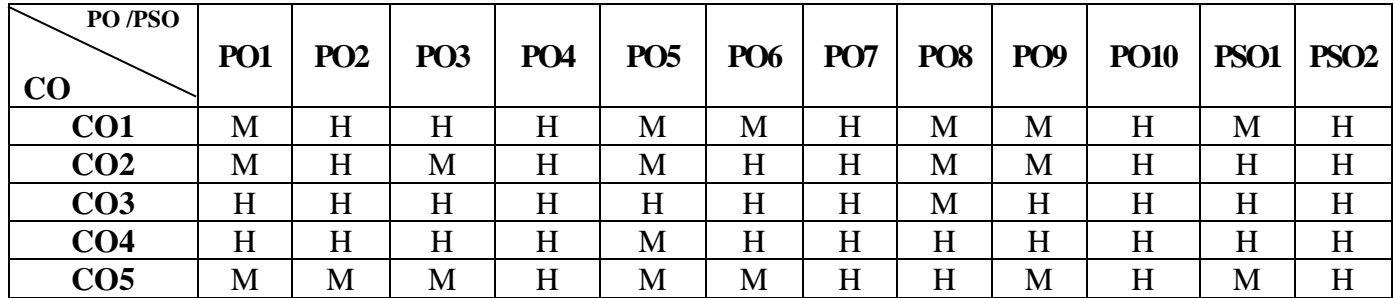

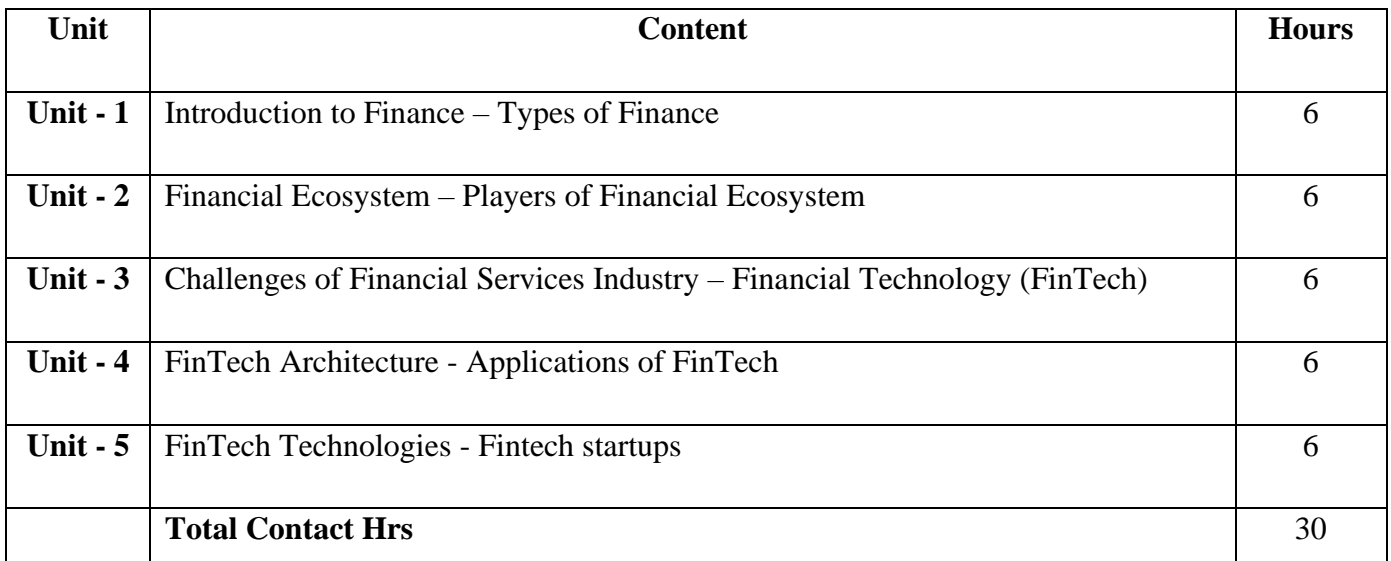

#### **Pedagogy and Assessment Methods:**

Power point Presentations, Assignment, Experience Discussion

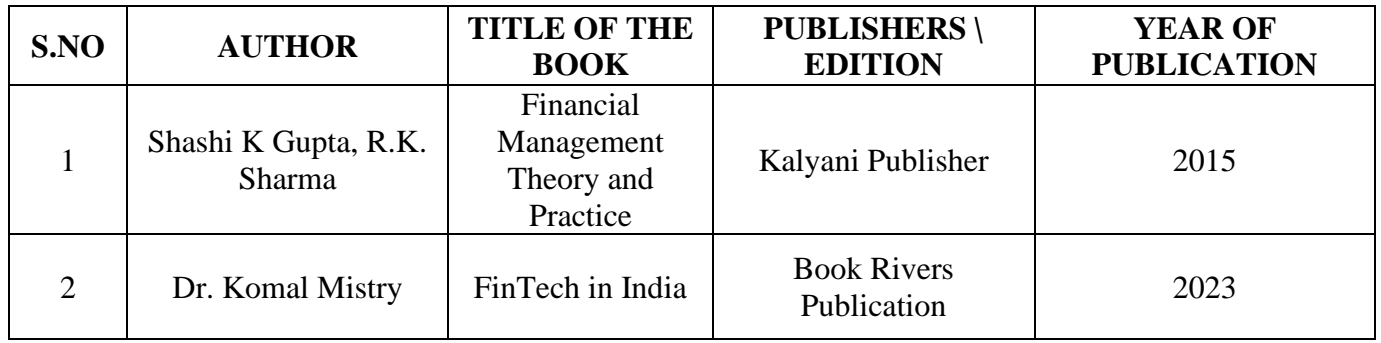

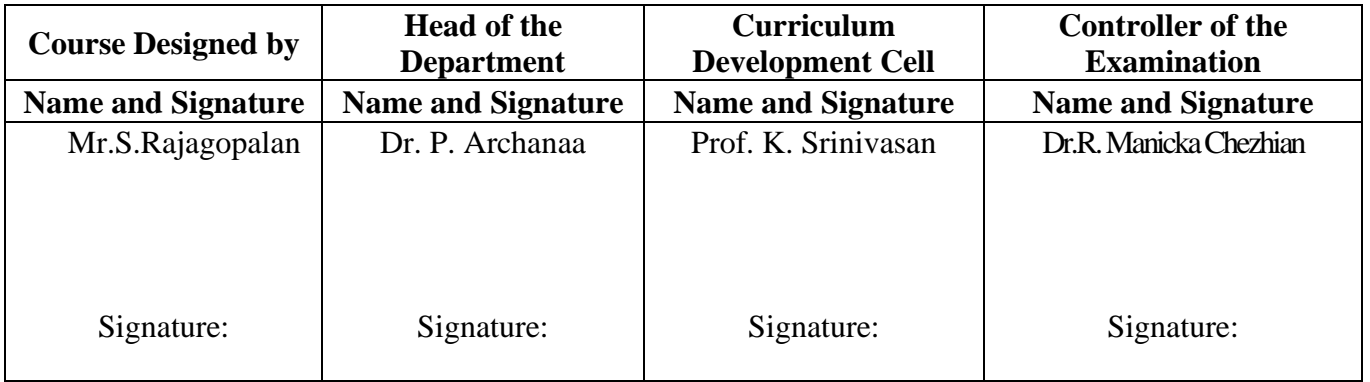

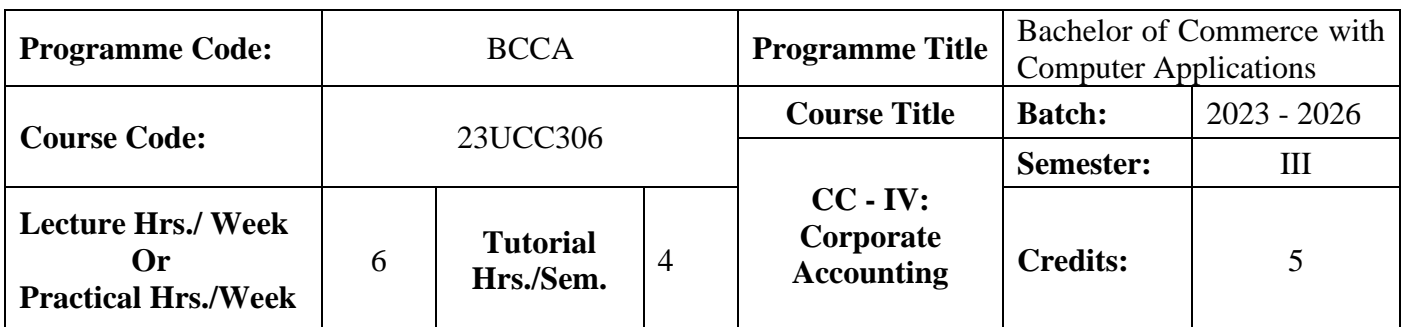

#### **Course Objective**

To develop the students' knowledge on corporate accounting in conformity with the provision of the

Companies Act 2013

#### **Course Outcomes (CO)**

On the successful completion of the course, students will be able to

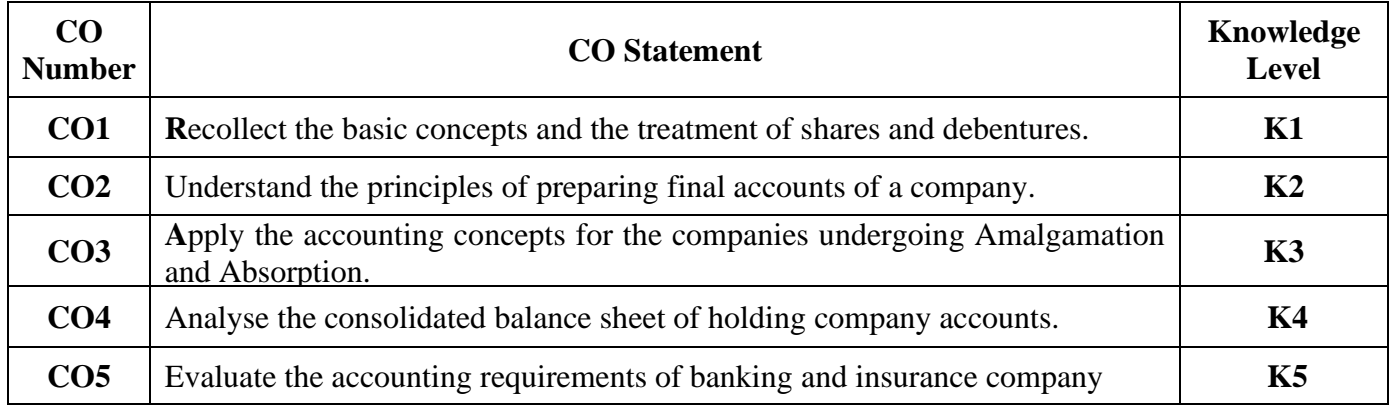

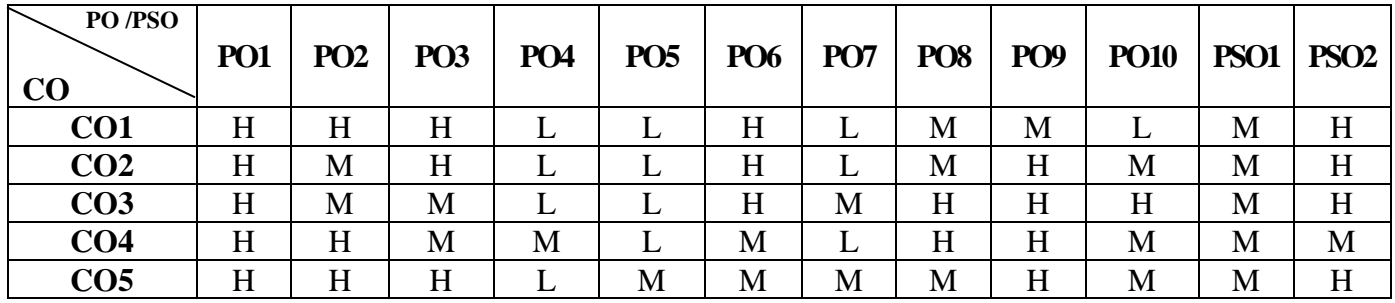

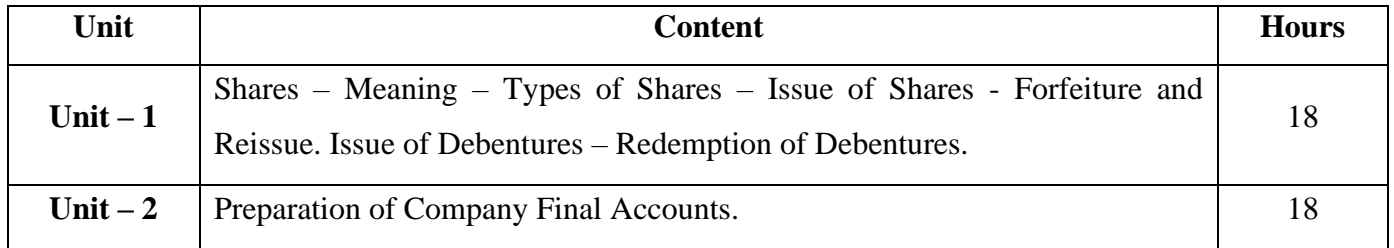

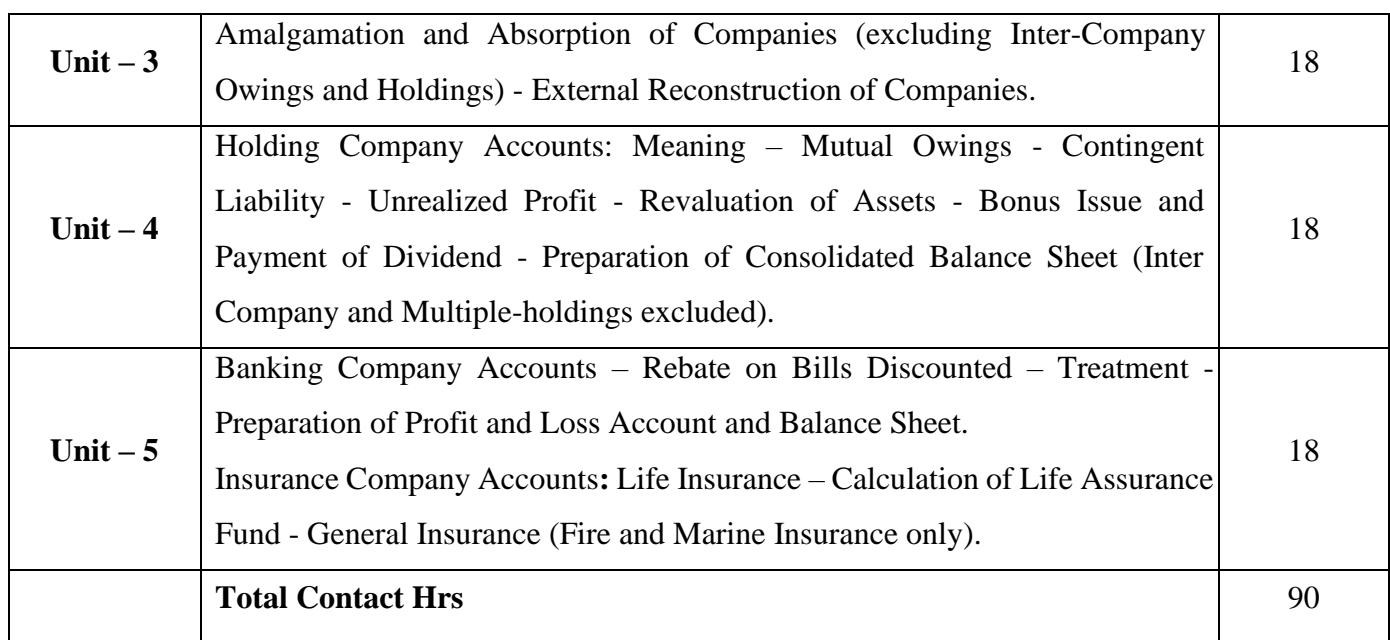

## **Pedagogy and Assessment Methods:**

Power point Presentations, Assignment, Brain storming and Case study

## **Text Book**

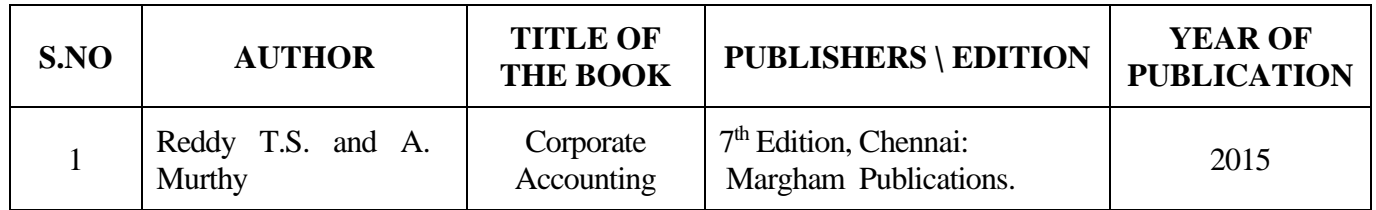

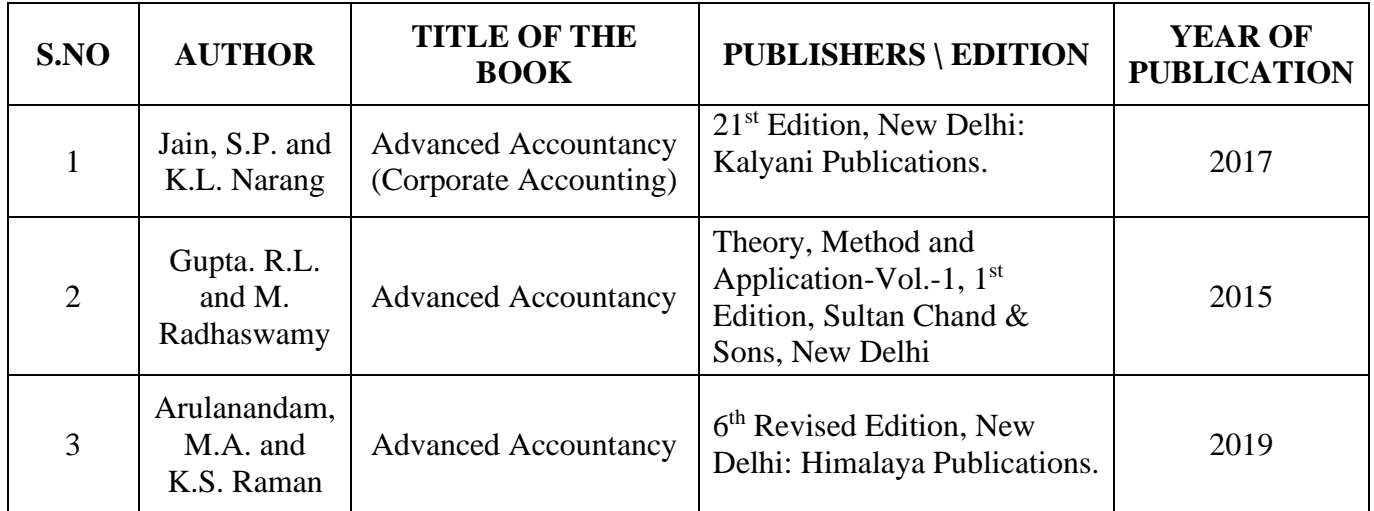
23UCC306

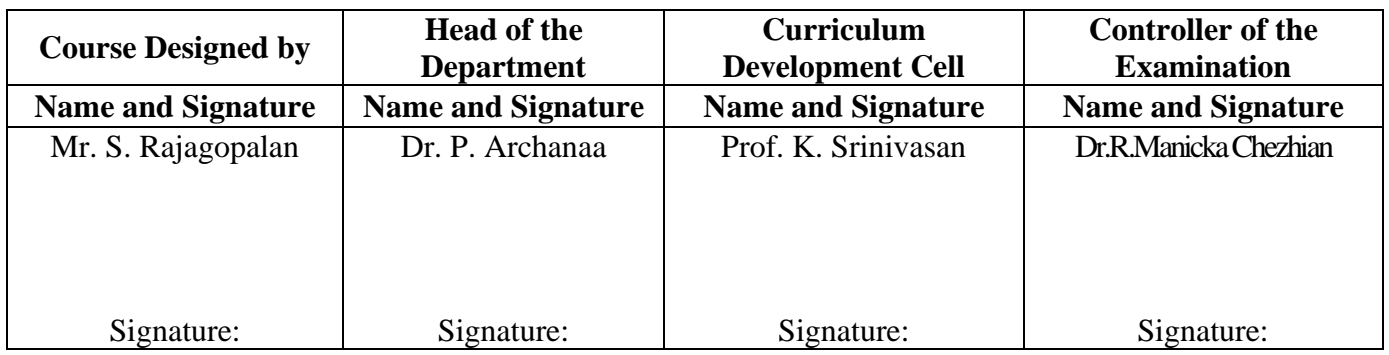

23UCC307

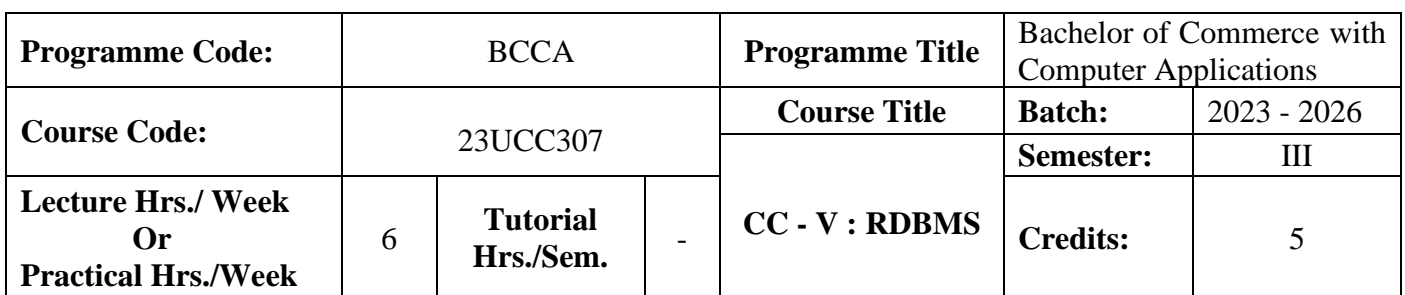

### **Course Objective**

To enrich the knowledge on relational database management system

### **Course Outcomes (CO)**

On the successful completion of the course, students will be able to

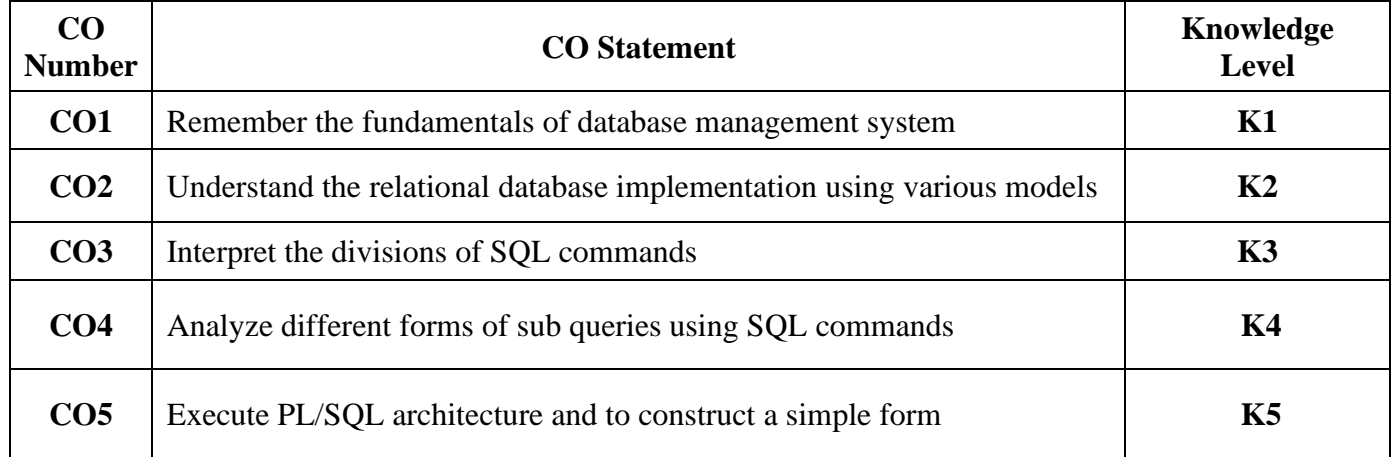

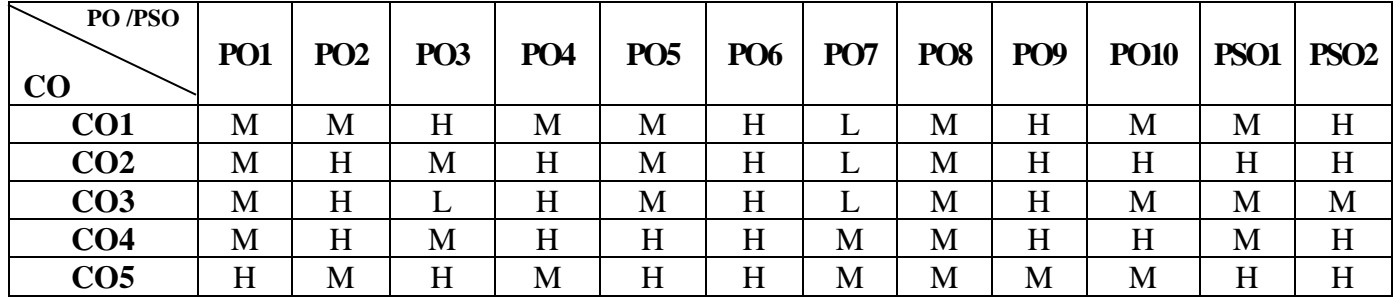

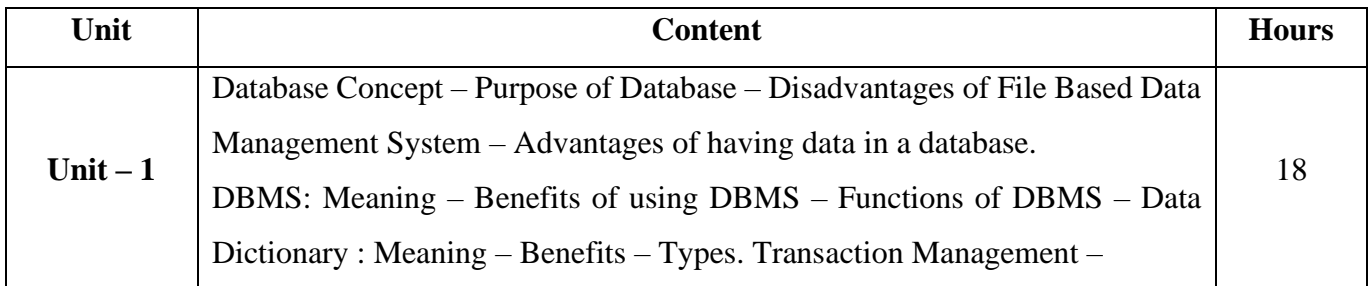

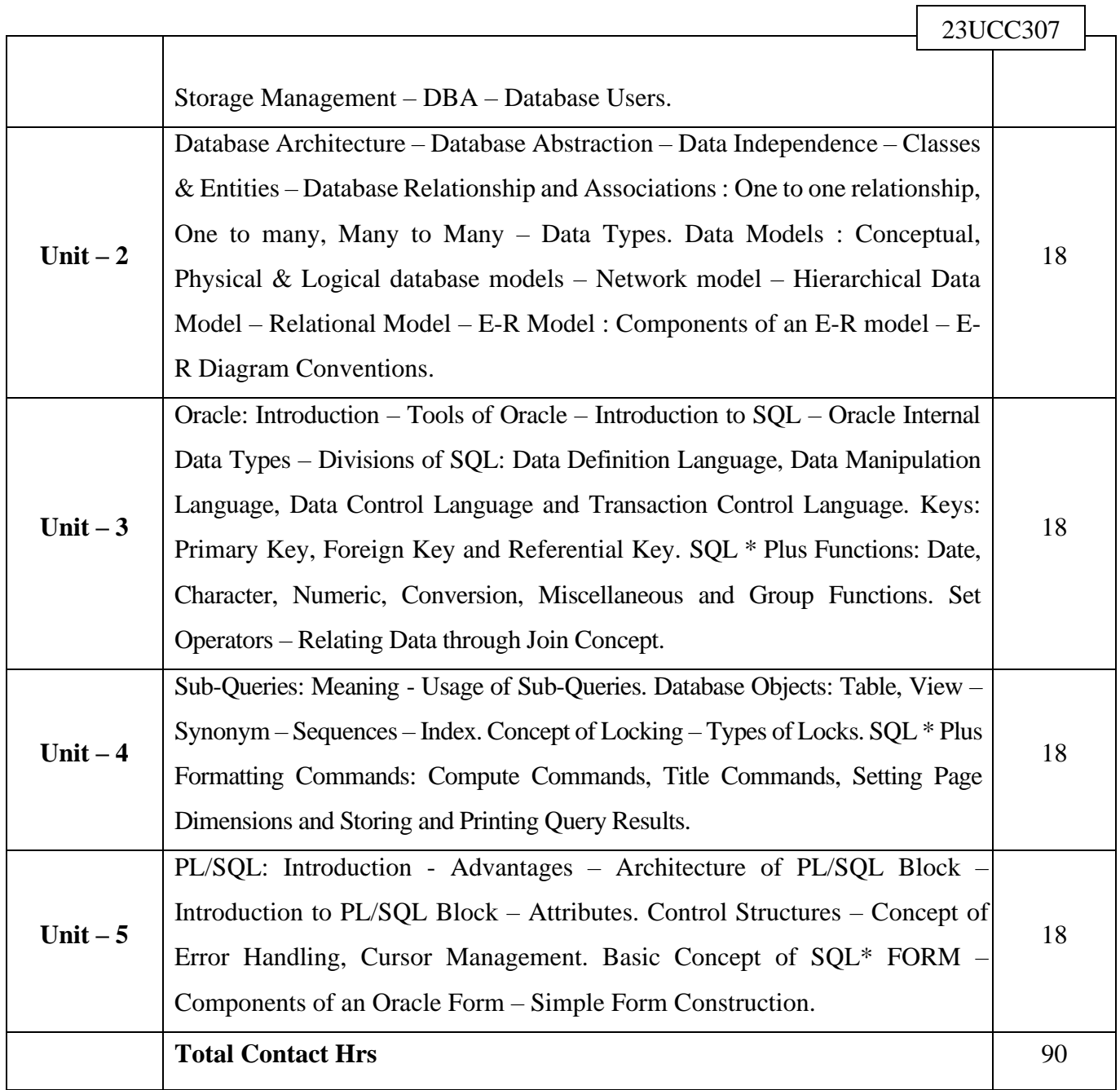

┑

# **Pedagogy and Assessment Methods:**

Power point Presentations, Seminar, Assignment, Experience Discussion, Brain storming and Activity

## **Text Book**

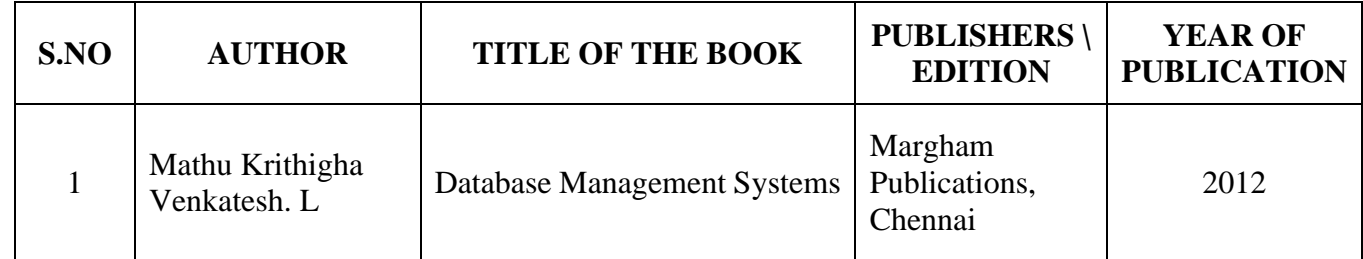

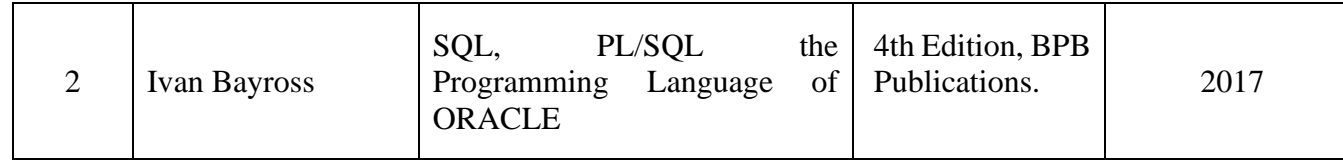

# **Reference Books**

23UCC307

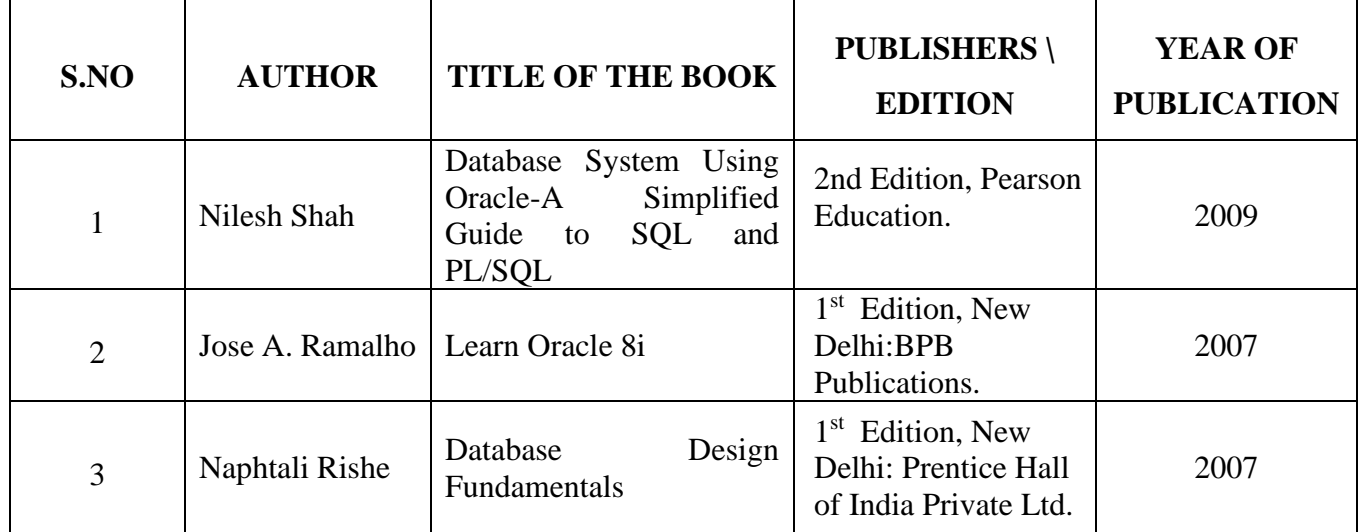

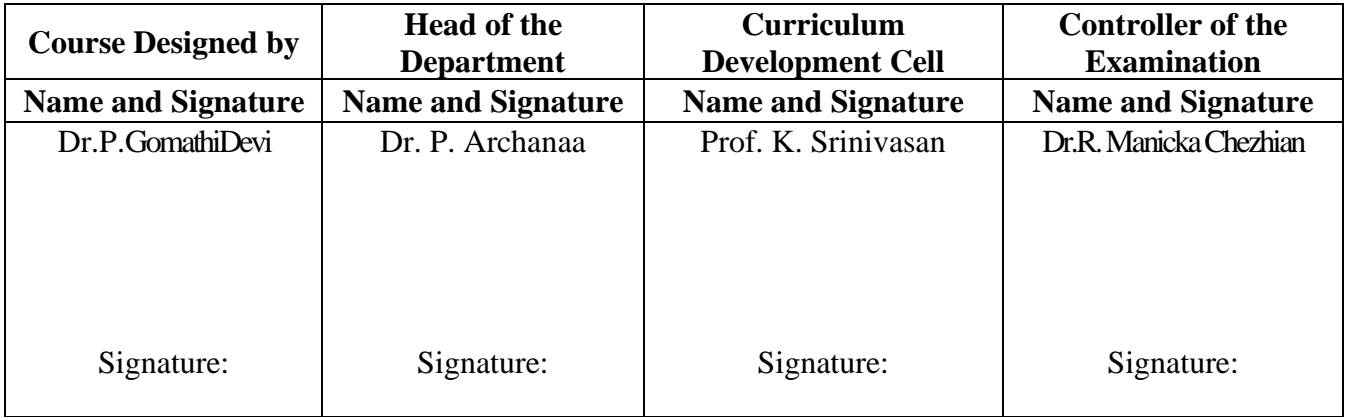

23UCC3A1

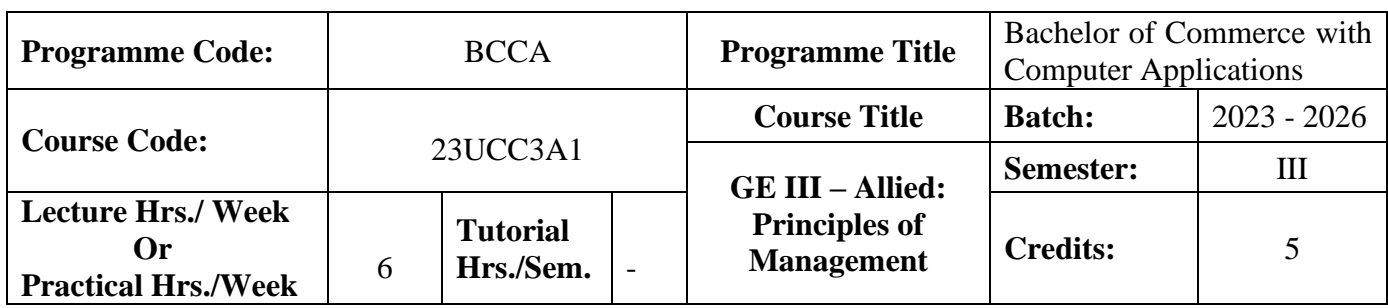

### **Course Objective**

### **To familiarize the students with concepts and principles of management**

### **Course Outcomes (CO)**

On the successful completion of the course, students will be able to

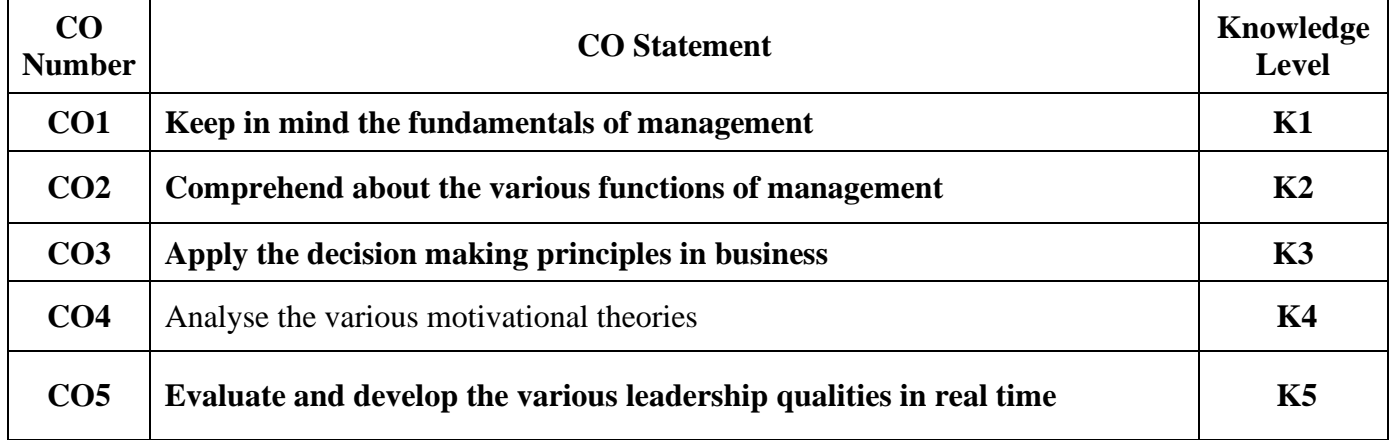

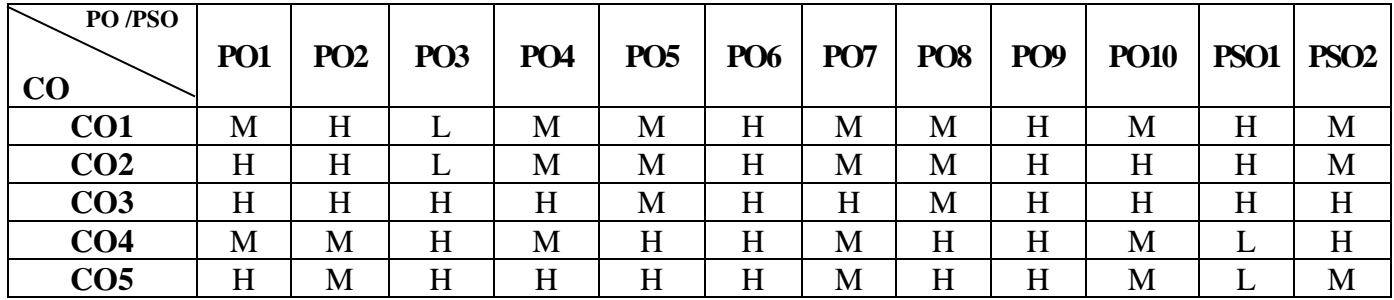

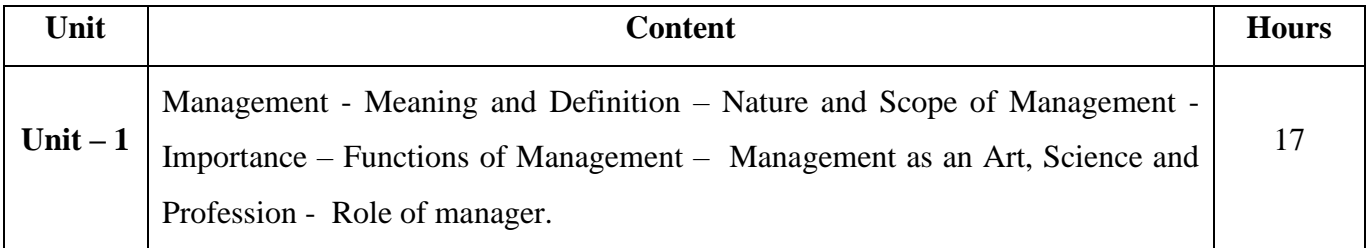

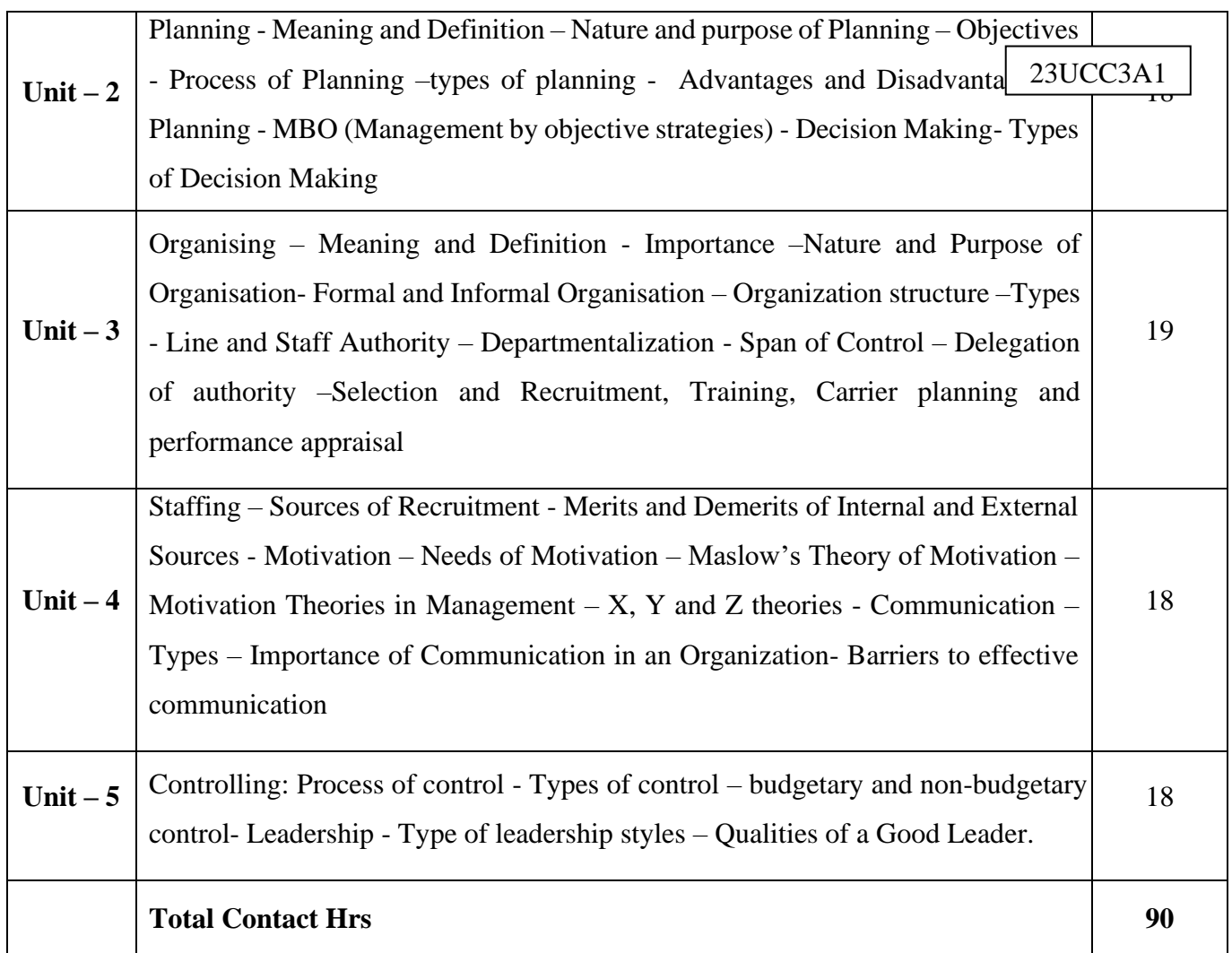

Power point Presentations, Group discussions, Seminar, Assignment, Experience Discussion and Activity

# **Text Book**

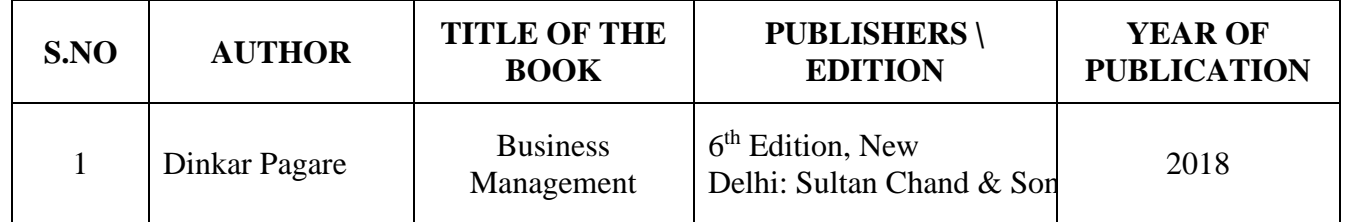

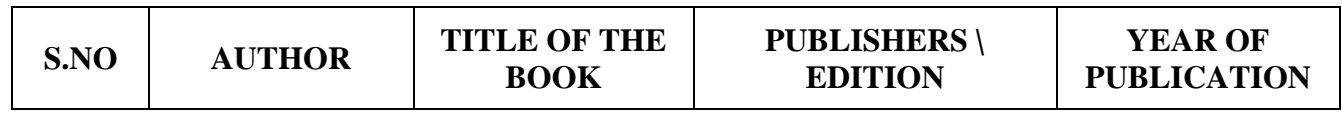

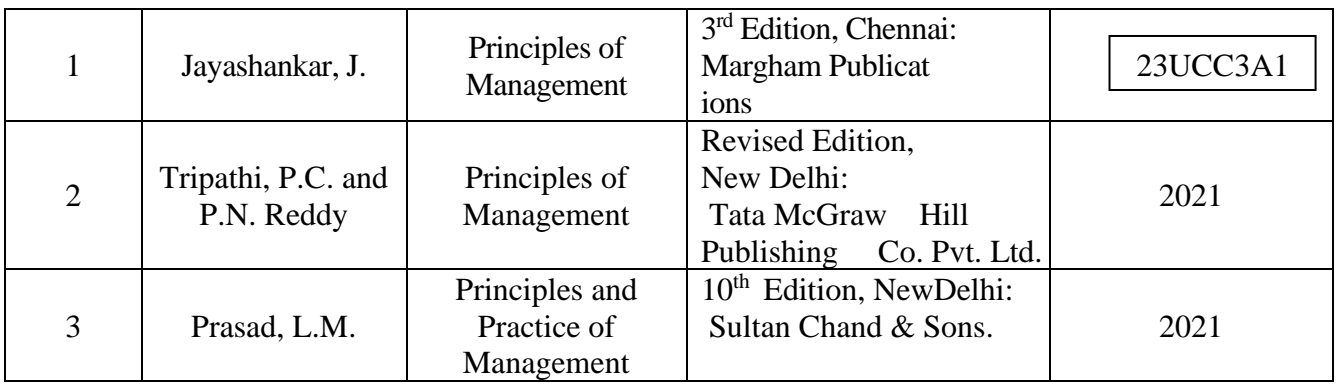

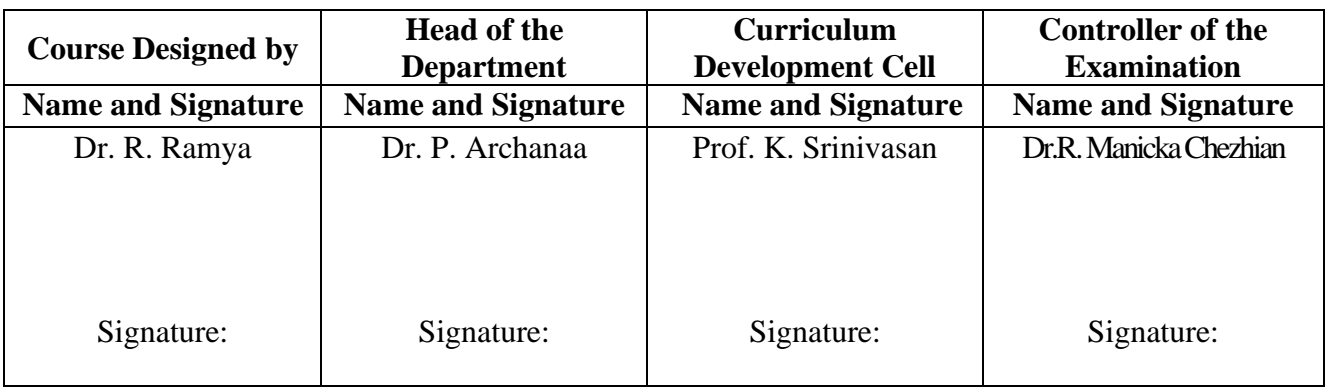

 $23UCC3A2$ 

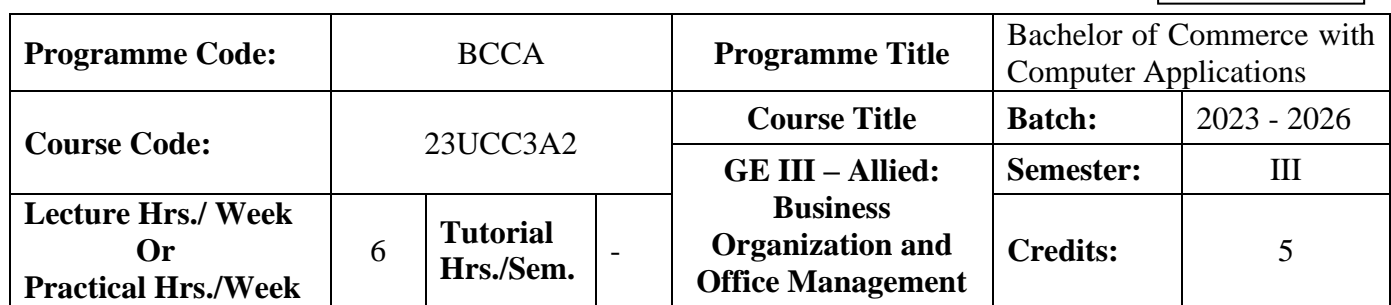

### **Course Objective**

To enable the students to develop a basic knowledge on business and office management

### **Course Outcomes (CO)**

On the successful completion of the course, students will be able to

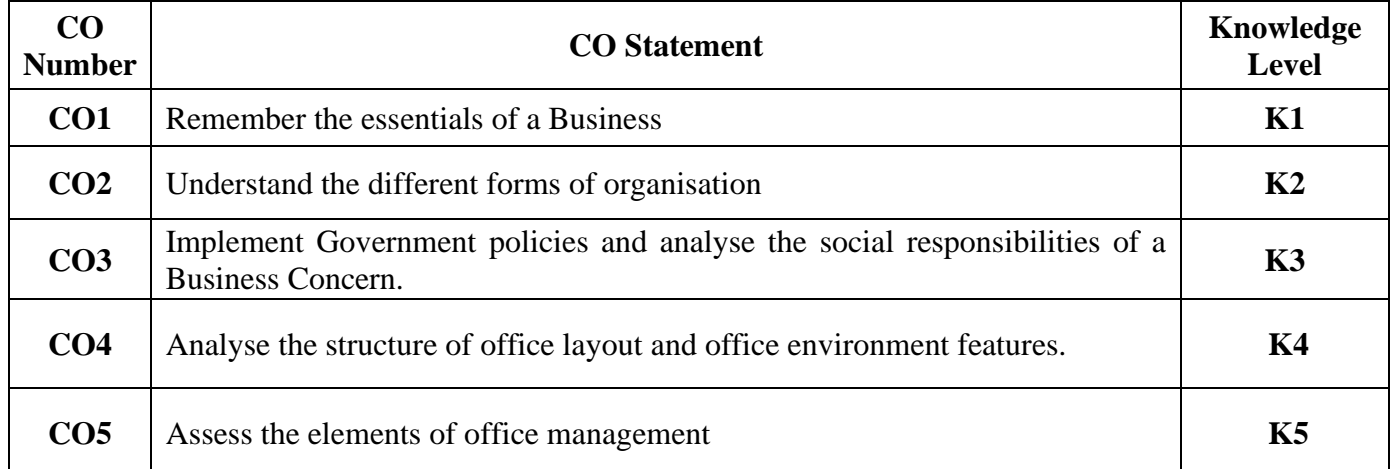

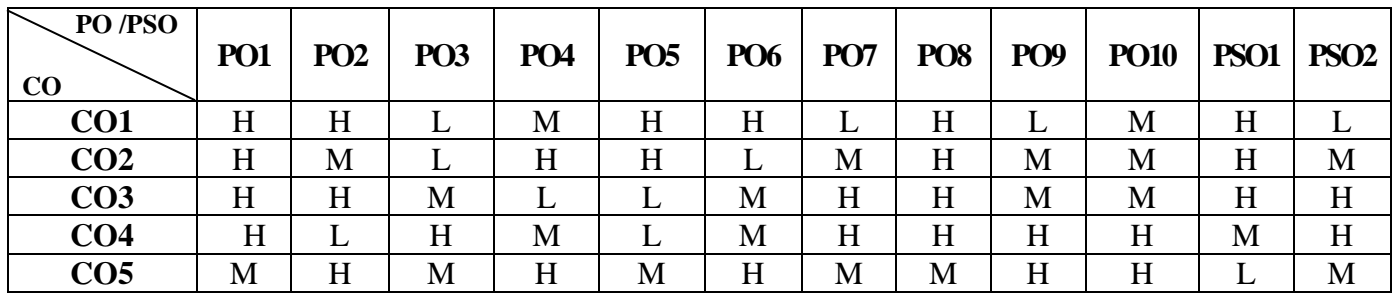

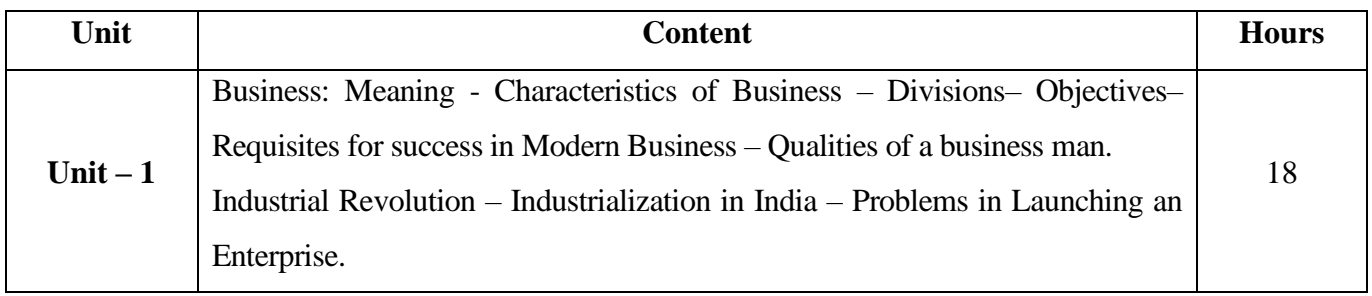

23UCC3A2

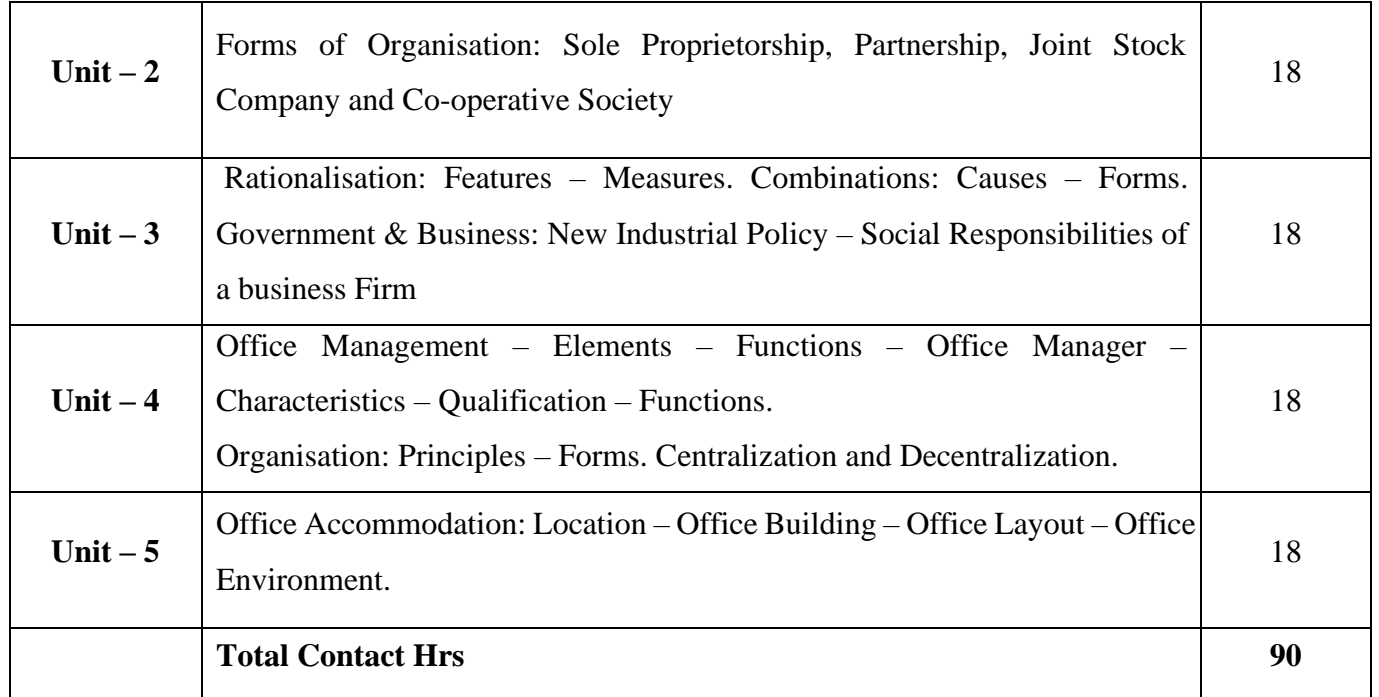

# **Pedagogy and Assessment Methods:**

Power point Presentations, Group discussions, Seminar ,Quiz, Assignment, Experience Discussion and Case study

# **Text Book**

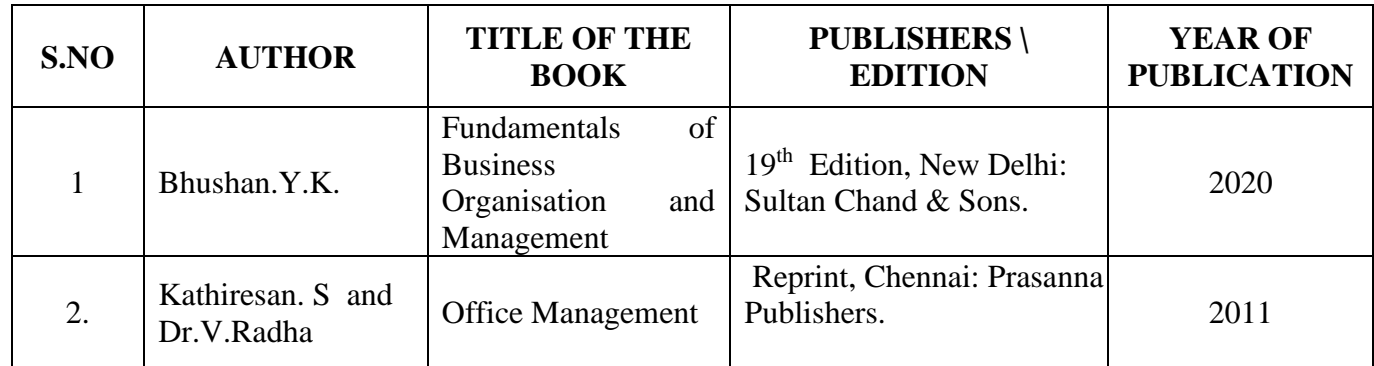

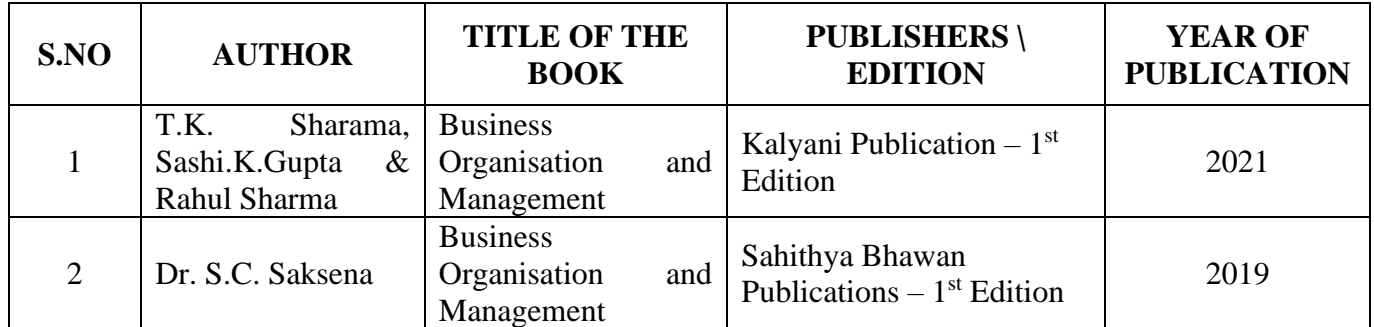

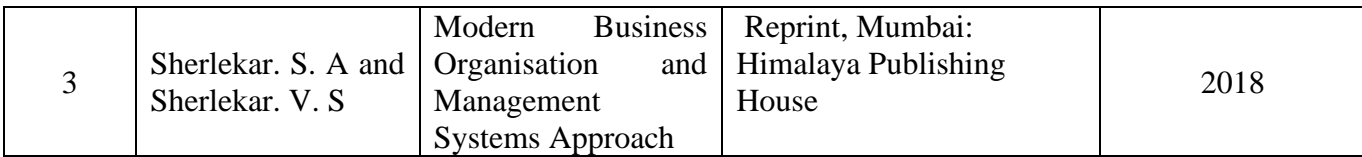

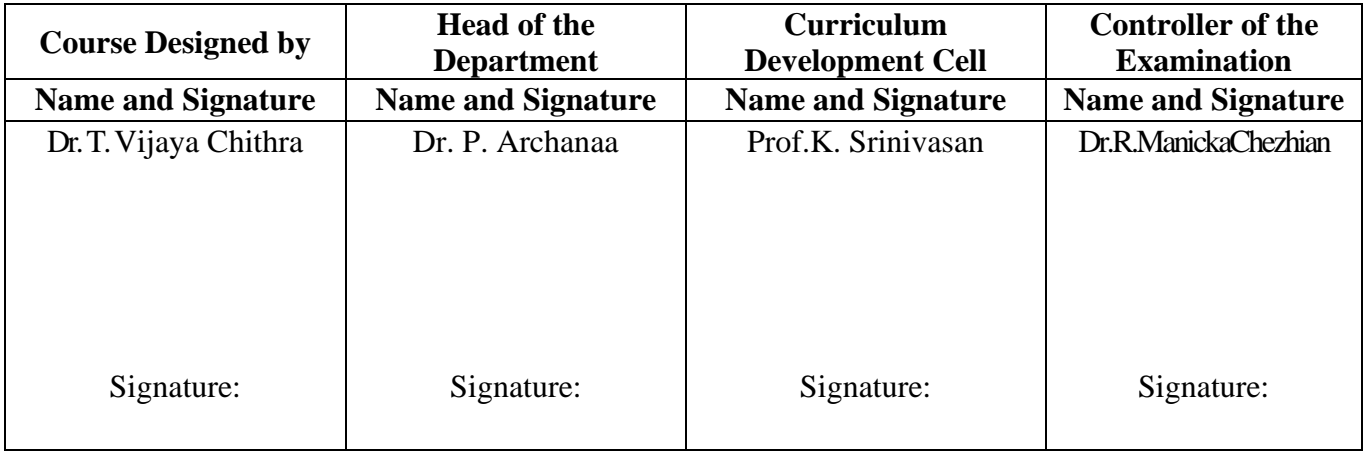

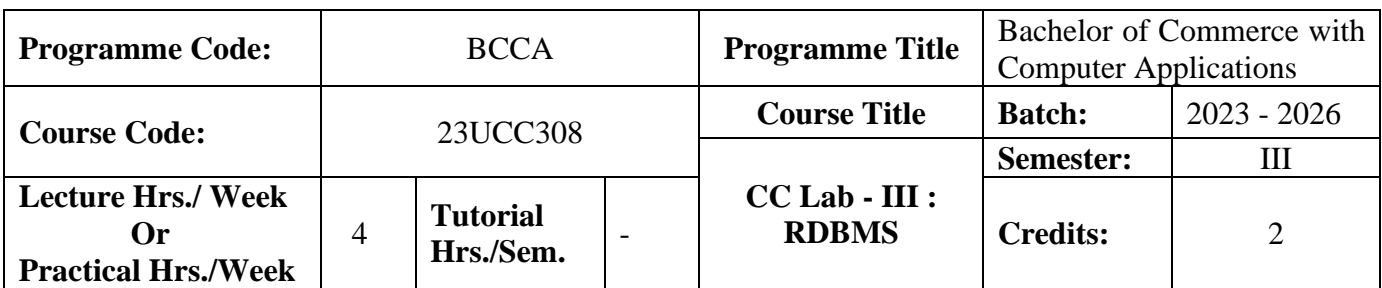

## **Course Objective**

To develop and manage the relational database design

## **Course Outcomes (CO)**

On the successful completion of the course, students will be able to

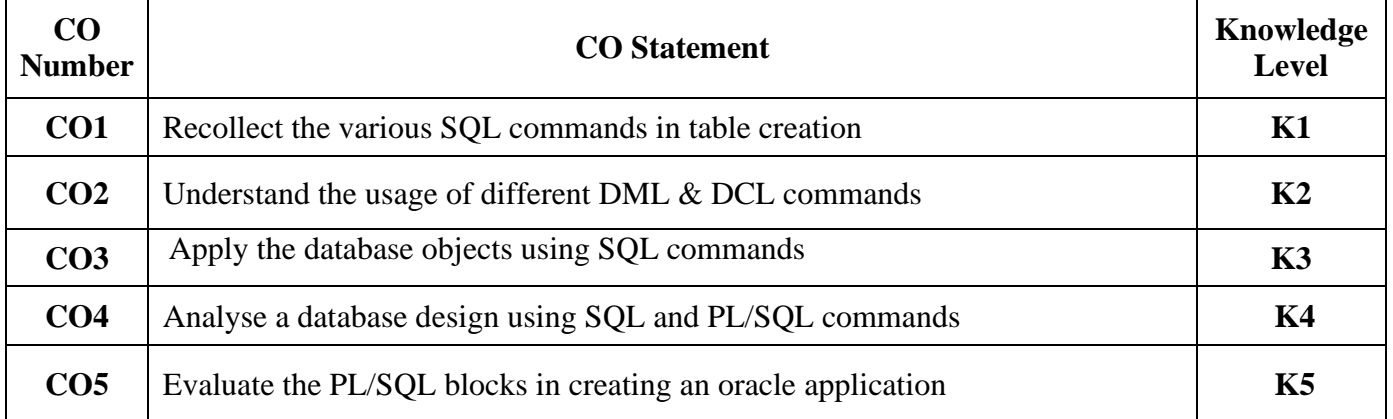

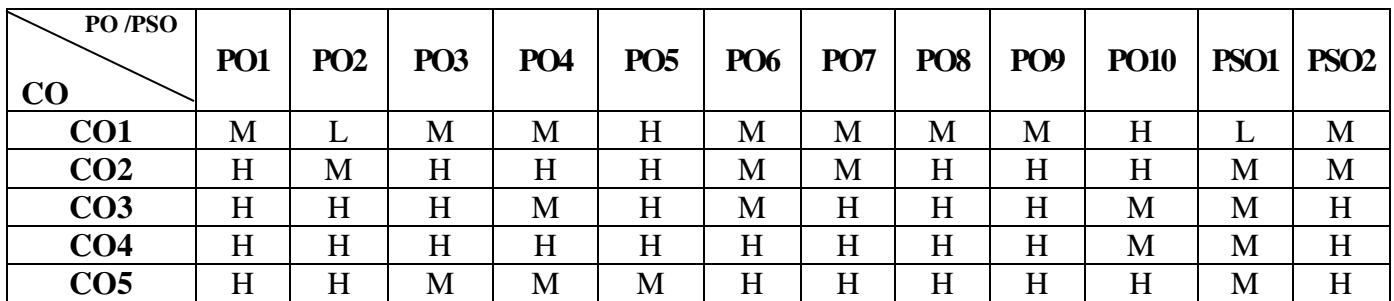

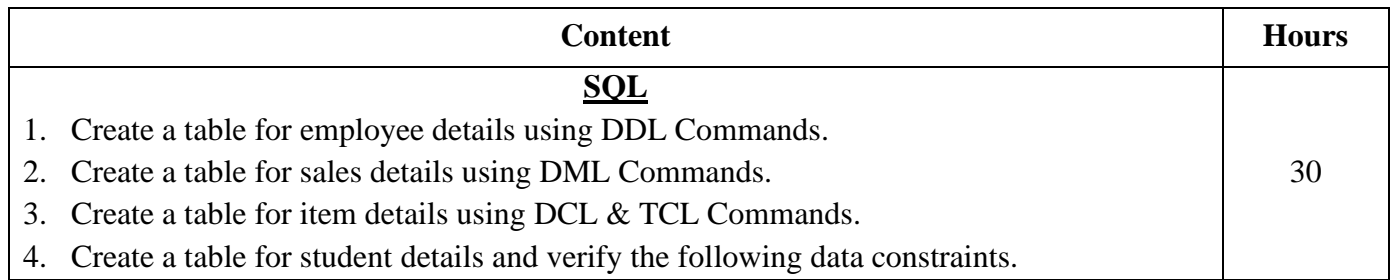

23UCC308

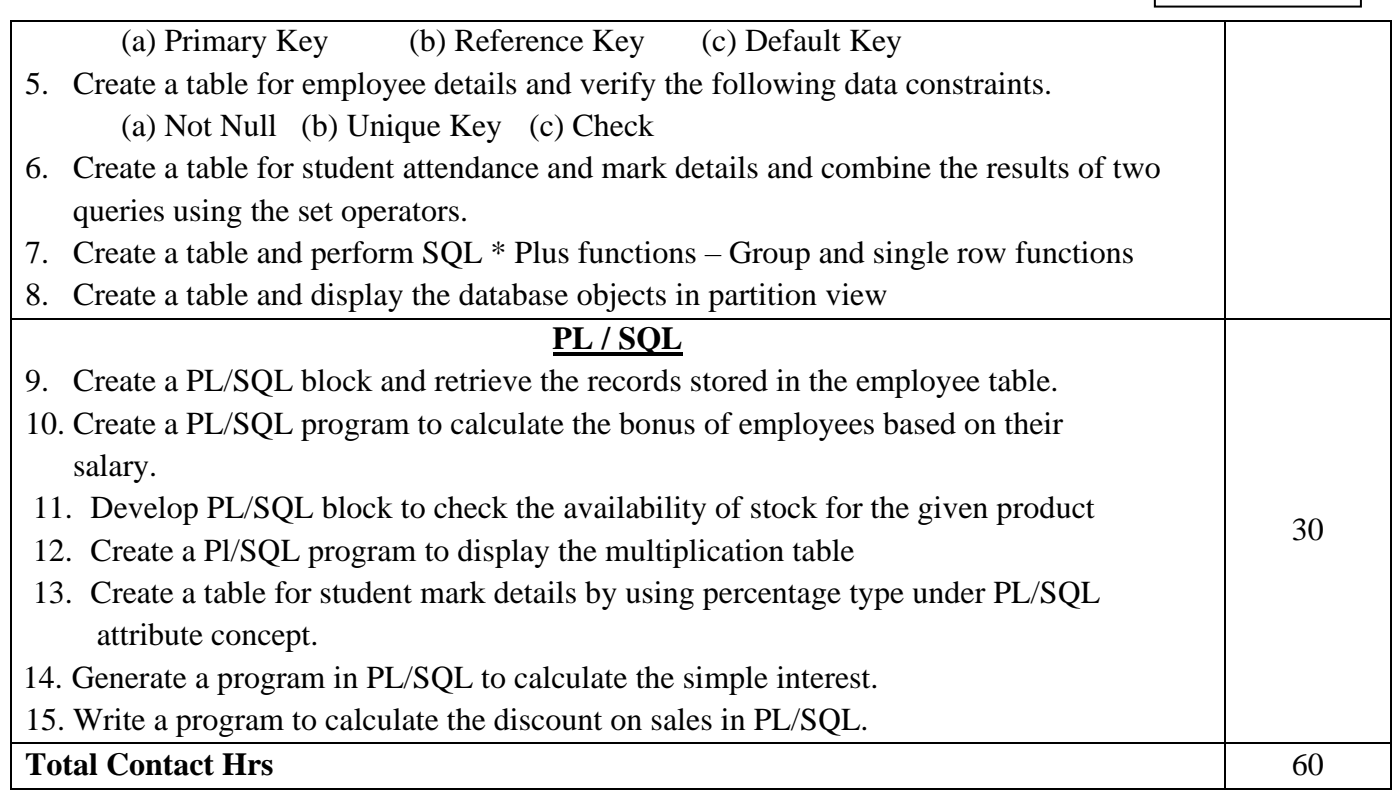

# **Pedagogy and Assessment Methods:**

Power point Presentations, Experience Discussion, Brain storming and Activity

### **Text Book**

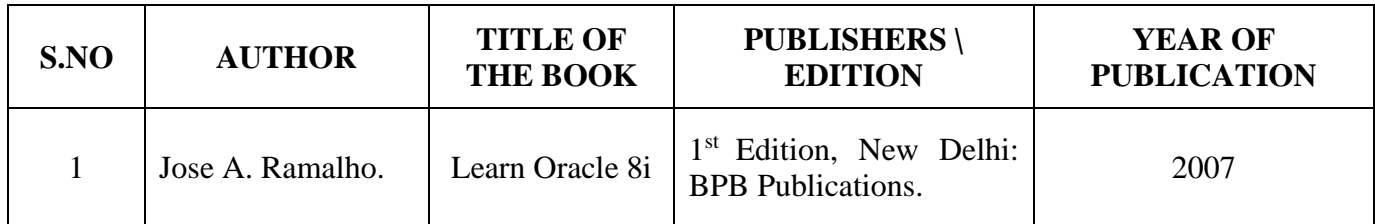

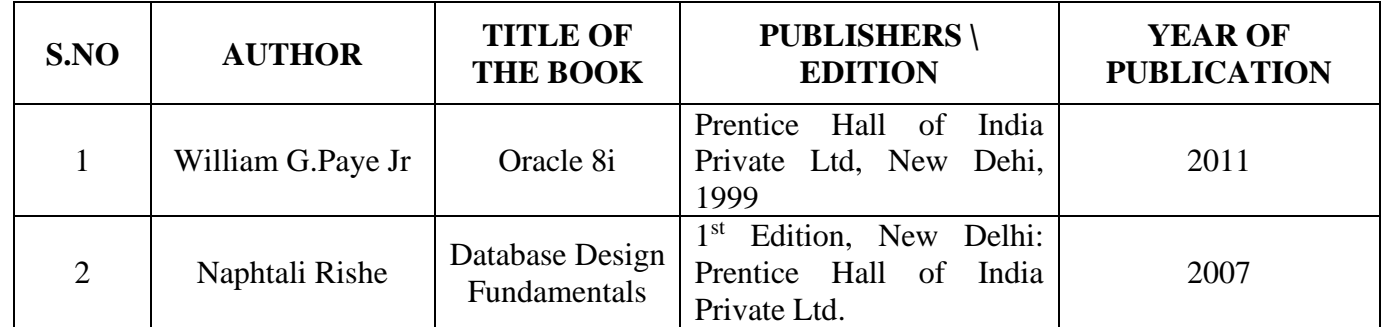

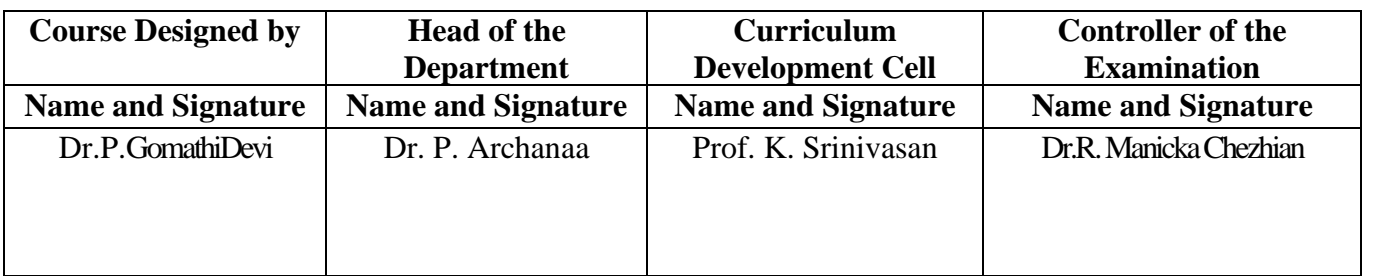

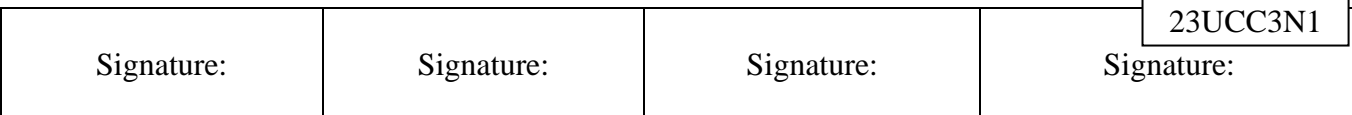

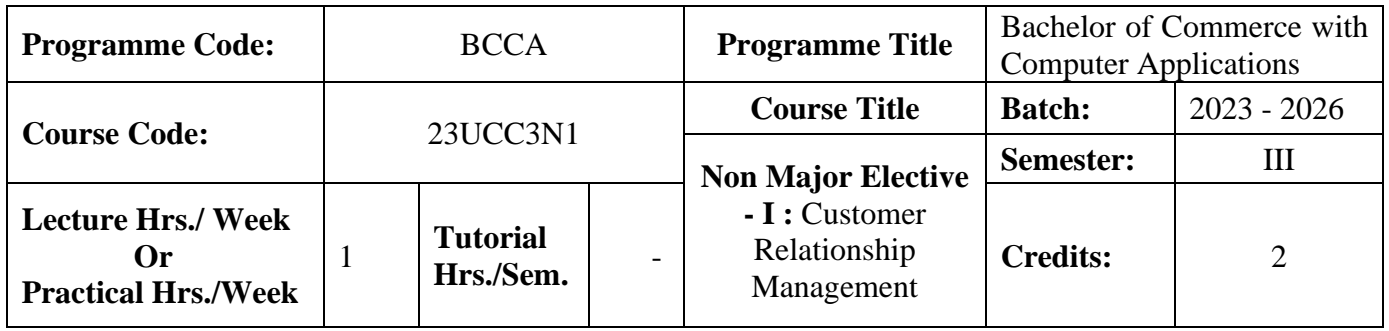

## **Course Objective**

To develop an understanding in the application of customer relationship management in real business world

### **Course Outcomes (CO)**

On the successful completion of the course, students will be able to

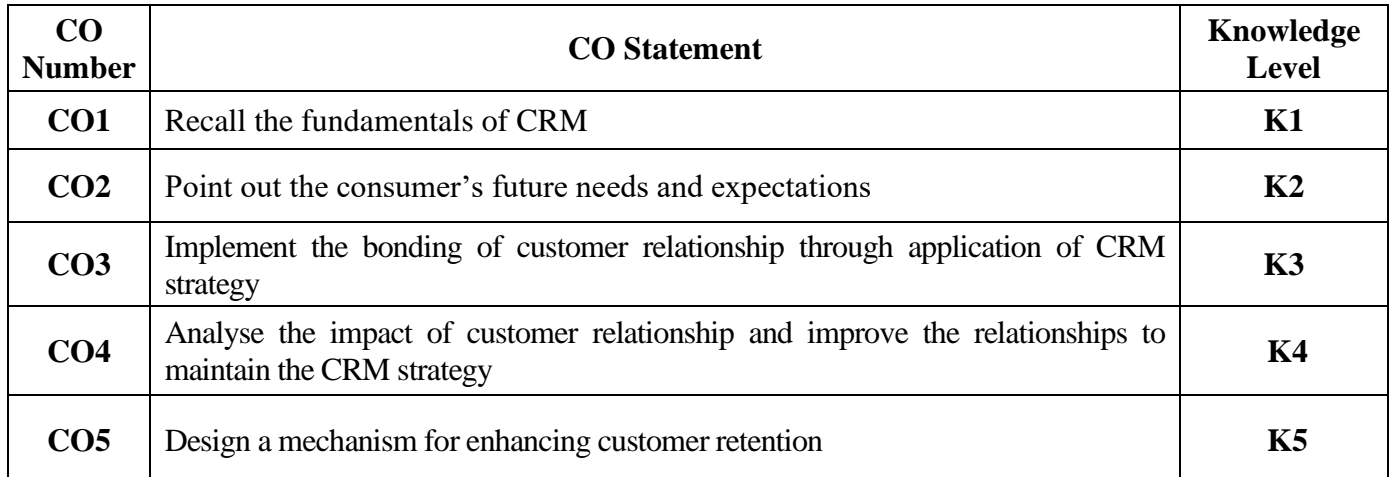

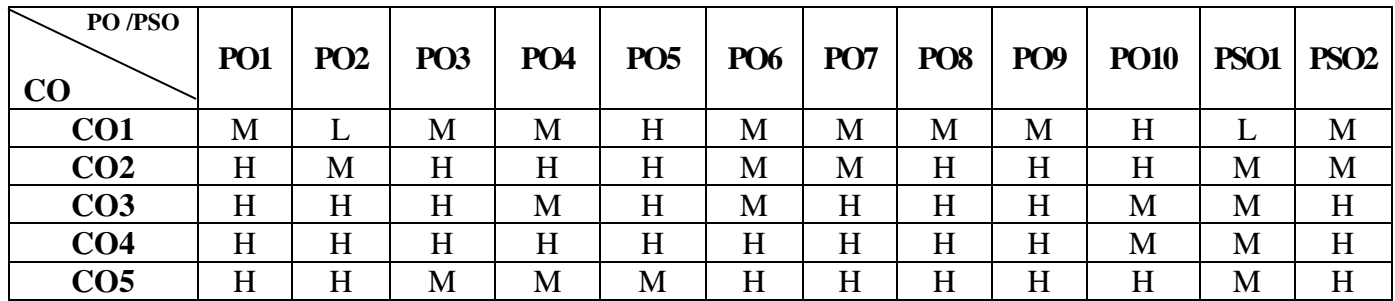

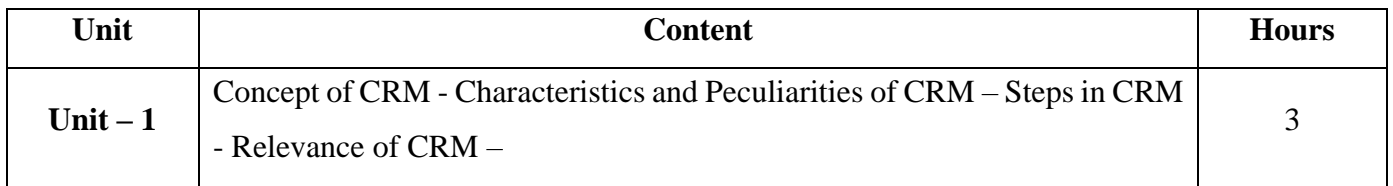

23UCC3N1

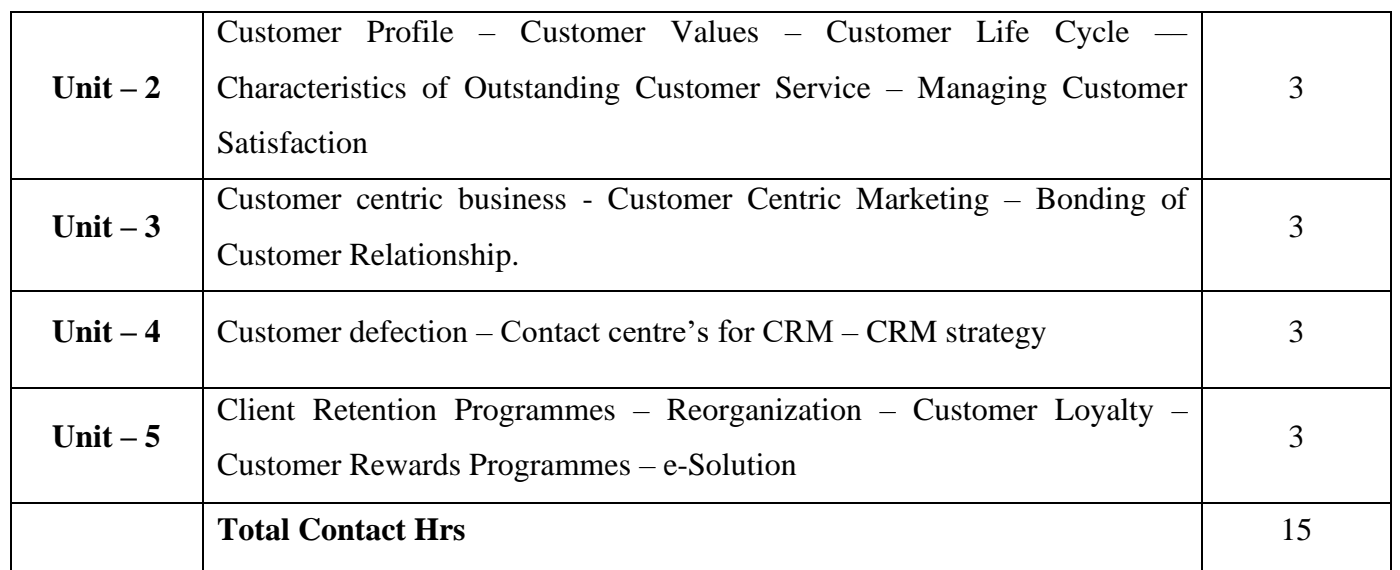

### **Pedagogy and Assessment Methods:**

Power point Presentations, Assignment, Experience Discussion and Activity

### **Text Book**

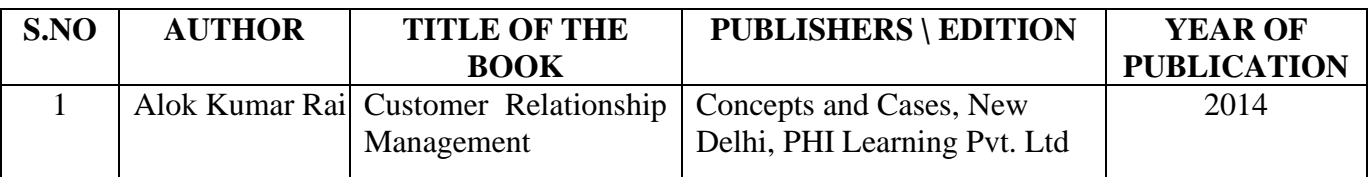

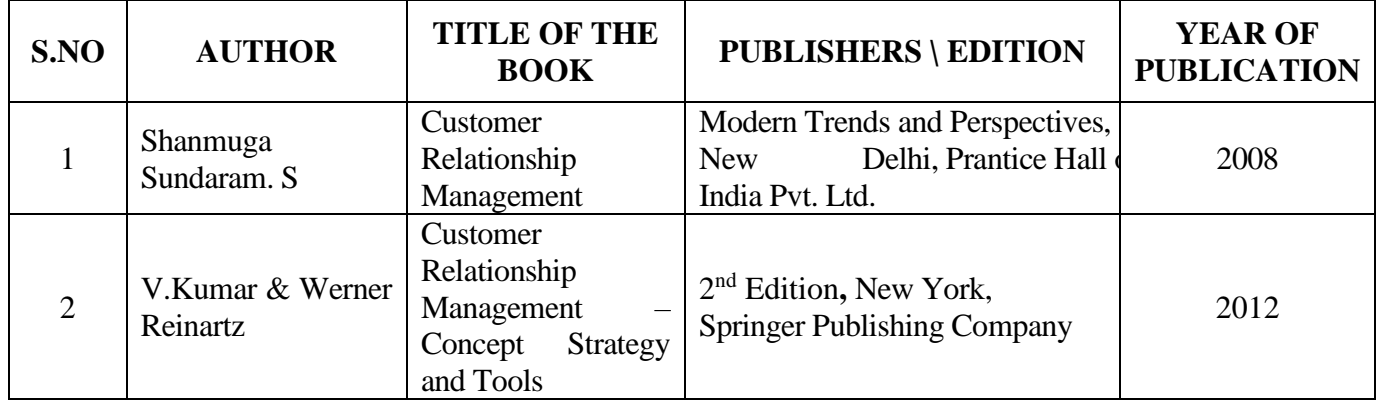

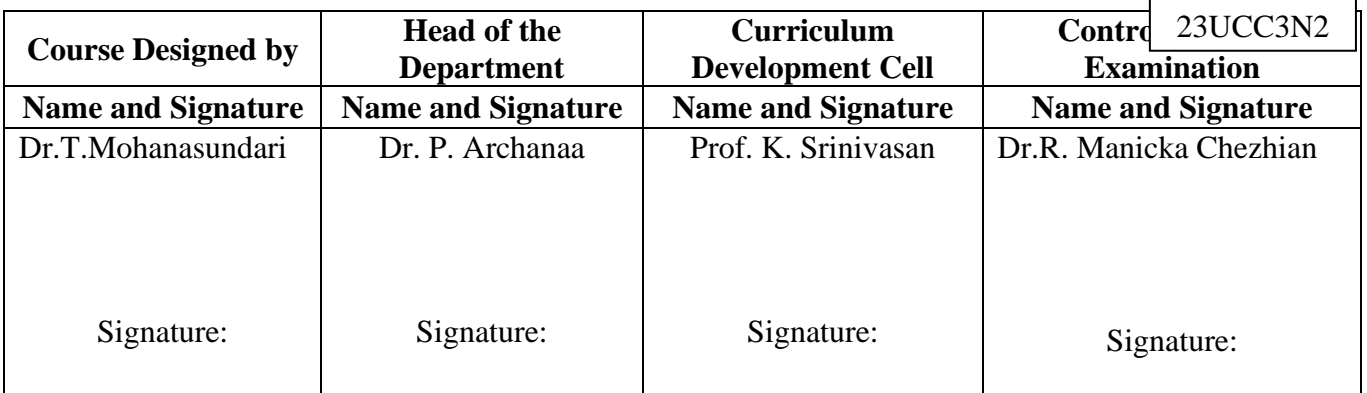

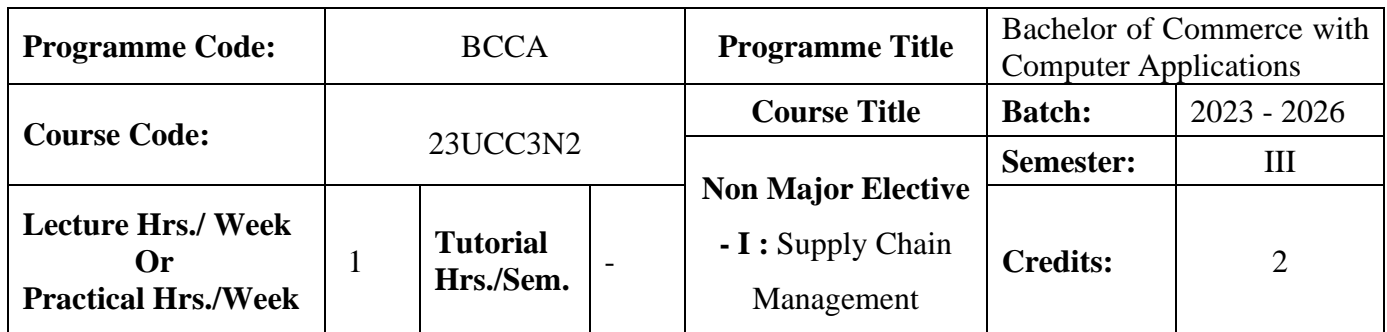

### **Course Objective**

To improve the knowledge of students in the areas of product delivery system

#### **Course Outcomes (CO)**

On the successful completion of the course, students will be able to

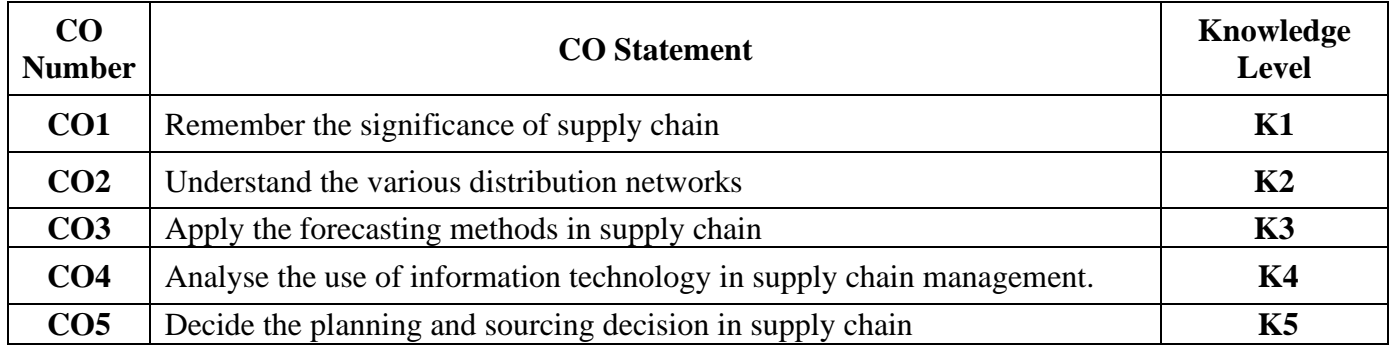

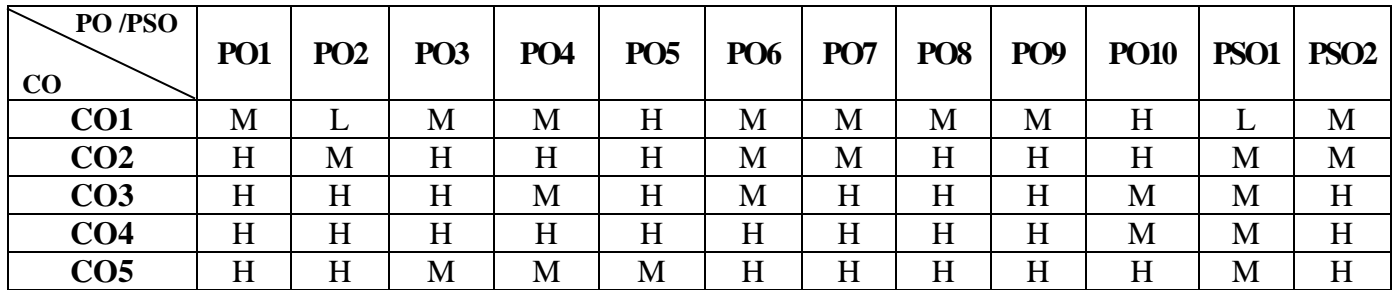

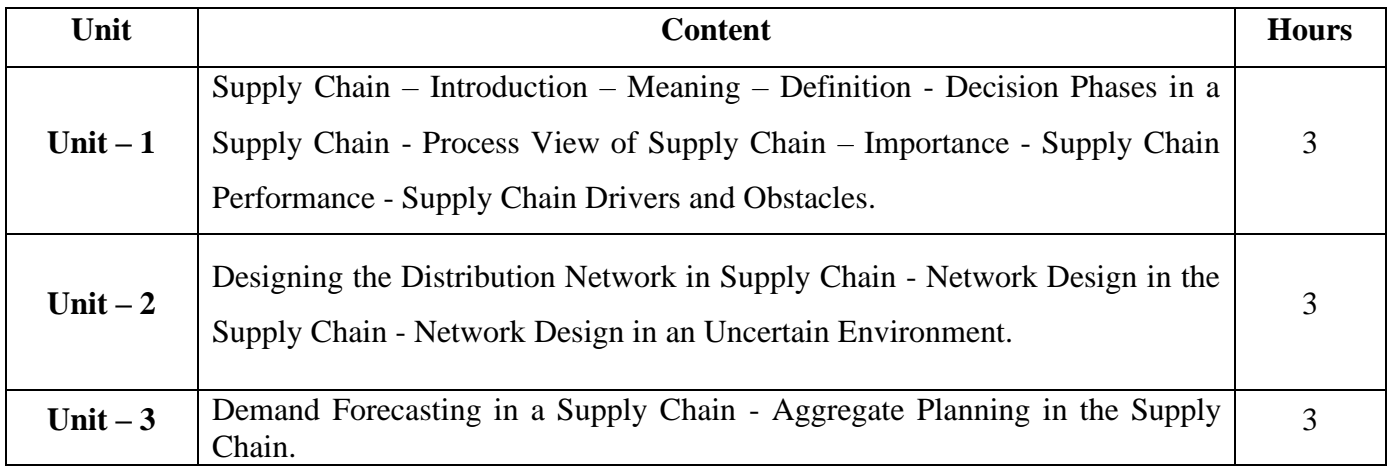

23UCC3N2

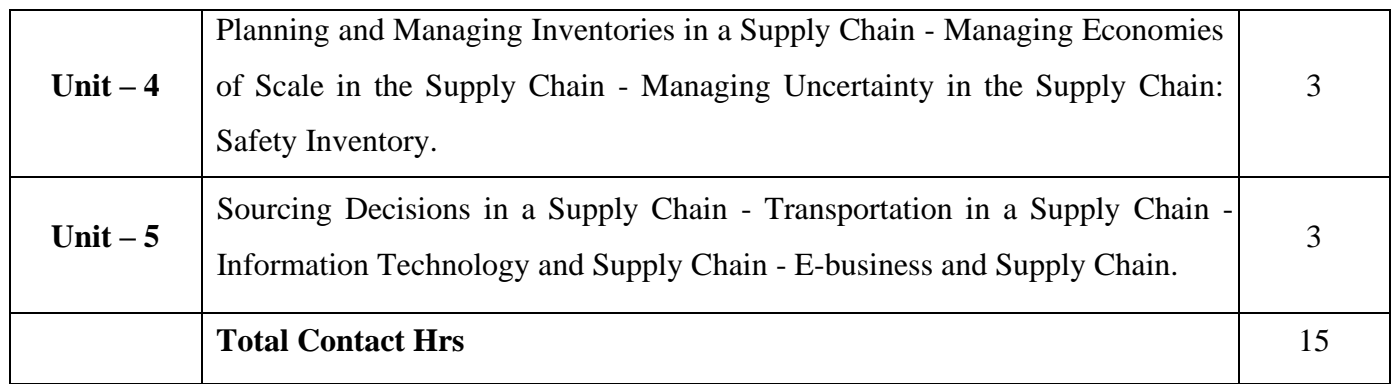

### **Pedagogy and Assessment Methods:**

Power point Presentations, Group discussions, Seminar and Assignment

# **Text Book**

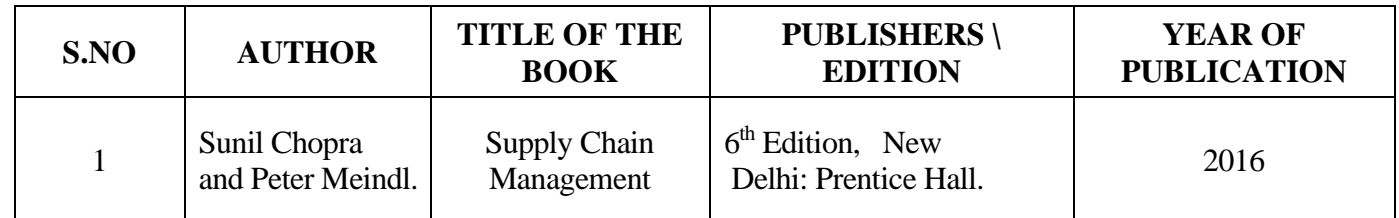

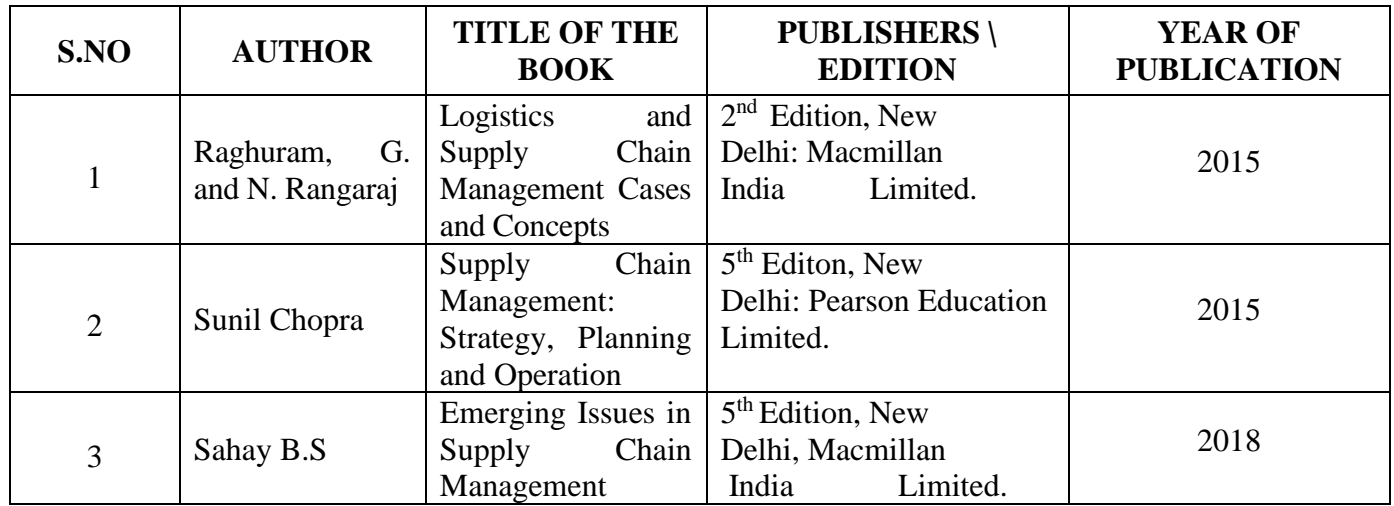

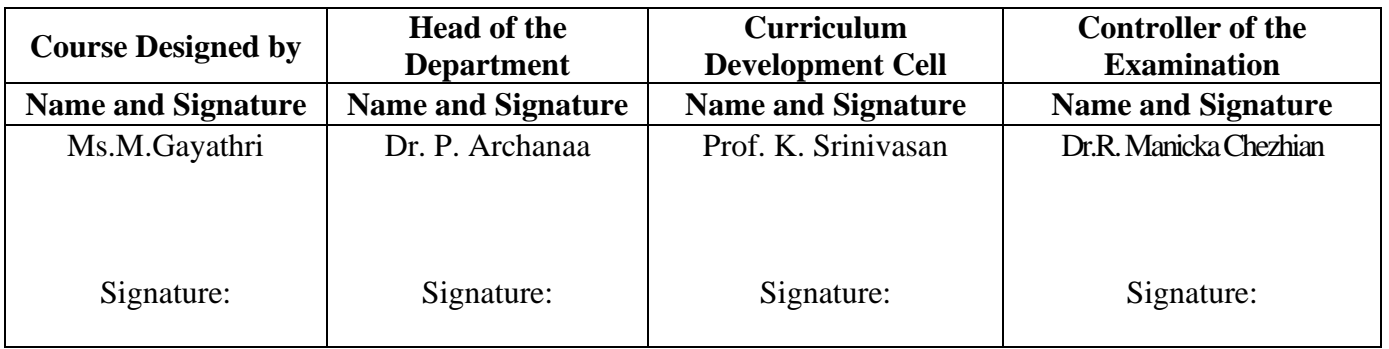

23UCC3VA

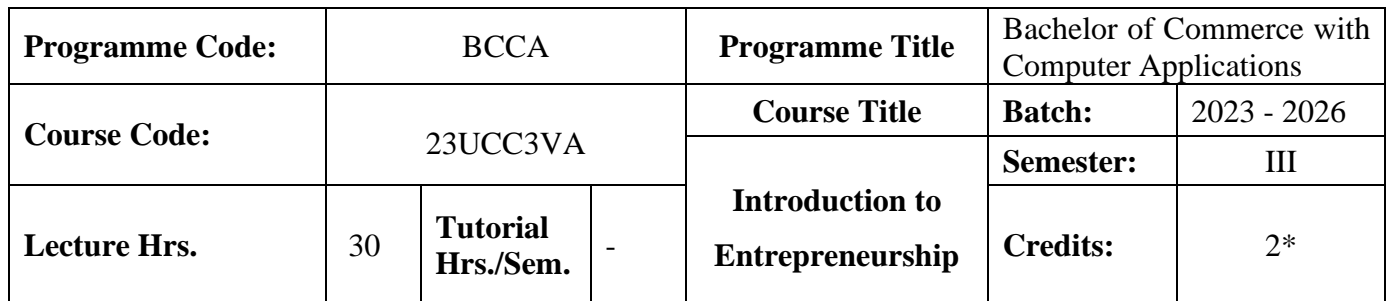

#### **Course Objective**

To encourage the students to start a new business and to identify the financial support given by various institutions for startups and existing business

### **Course Outcomes (CO)**

On the successful completion of the course, students will be able to business.

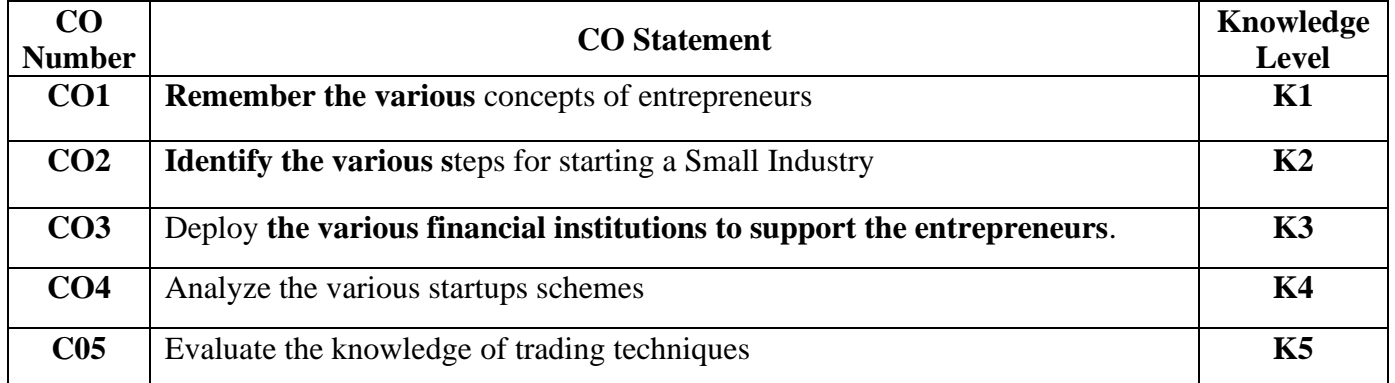

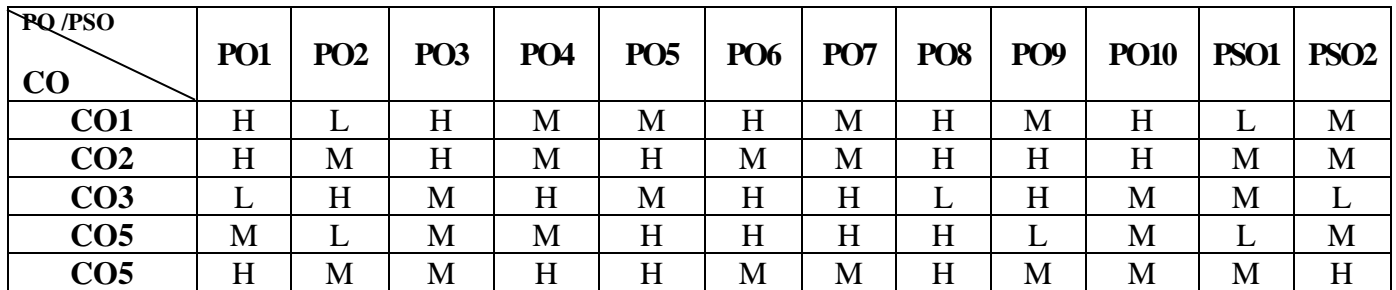

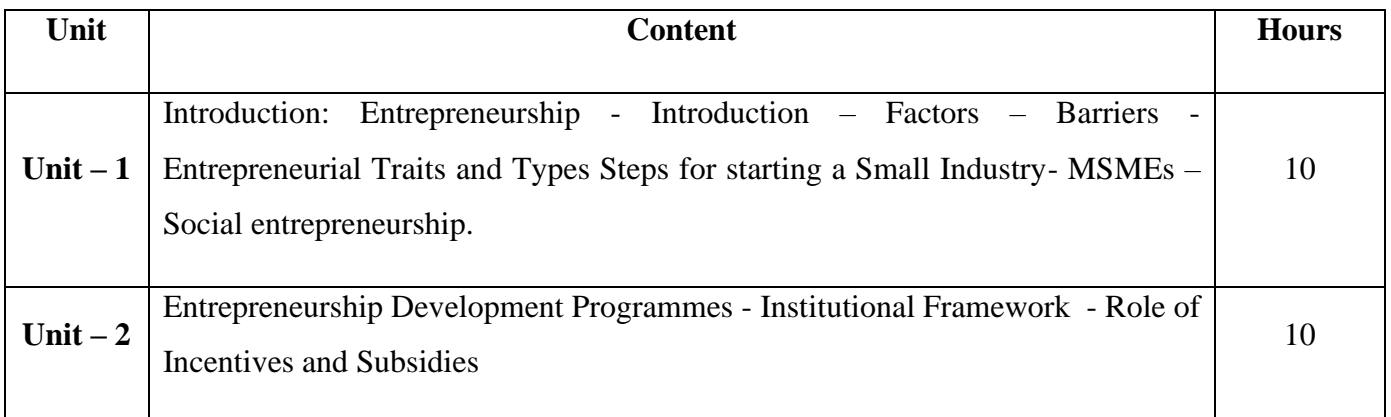

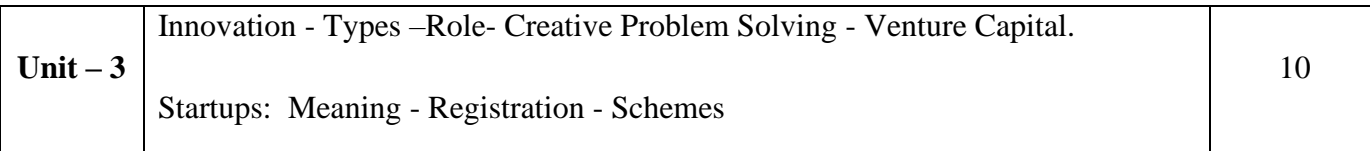

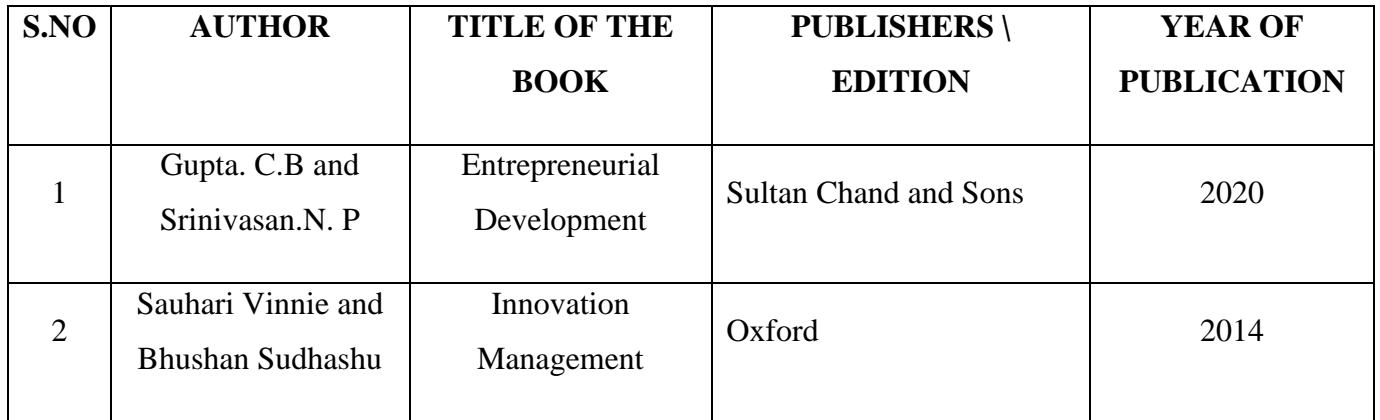

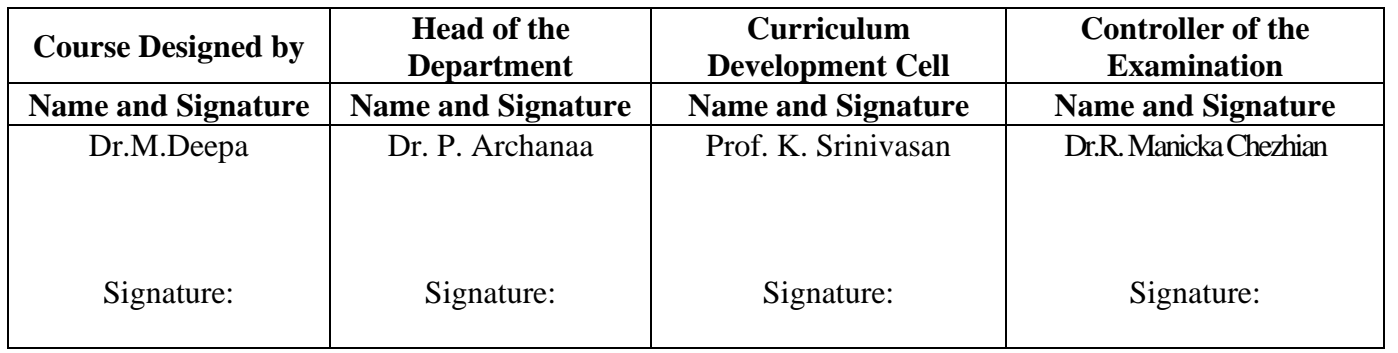

23UCC409

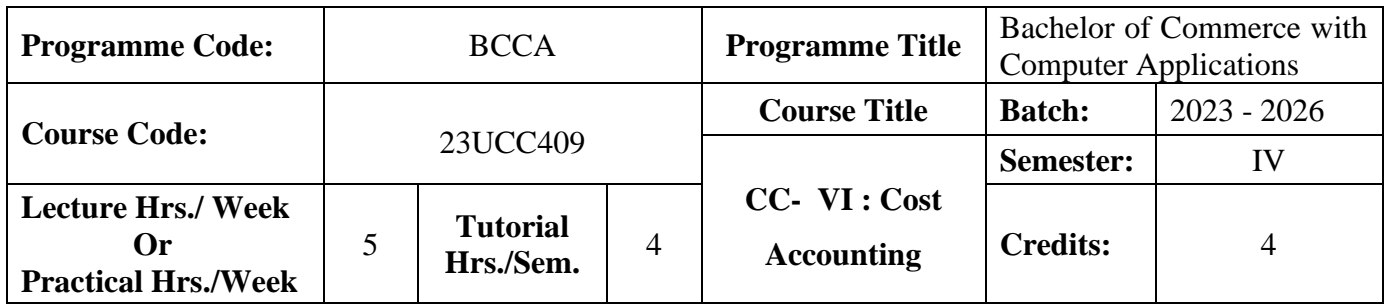

## **Course Objective**

To expose the students the basic concepts and tools used in cost accounting

#### **Course Outcomes (CO)**

On the successful completion of the course, students will be able to

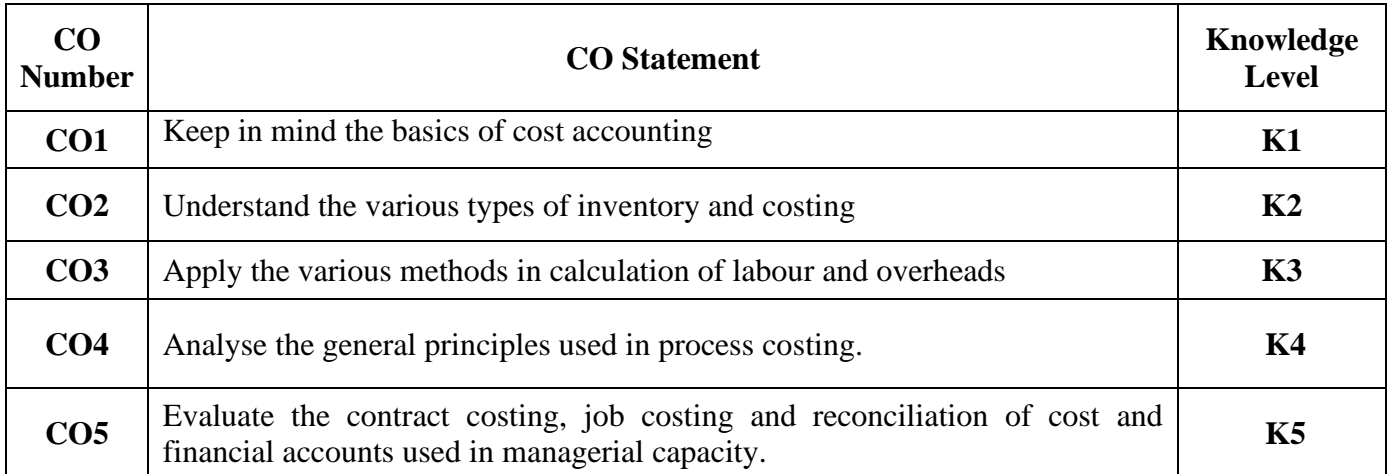

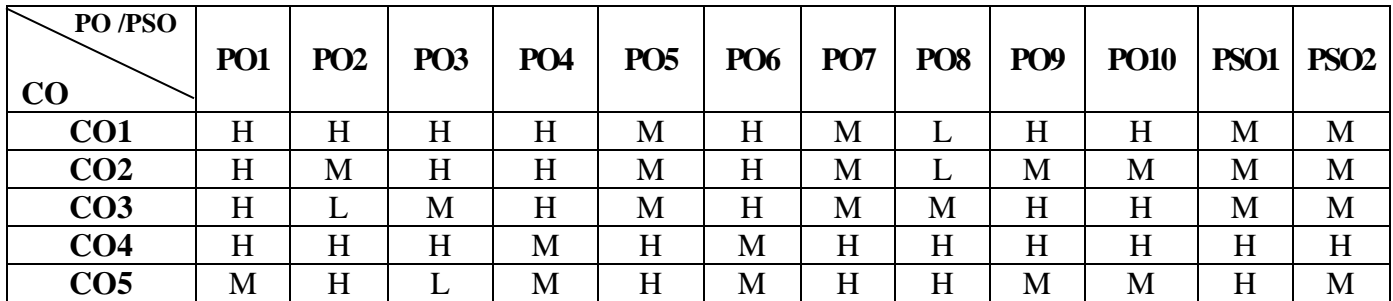

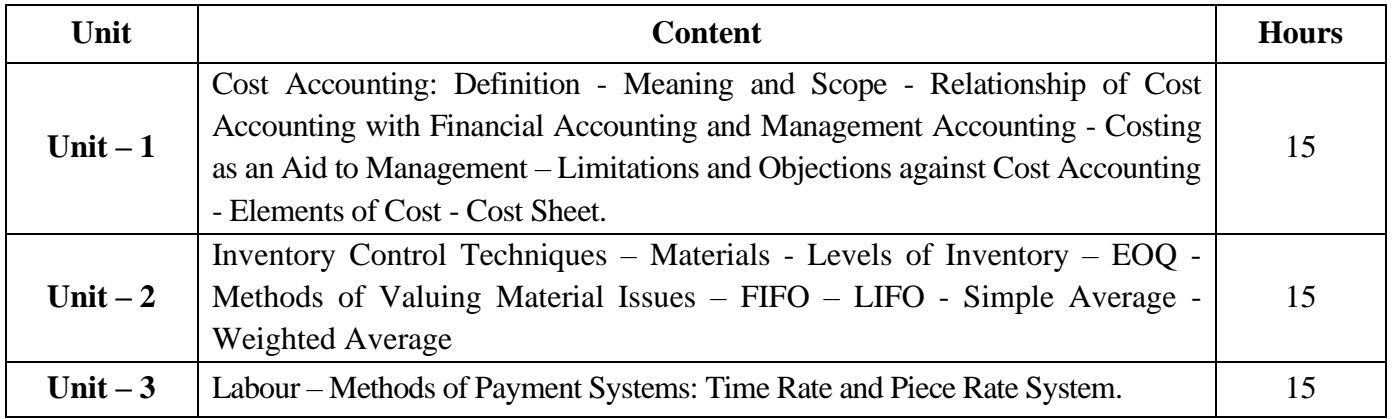

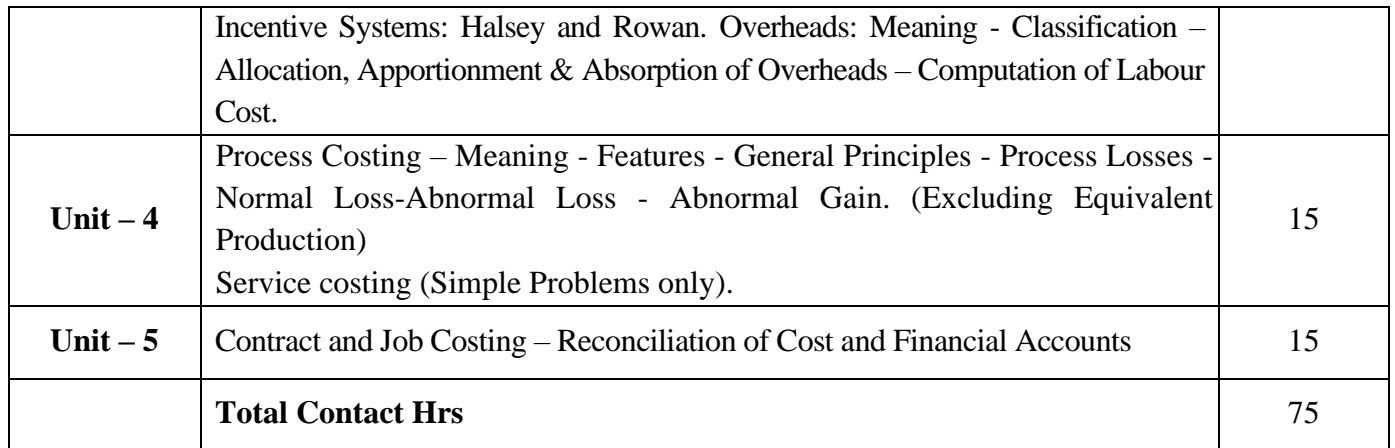

Power point Presentations, Seminar and Assignment

# **Text Book**

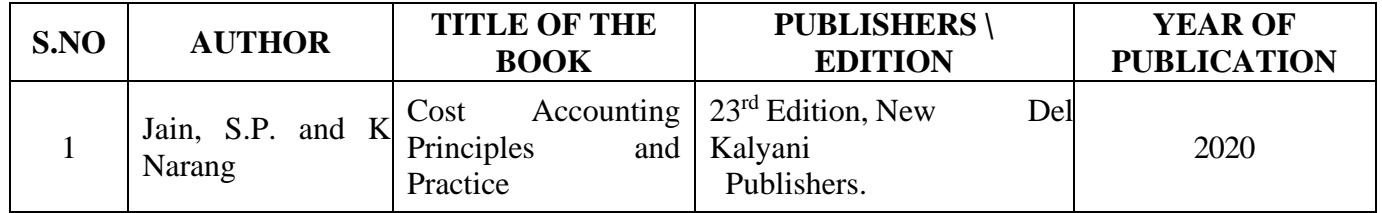

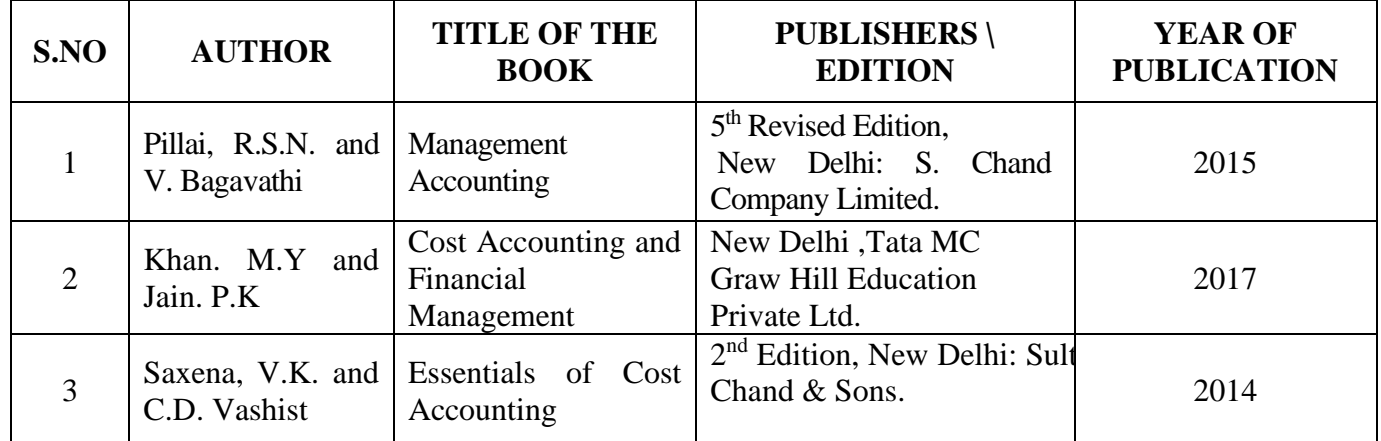

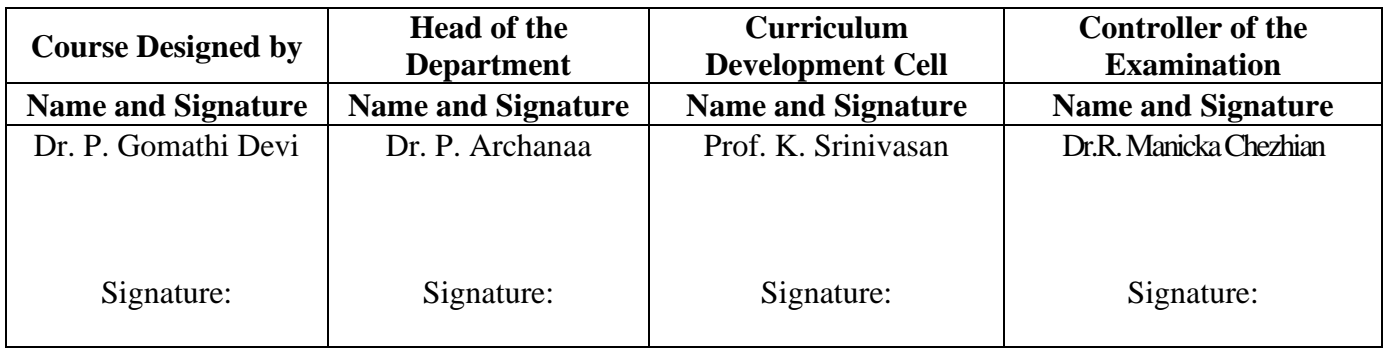

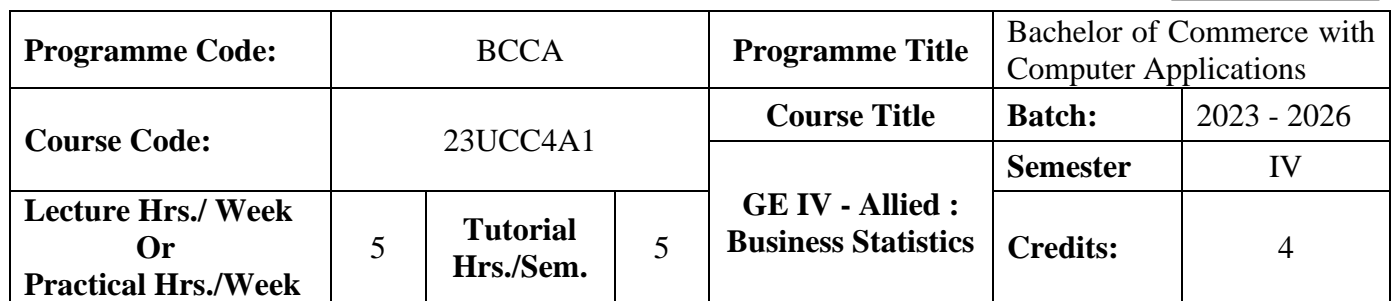

### **Course Objective**

To enable the students to apply statistical tools in business analysis

### **Course Outcomes (CO)**

On the successful completion of the course, students will be able to

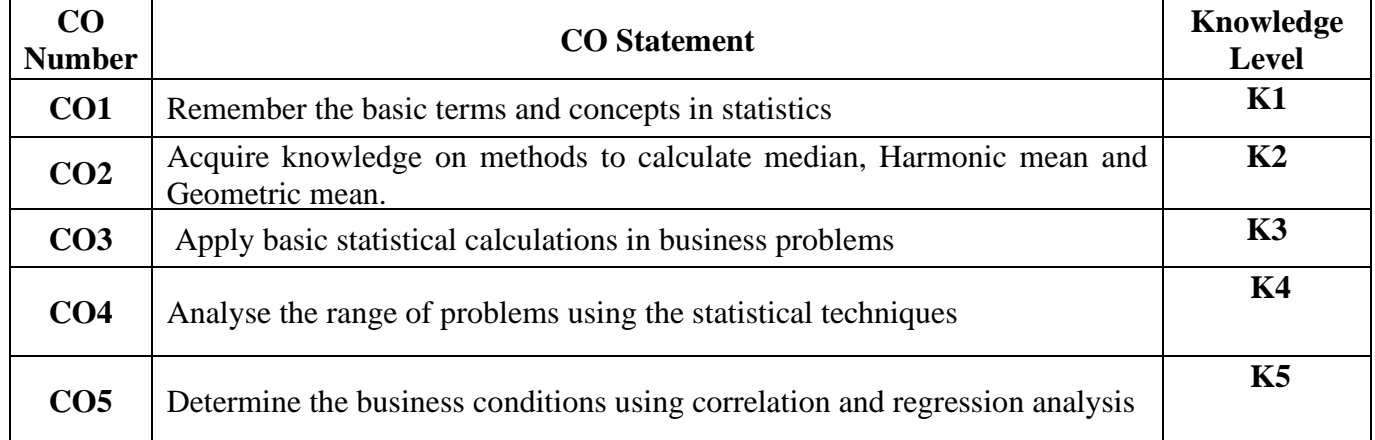

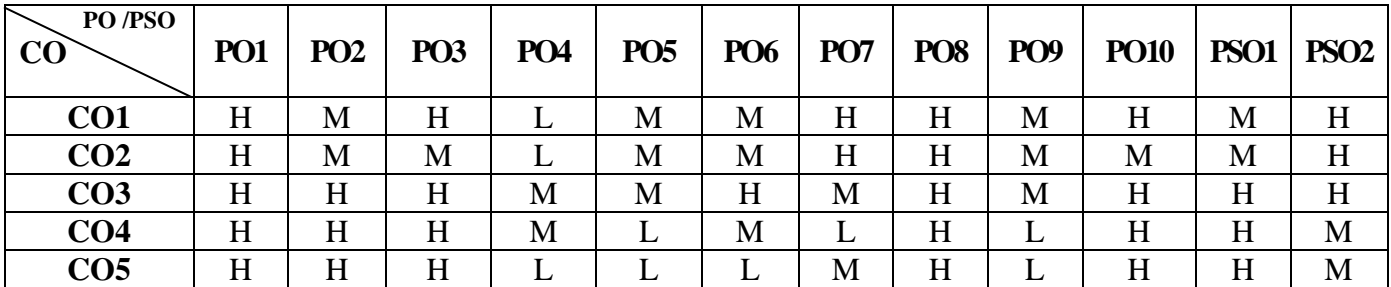

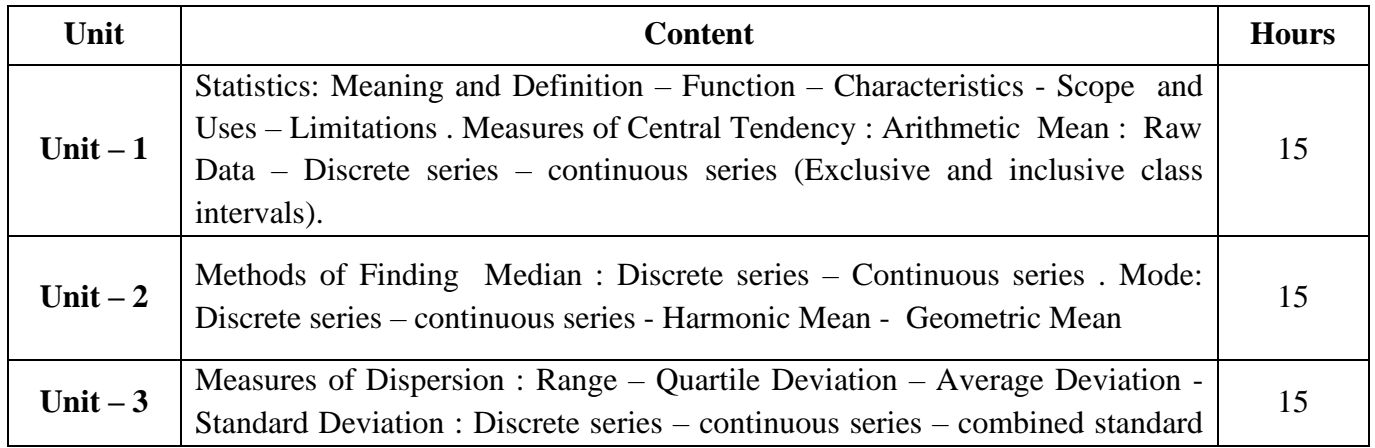

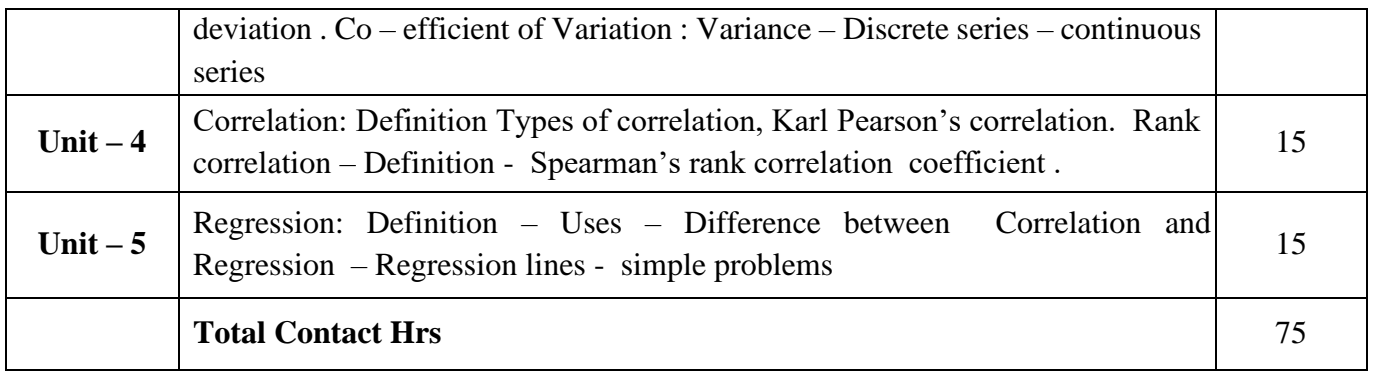

Power Point Presentations, Group discussions, Assignment, Experience Discussion, Brain storming and Activity

### **Text Book**

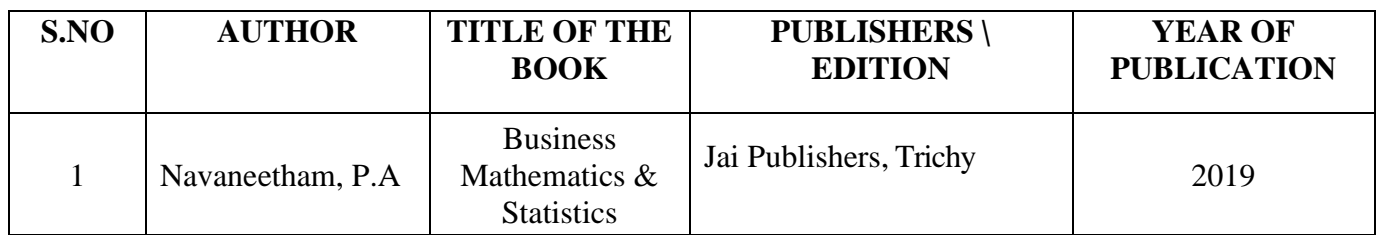

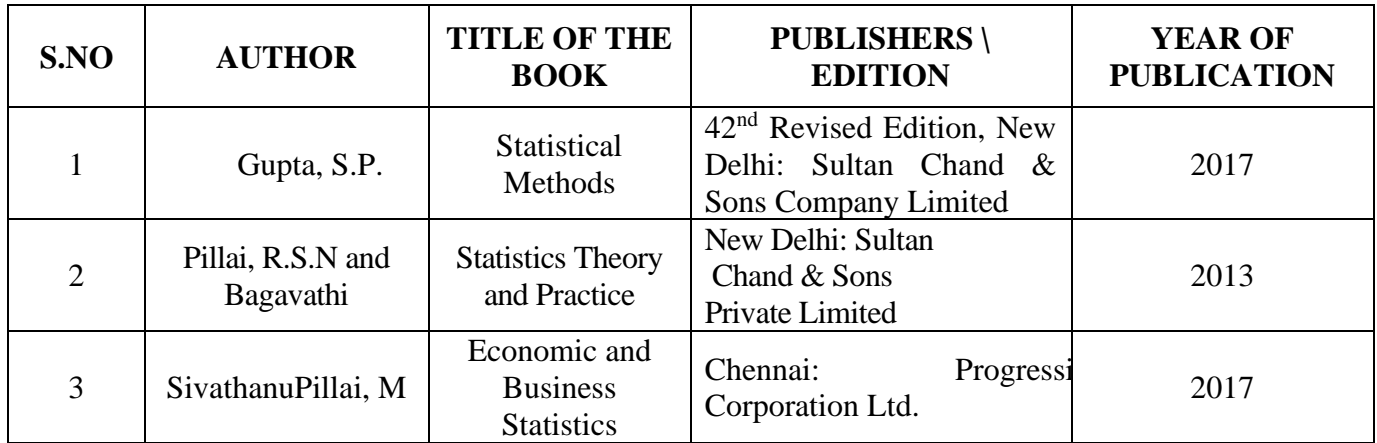

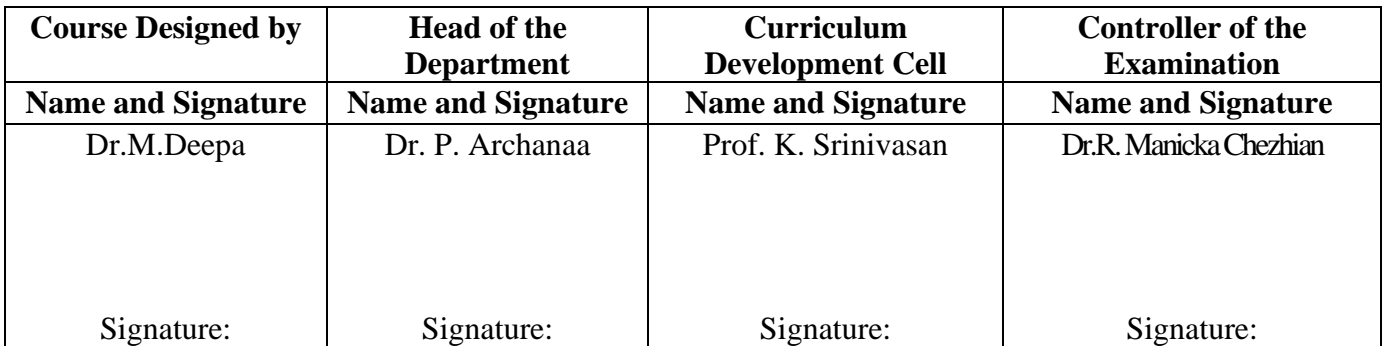

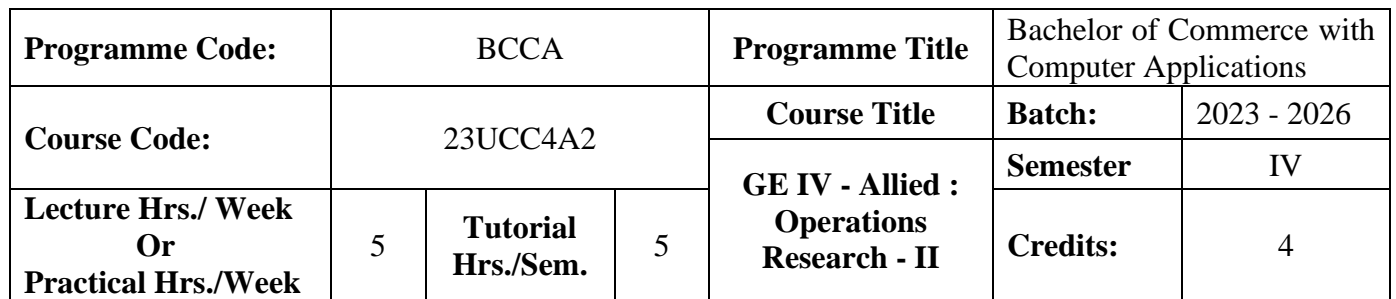

## **Course Objective**

To impart knowledge in Simplex Method, Assignment Problems, Sequencing Problems and Transportation Problem

#### **Course Outcomes (CO)**

On the successful completion of the course, students will be able to

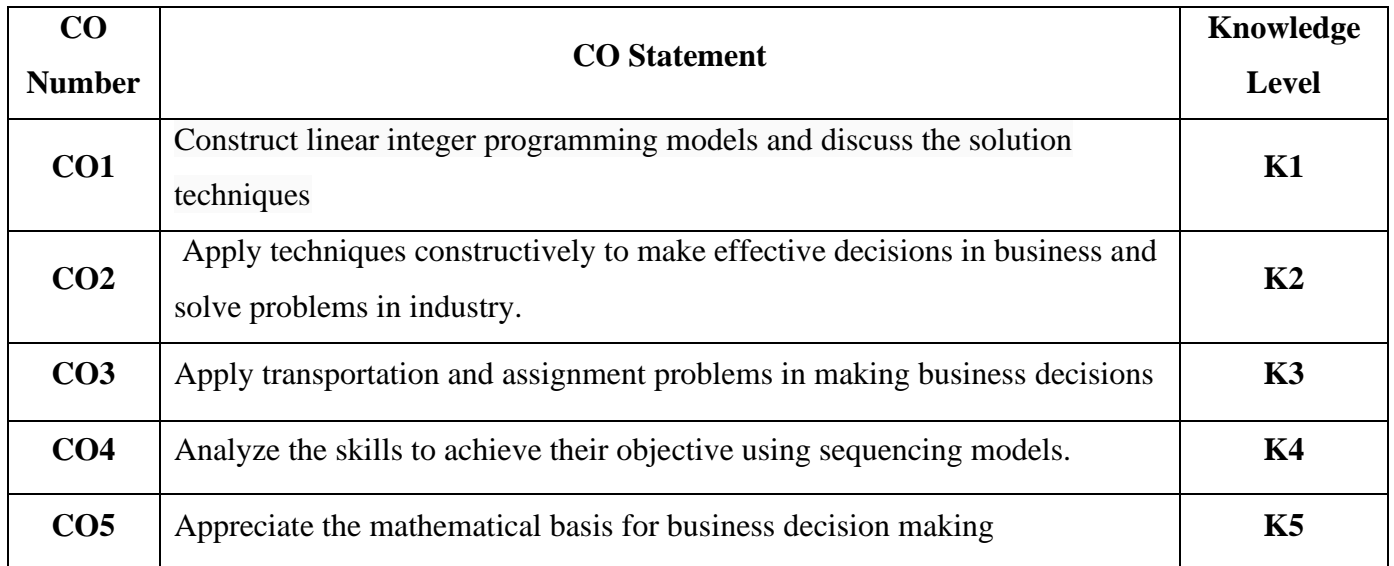

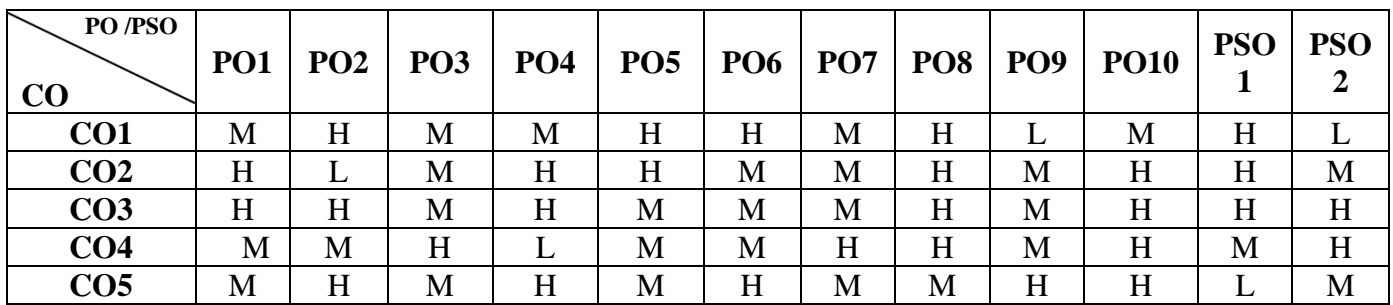

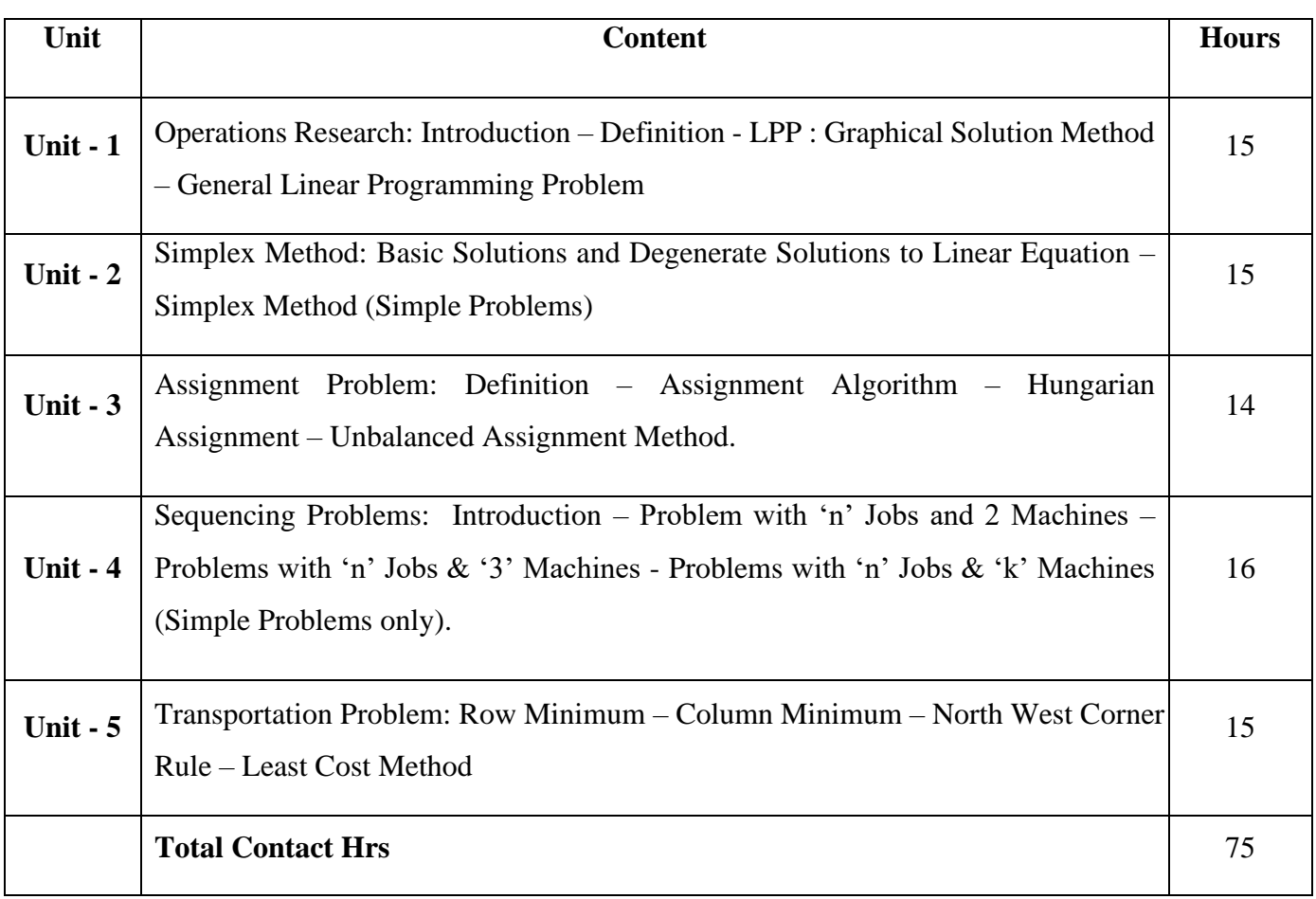

#### **Note:**

The question paper shall cover 20% theory and 80% problems

## **Pedagogy and Assessment Methods:**

Power point Presentations, Group discussions, Seminar ,Quiz, Assignment, Experience Discussion

### **Text Book**

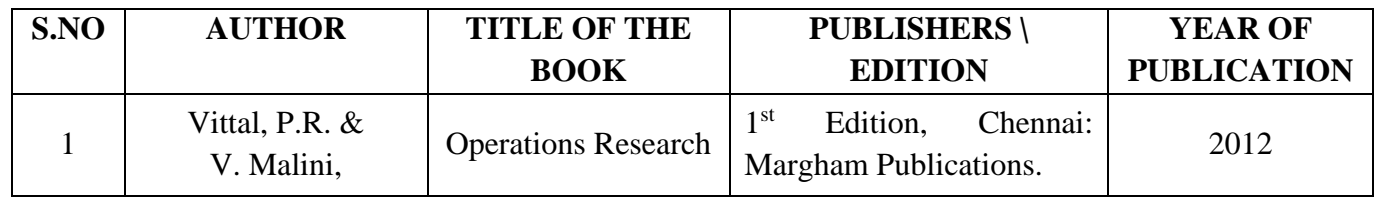

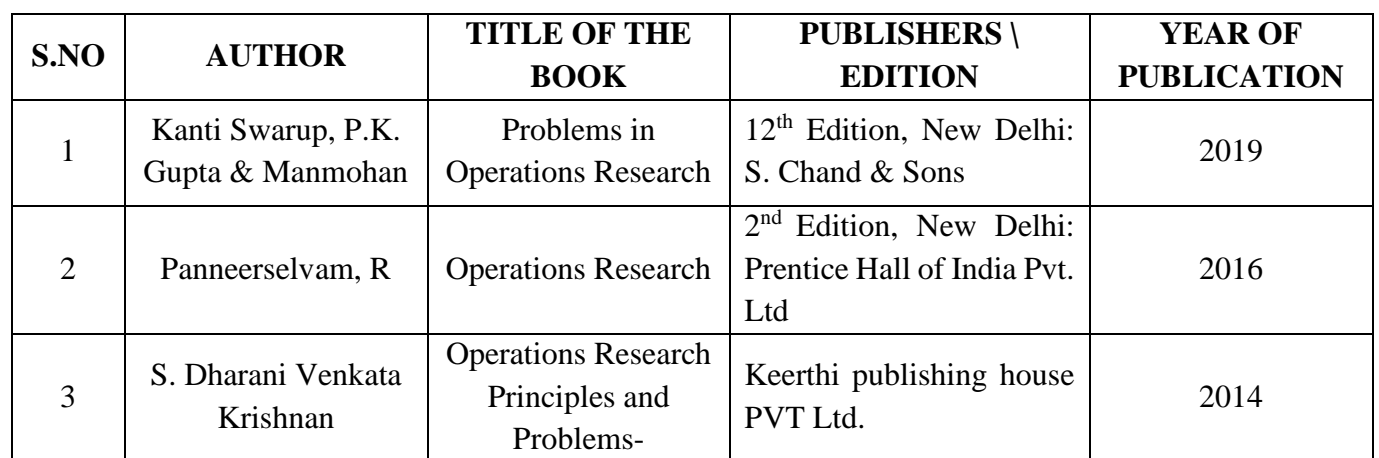

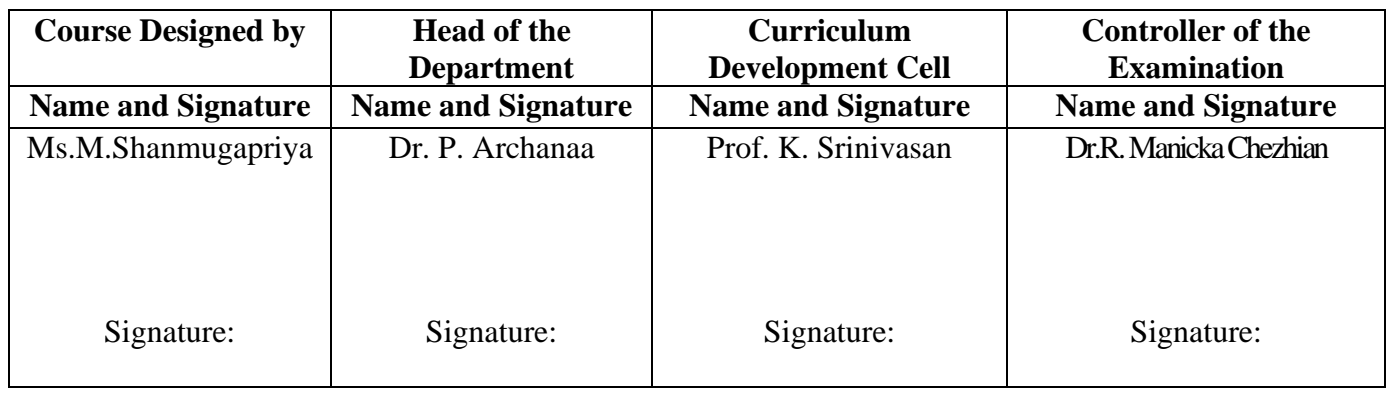

23UCC410

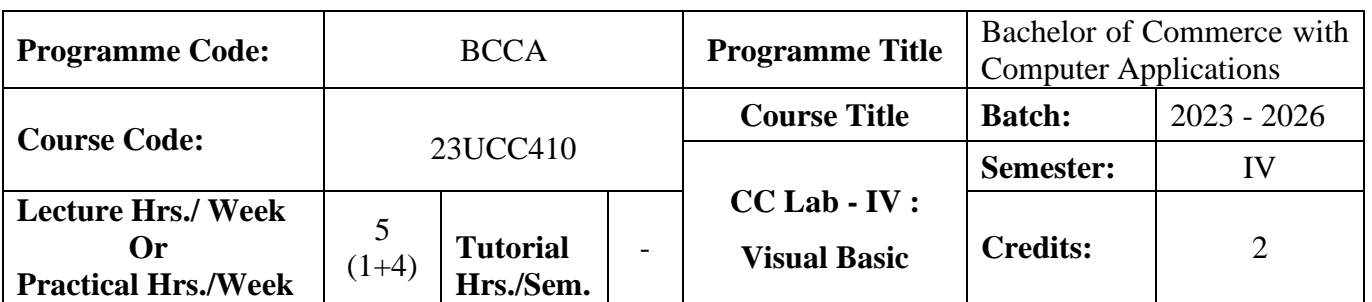

### **Course Objective**

To develop the business application software using Visual Basic

### **Course Outcomes (CO)**

On the successful completion of the course, students will be able to

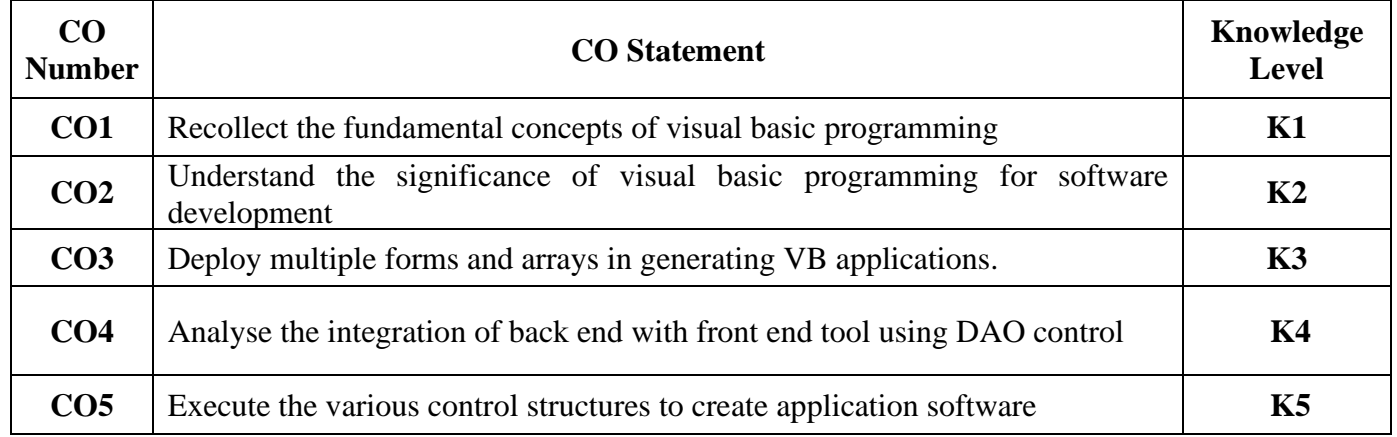

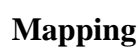

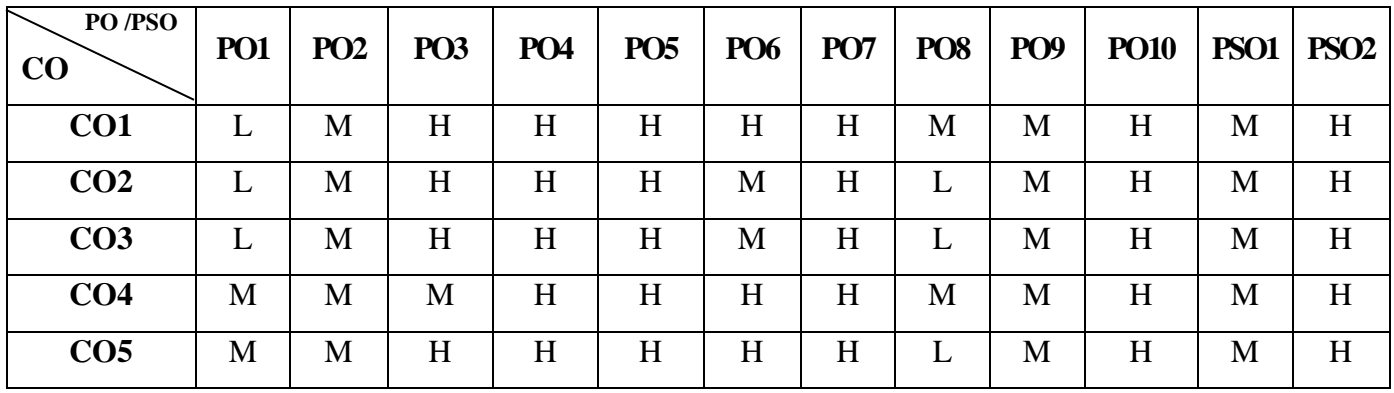

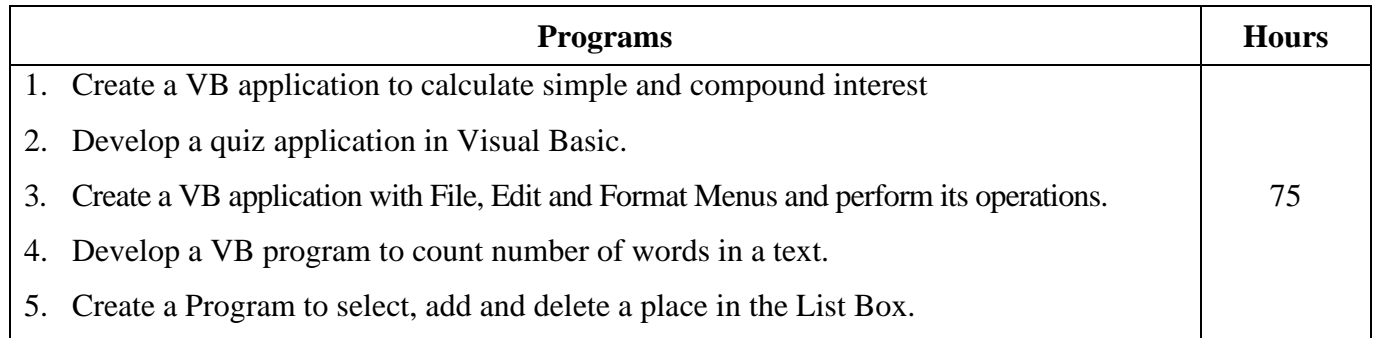

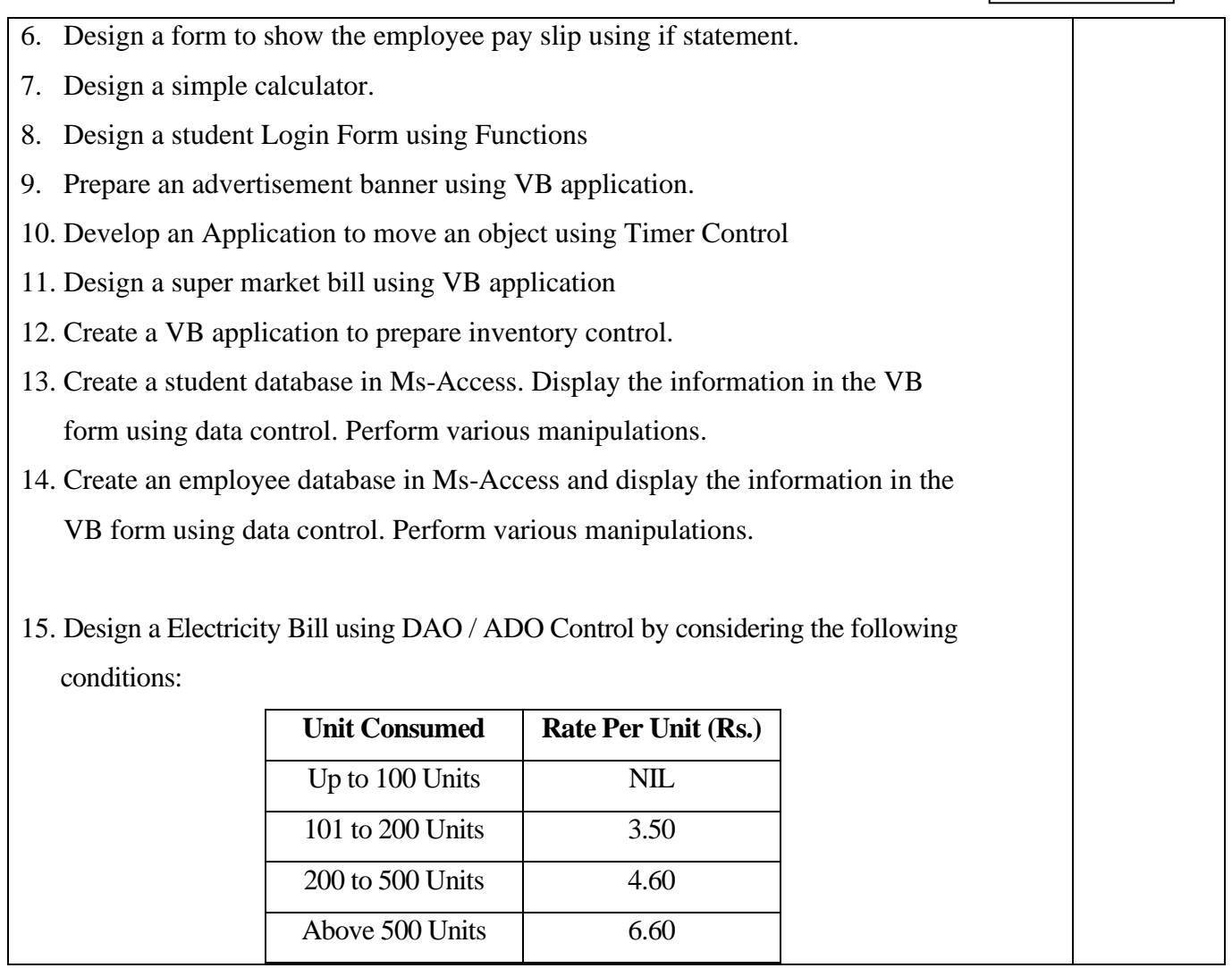

Power point Presentations, Assignment, Experience Discussion and Activity

## **Text Book**

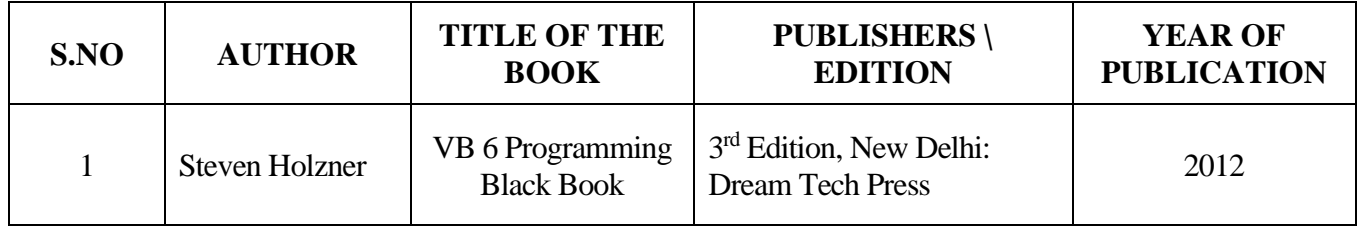

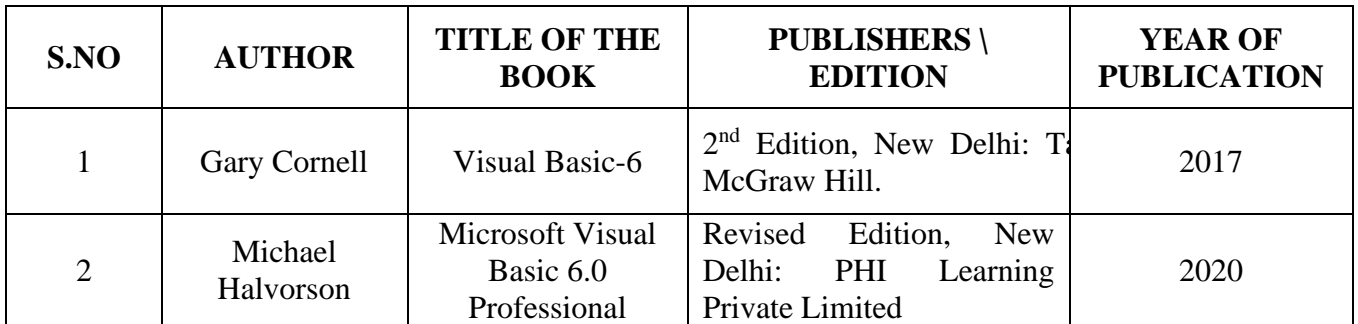

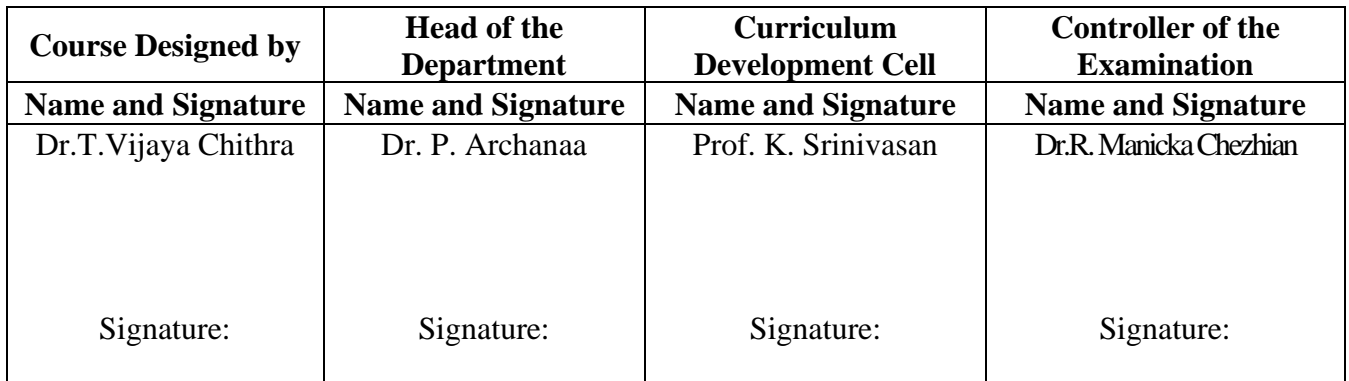

23UCC411

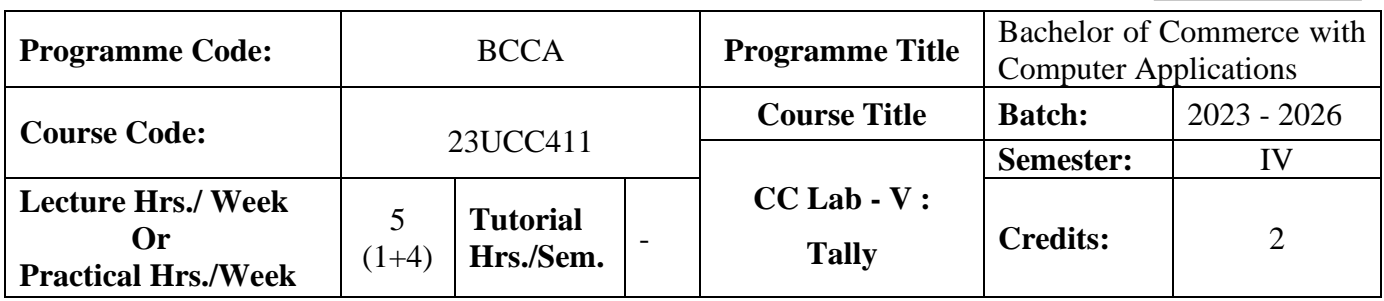

### **Course Objective**

To enrich students' practical knowledge in accounting package and to prepare them for job market

### **Course Outcomes (CO)**

On the successful completion of the course, students will be able to

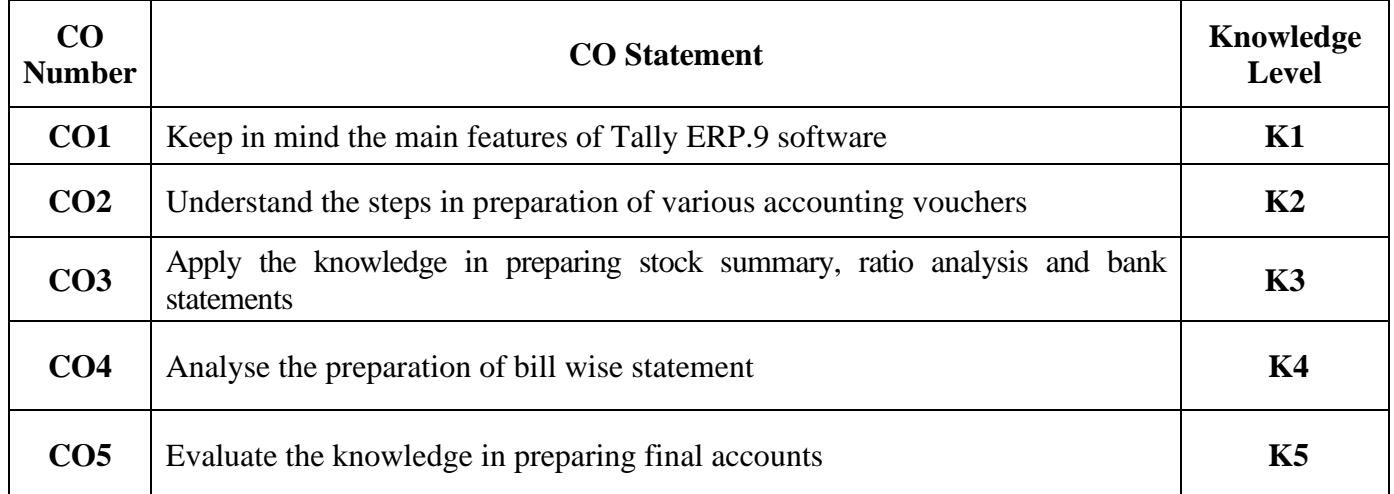

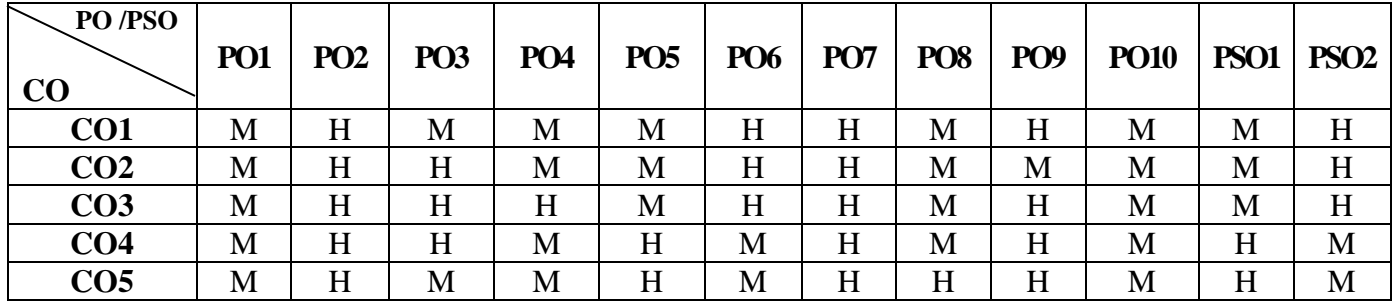

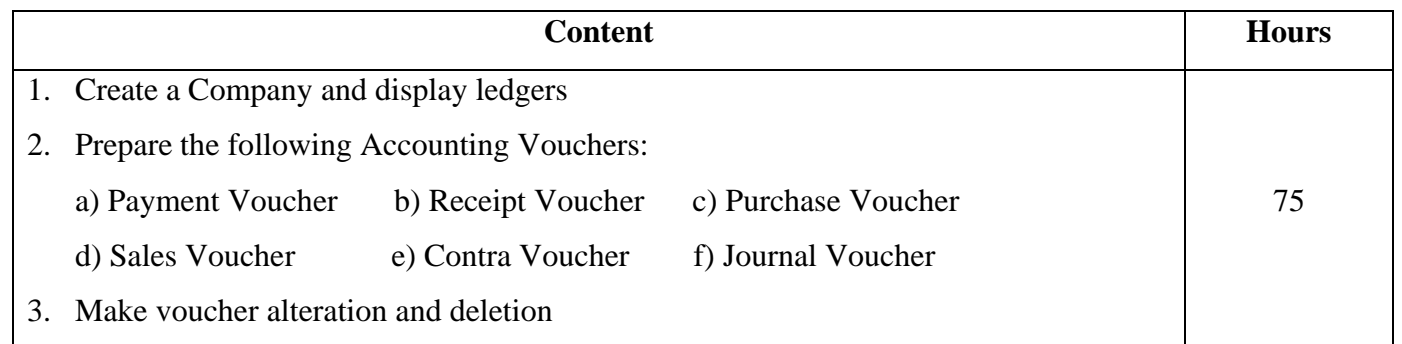

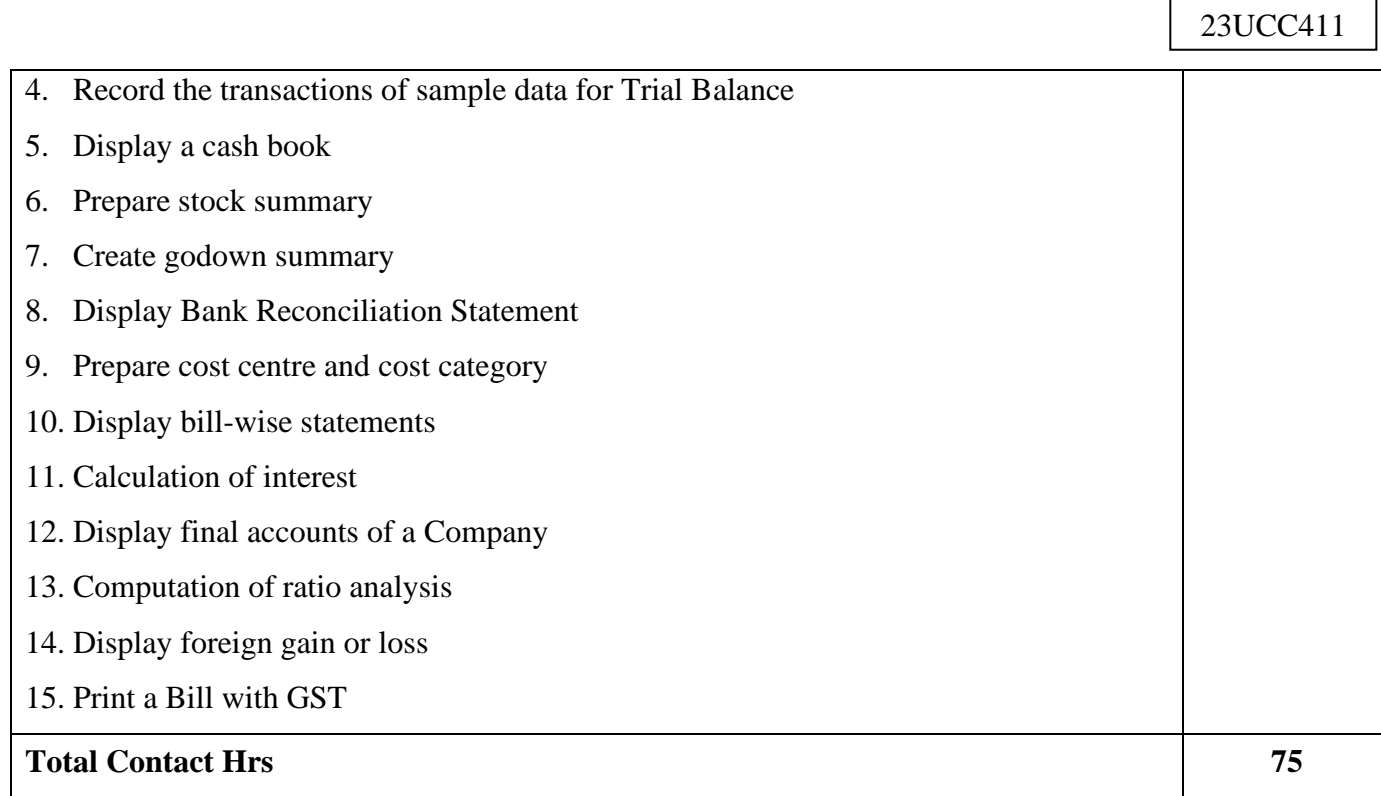

Power point Presentations, Assignment, Experience Discussion and Activity

### **Text Book**

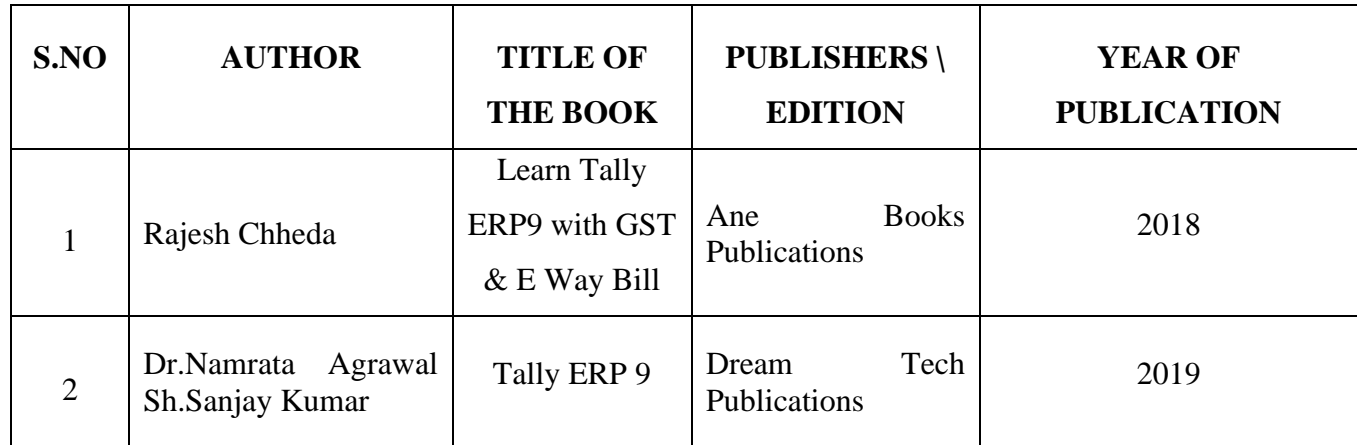

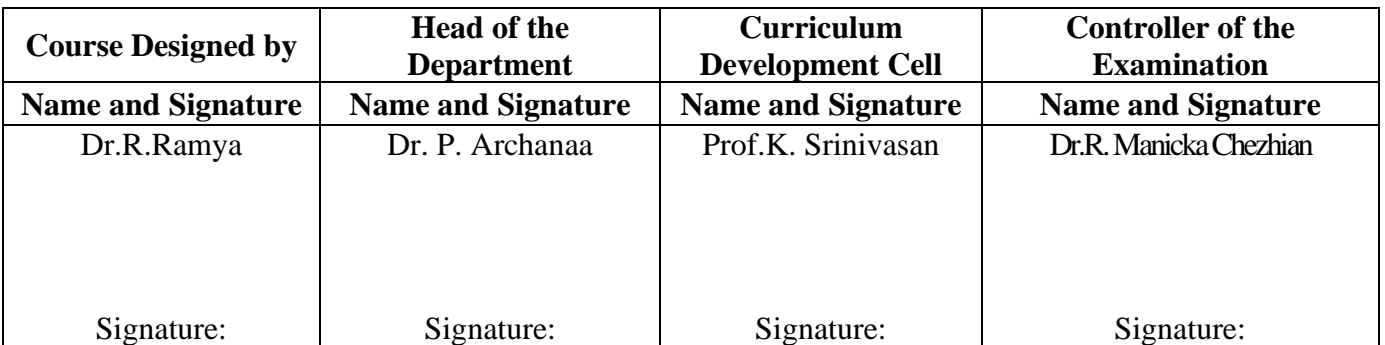

23UCC4S1

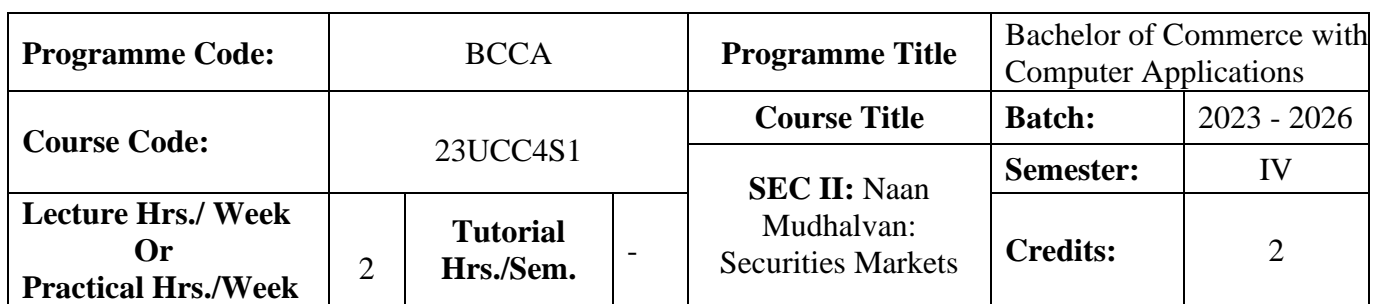

## **Course Objective**

To prepare the students to improve the knowledge in securities market.

### **Course Outcomes (CO)**

On the successful completion of the course, students will be able to

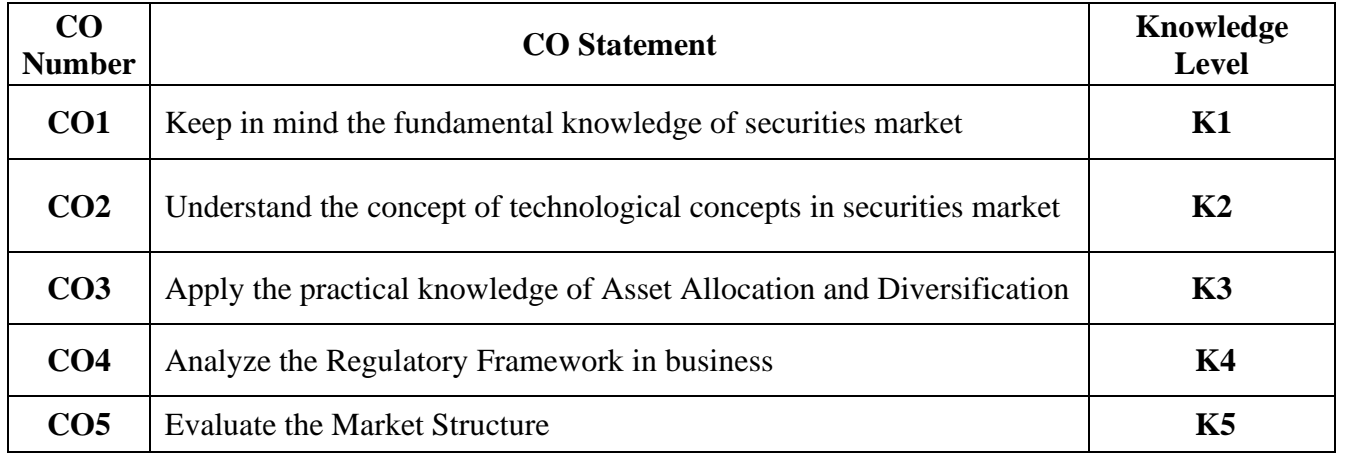

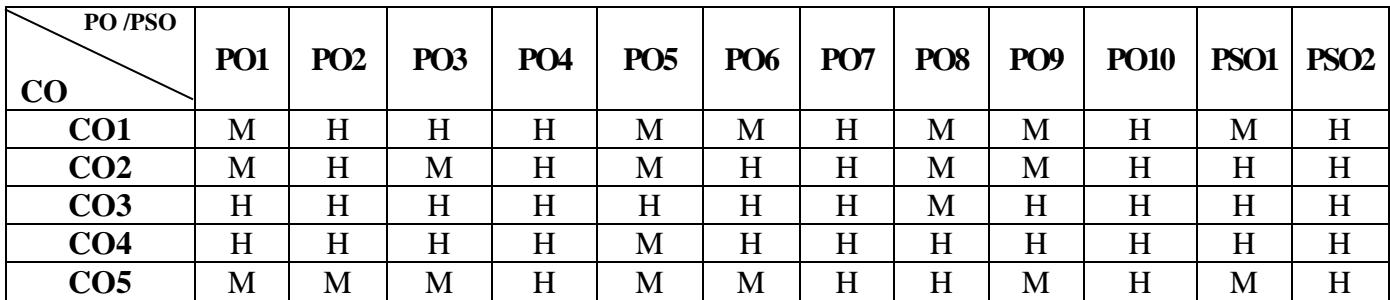

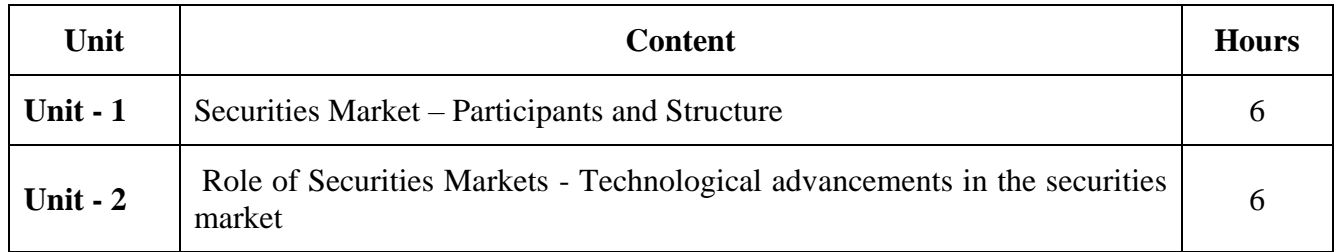

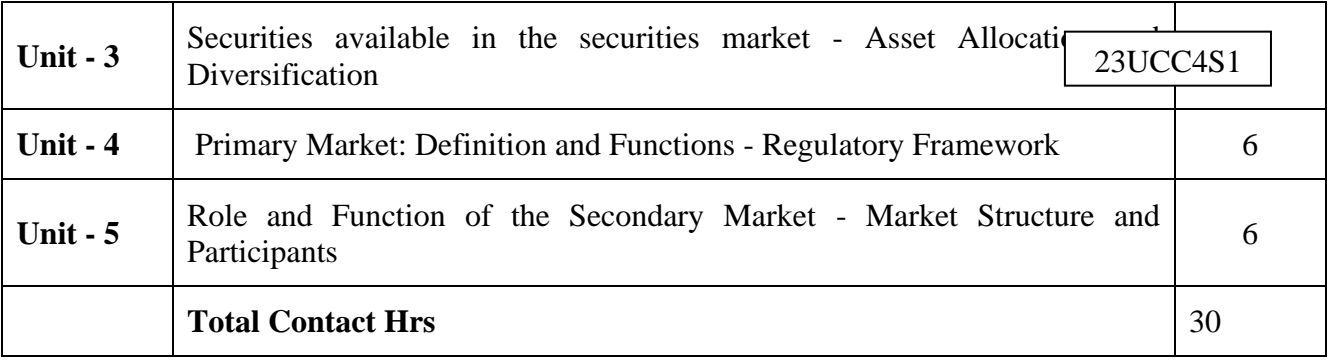

Power point Presentations, Assignment, Experience Discussion

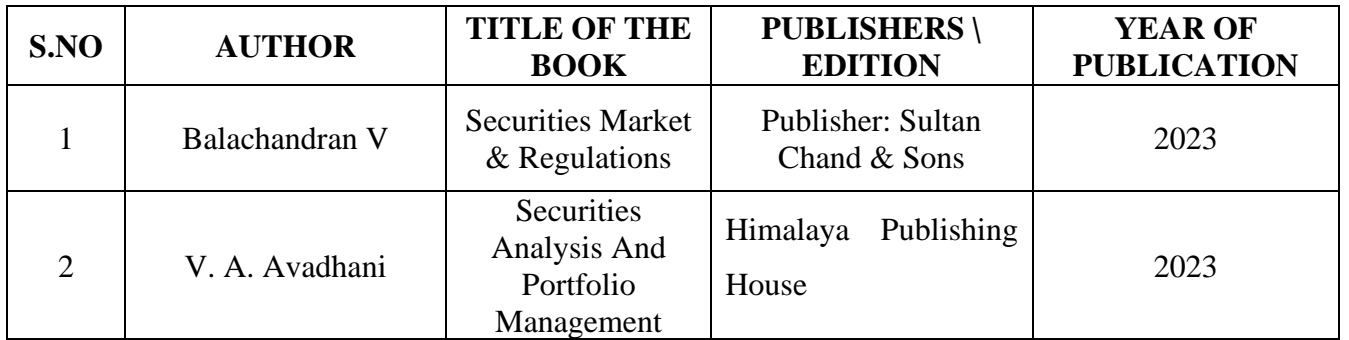

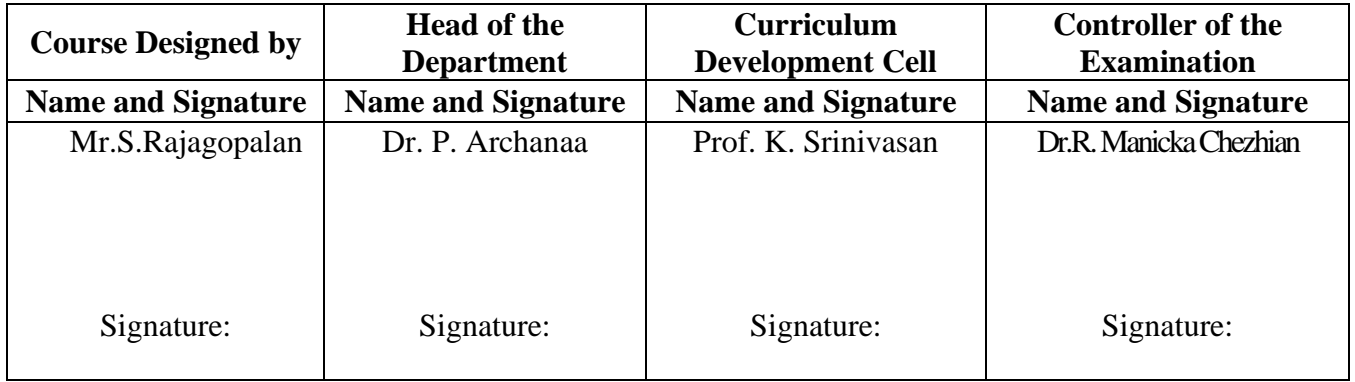

23UCC4S2

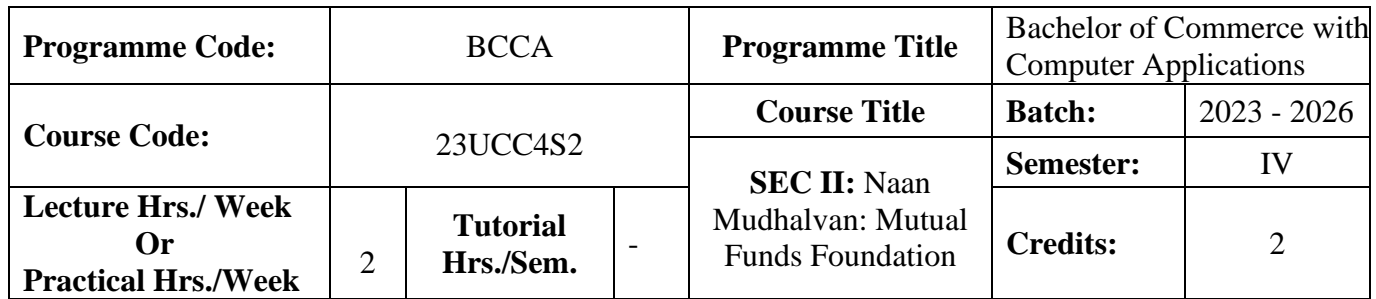

### **Course Objective**

To prepare the students to improve the knowledge in mutual funds

#### **Course Outcomes (CO)**

On the successful completion of the course, students will be able to

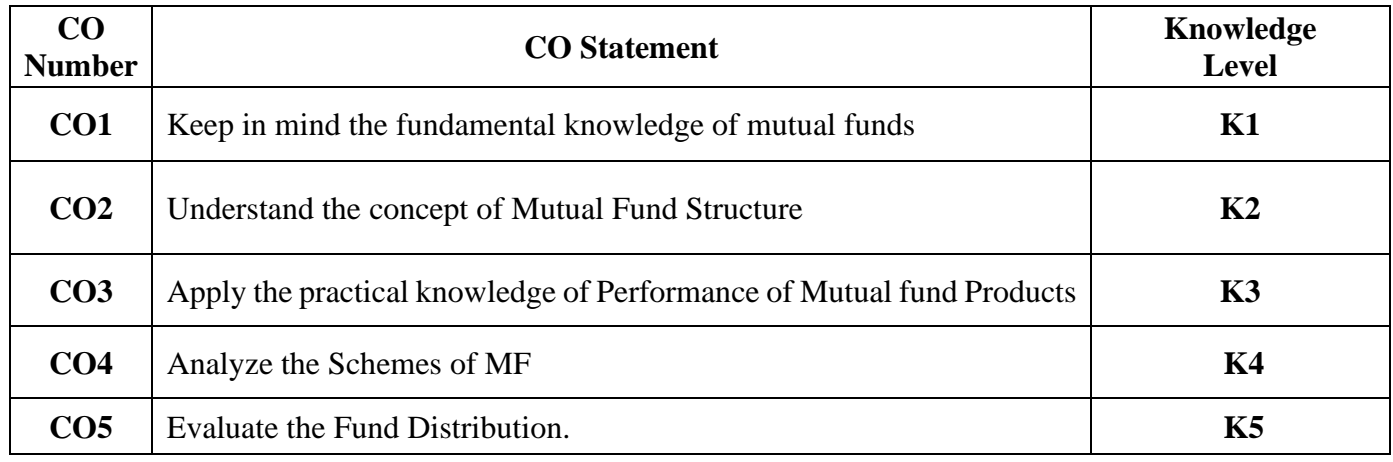

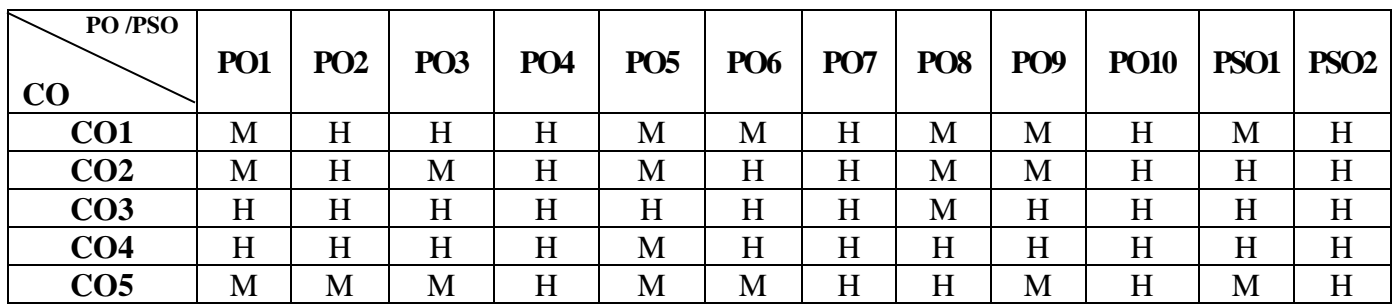

23UCC4S2

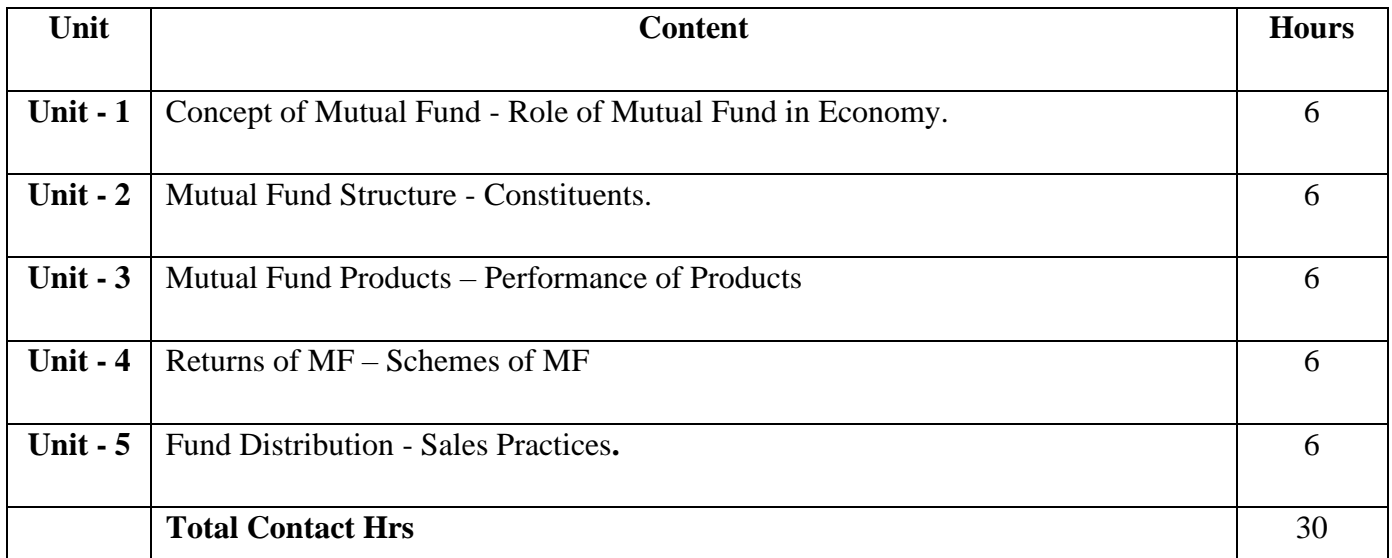

### **Pedagogy and Assessment Methods:**

Power point Presentations, Assignment, Experience Discussion

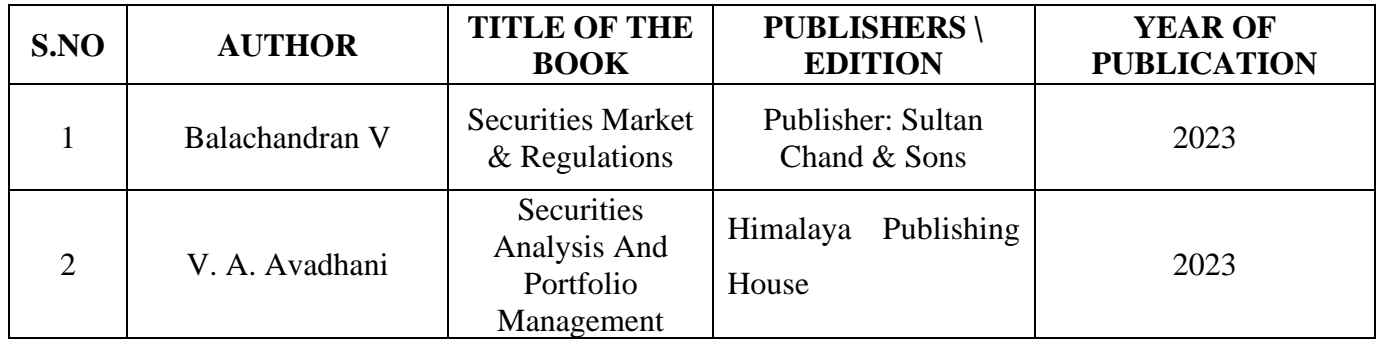

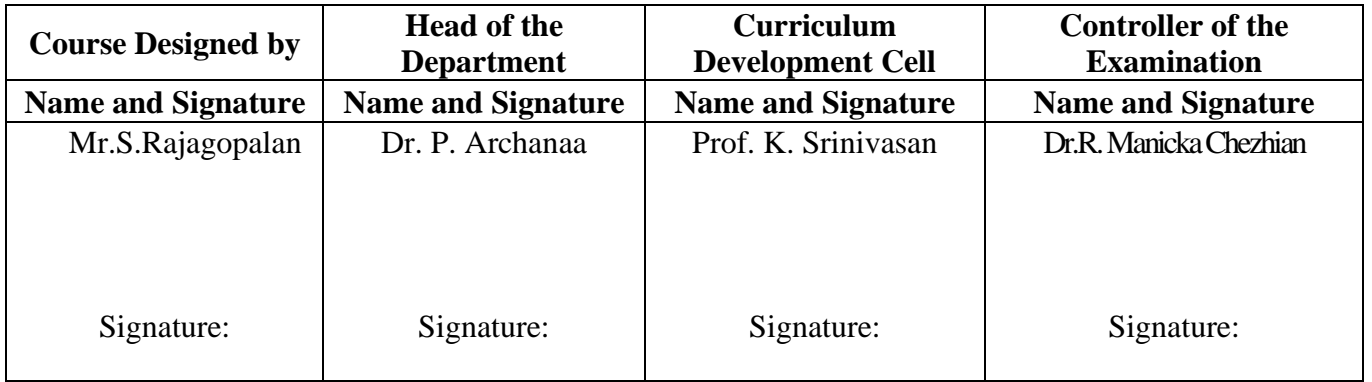

23UCC4N1

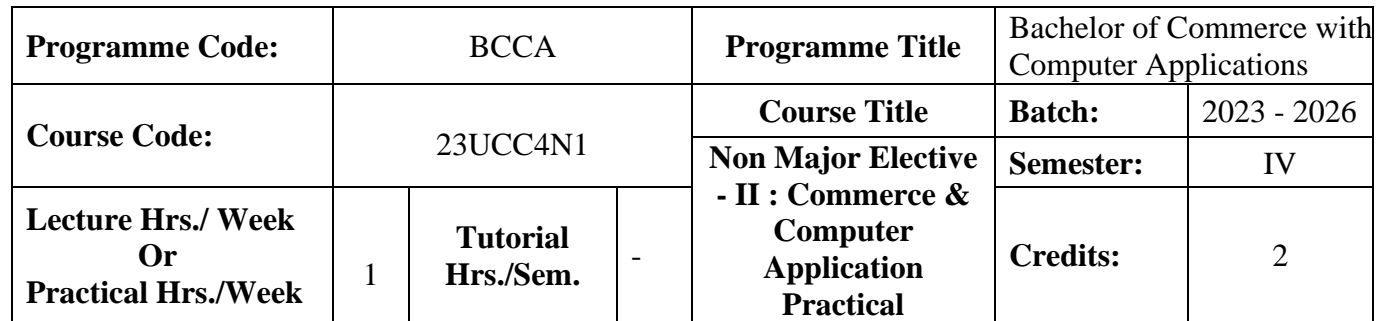

### **Course Objective**

To enrich the students' knowledge in basic form filling and to develop their skills in utilizing various online applications

### **Course Outcomes (CO)**

On the successful completion of the course, students will be able to

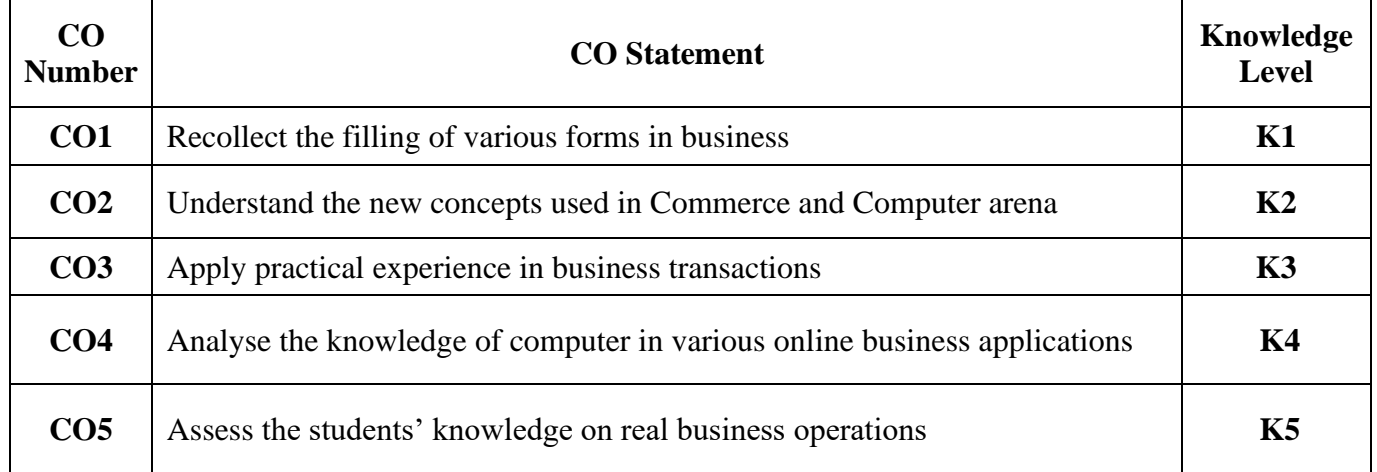

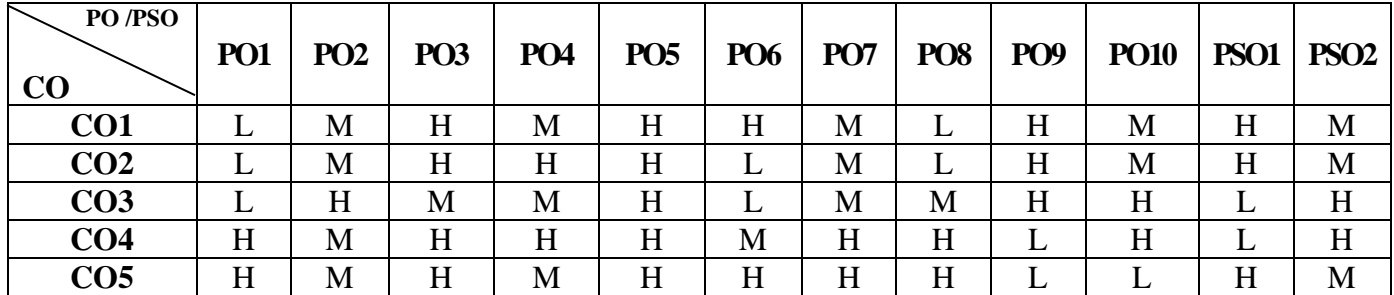

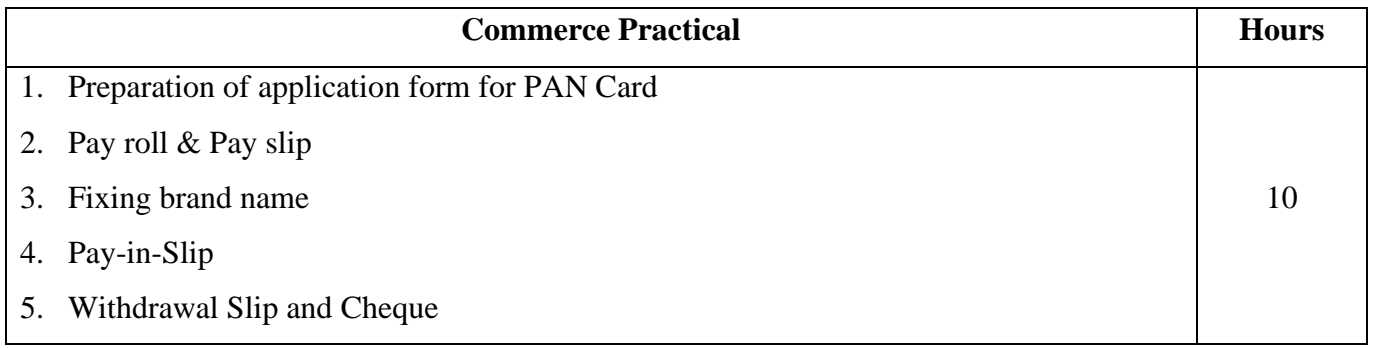

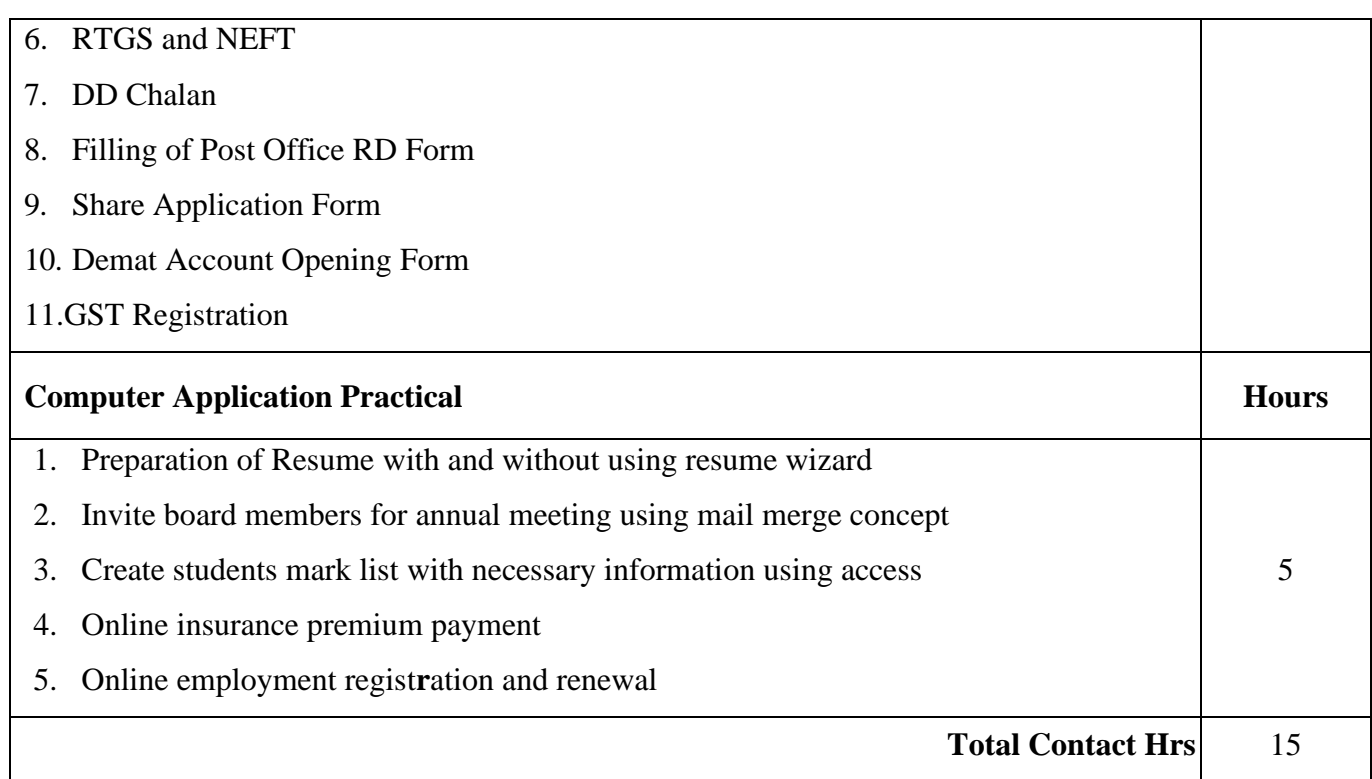

Power point Presentations, Assignment, Experience Discussion and Activity

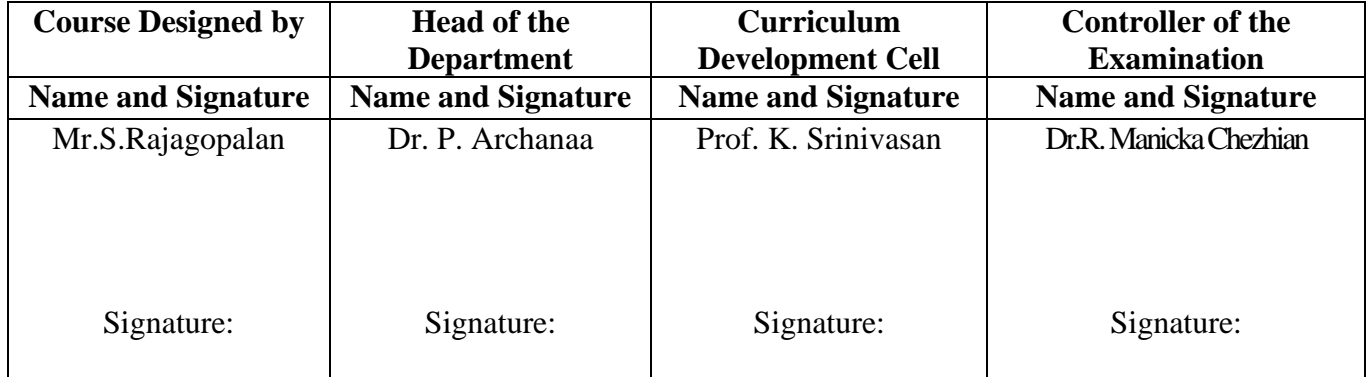
23UCC4N2

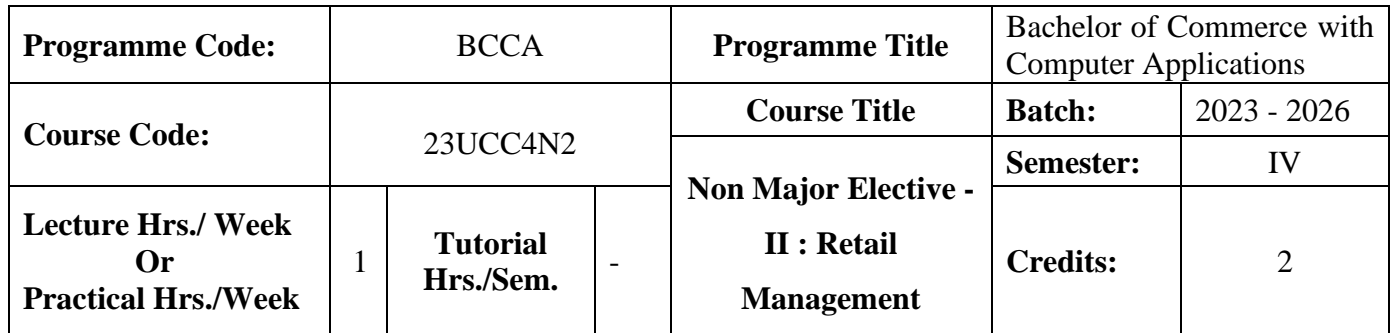

## **Course Objective**

To expose the students in the area of retail marketing management

#### **Course Outcomes (CO)**

On the successful completion of the course, students will be able to

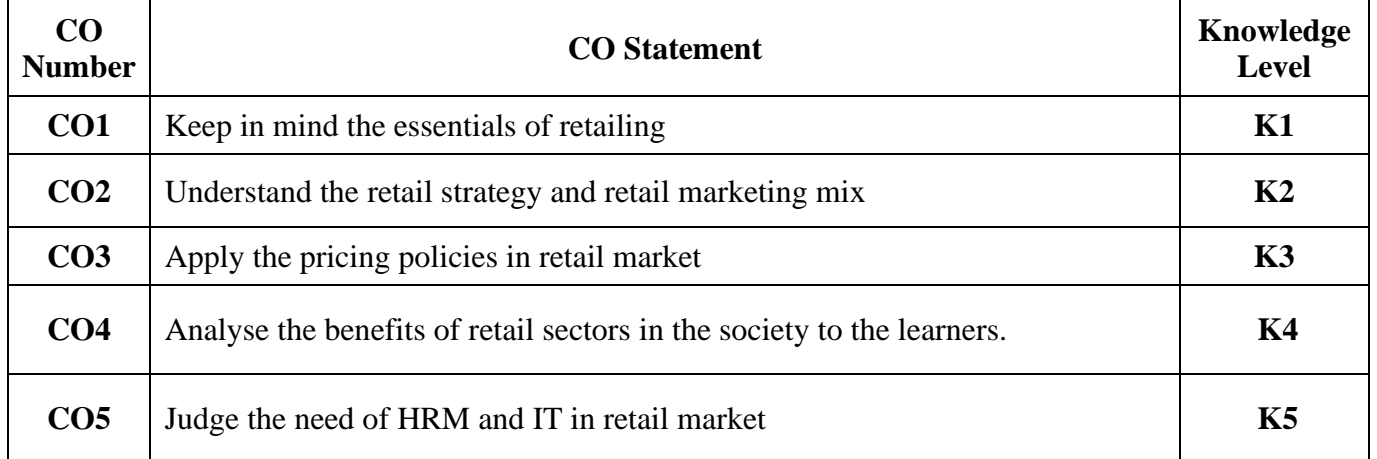

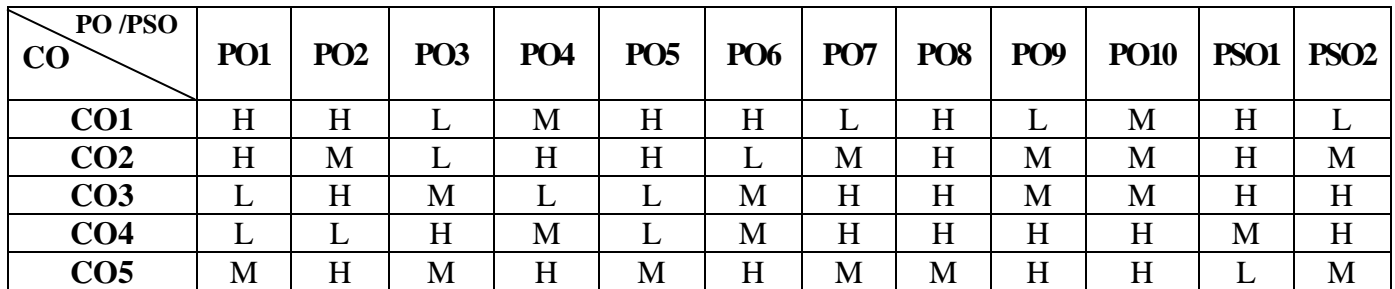

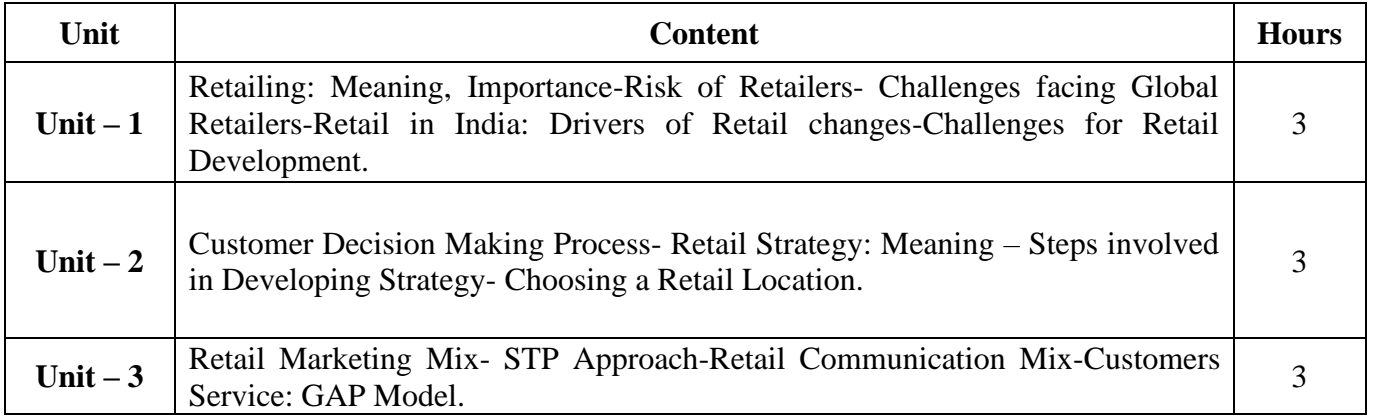

23UCC4N2

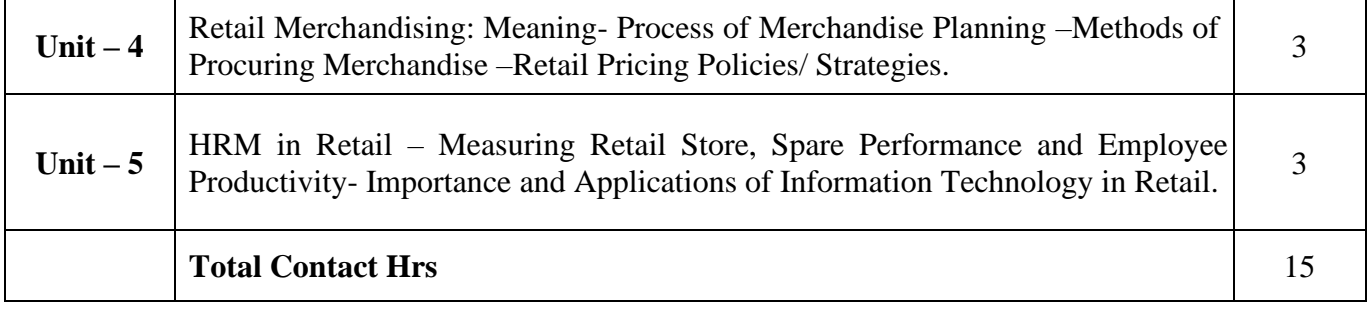

# **Pedagogy and Assessment Methods:**

Power point Presentations, Group discussions, Seminar and Assignment

# **Text Book**

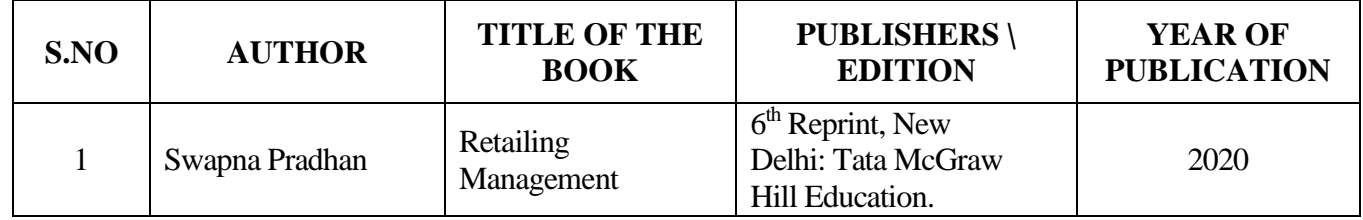

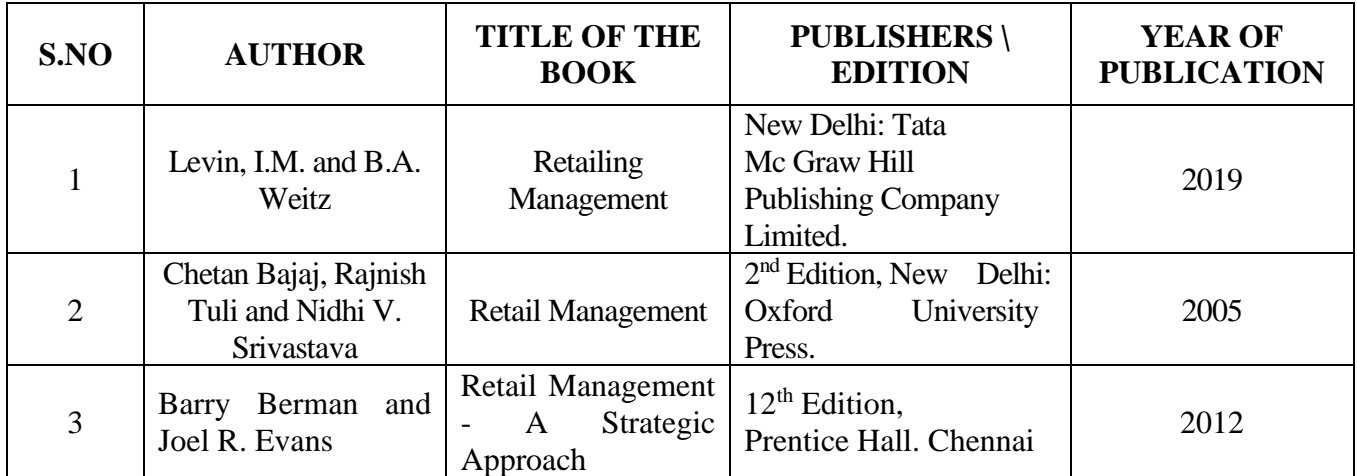

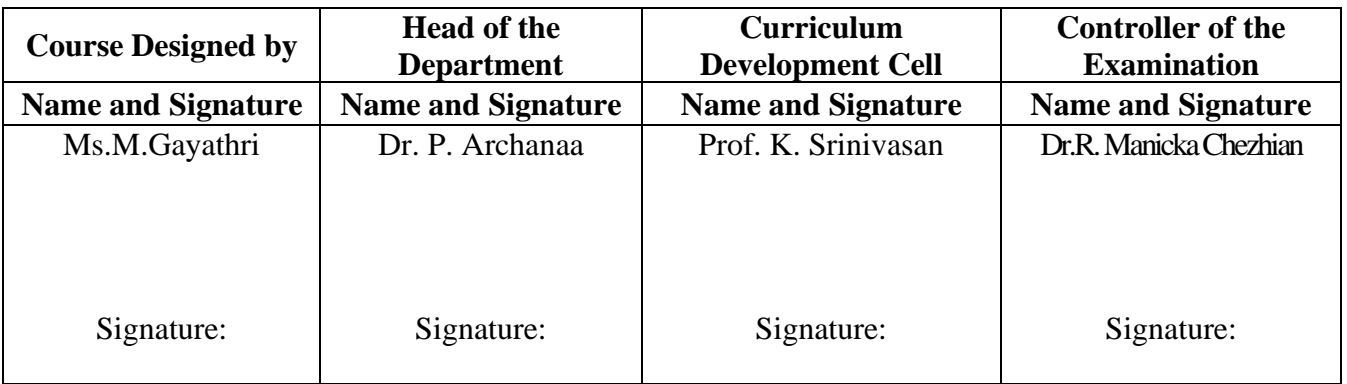

23UCC4VA

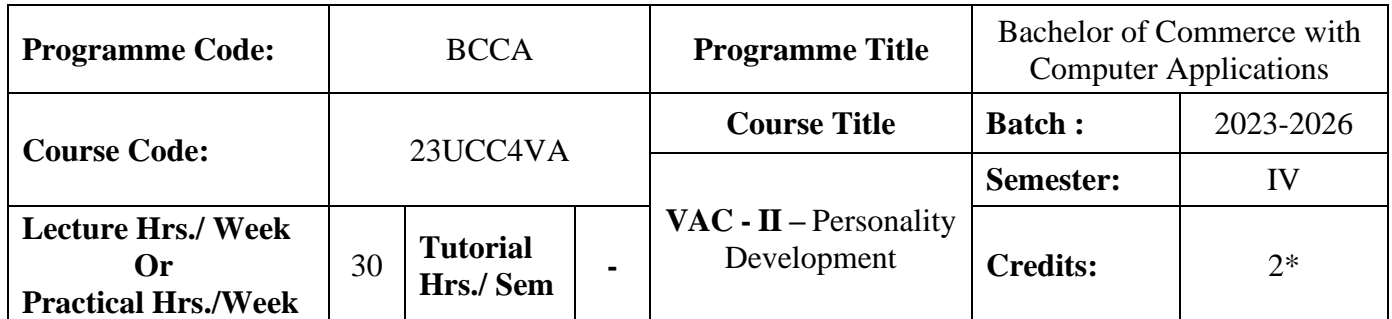

# **Course Objective**

To instil the awareness about the Personality Development

#### **Course Outcomes (CO)**

On the successful completion of the course, students will be able to

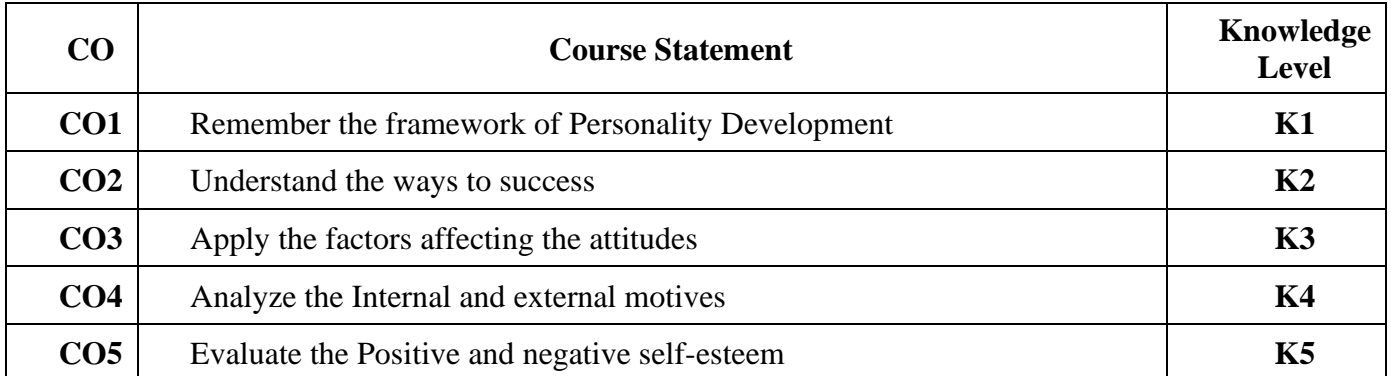

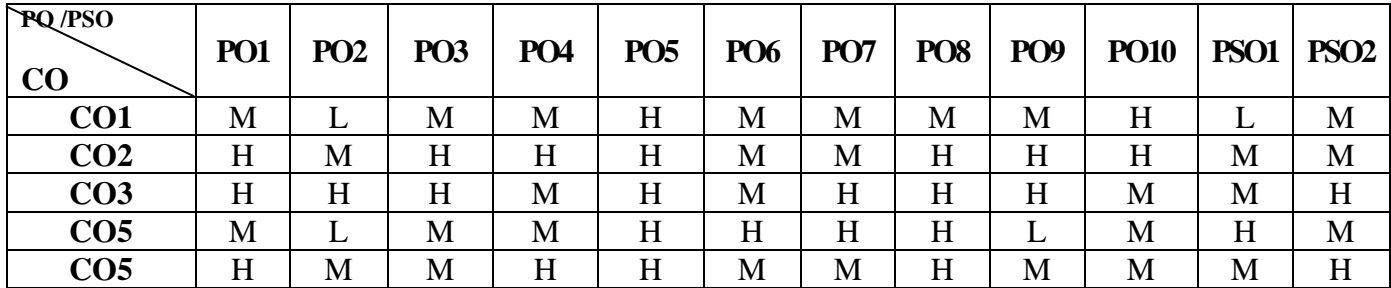

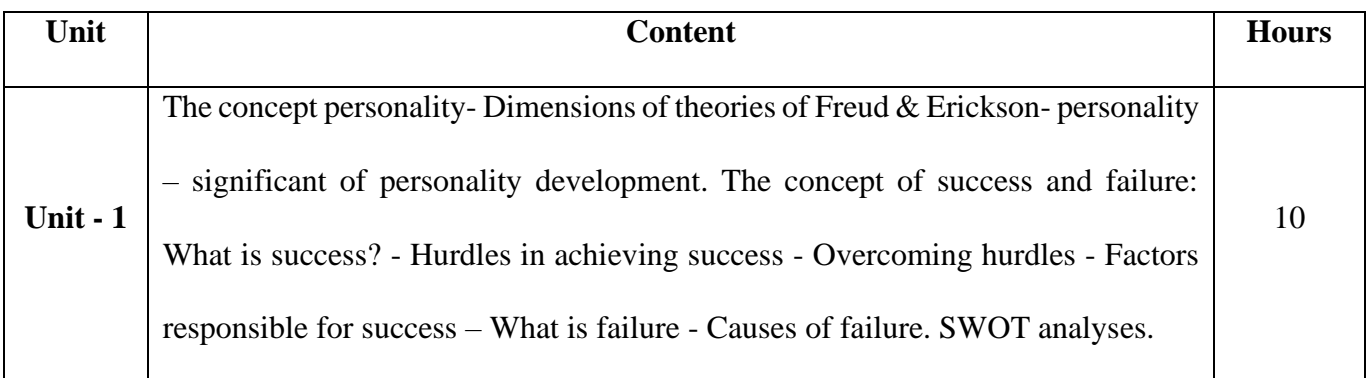

## 23UCC4VA

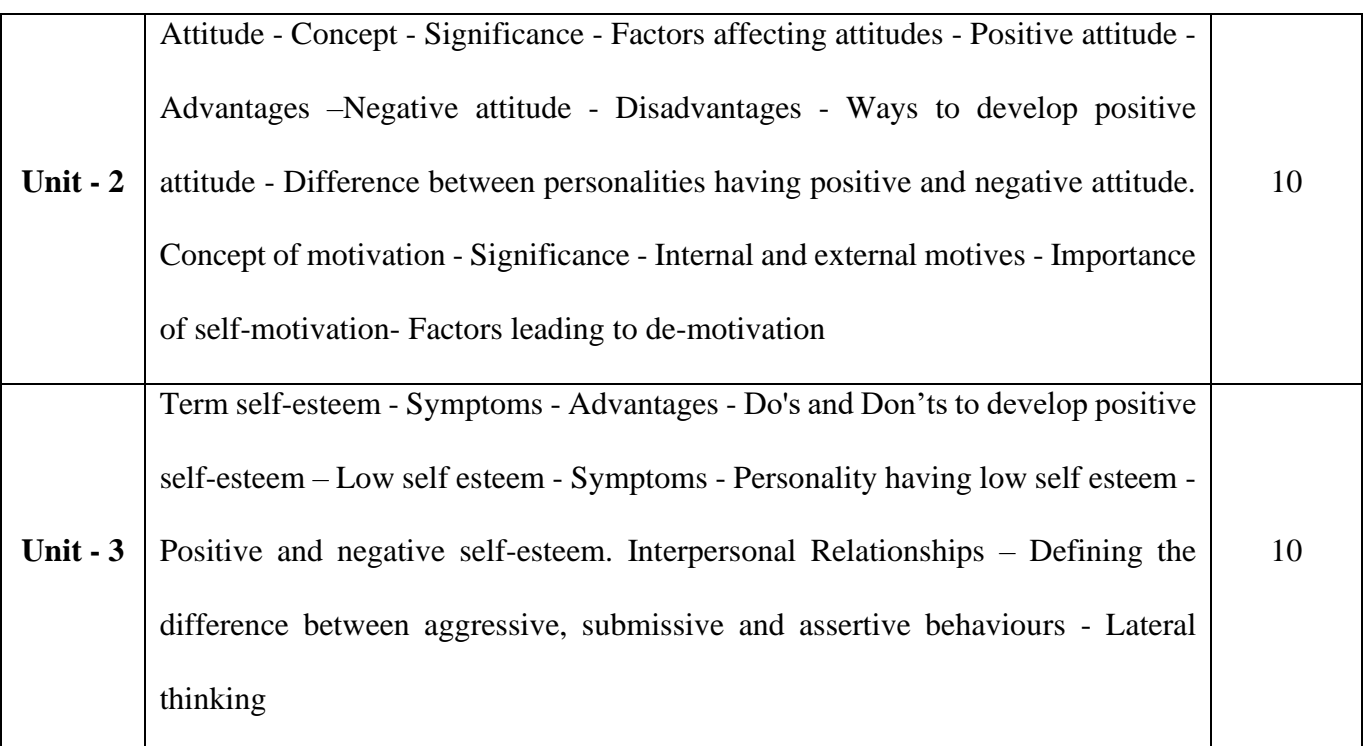

# **Pedagogy and Assessment Methods:**

Power point Presentations, Seminar ,Quiz, Assignment, Experience Discussion

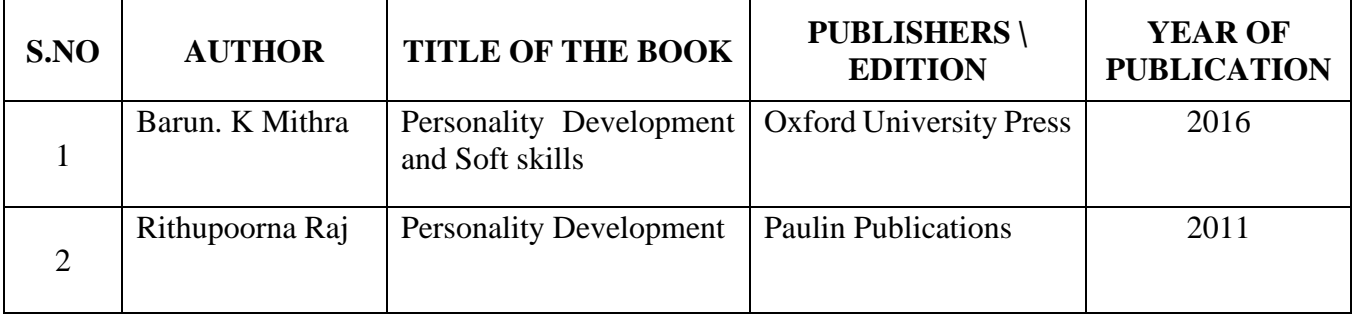

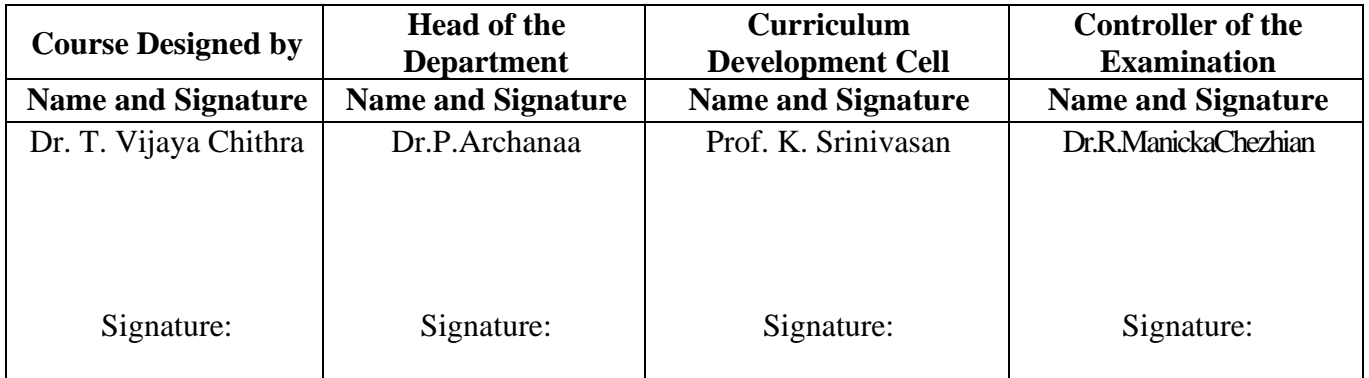

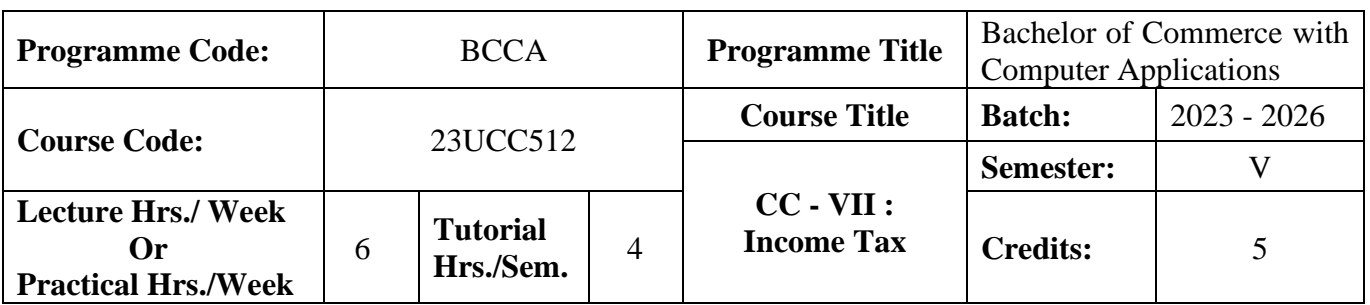

# **Course Objective**

To facilitate the students to gain adequate knowledge in Income-Tax

### **Course Outcomes (CO)**

On the successful completion of the course, students will be able to

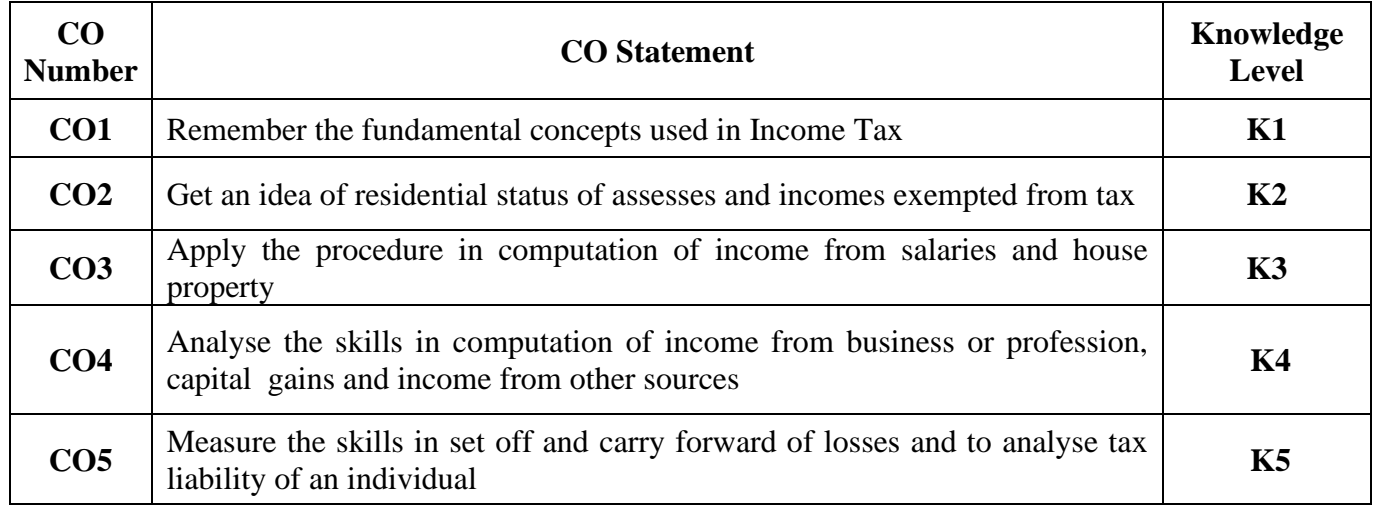

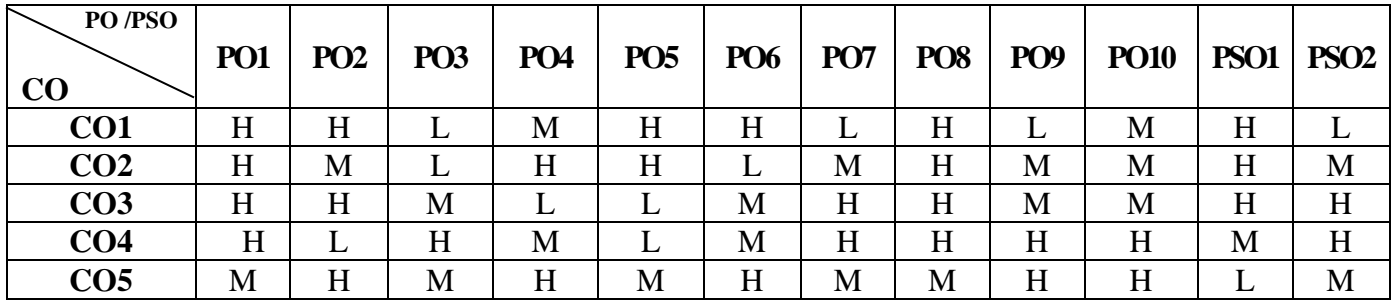

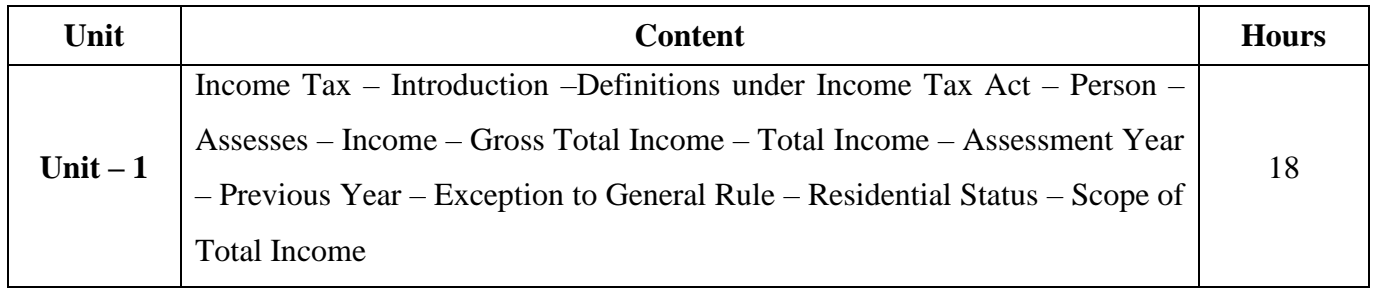

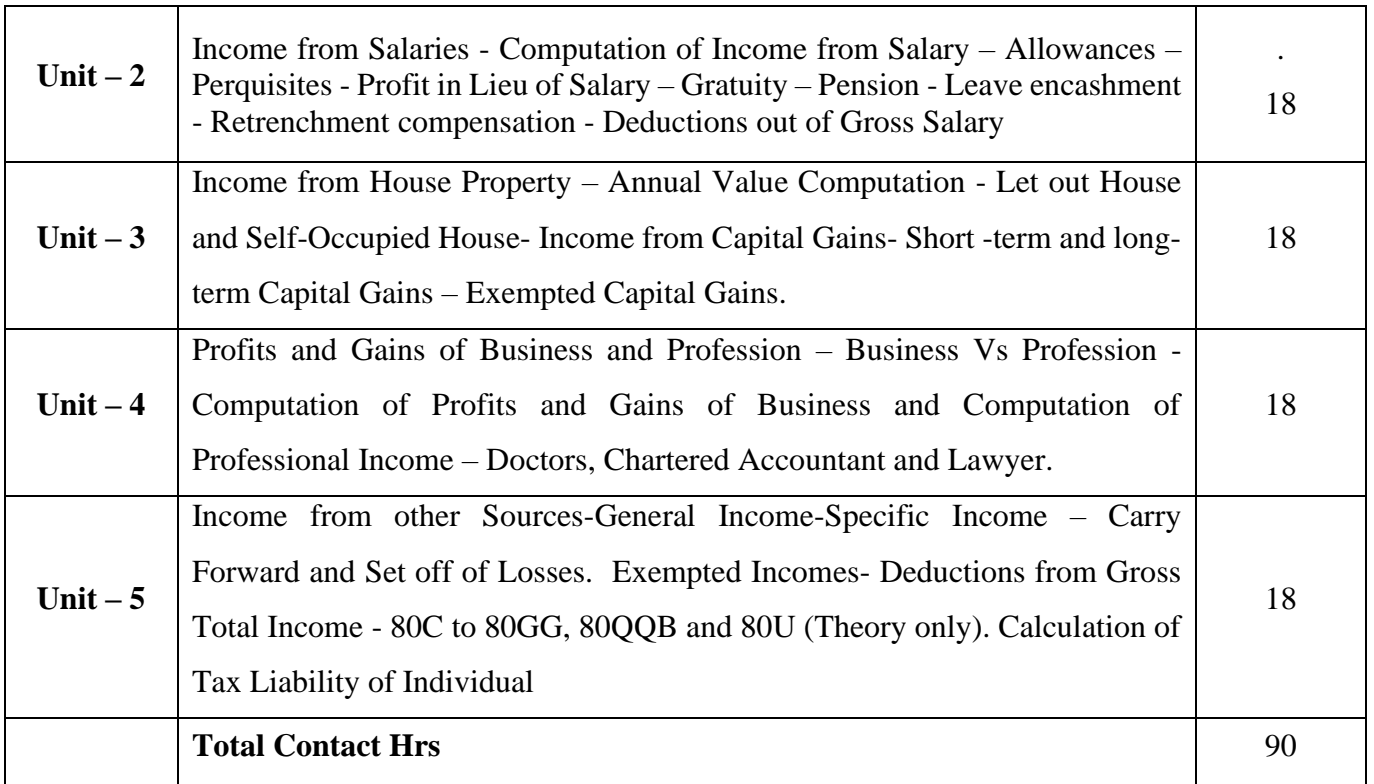

# **Pedagogy and Assessment Methods:**

Group discussions, Seminar and Assignment

### **Text Book**

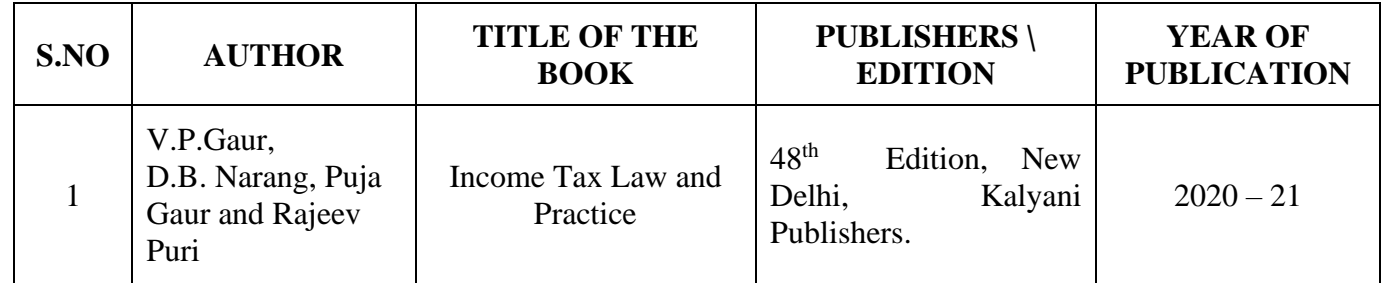

# **Reference Books**

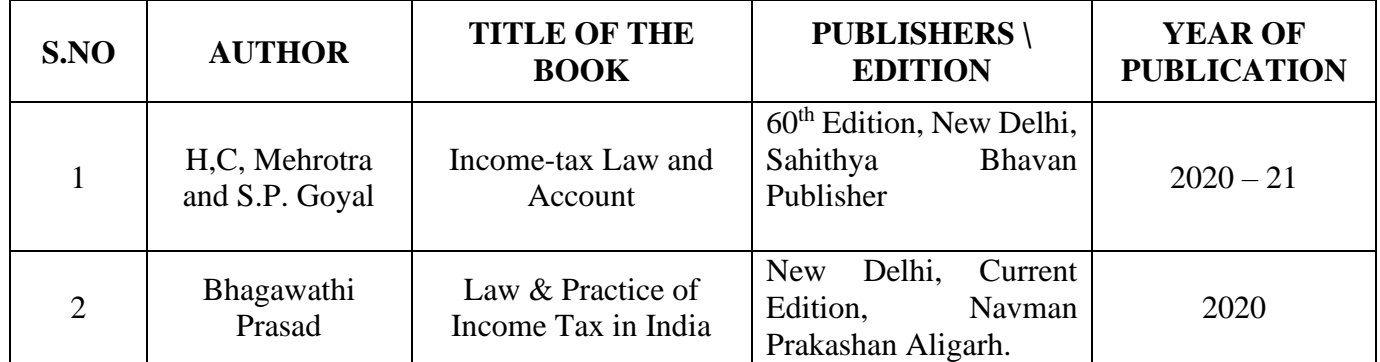

**Note:** 

Problems shall be confined to Residential Status, Income from Salaries- Profits and Gains of Business or Profession, Income from House Property and Capital Gains, Other sources, Set

Off, Carry Forward and Set Off of Losses and deductions applicable to individuals only

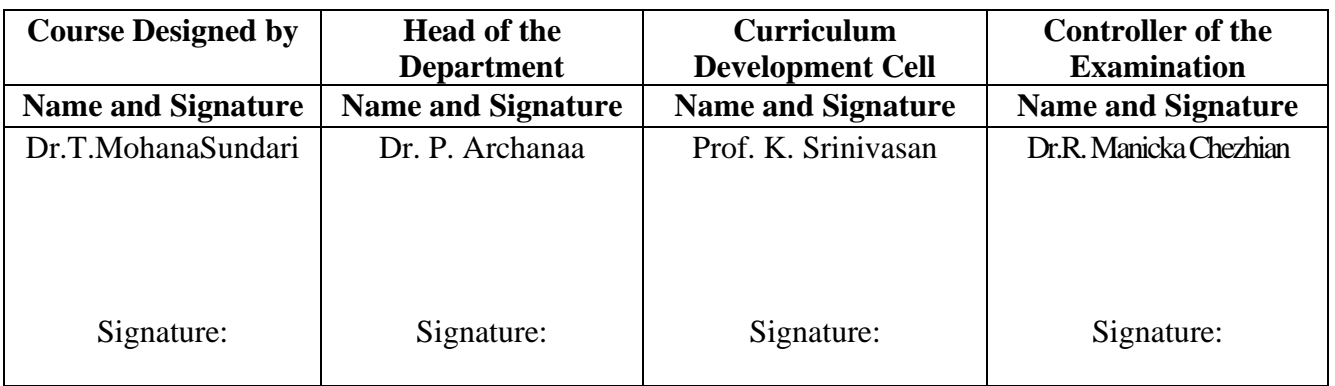

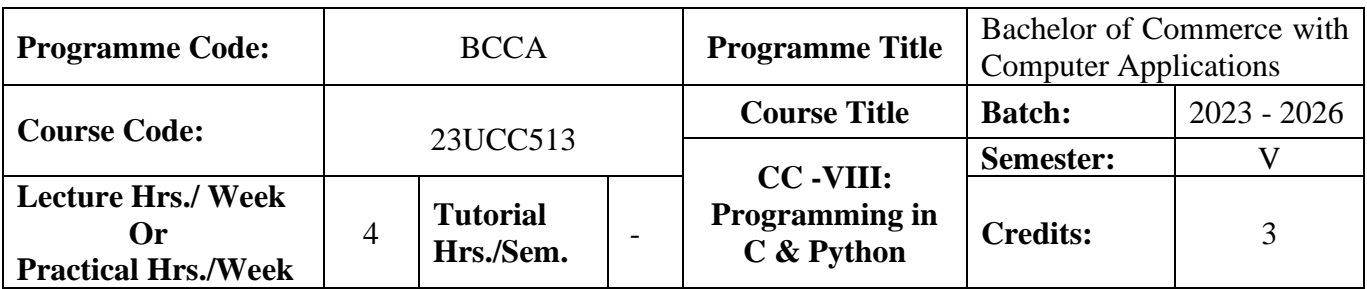

# **Course Objective**

To promote the students' knowledge in 'C' and python

.

### **Course Outcomes (CO)**

On the successful completion of the course, students will be able to

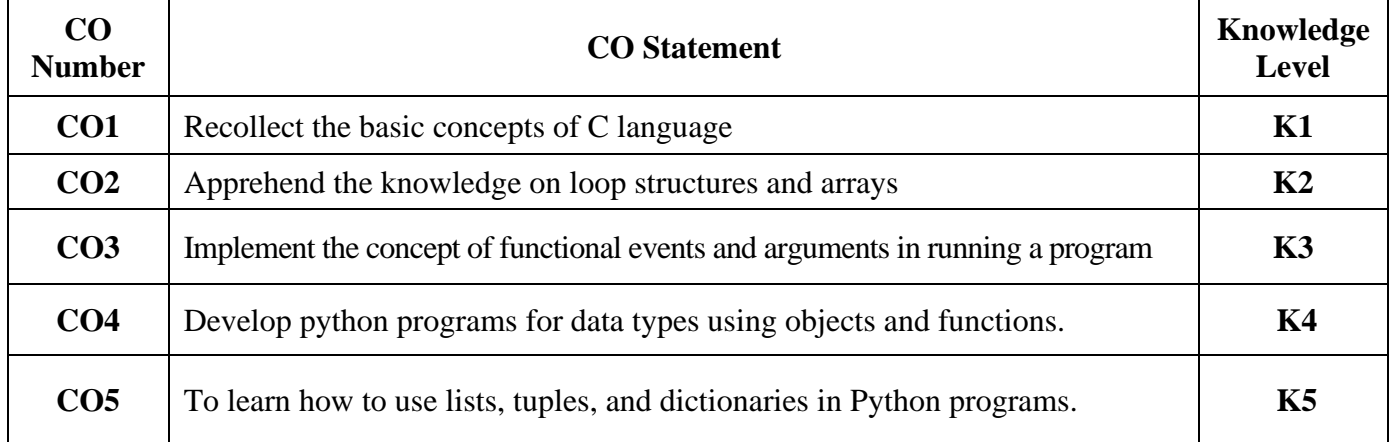

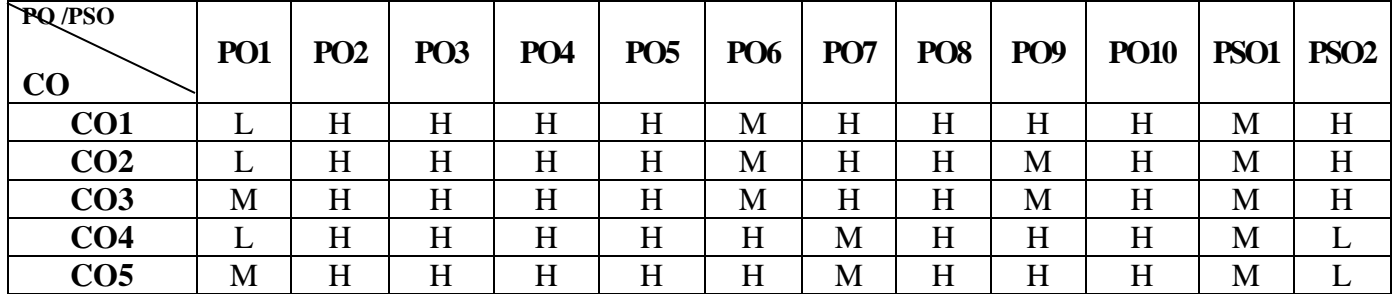

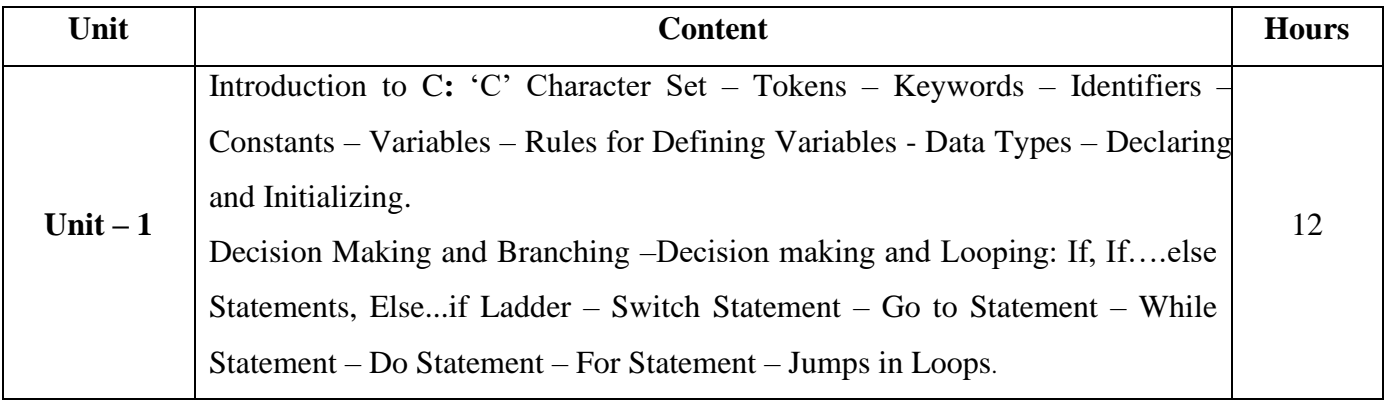

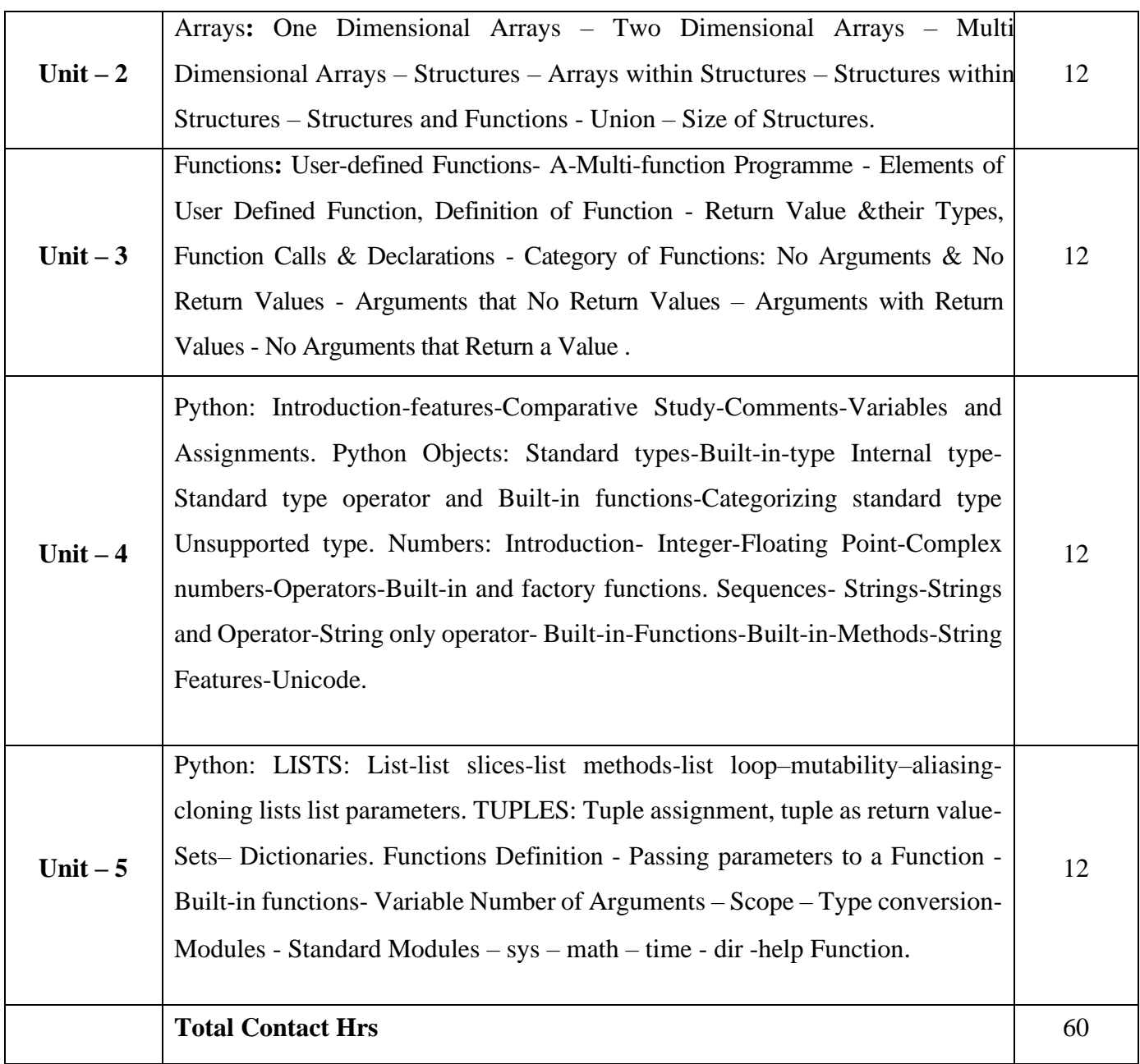

# **Pedagogy and Assessment Methods:**

Power point Presentations, Seminar and Assignment

# **Text Book**

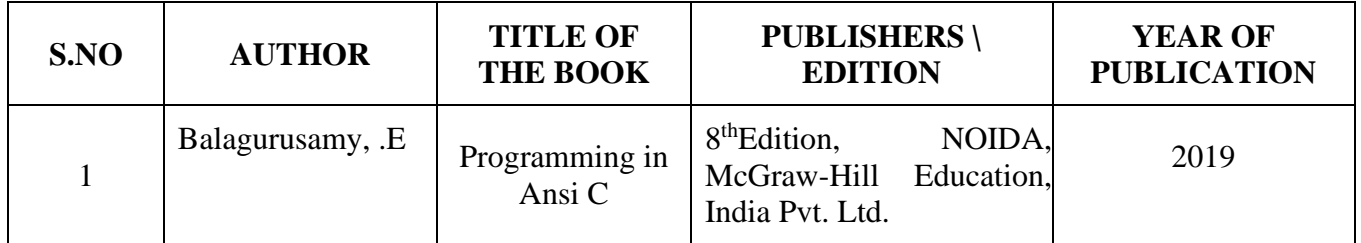

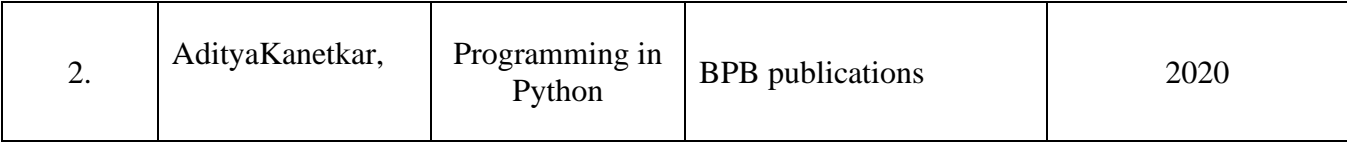

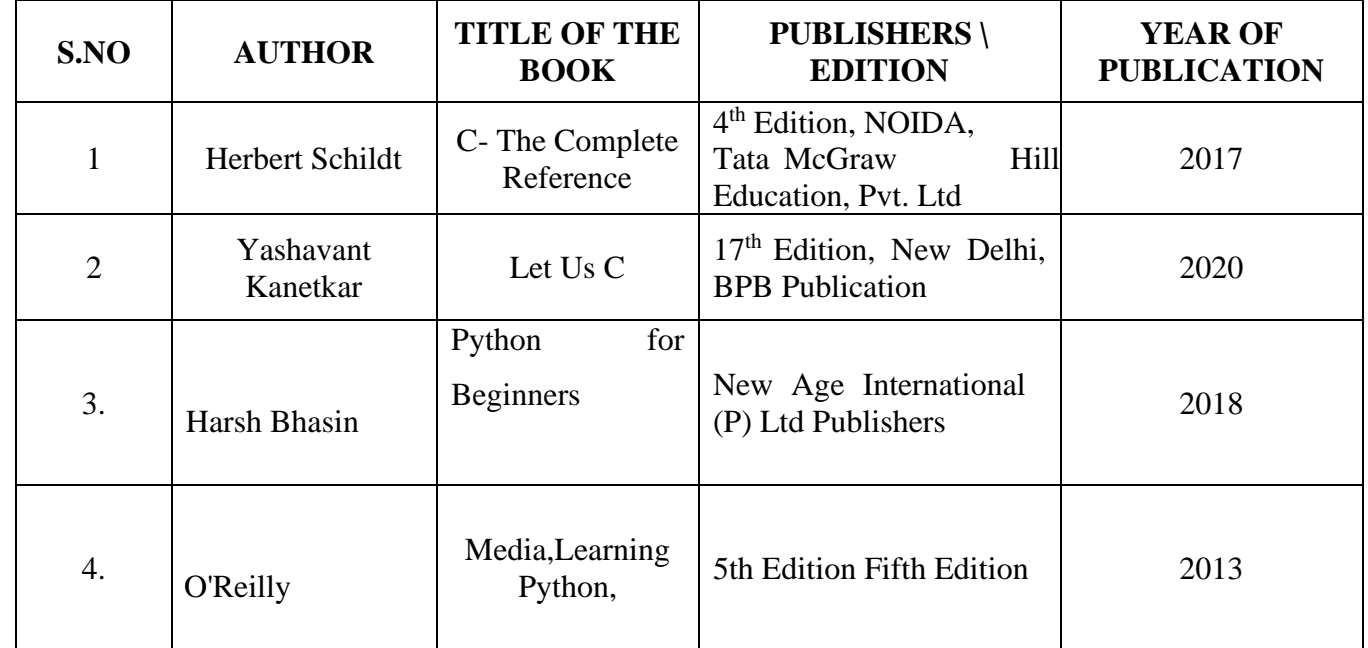

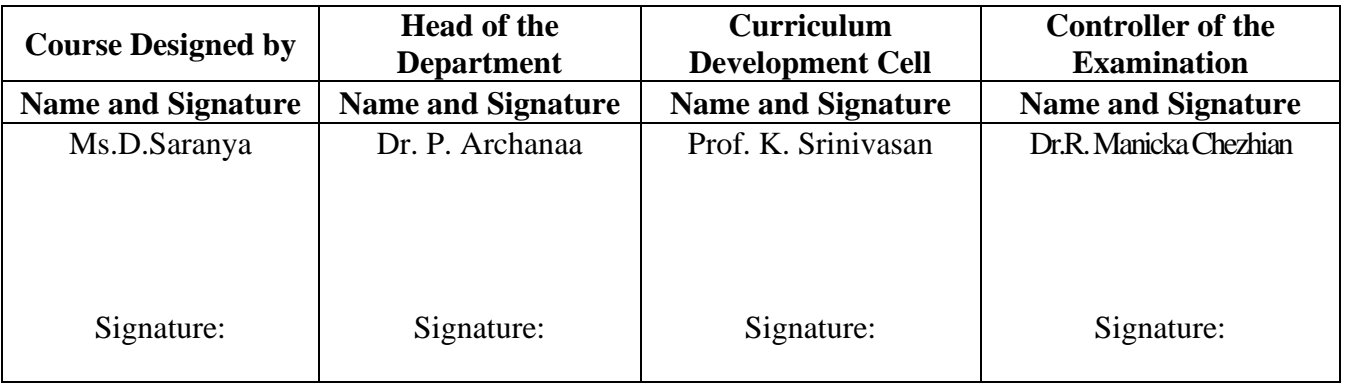

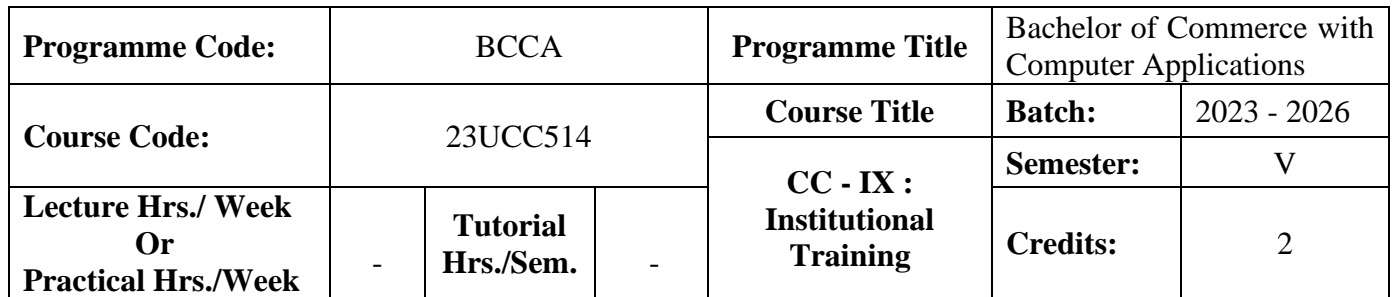

### **Course Objective**

To enable the students to develop an application oriented software

### **Course Outcomes (CO)**

On the successful completion of the course, students will be able to

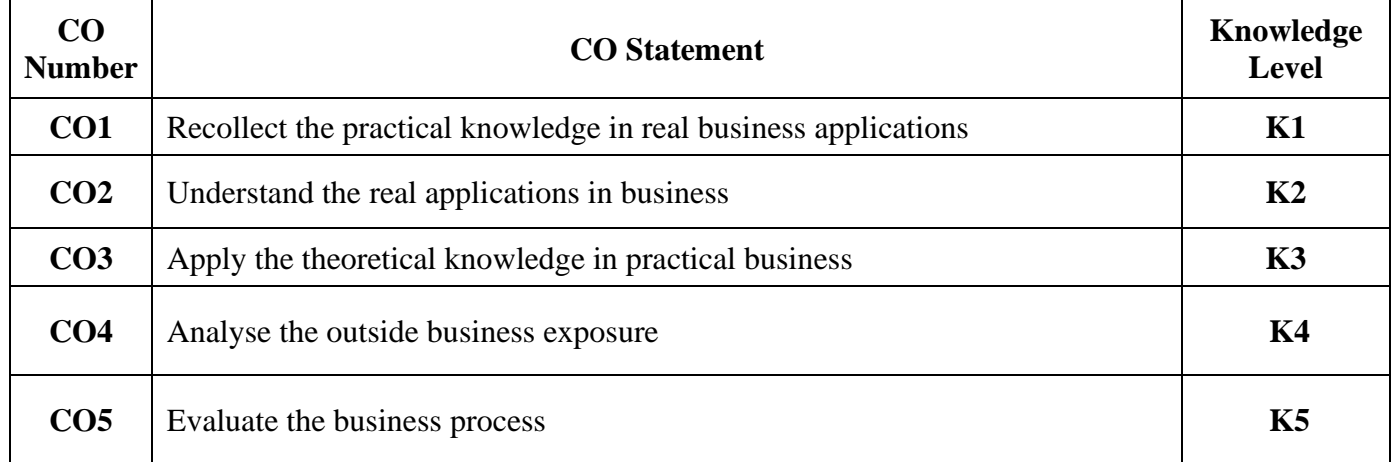

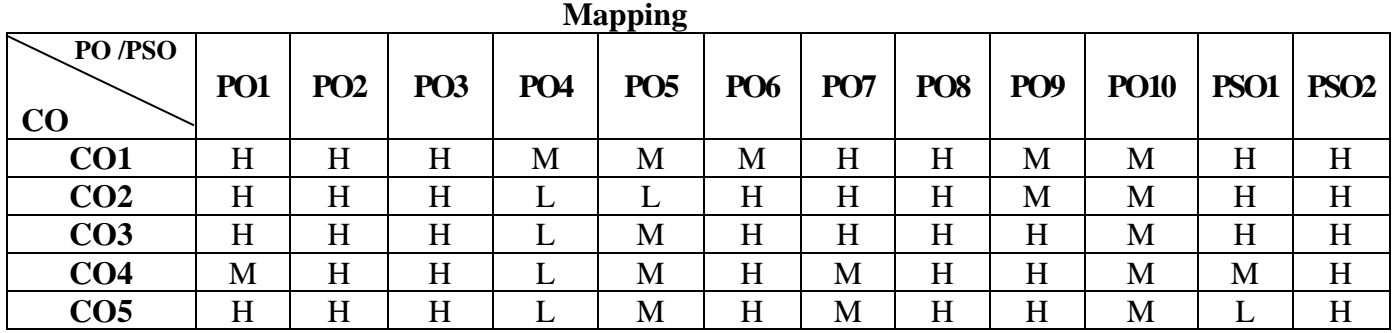

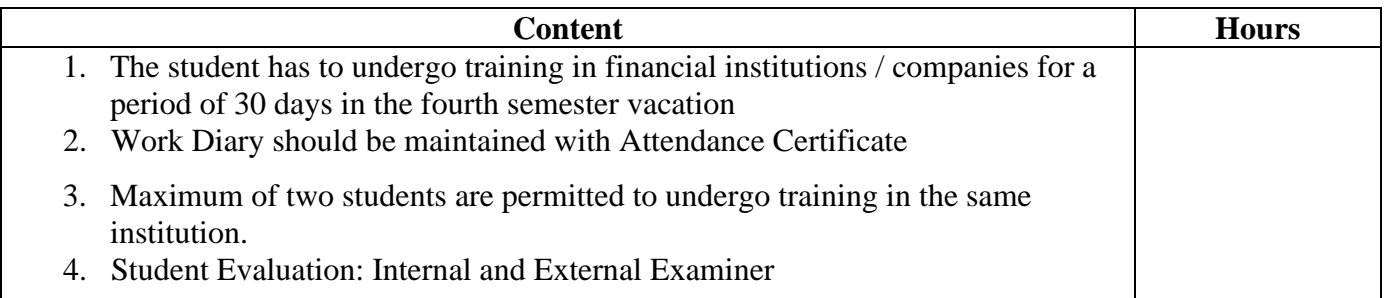

# **Pedagogy and Assessment Methods:**

Experience Discussion and Activity

23UCC514

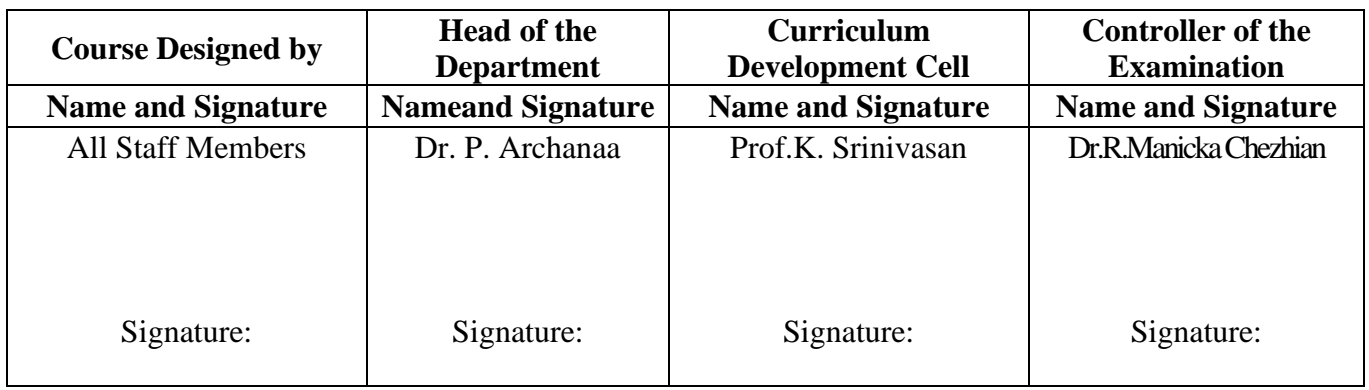

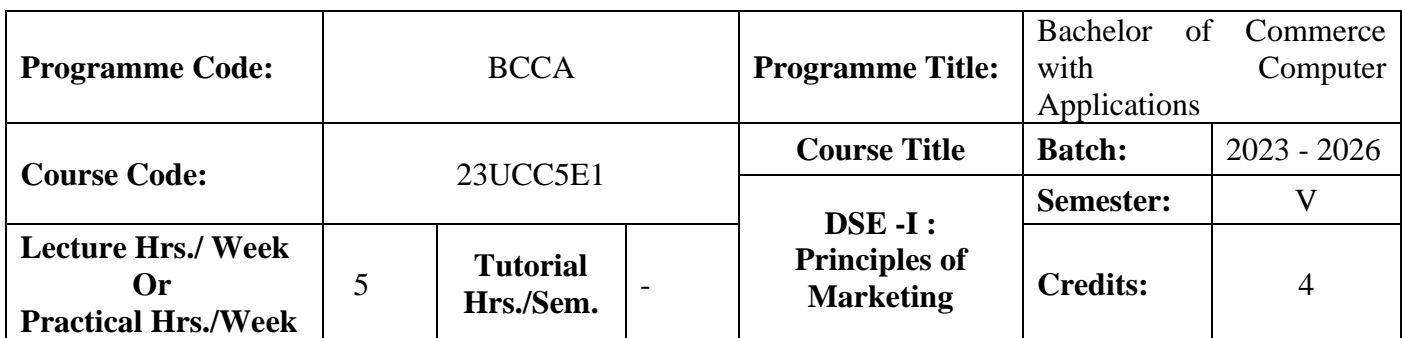

# **Course Objective**

To endow students with the knowledge of principles of marketing

#### **Course Outcomes (CO)**

On the successful completion of the course, students will be able to

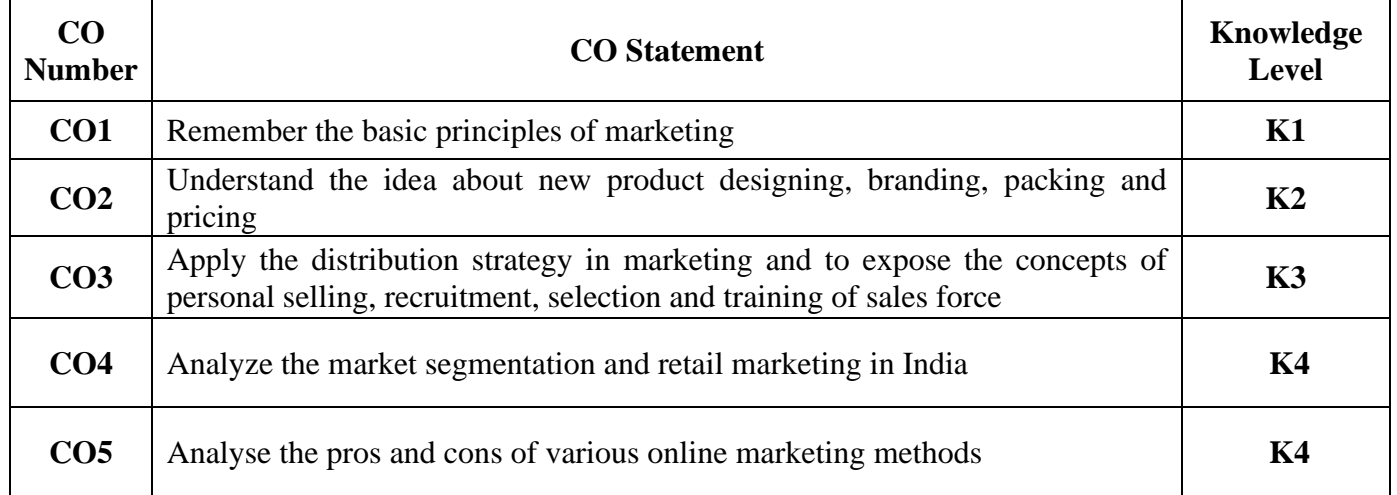

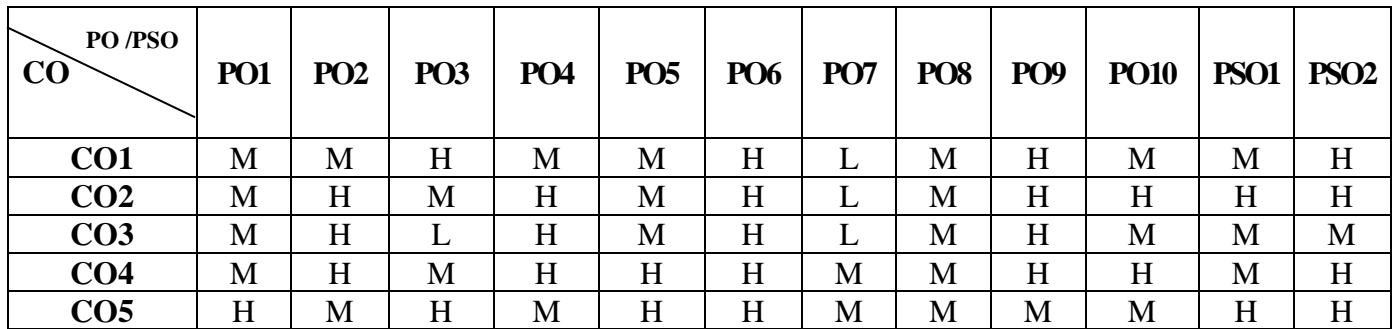

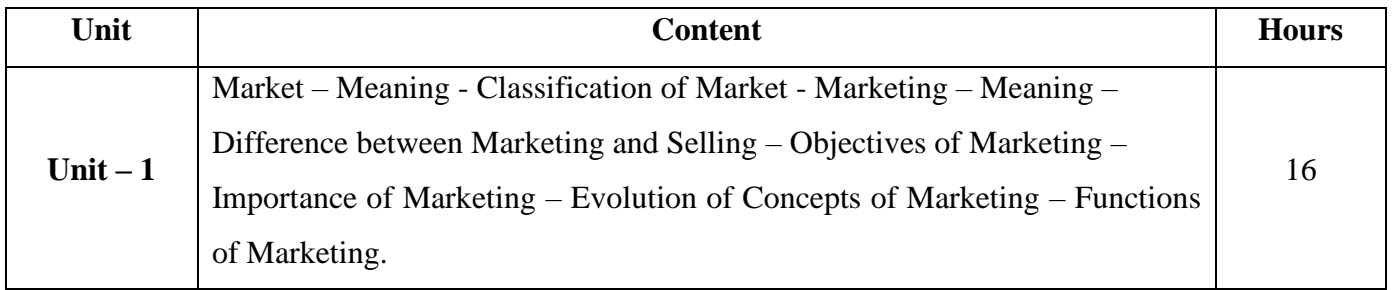

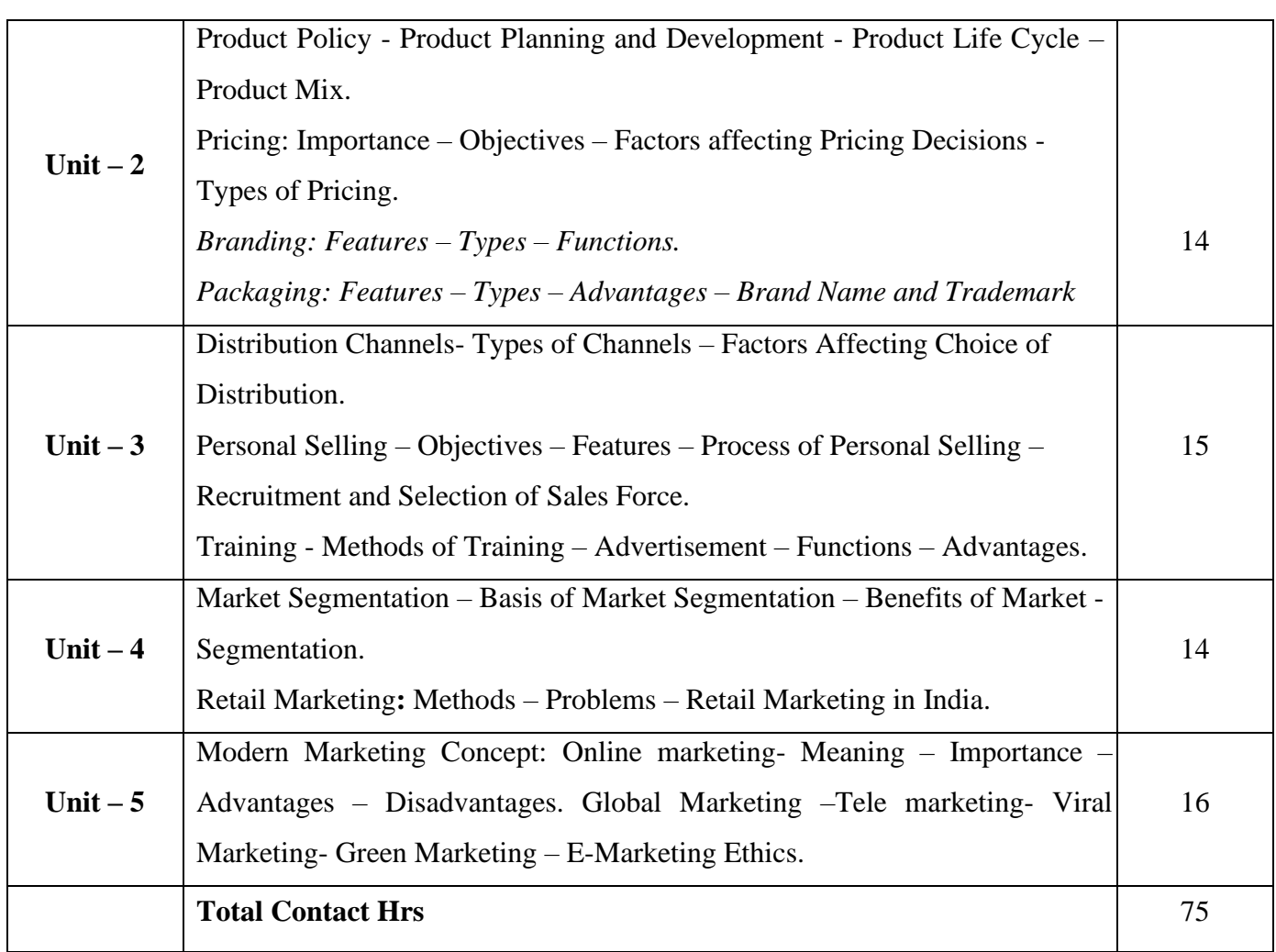

# **Pedagogy and Assessment Methods:**

Power point Presentations, Group discussions, Seminar ,Quiz, Assignment, Experience Discussion, Brain storming, Activity and Case study

## **Text Book**

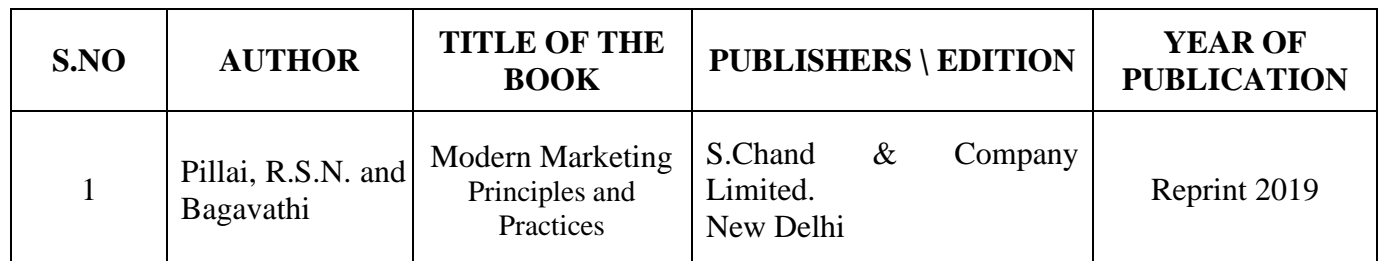

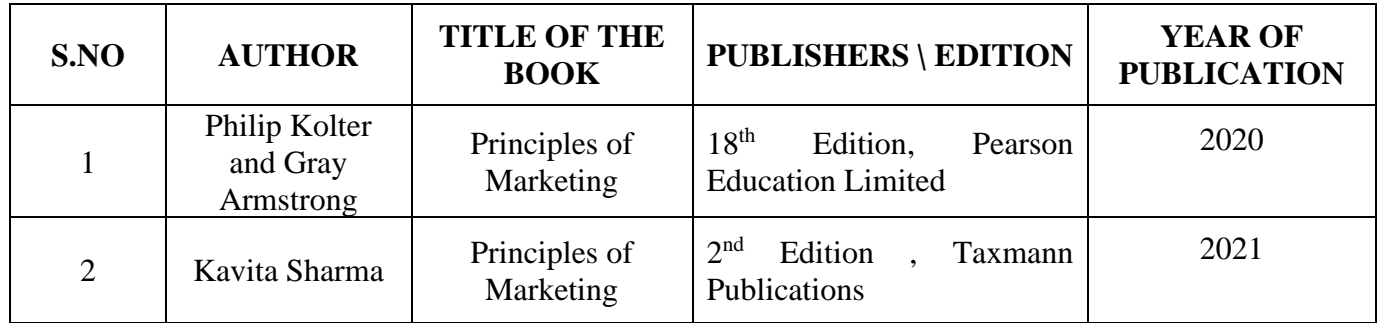

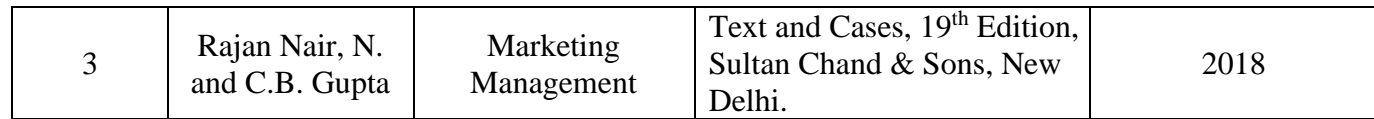

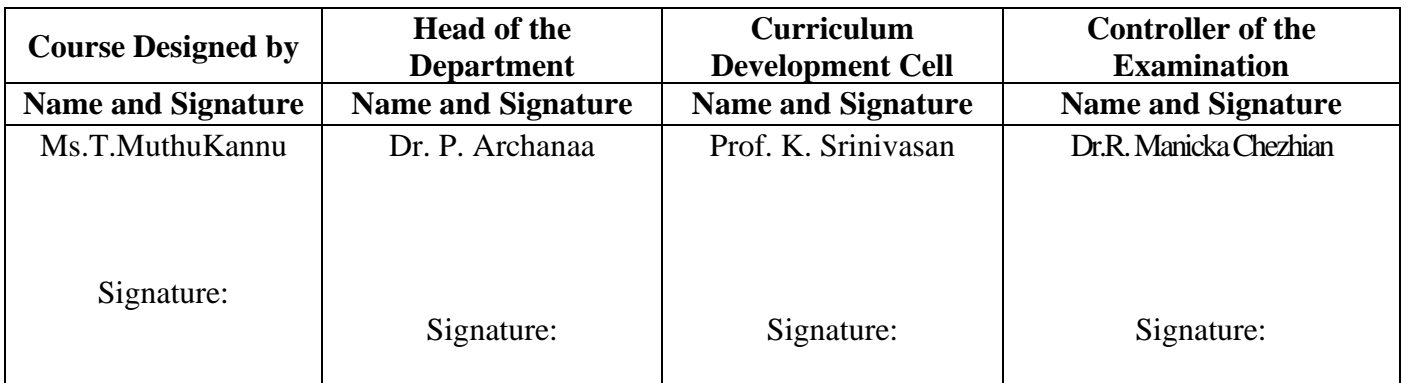

 $230CC5E2$ 

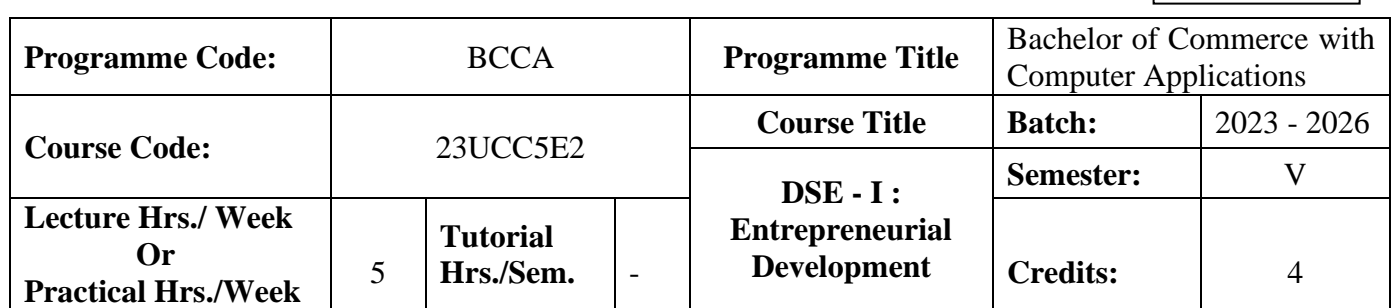

### **Course Objective**

To encourage students to become an entrepreneur.

### **Course Outcomes (CO)**

On the successful completion of the course, students will be able to

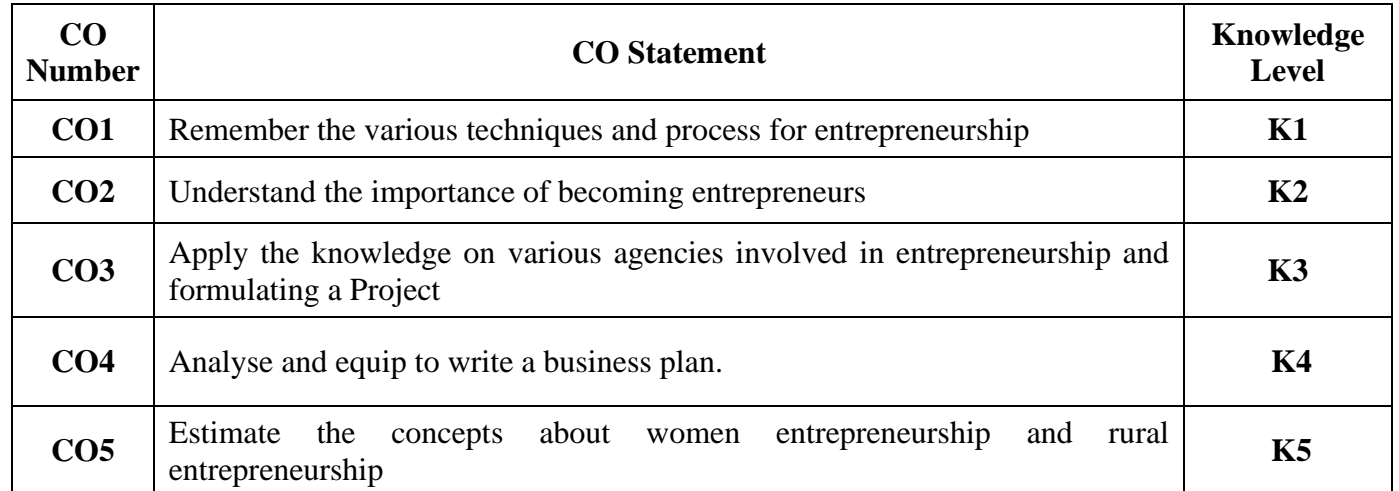

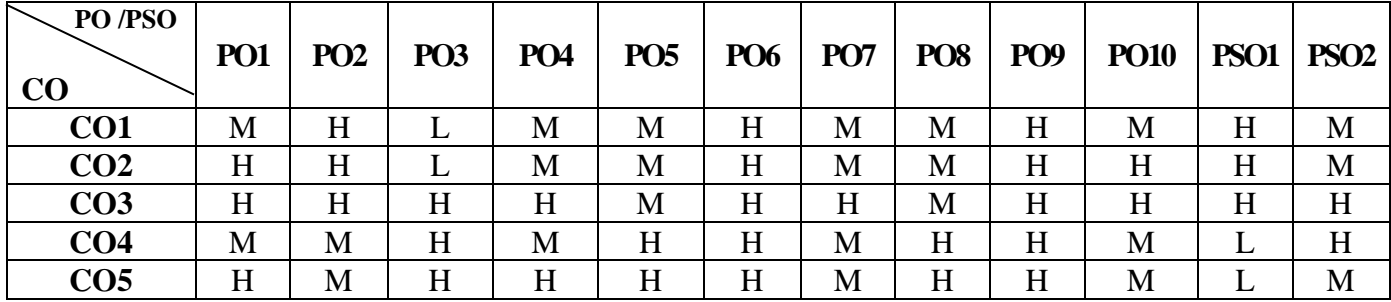

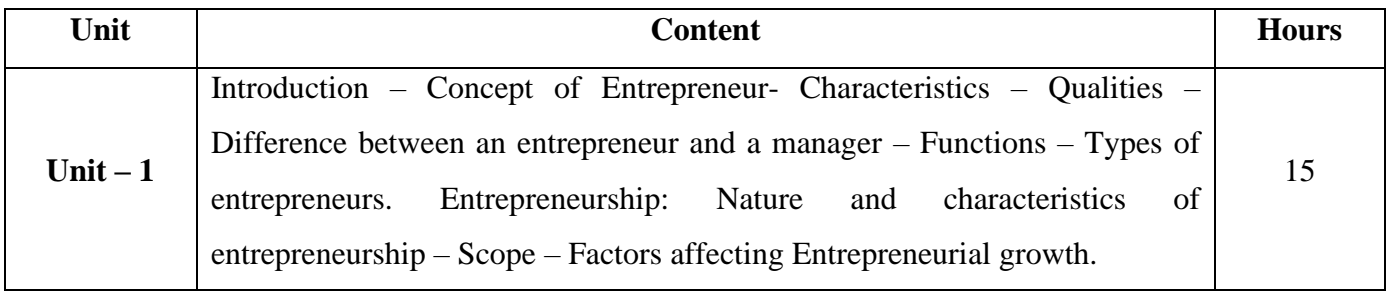

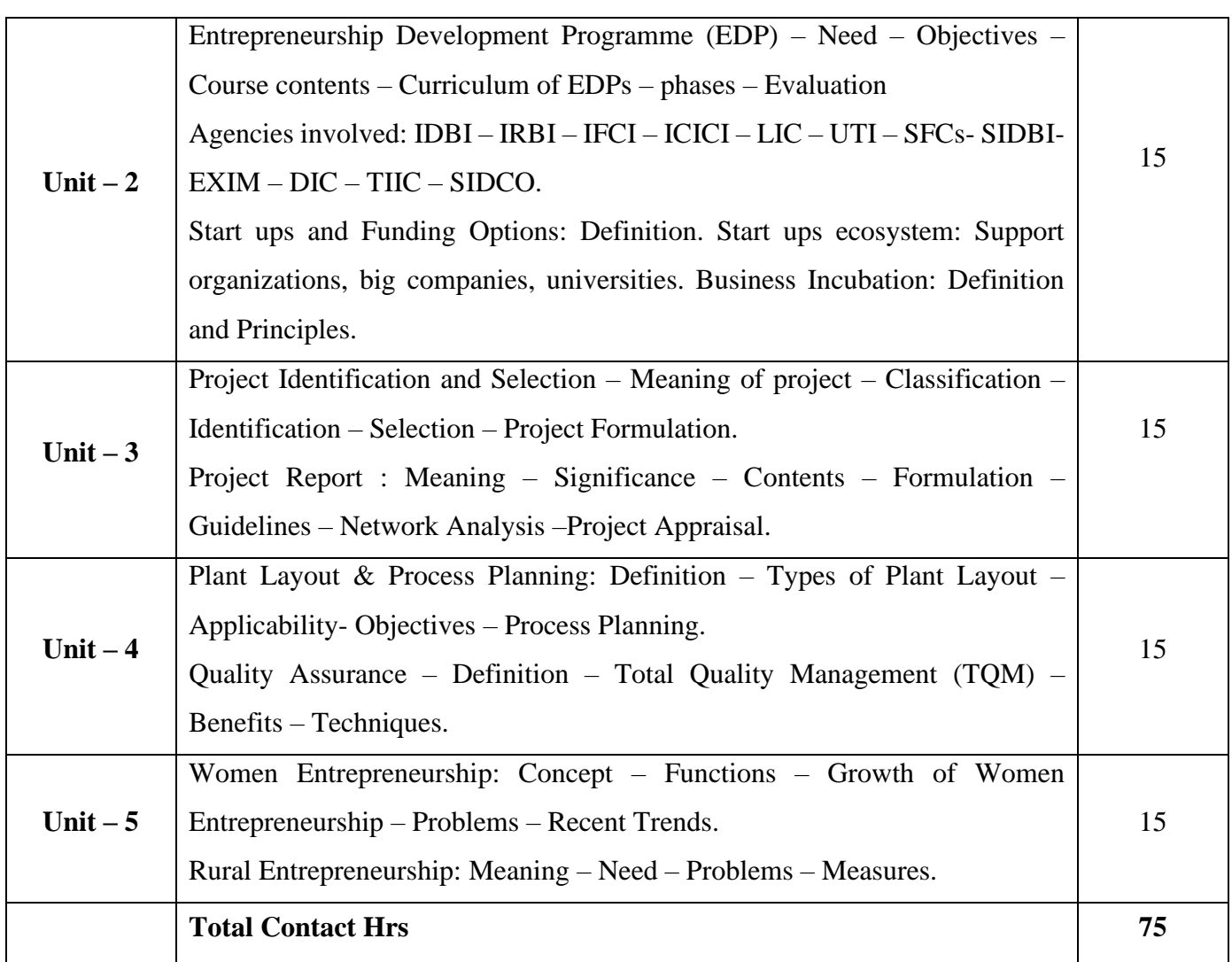

# **Pedagogy and Assessment Methods:**

Power point Presentations, Group discussions, Seminar ,Quiz and Assignment

# **Text Book**

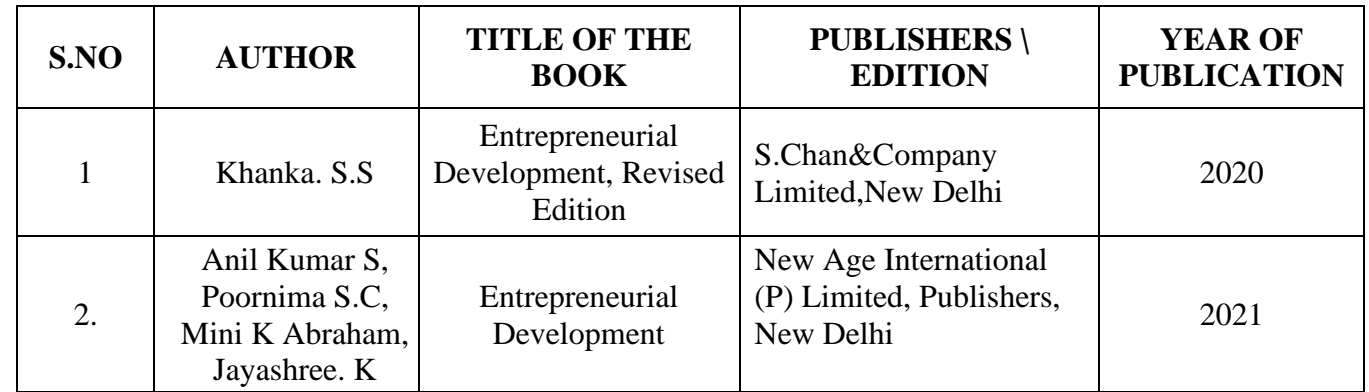

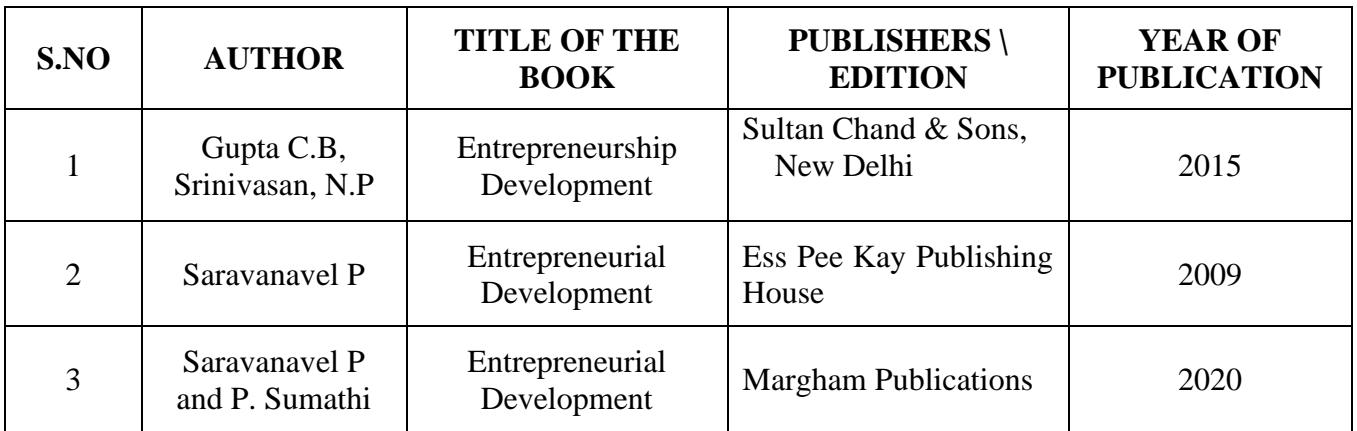

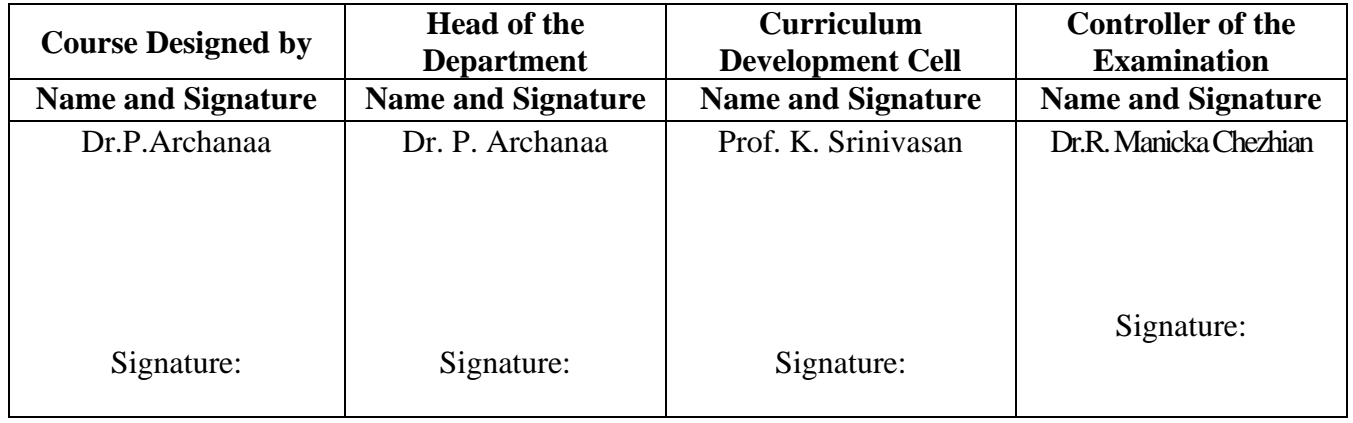

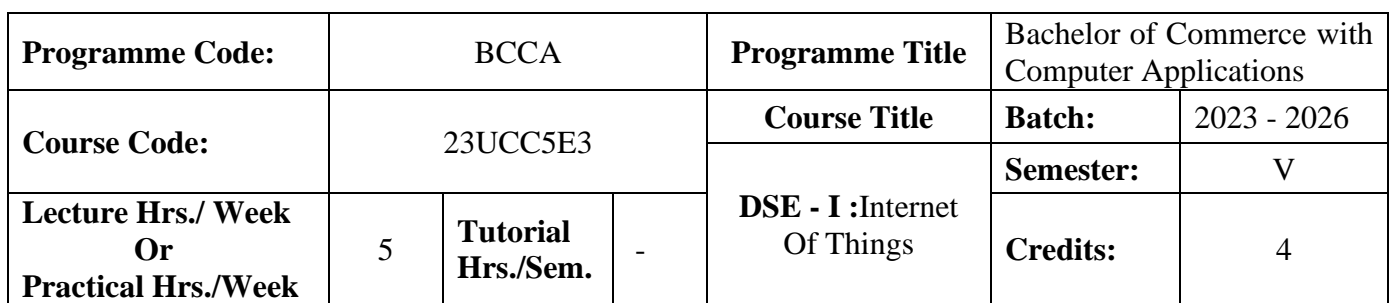

### **Course Objective**

Students will be explored to the interconnection and integration of the physical world and the cyber space.

### **Course Outcomes (CO)**

On the successful completion of the course, students will be able to

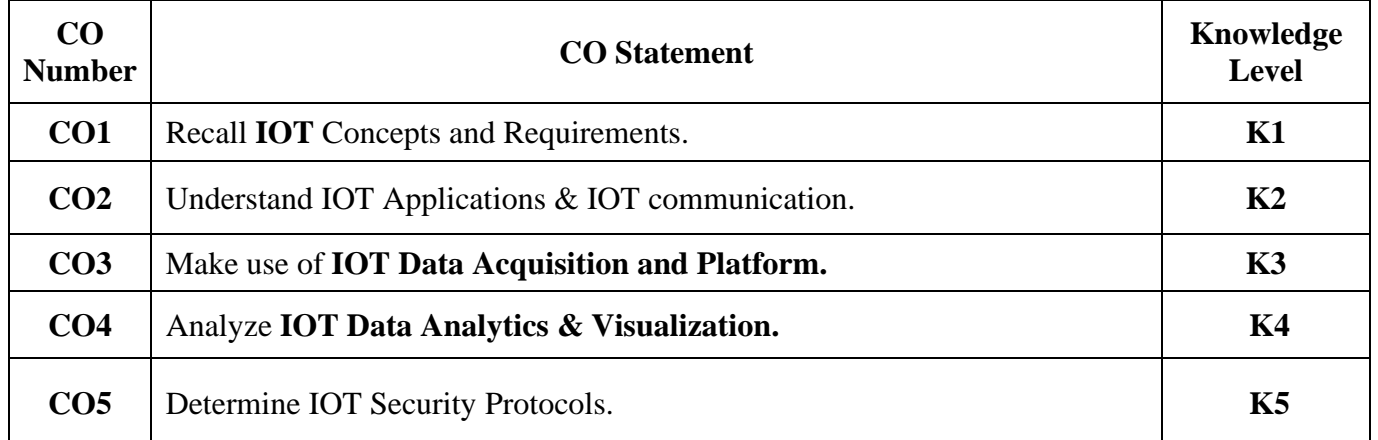

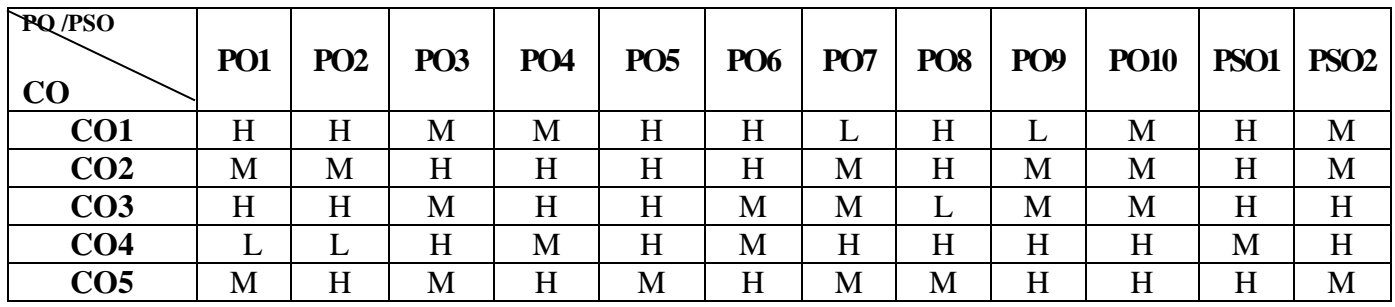

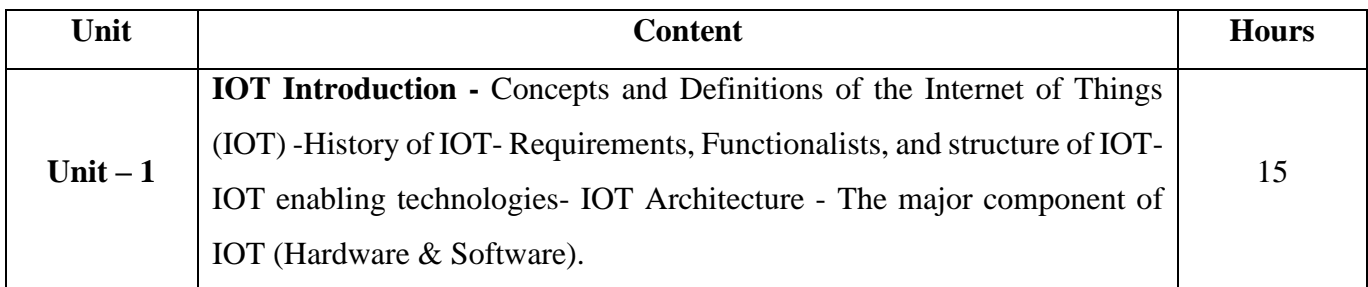

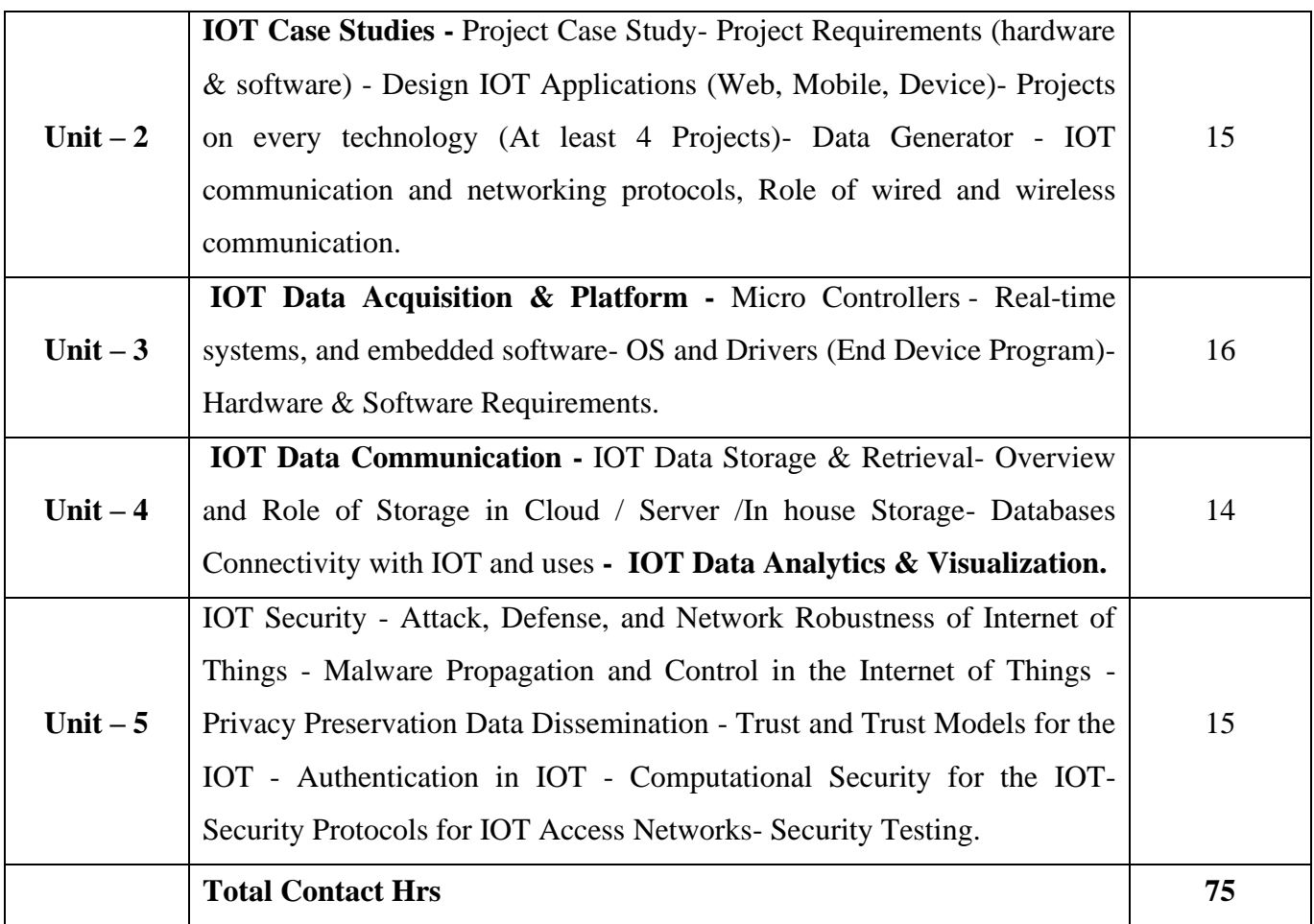

# **Pedagogy and Assessment Methods:**

Seminar, Power Point Presentation, Chalk and talk, Quiz, Assignments, Group Task.

# **Text Book**

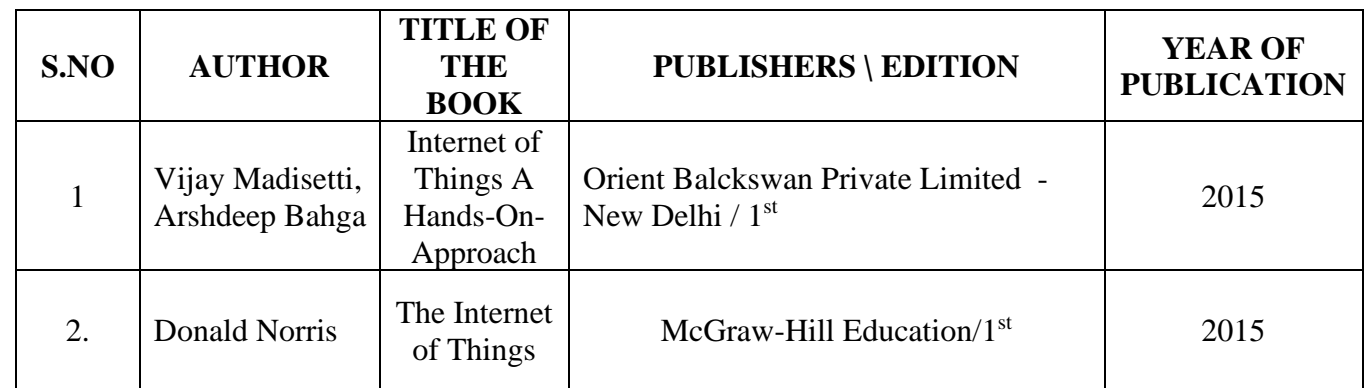

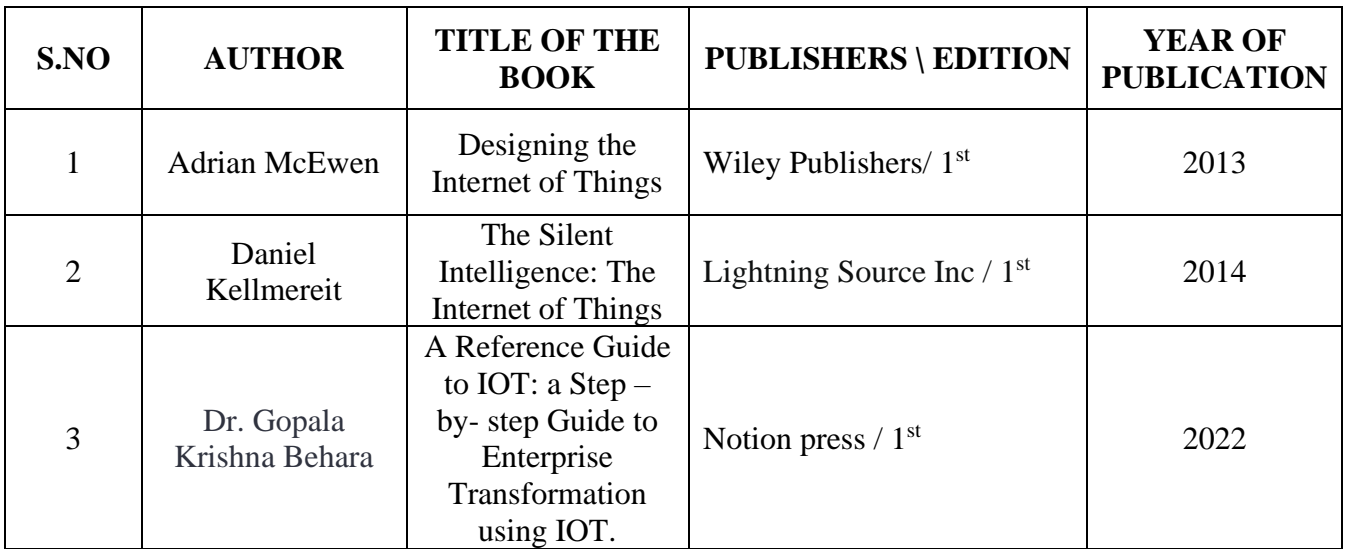

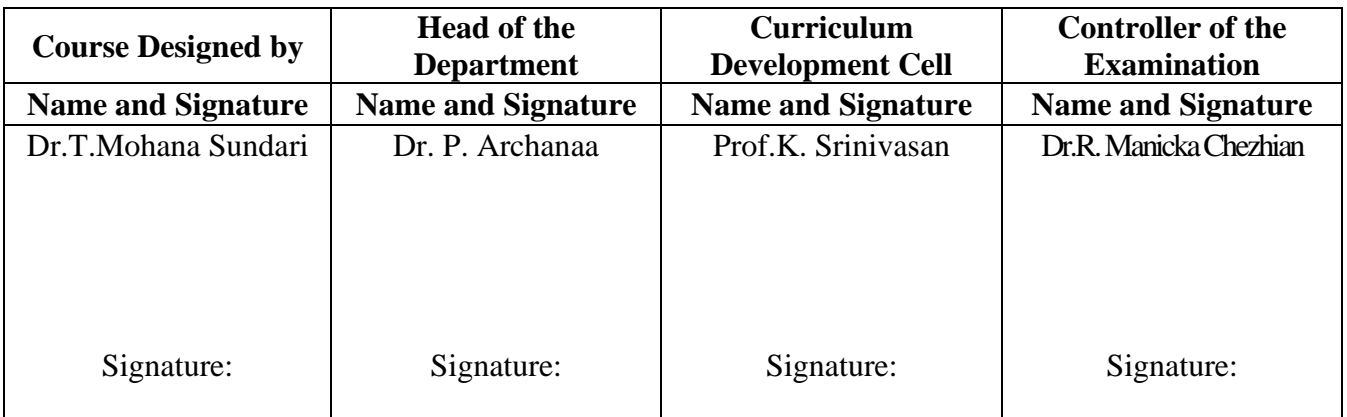

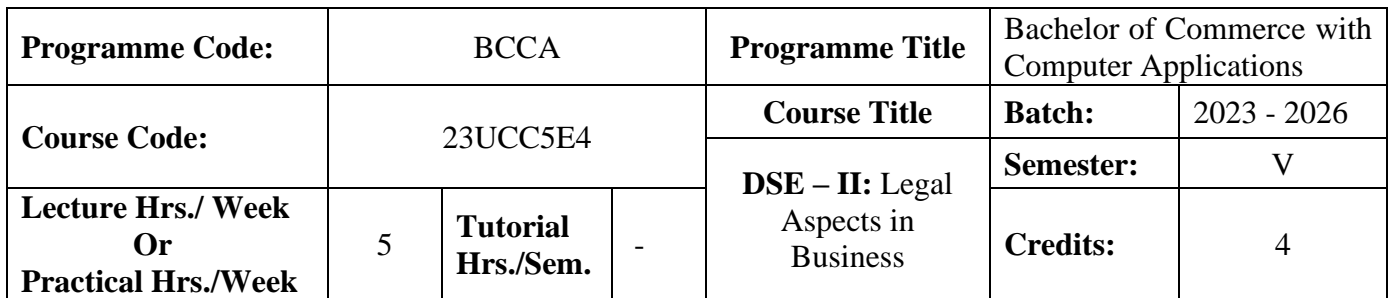

### **Course Objective**

To provide basic knowledge on the provisions of the Indian Contract Act and the Companies Amendment Act, 2013

### **Course Outcomes (CO)**

On the successful completion of the course, students will be able to

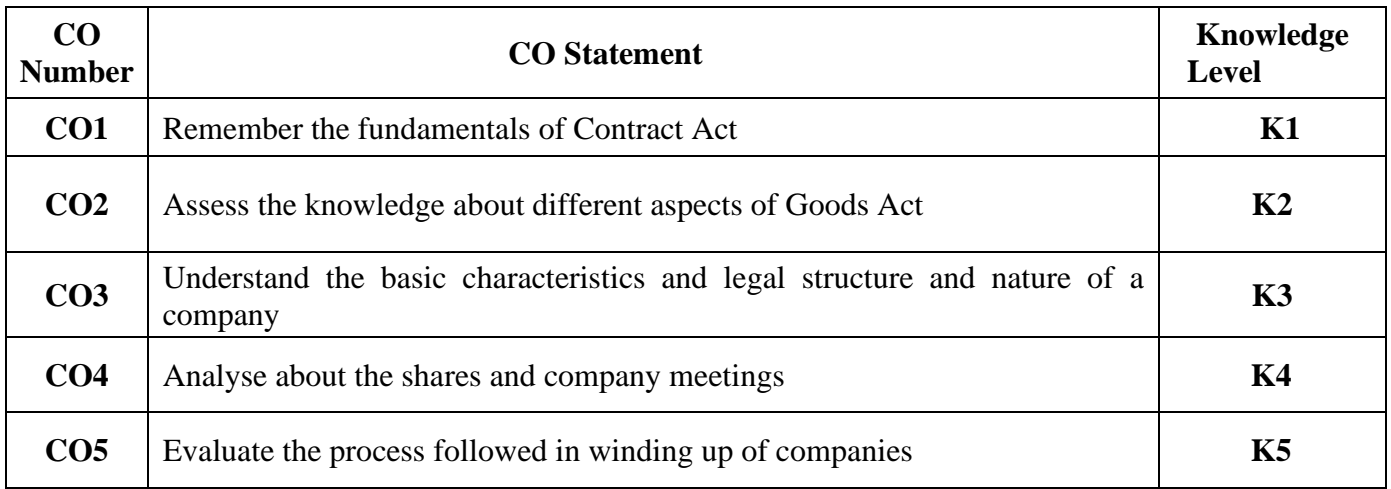

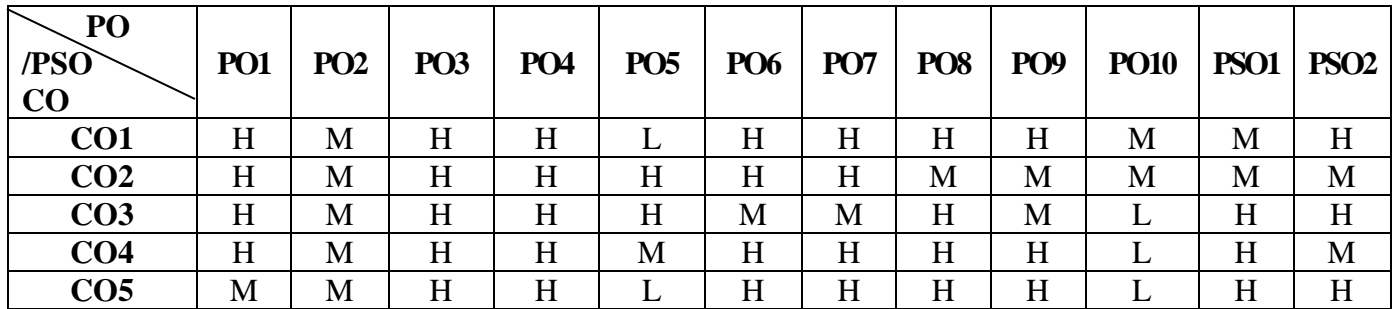

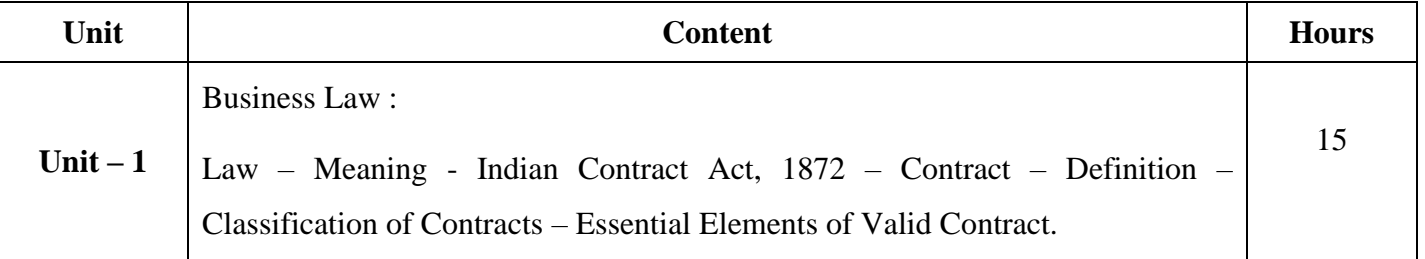

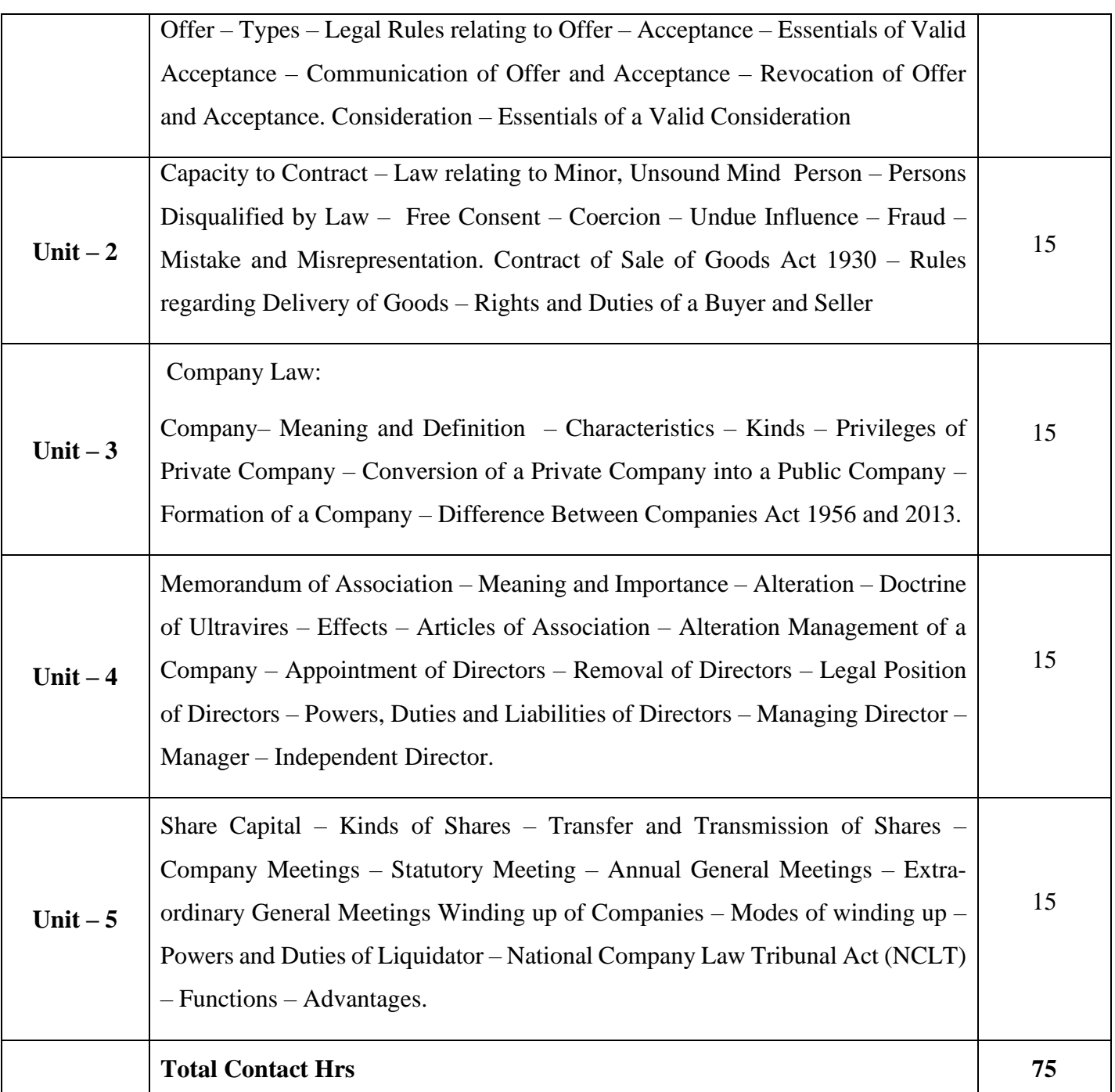

# **Pedagogy and Assessment Methods:**

Power Point Presentations, Seminar, Assignment and Case study

**Text Book**

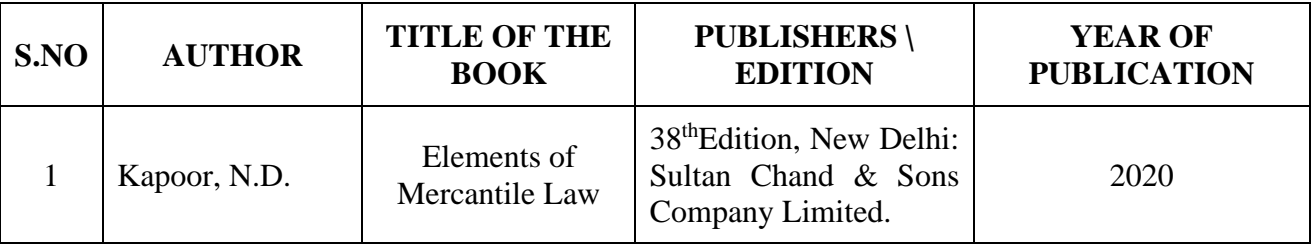

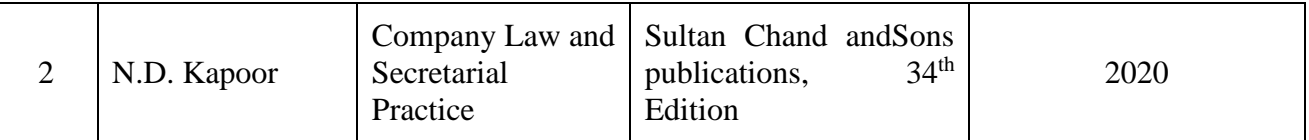

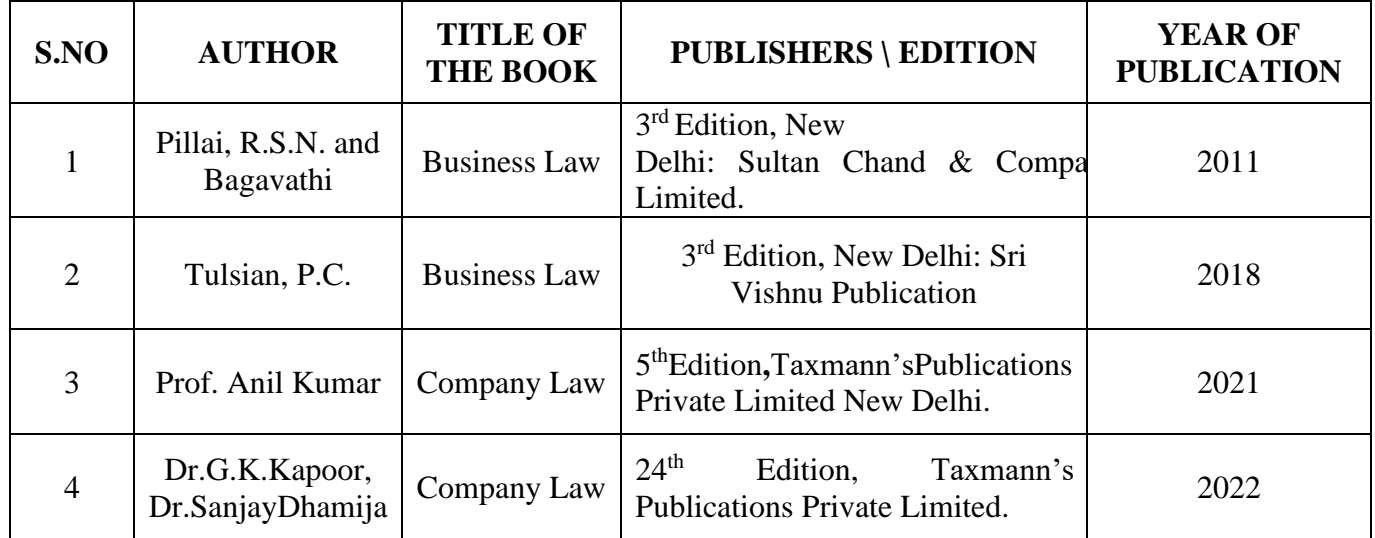

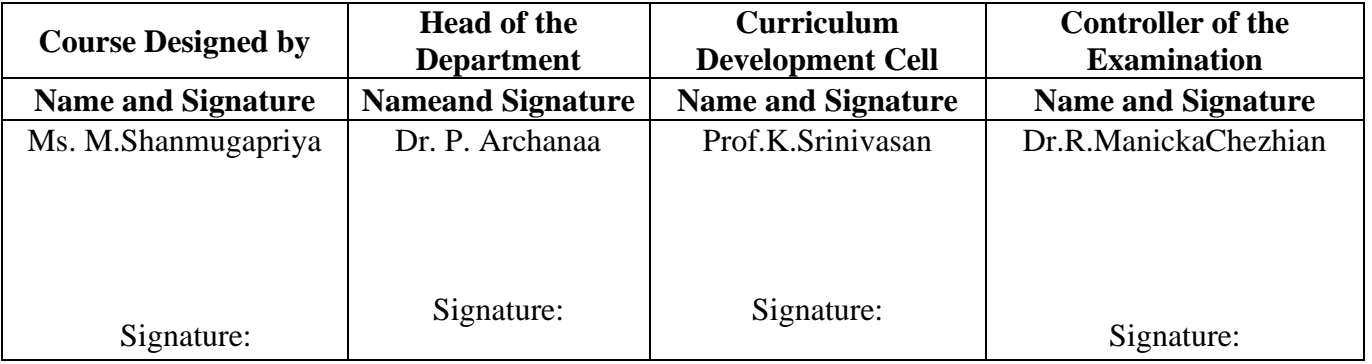

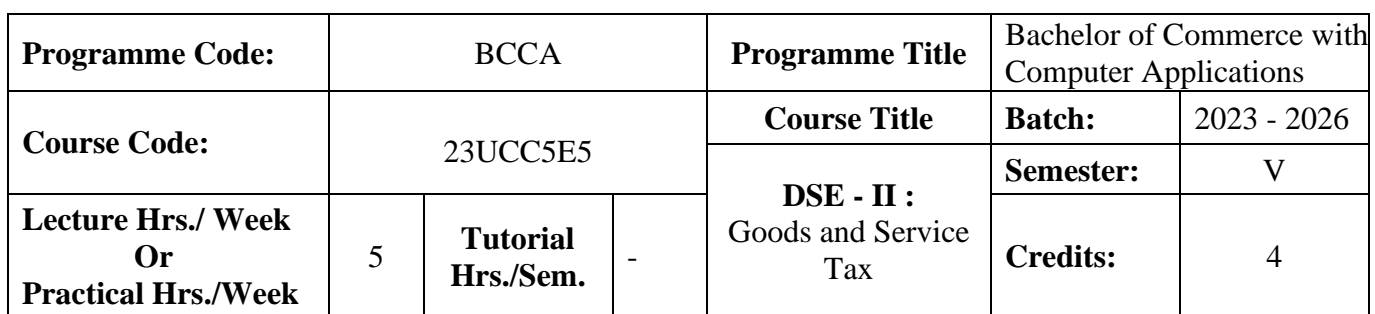

### **Course Objective**

To impart basic knowledge about Indirect Tax.

### **Course Outcomes (CO)**

On the successful completion of the course, students will be able to

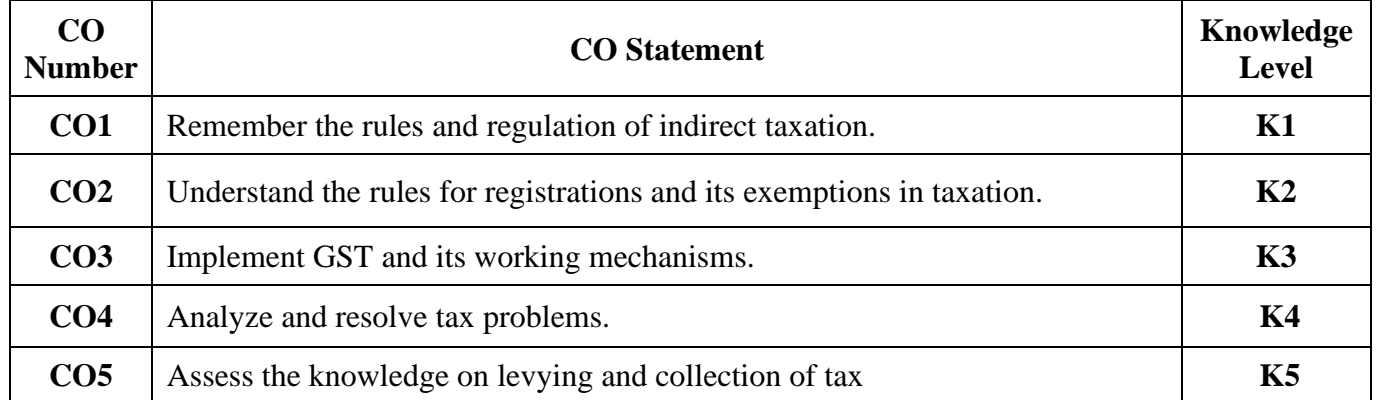

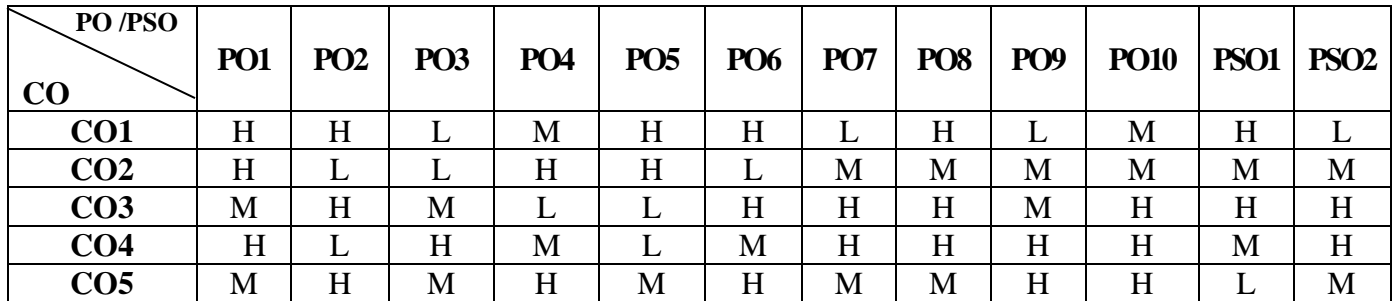

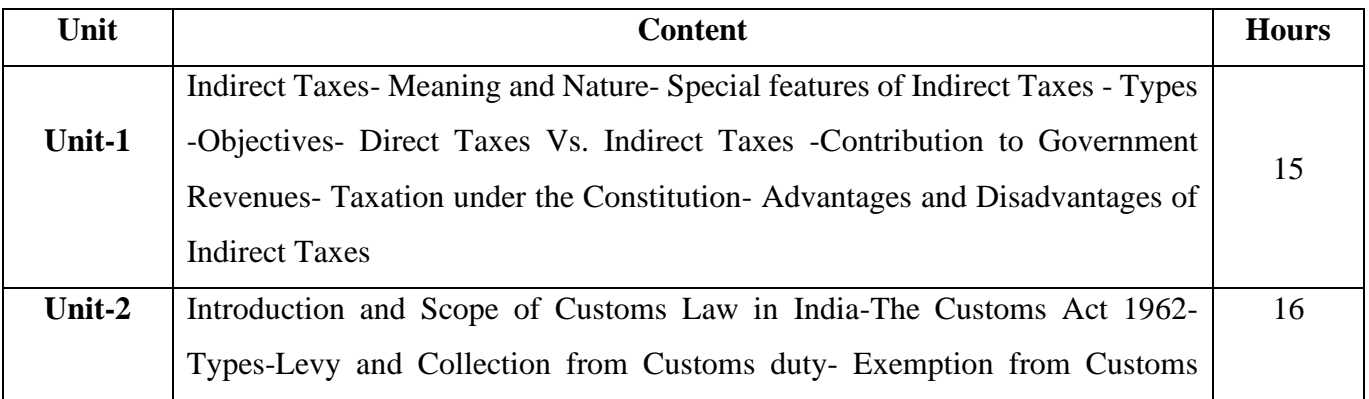

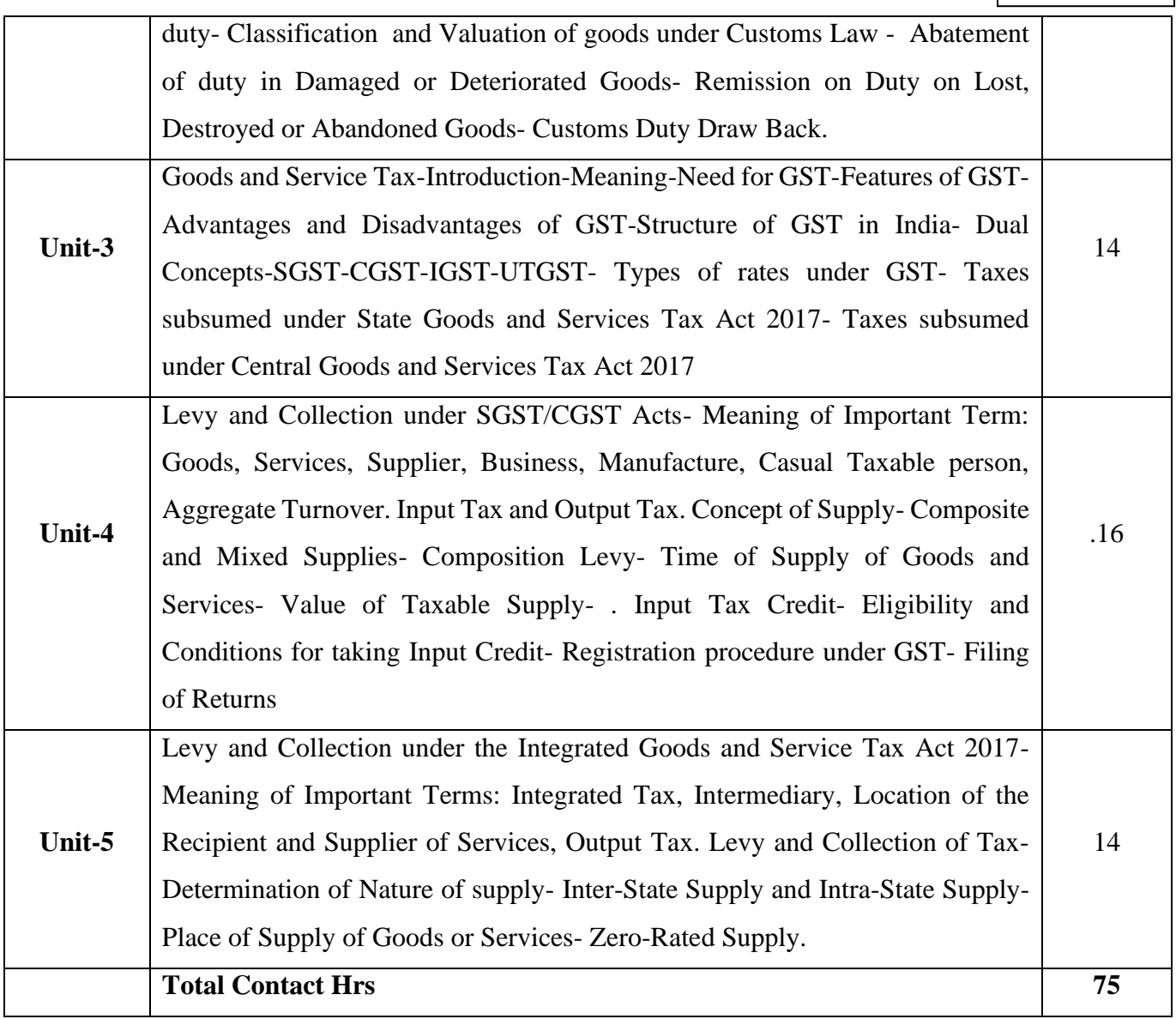

# **Pedagogy and Assessment Methods:**

Power point Presentations, Group discussions, Seminar, Assignment, Experience Discussion and Activity

## **Text Book**

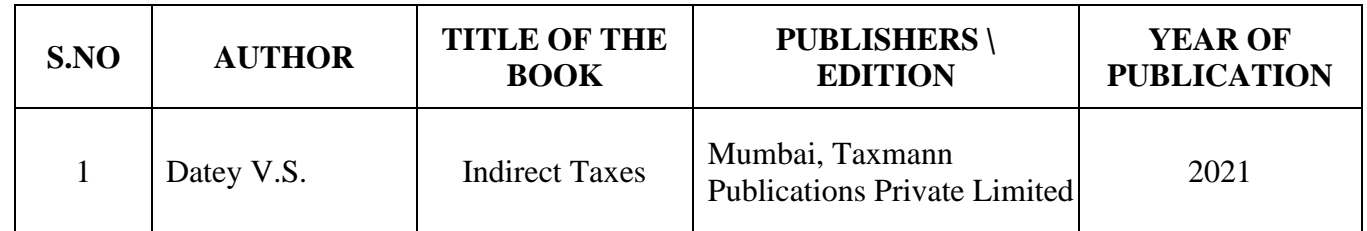

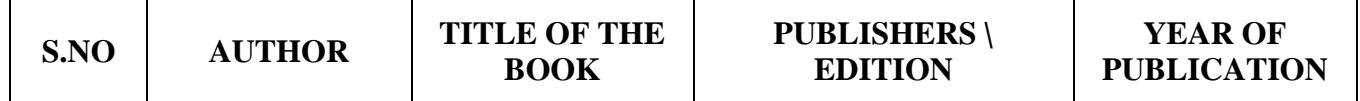

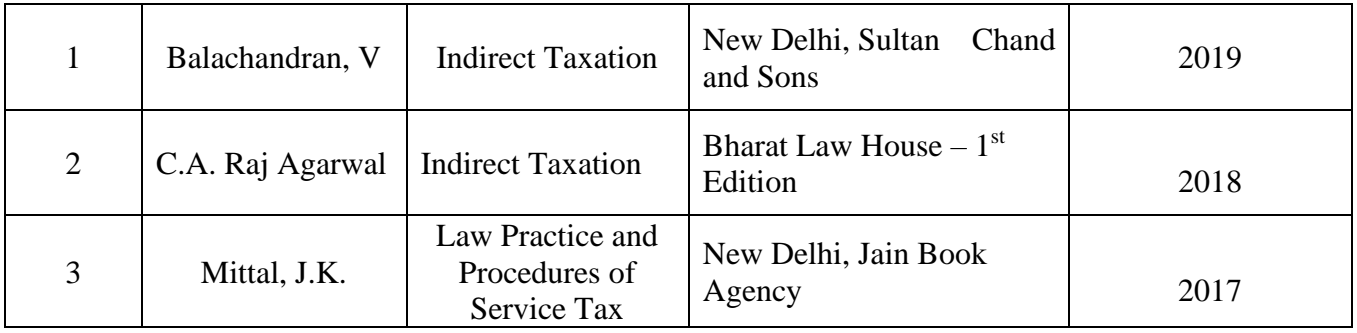

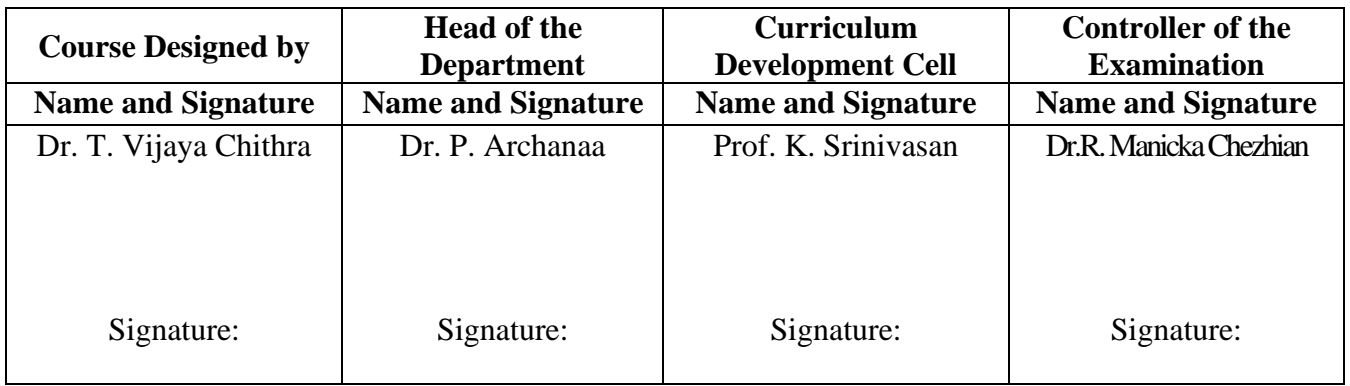

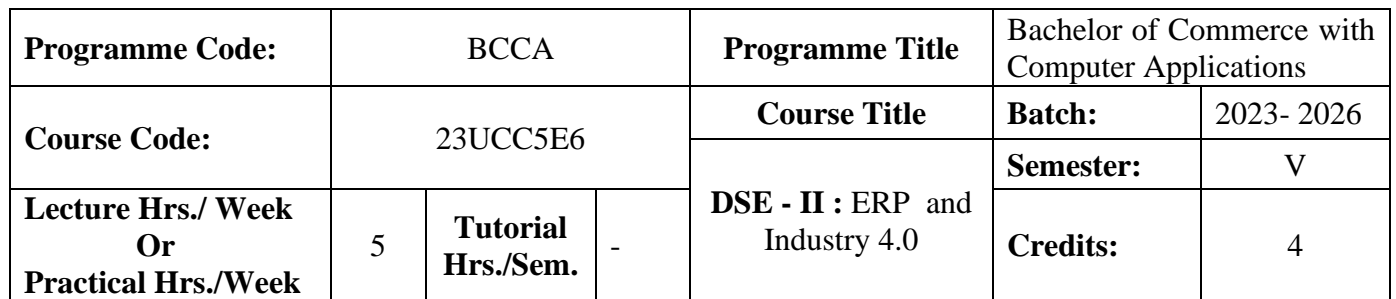

#### **Course Objective**

To prepare the students to develop the basic understanding of how ERP enriches the business organization in achieving a multidimensional growth and to have knowledge on Industry 4.0

#### **Course Outcomes (CO)**

On the successful completion of the course, students will be able to

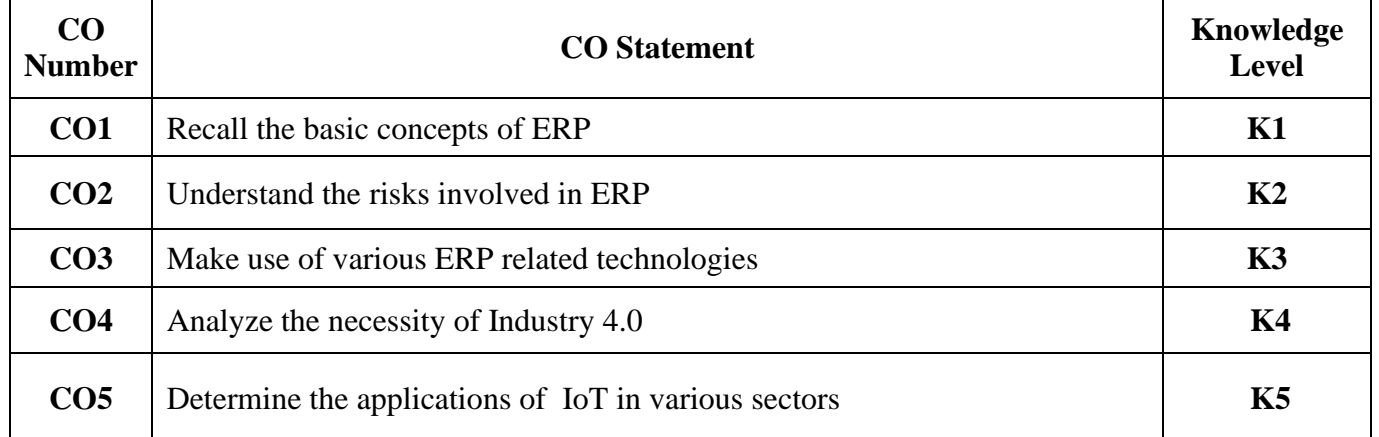

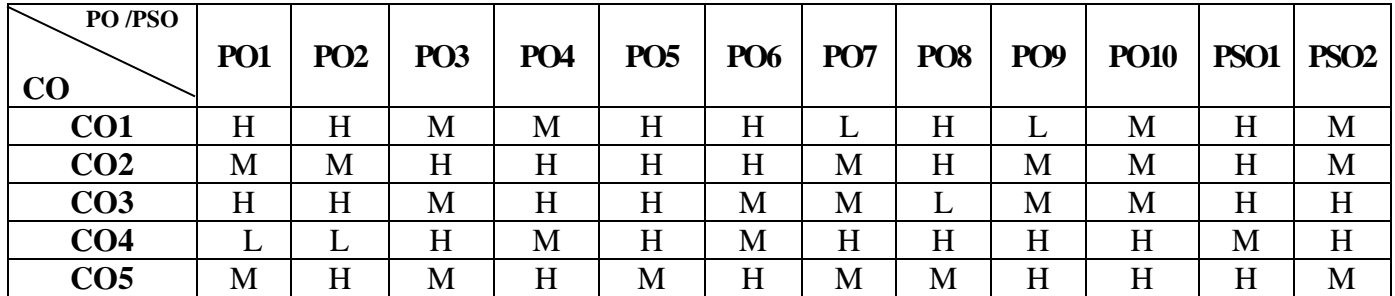

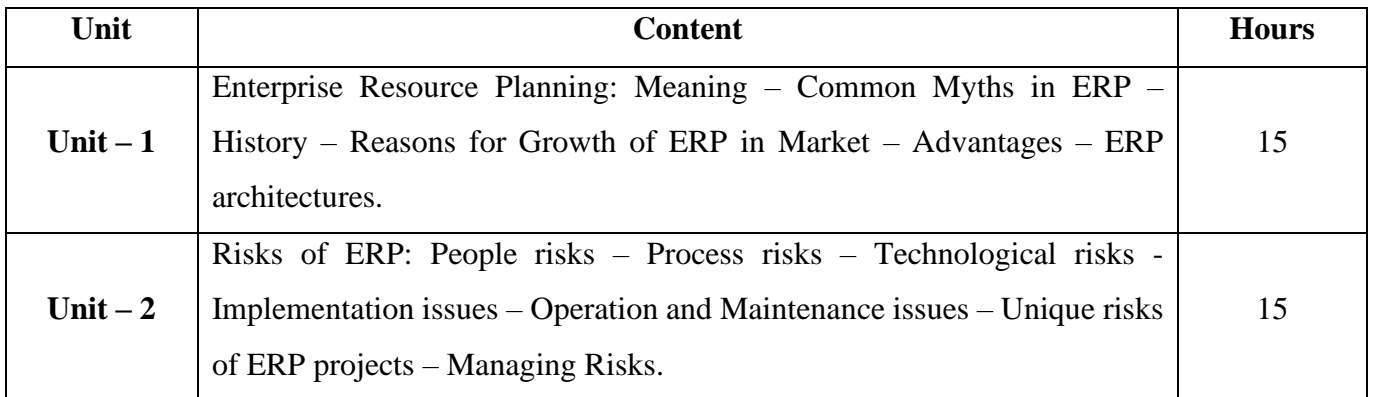

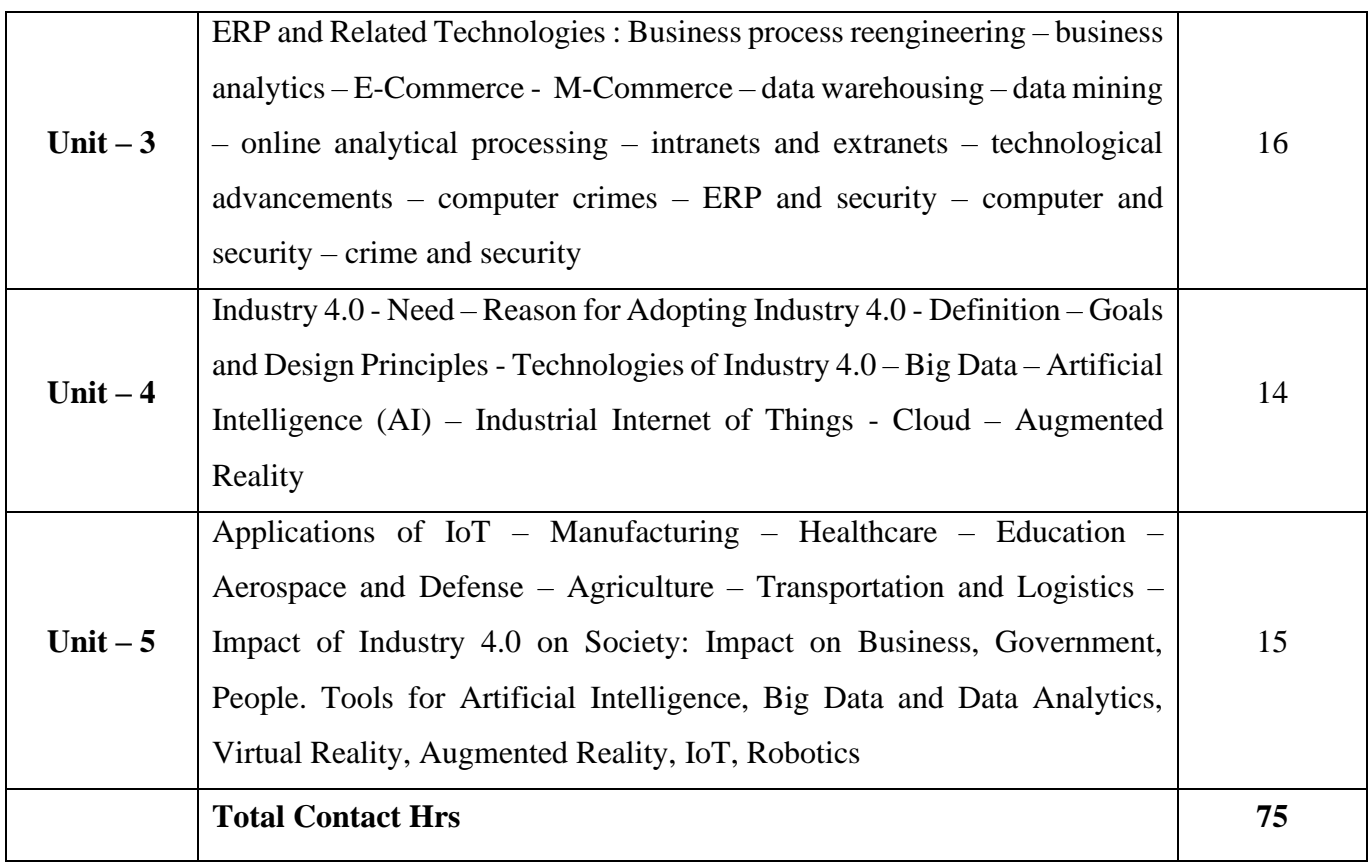

# **Pedagogy and Assessment Methods:**

Seminar, Power Point Presentation, Chalk and talk, Quiz, Assignments, Group Task.

# **Text Book**

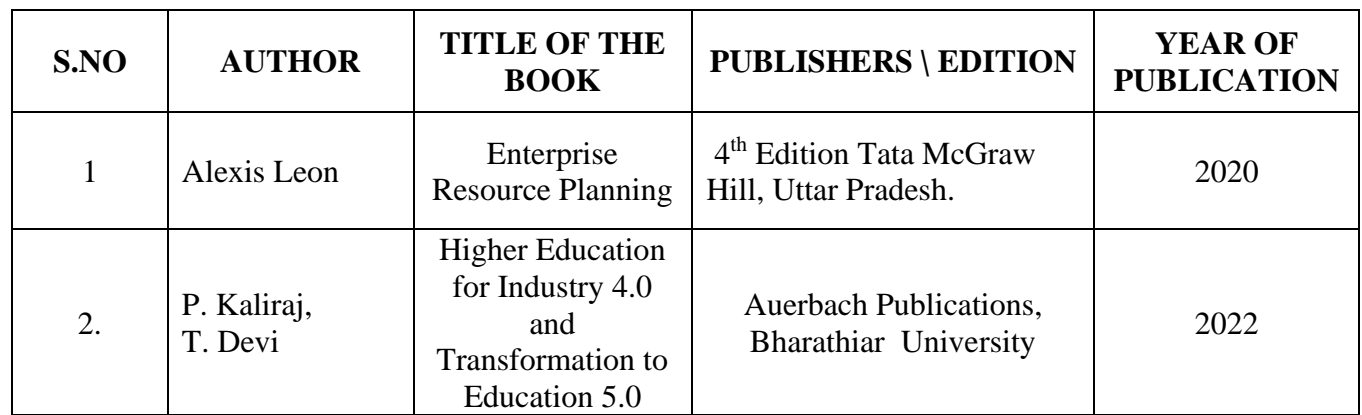

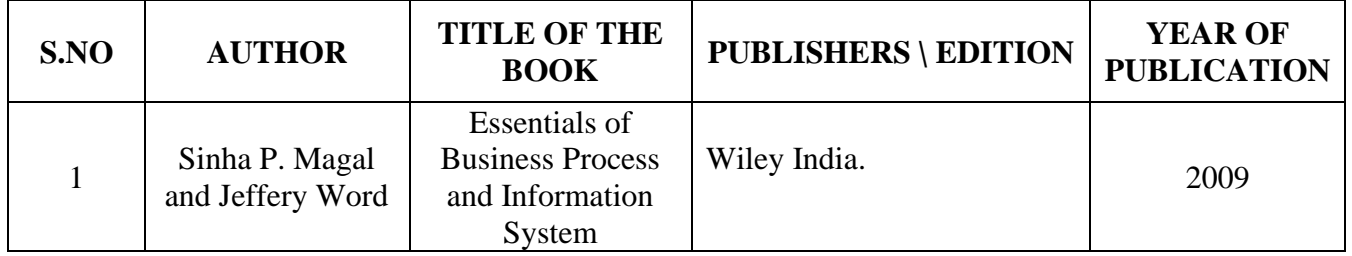

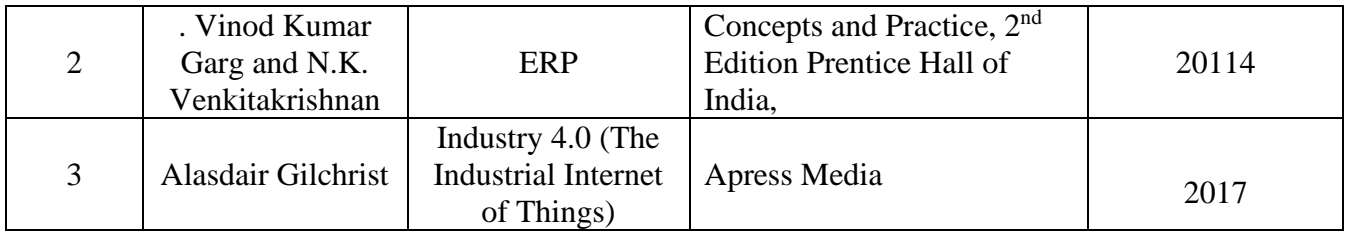

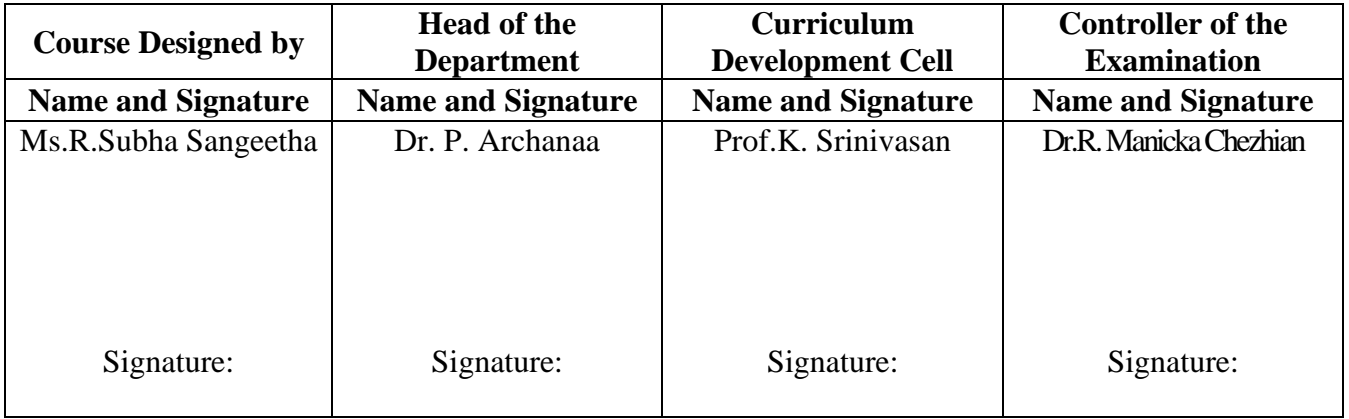

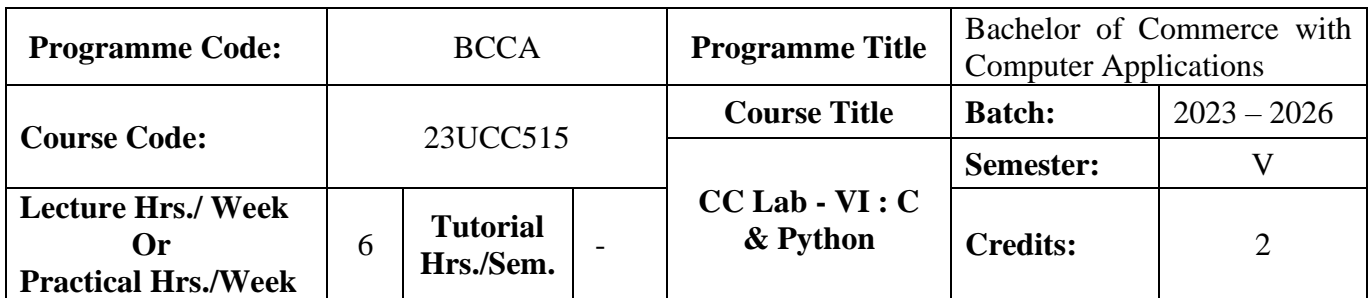

### **Course Objective**

To equip the students to write programming language for developing a system based computer project for the business

### **Course Outcomes (CO)**

On the successful completion of the course, students will be able to

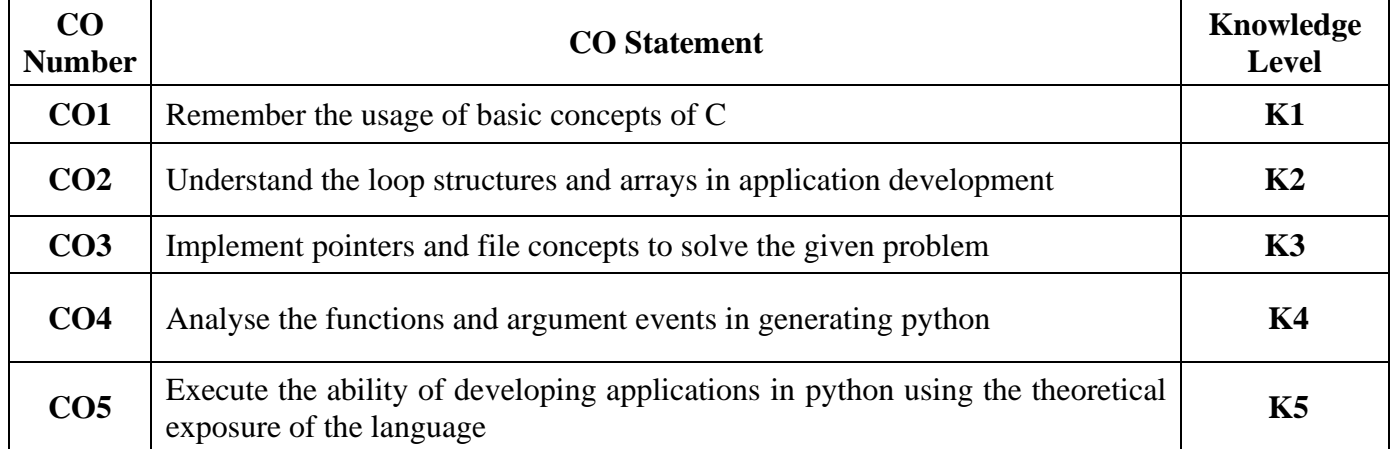

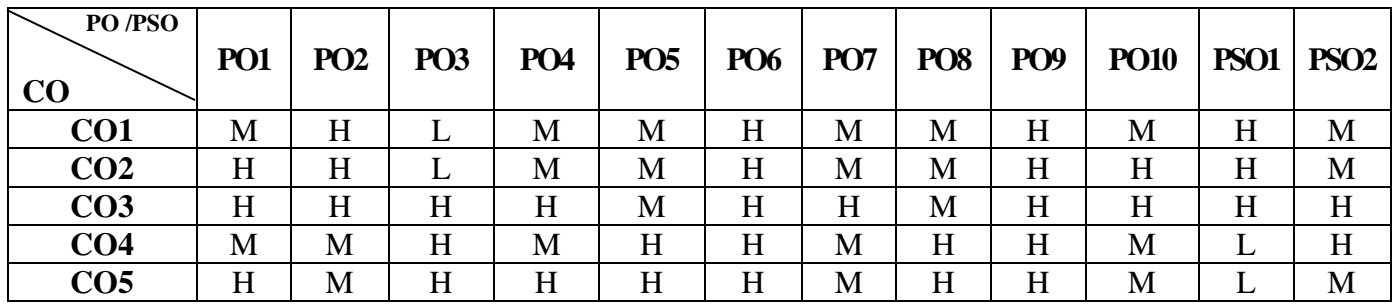

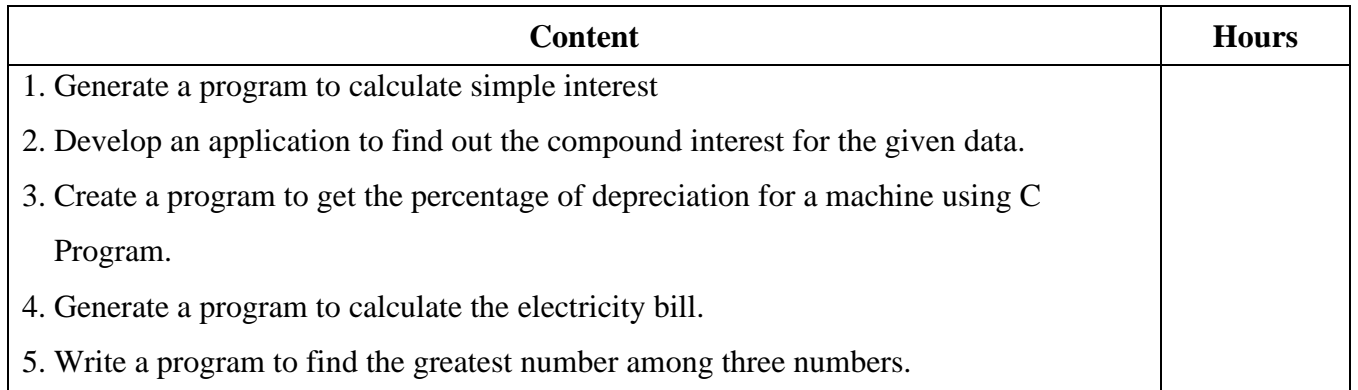

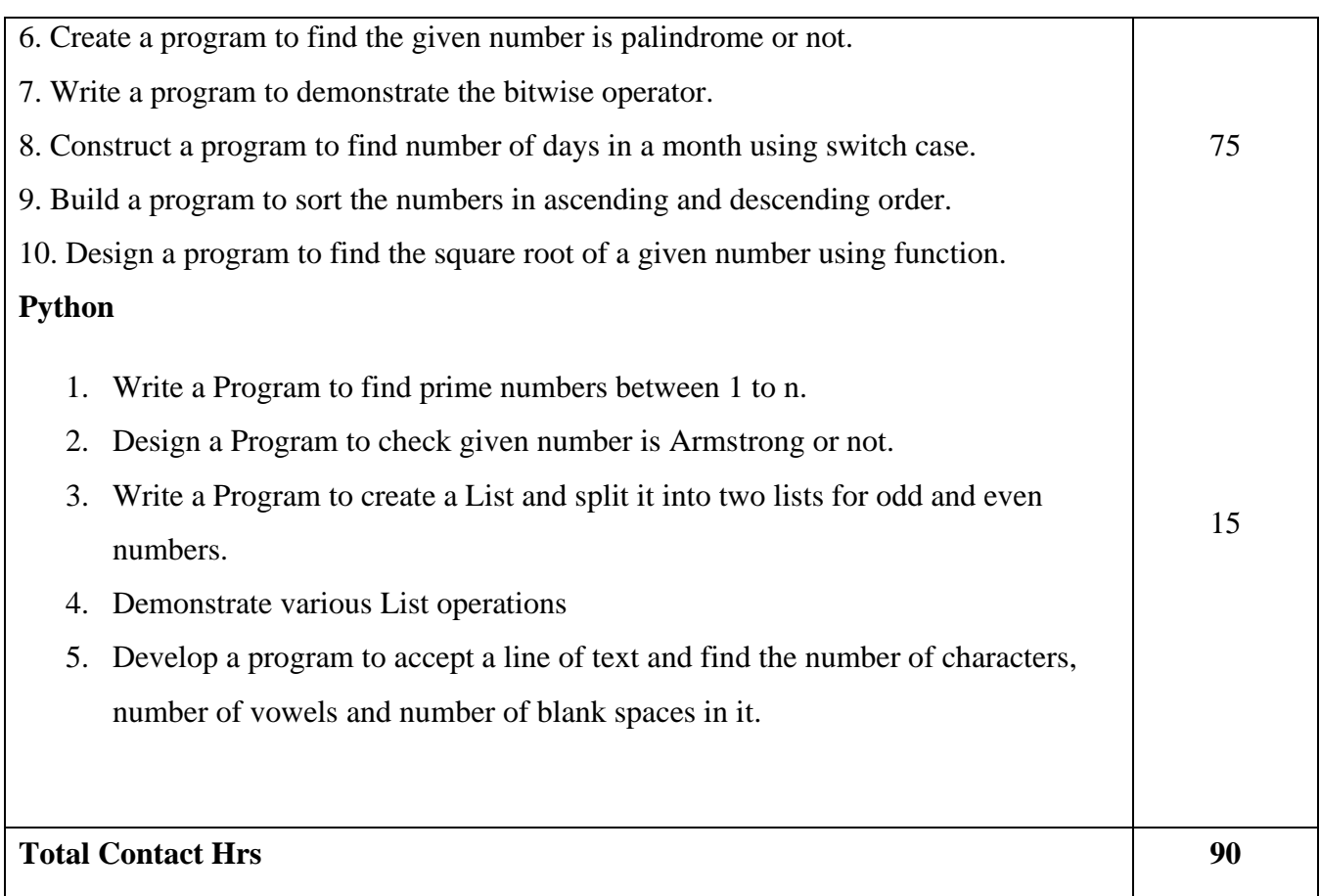

# **Pedagogy and Assessment Methods:**

Power point Presentations, Assignment and Activity

## **Text Book**

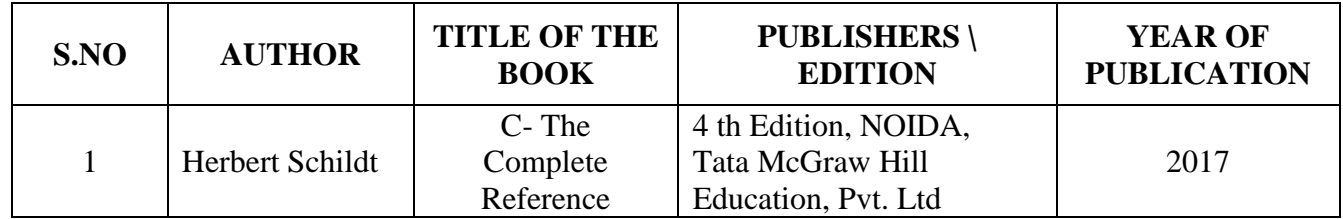

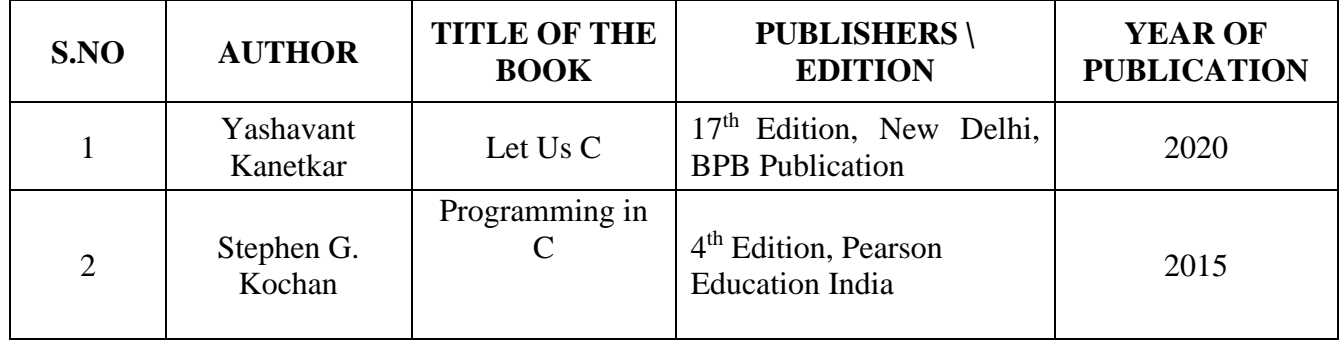

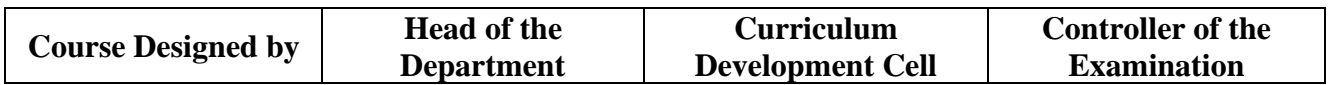

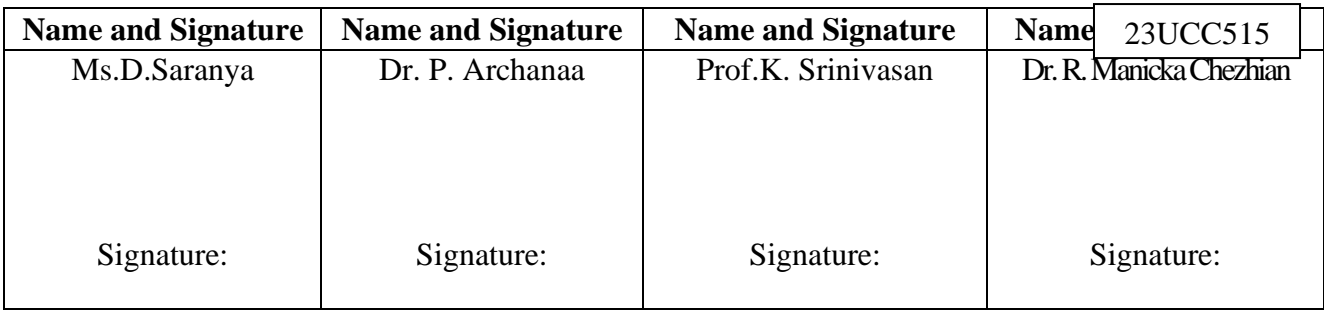

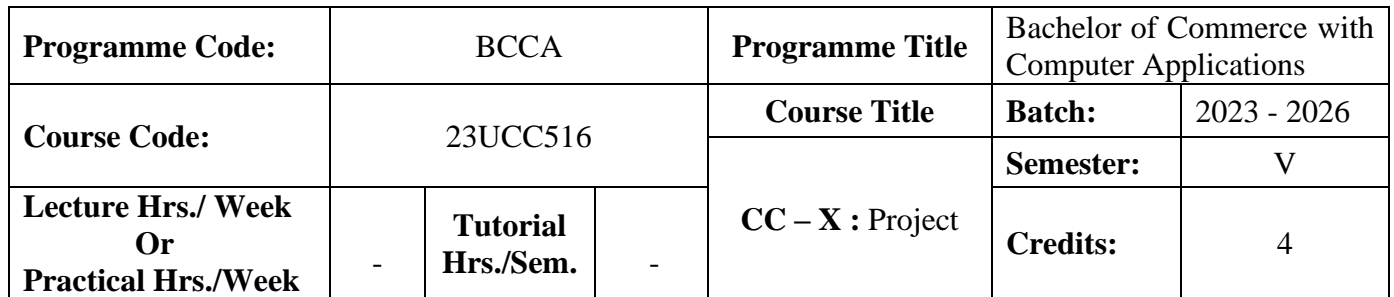

### **Course Objective**

To enable the students to develop an application oriented software

#### **Course Outcomes (CO)**

On the successful completion of the course, students will be able to

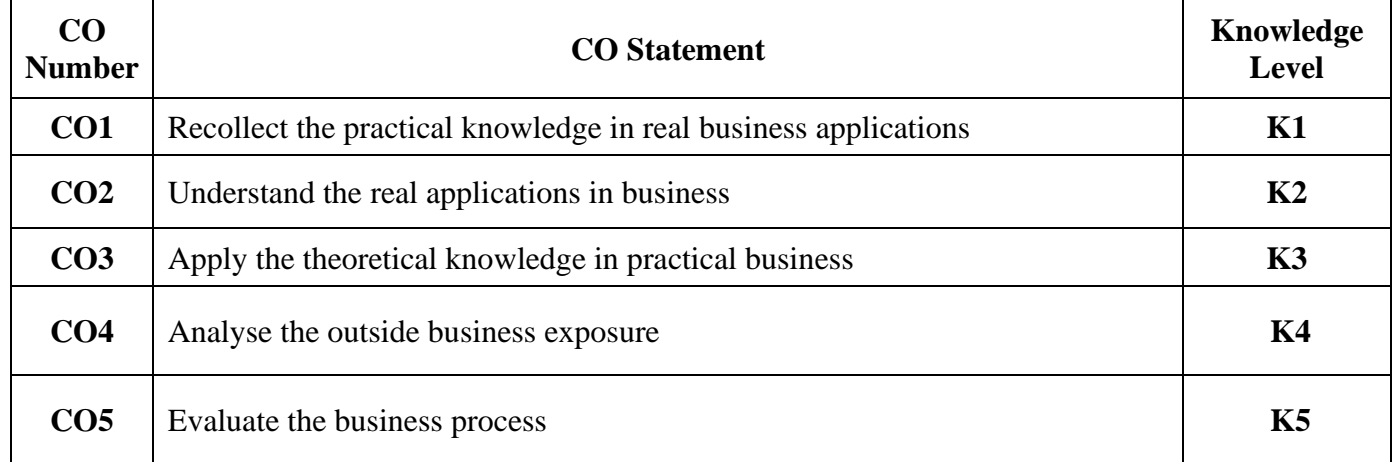

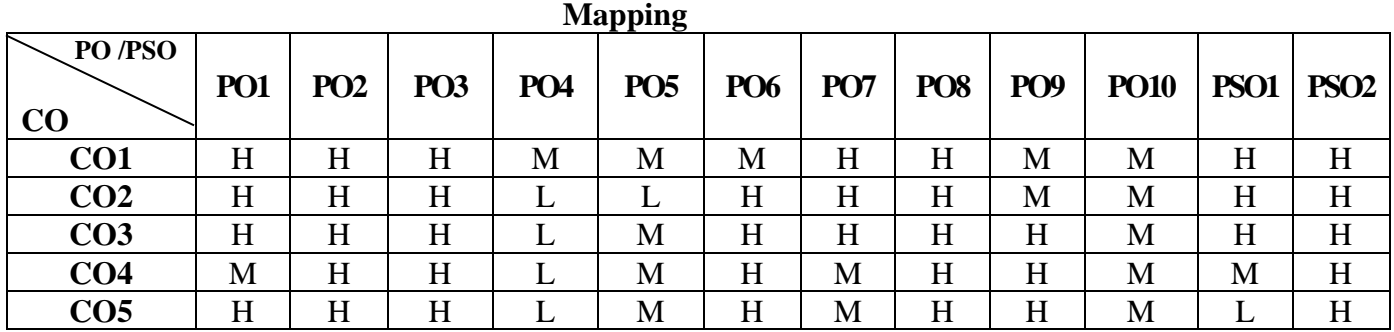

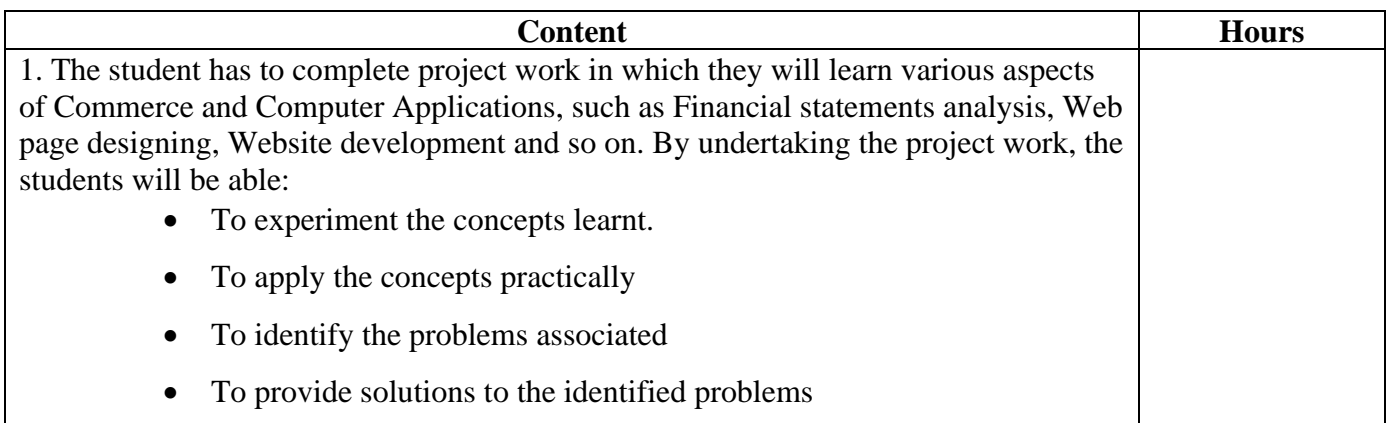

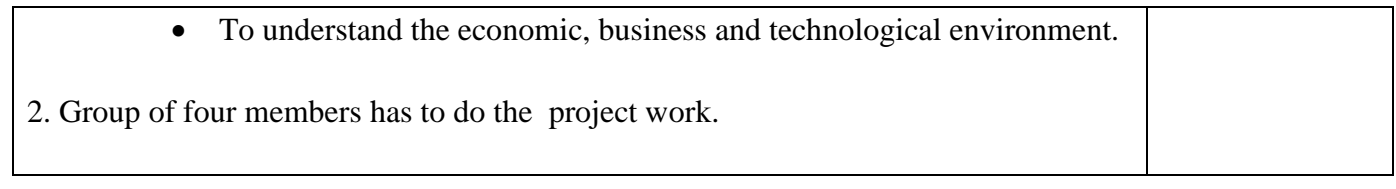

## **Pedagogy and Assessment Methods:**

Experience Discussion and Activity

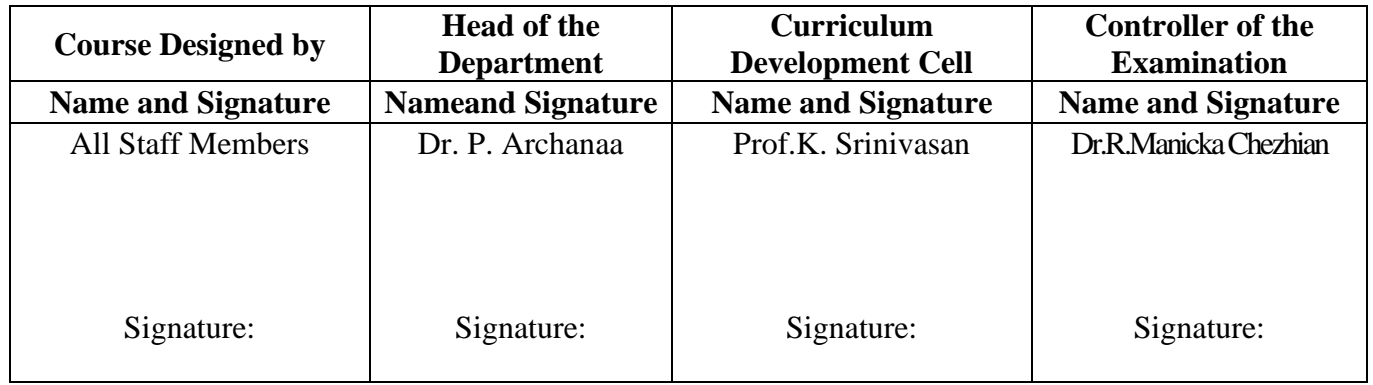

23UCC5S1

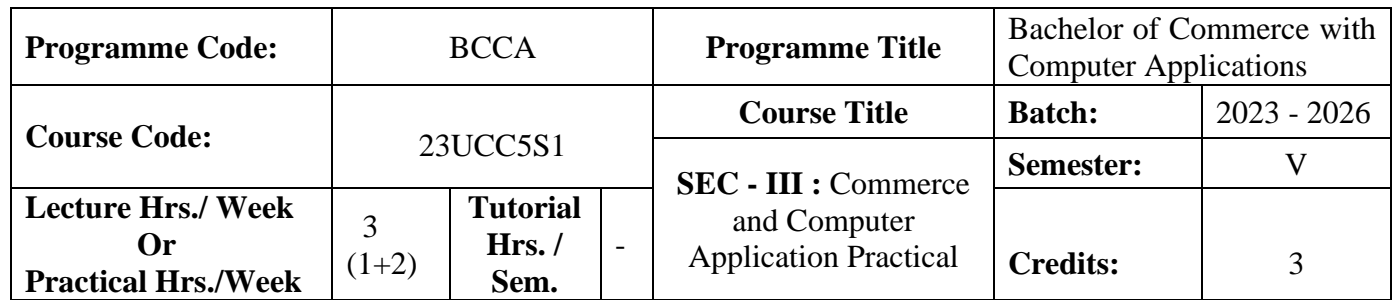

### **Course Objective**

To enrich the students' knowledge in basic form filling and to develop their skills in utilizing various online applications

### **Course Outcomes (CO)**

On the successful completion of the course, students will be able to

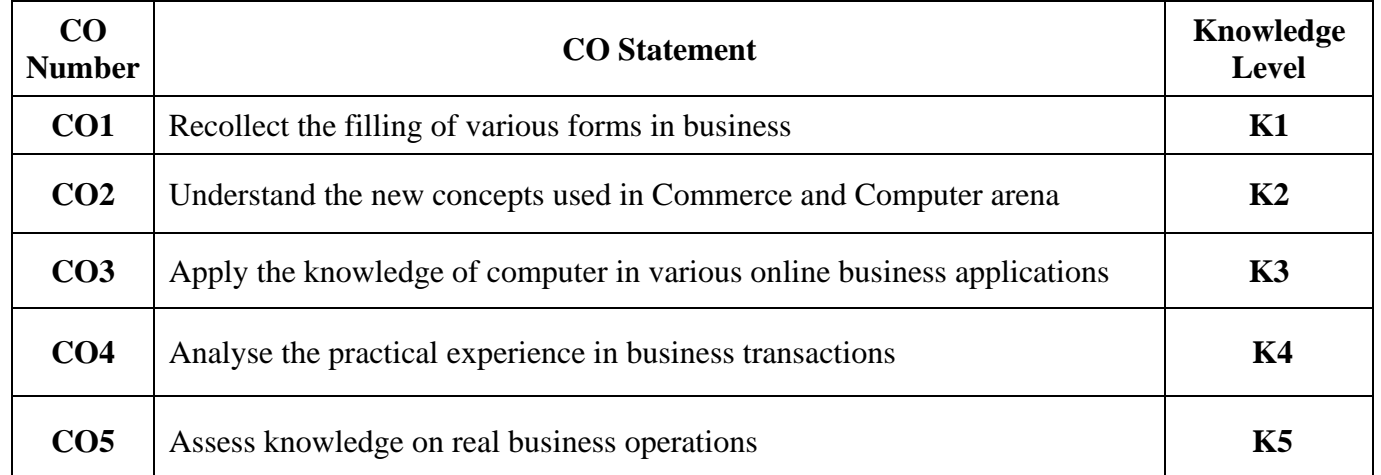

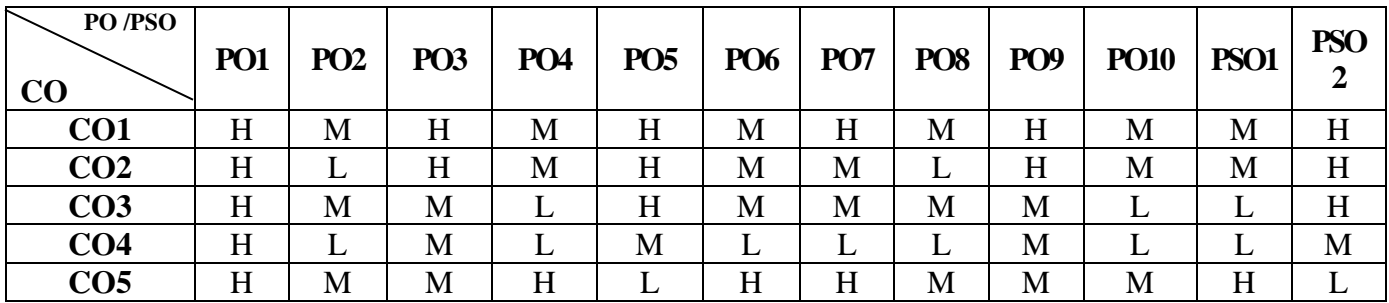

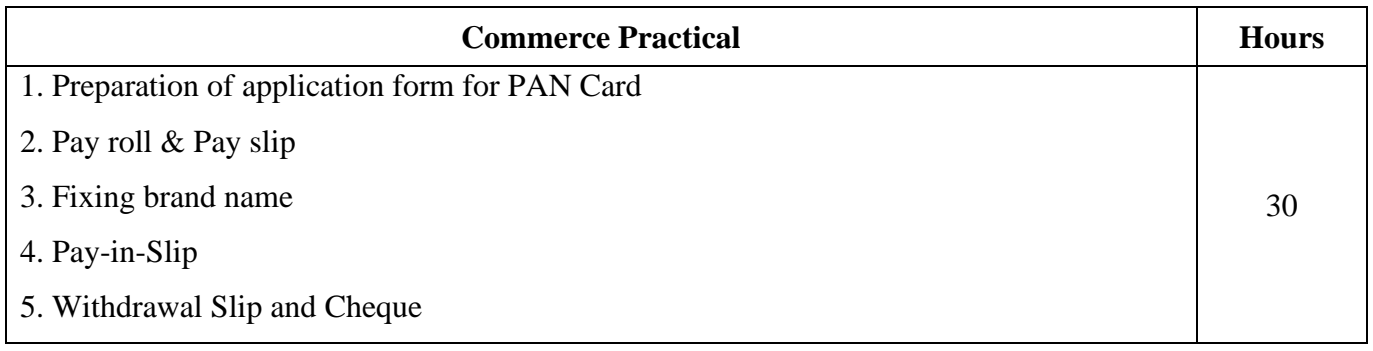
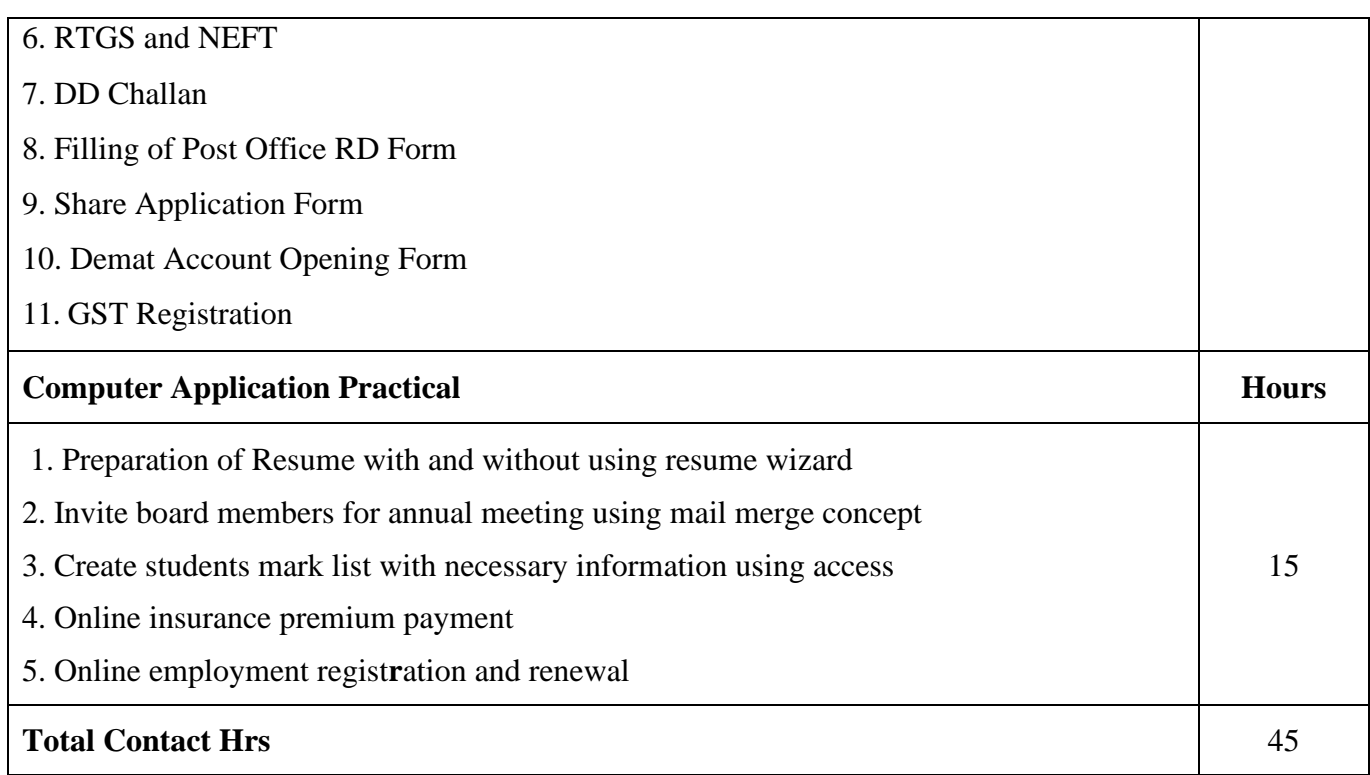

Power point Presentations, Assignment, Experience Discussion and Activity

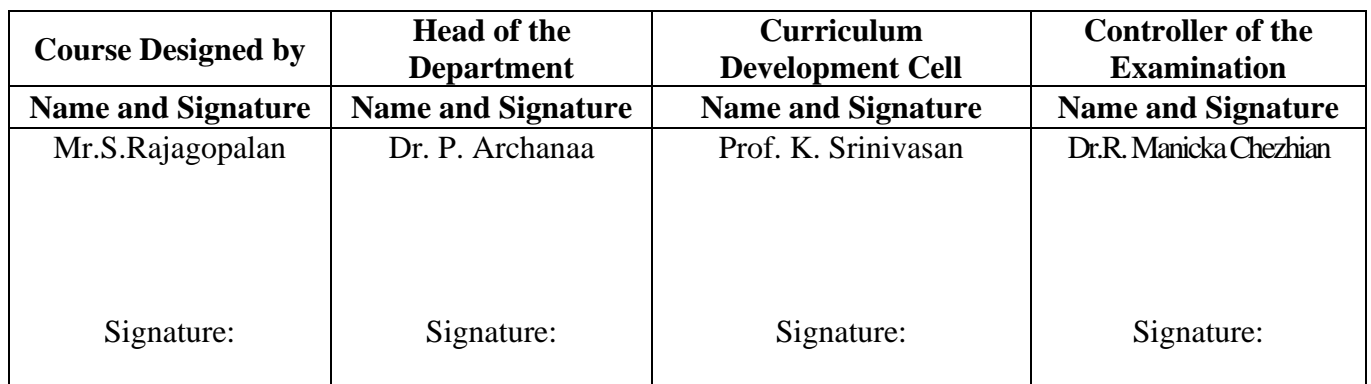

23UCC5S2

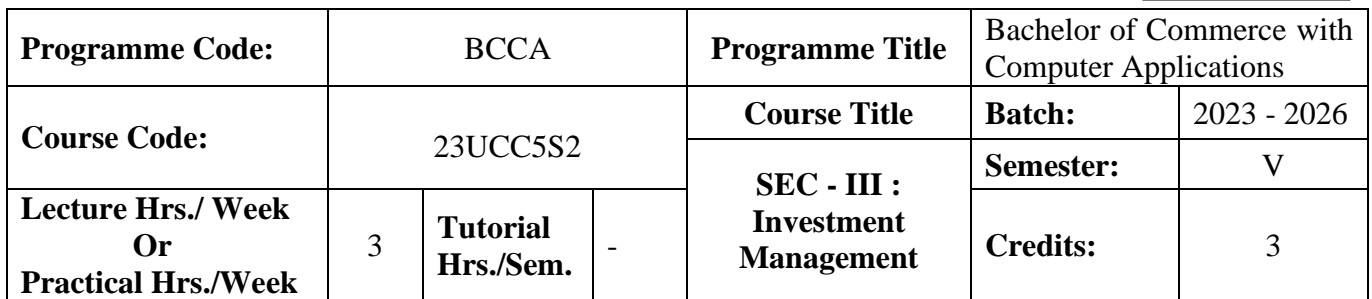

## **Course Objective**

To make the students to understand the fundamentals of investment management

### **Course Outcomes (CO)**

On the successful completion of the course, students will be able to

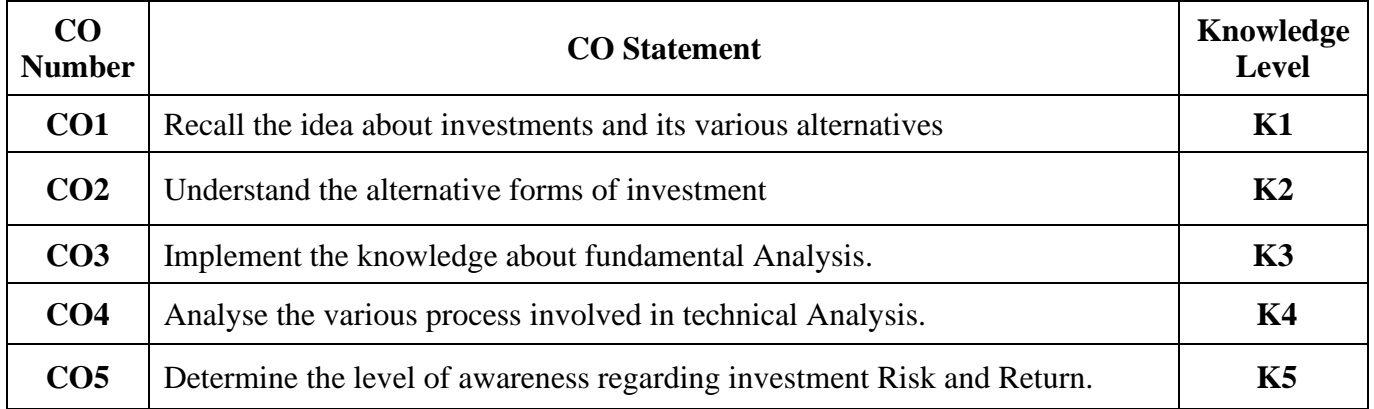

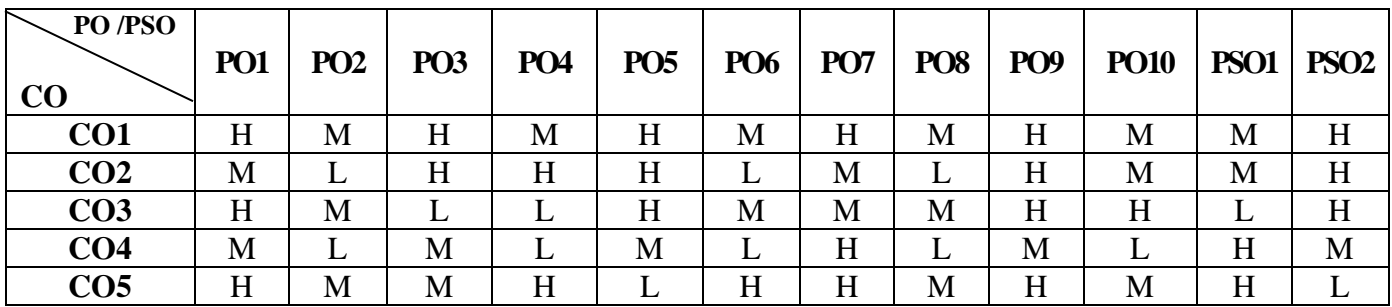

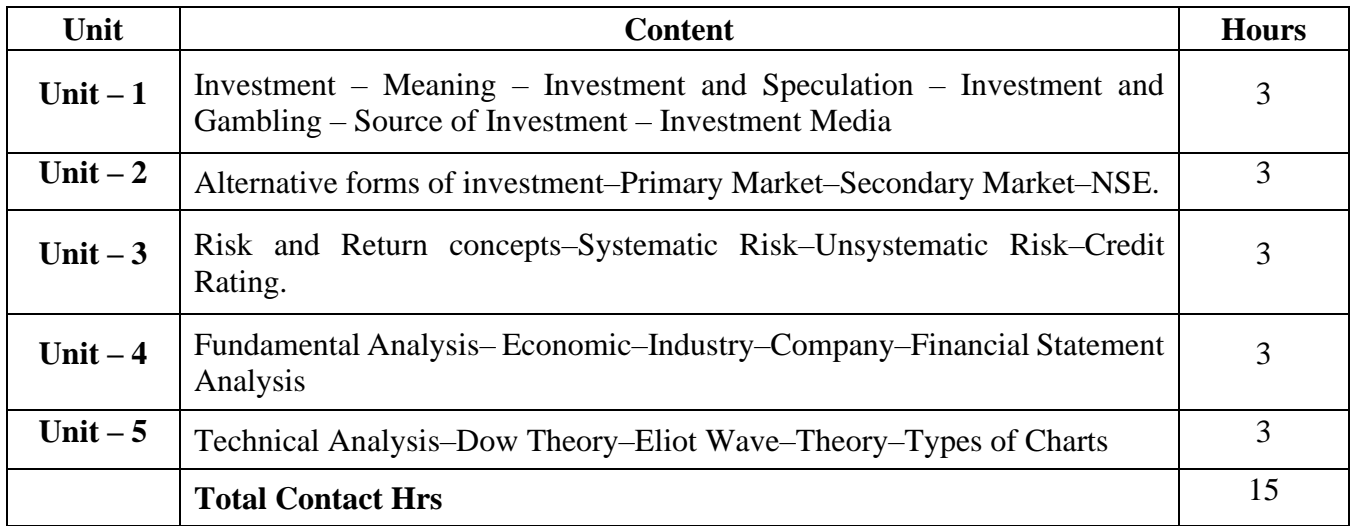

Power point Presentations, Seminar and Assignment

# **Text Book**

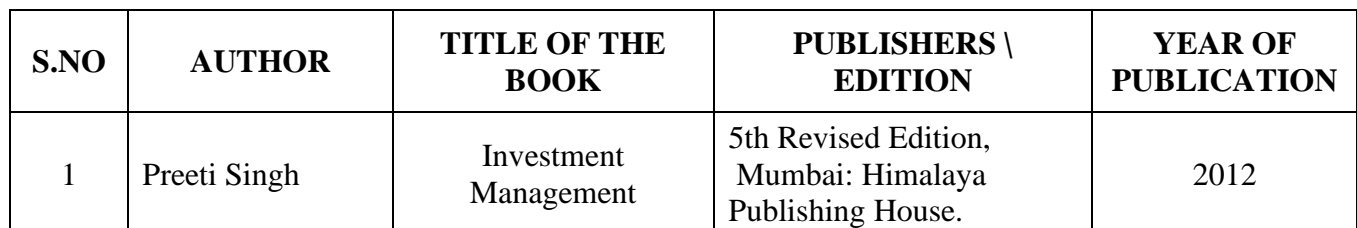

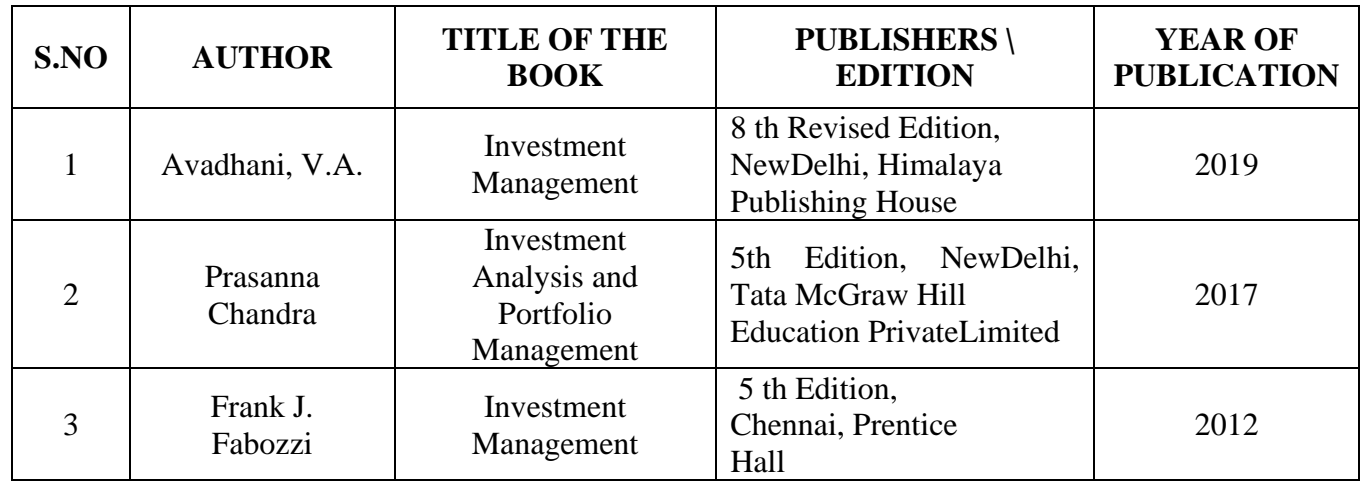

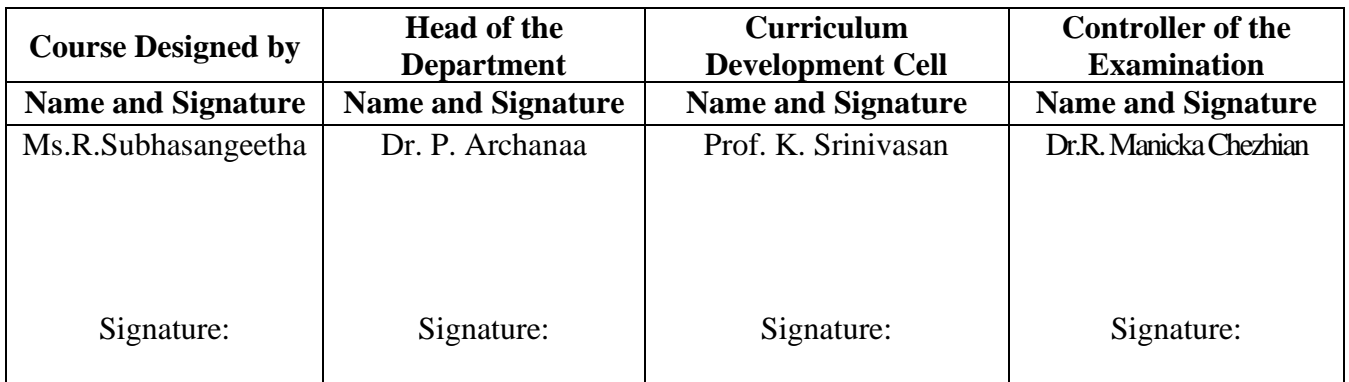

23UCC5AL

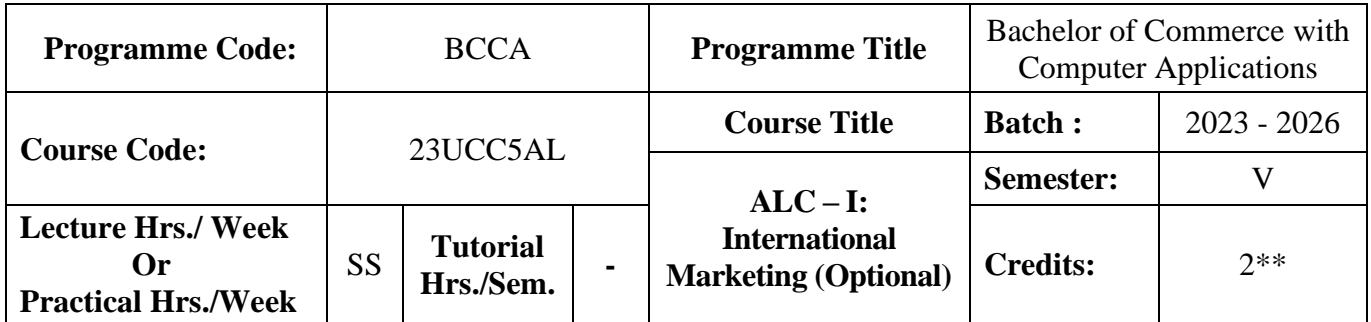

## **Course Objective**

To enrich students' knowledge in Global Marketing

## **Course Outcomes (CO)**

On the successful completion of the course, students will be able to

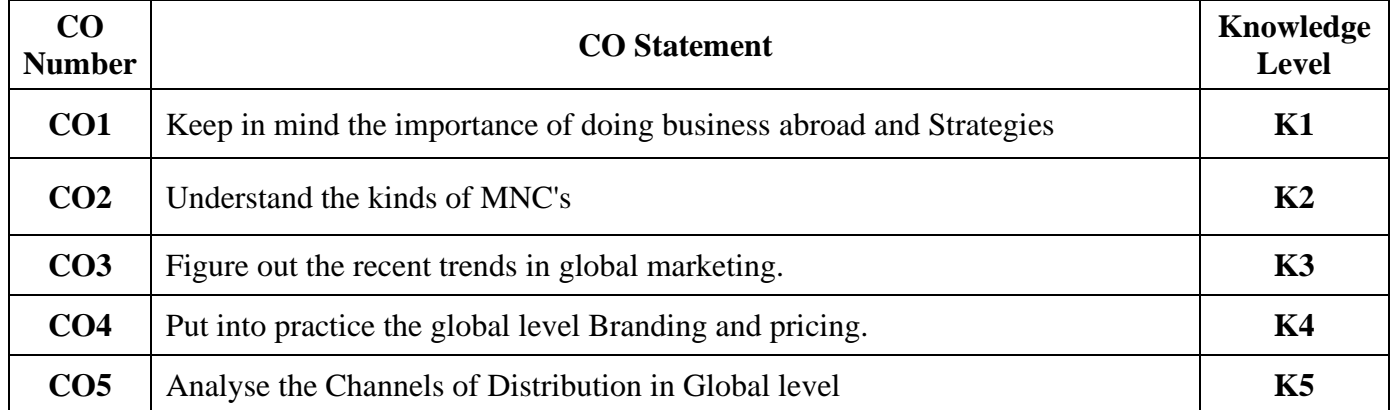

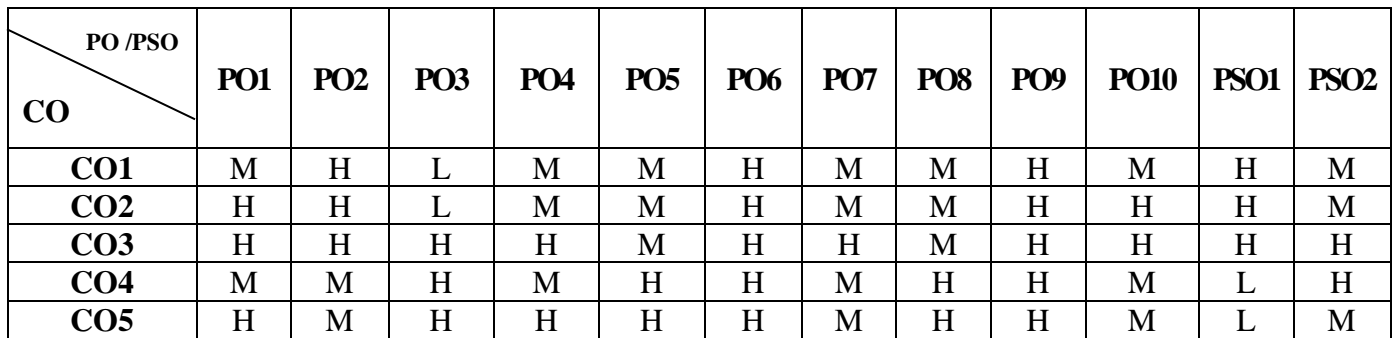

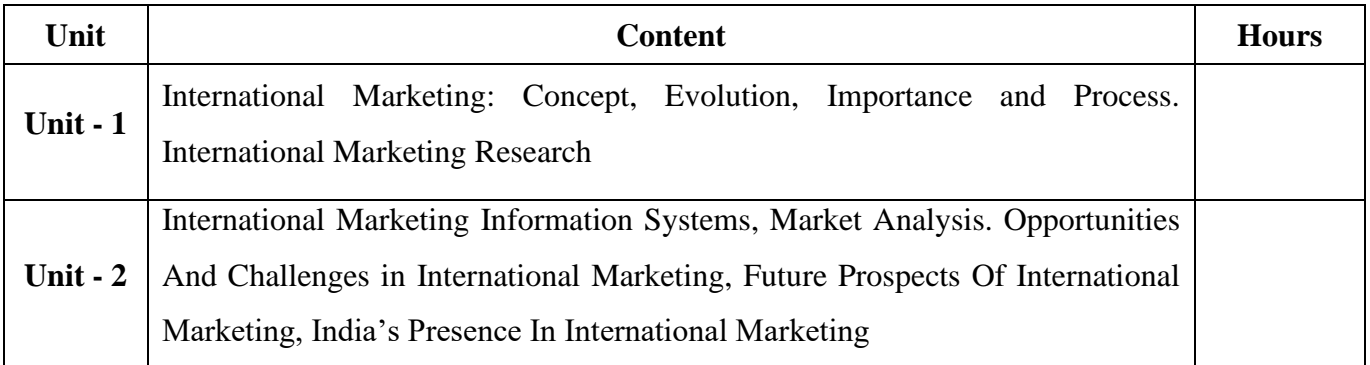

23UCC5AL

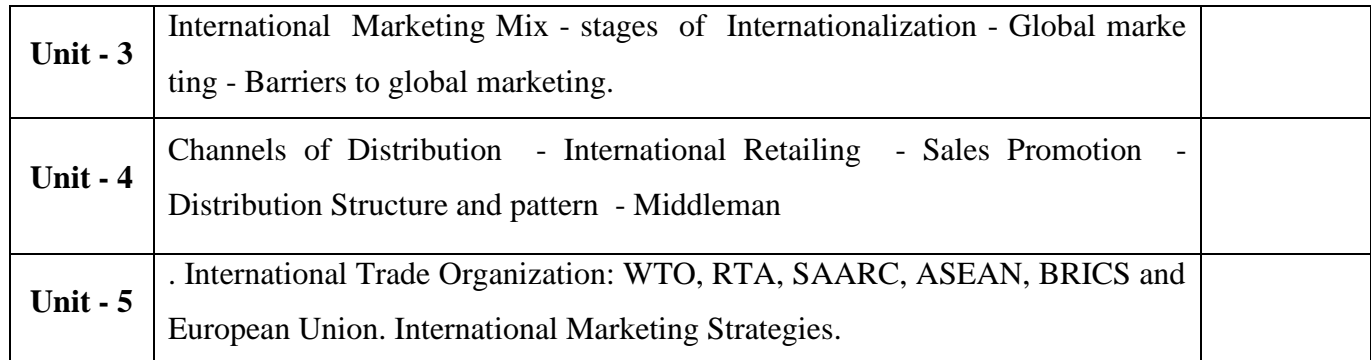

# **TextBook**

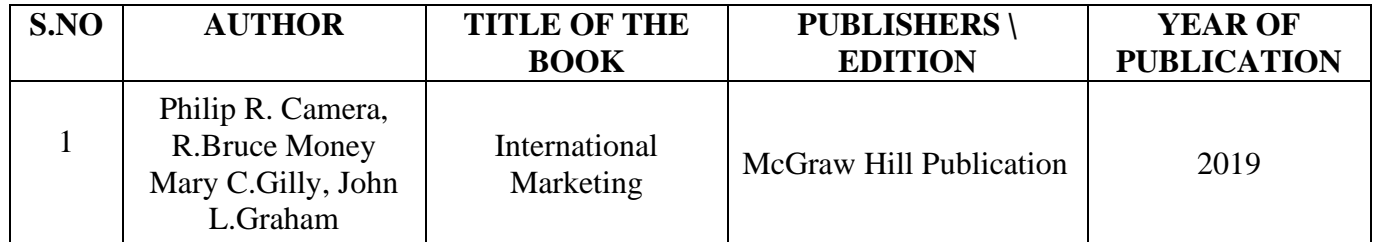

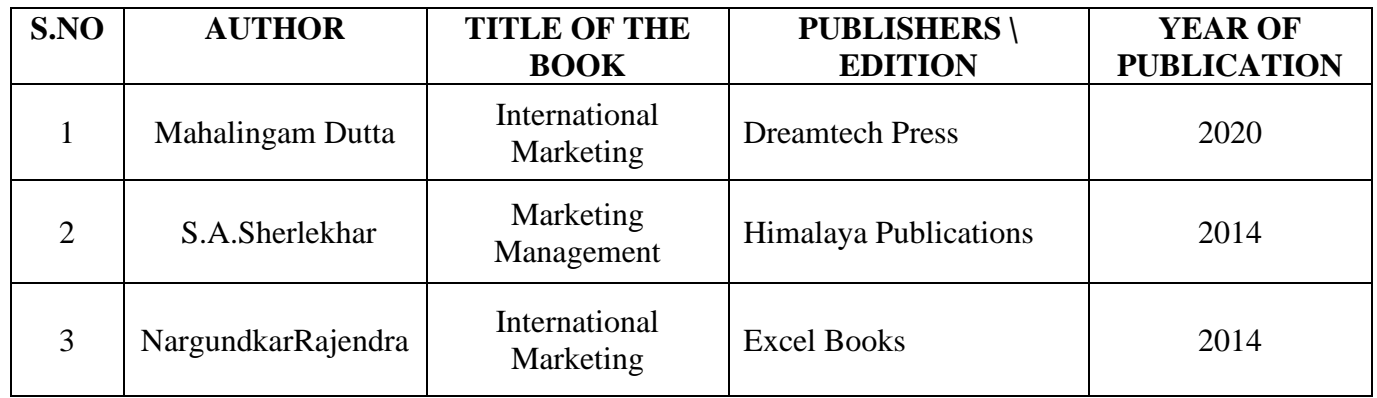

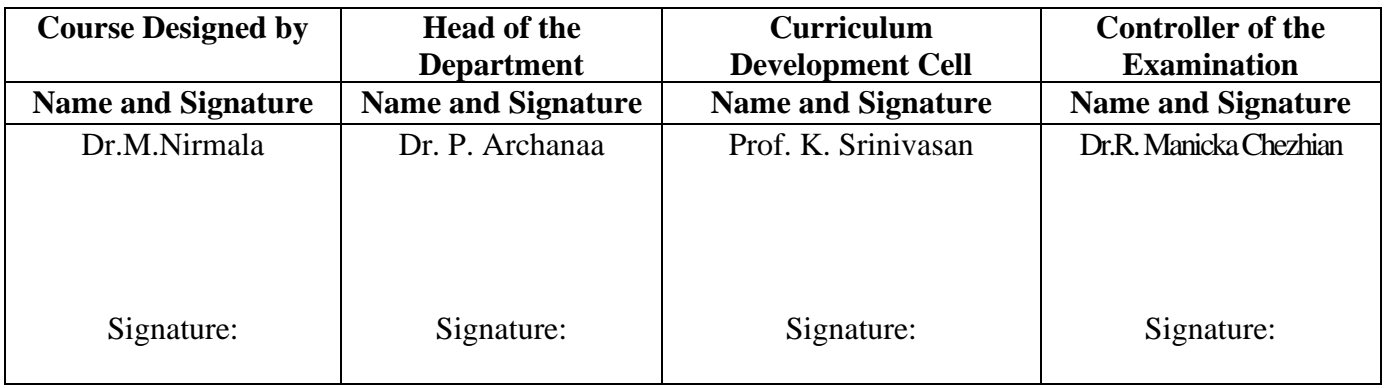

23UCC617

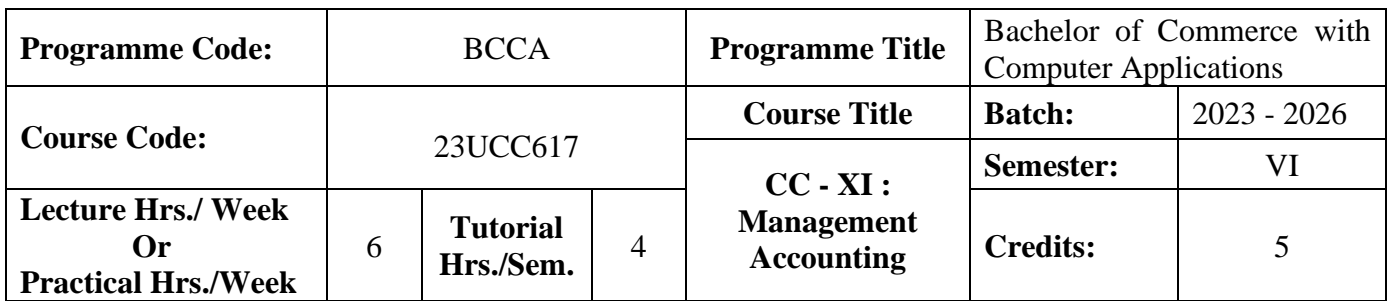

## **Course Objective**

To enlighten the students on the different concepts of management accounting

### **Course Outcomes (CO)**

On the successful completion of the course, students will be able to

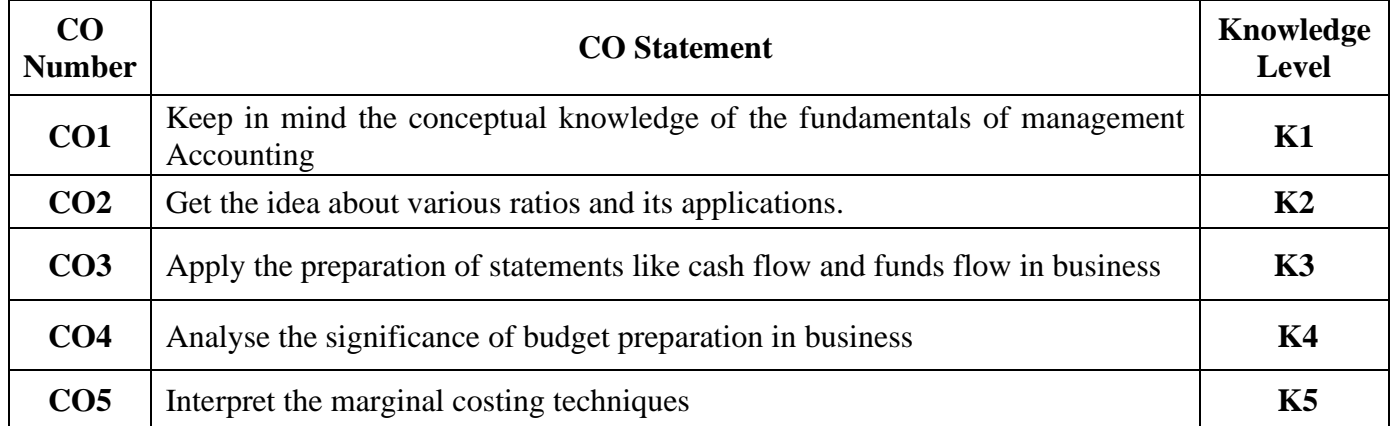

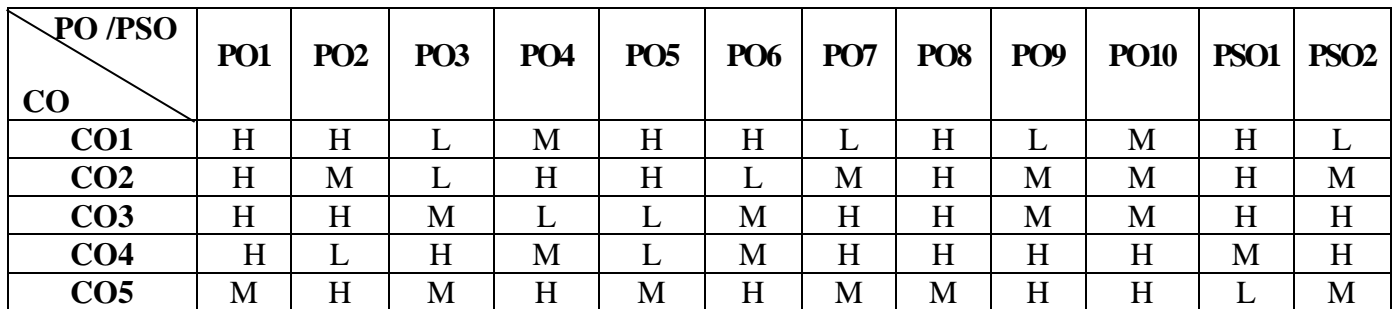

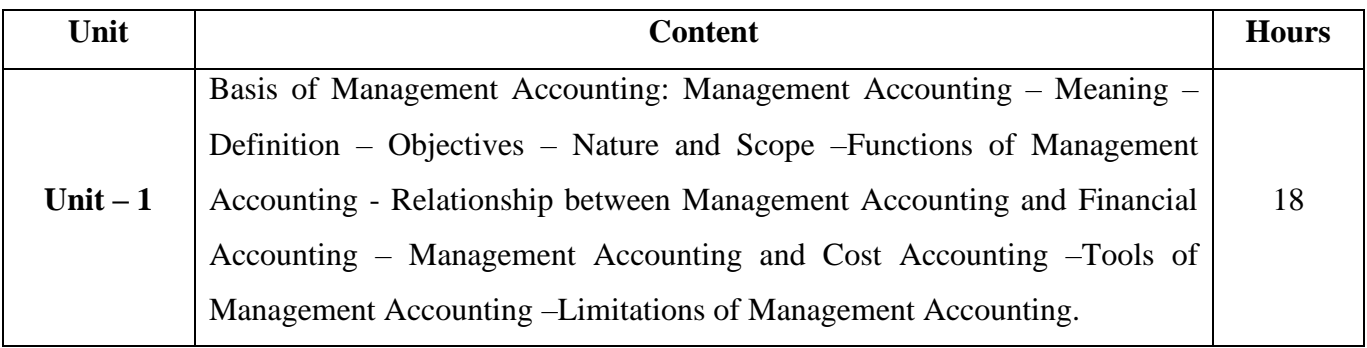

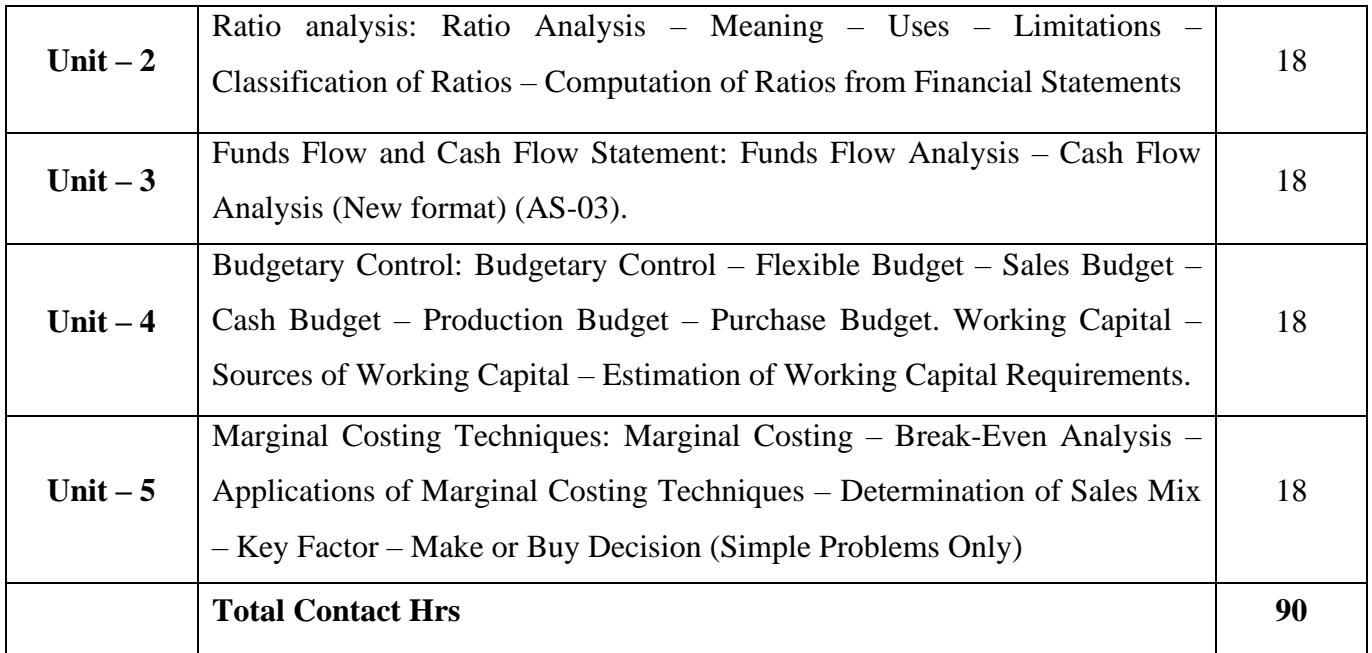

Group discussions, Seminar and Assignment

# **Text Book**

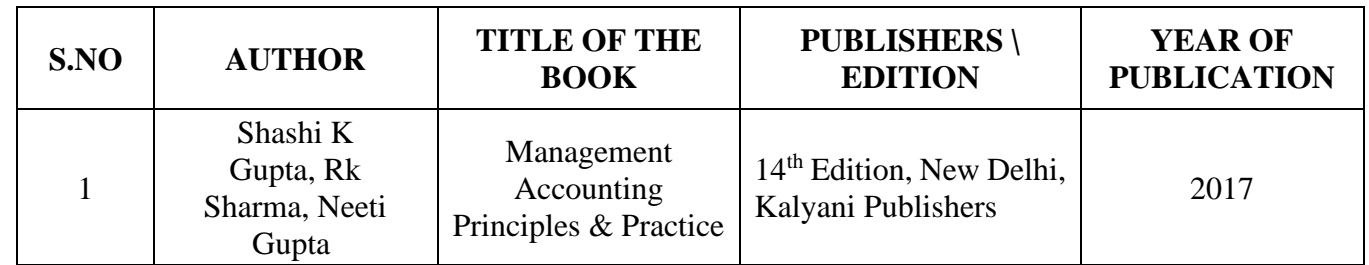

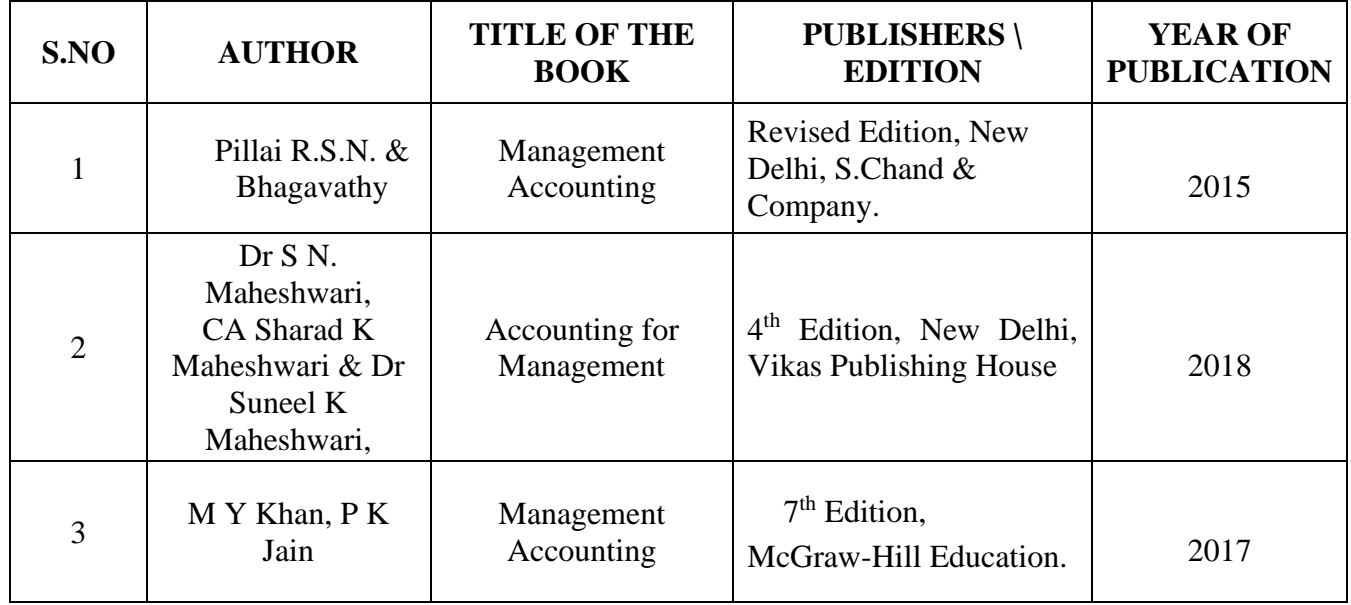

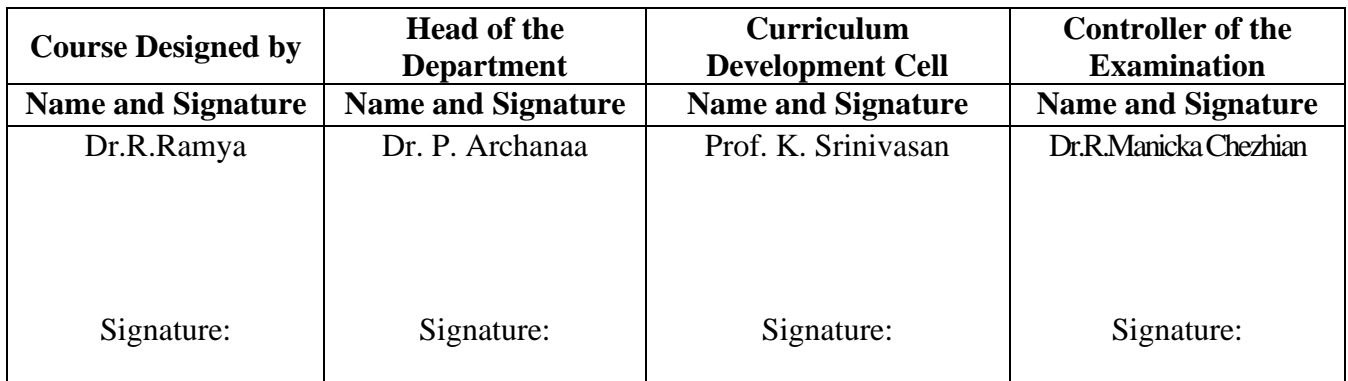

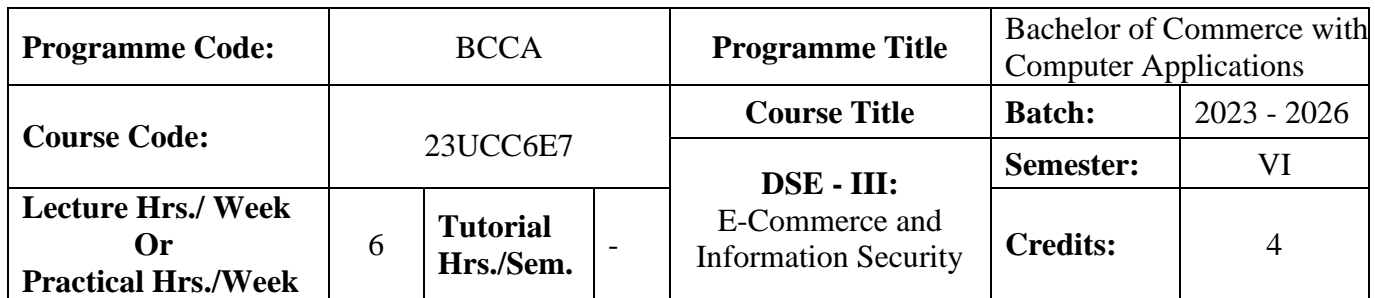

## **Course Objective**

## **To expose the students' on fundamentals of e-commerce and need for information security**

#### **Course Outcomes (CO)**

On the successful completion of the course, students will be able to

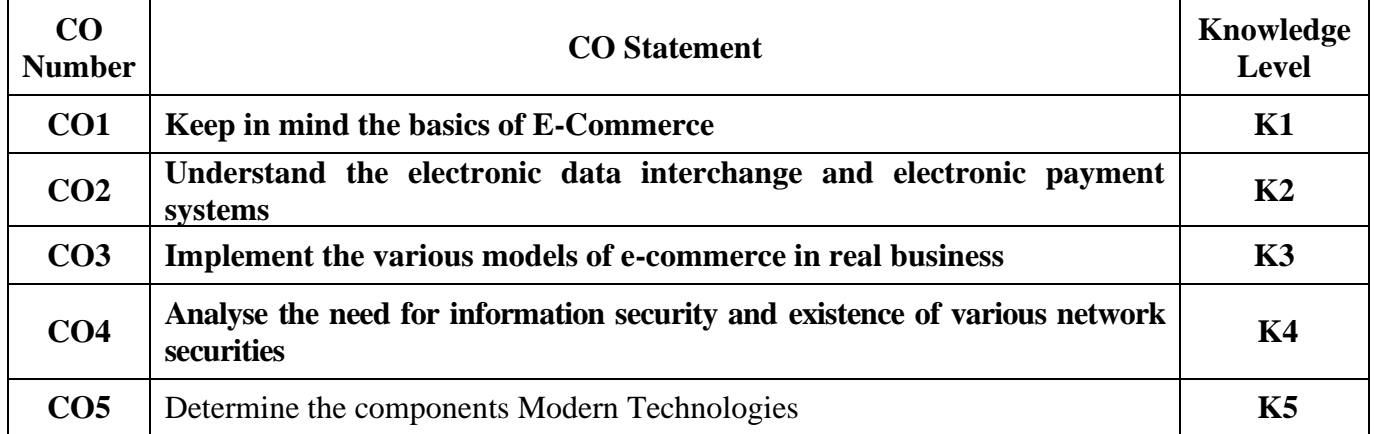

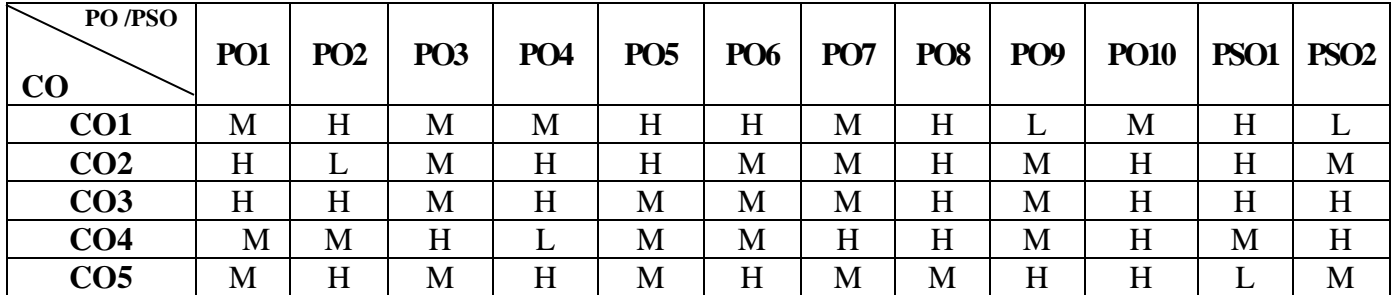

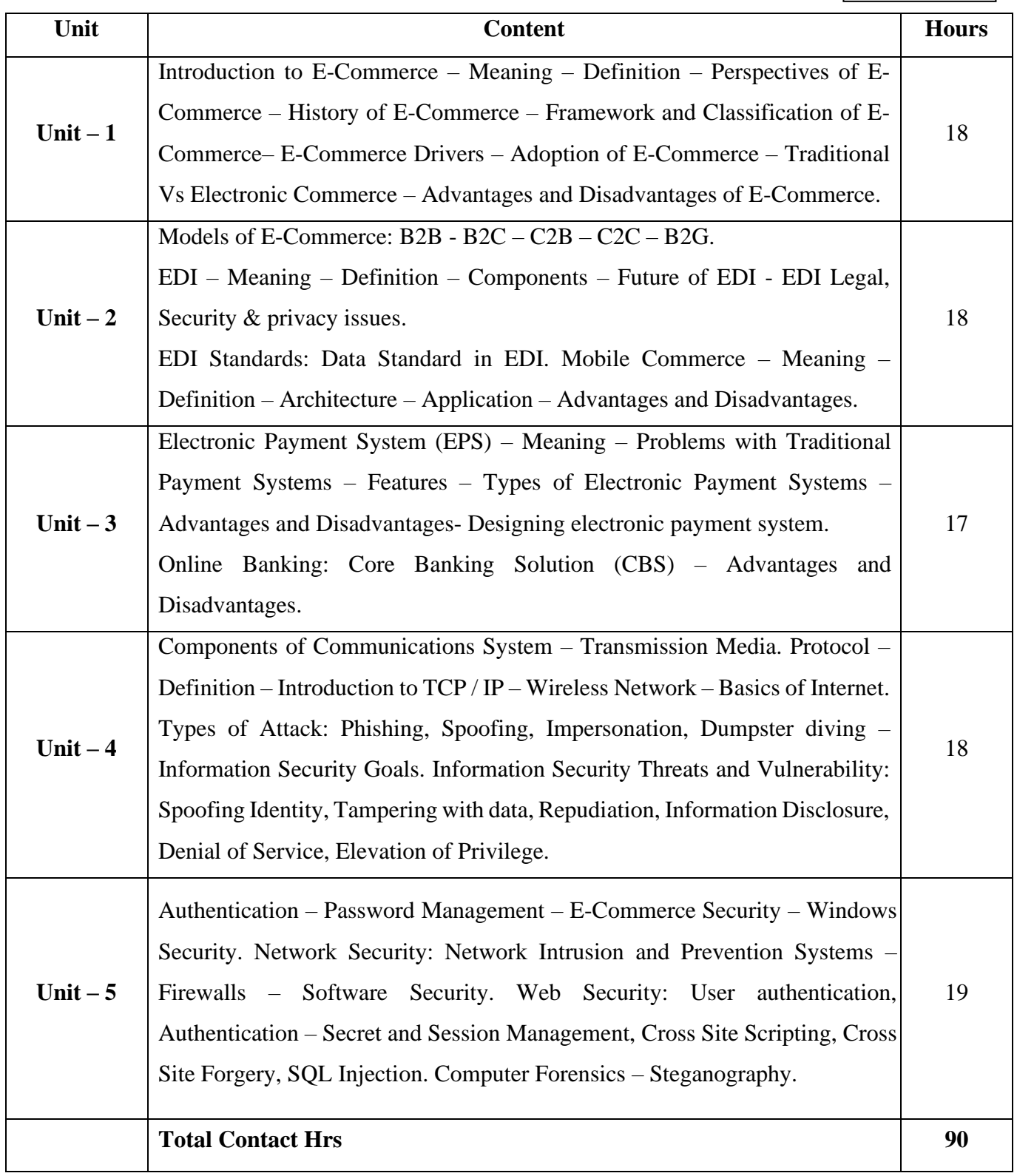

# **Pedagogy and Assessment Methods:**

Power point Presentations, Group discussions, Seminar ,Quiz, Assignment, Experience Discussion and Case study

# **Text Book**

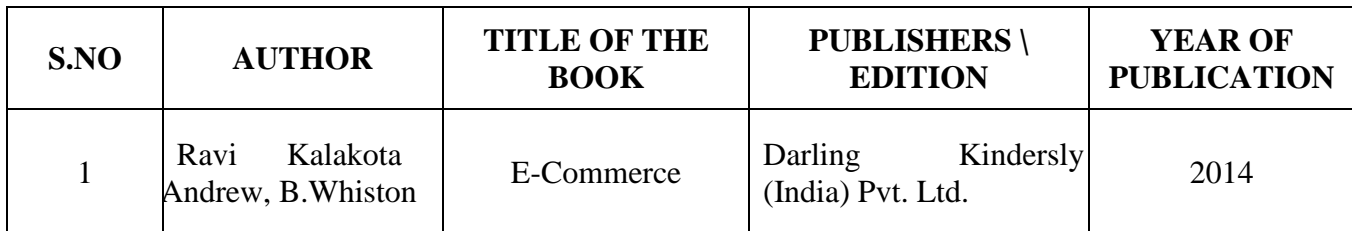

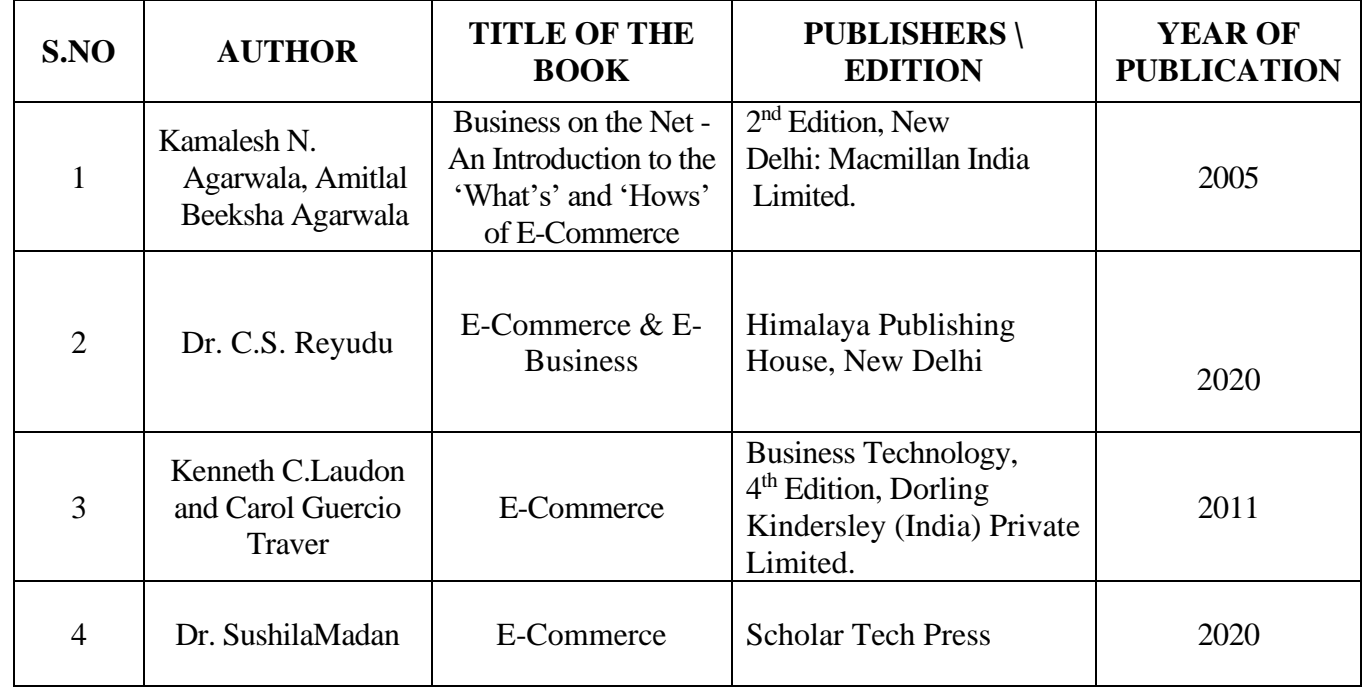

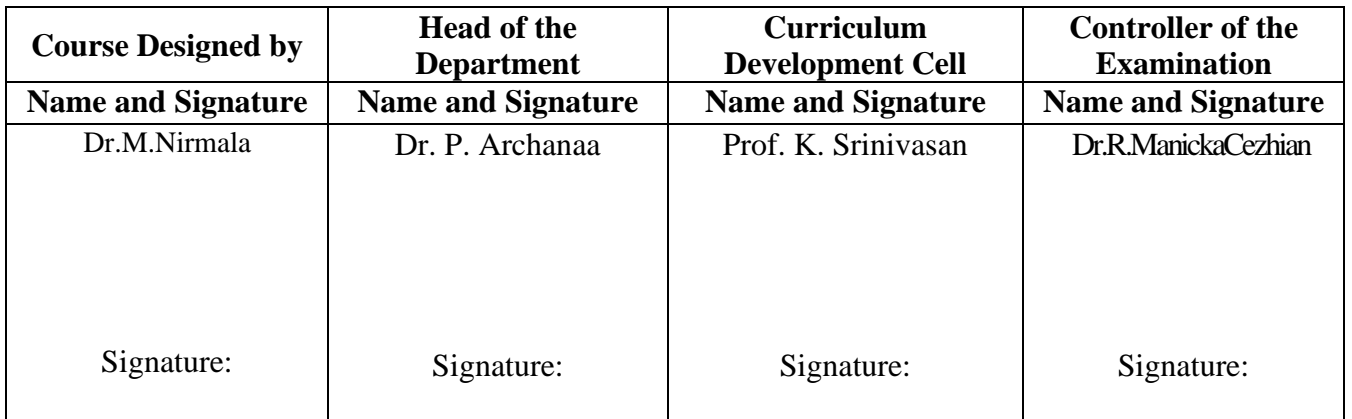

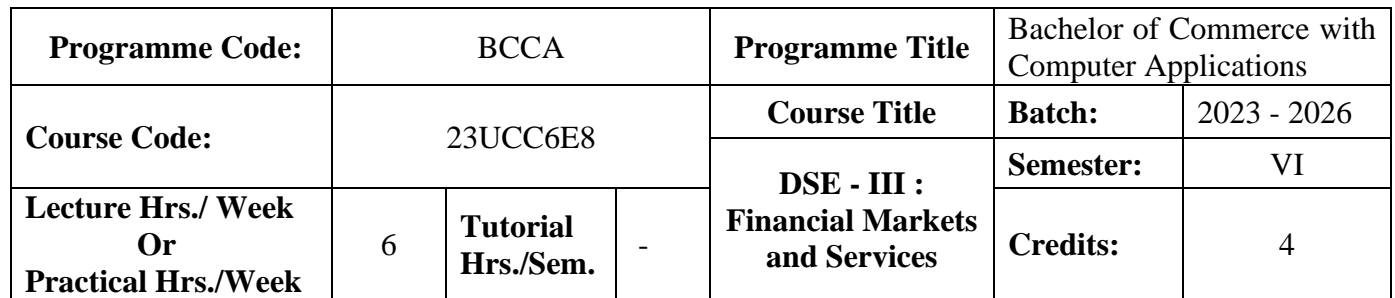

### **Course Objective**

To enable the students to understand various financial services and make them familiar with the Indian capital market, its operations, instruments, regulations etc.,.

#### **Course Outcomes (CO)**

On the successful completion of the course, students will be able to

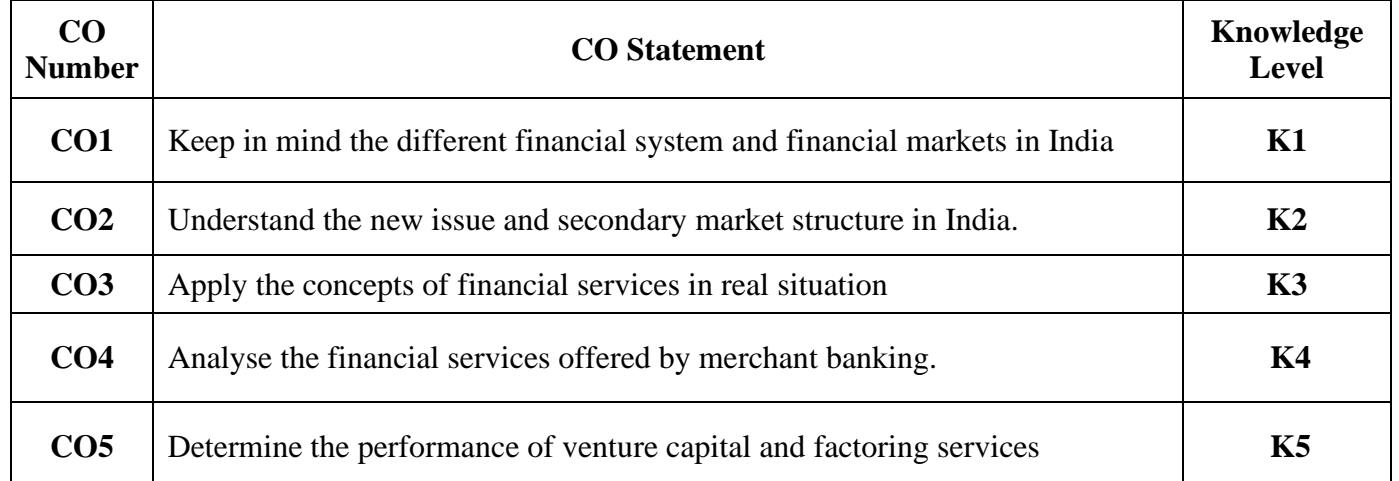

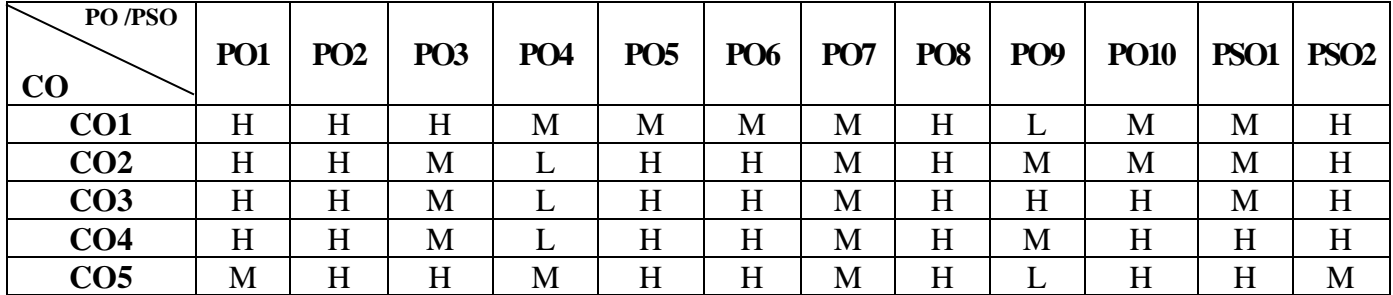

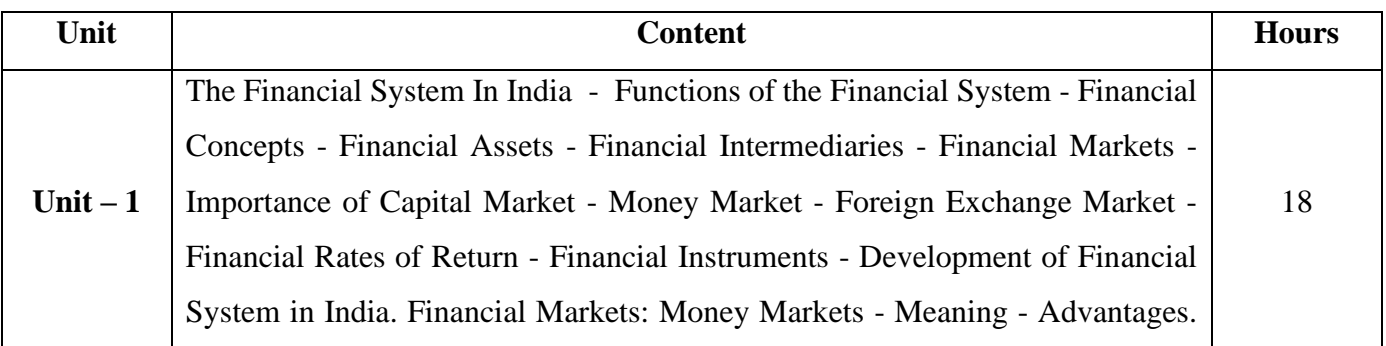

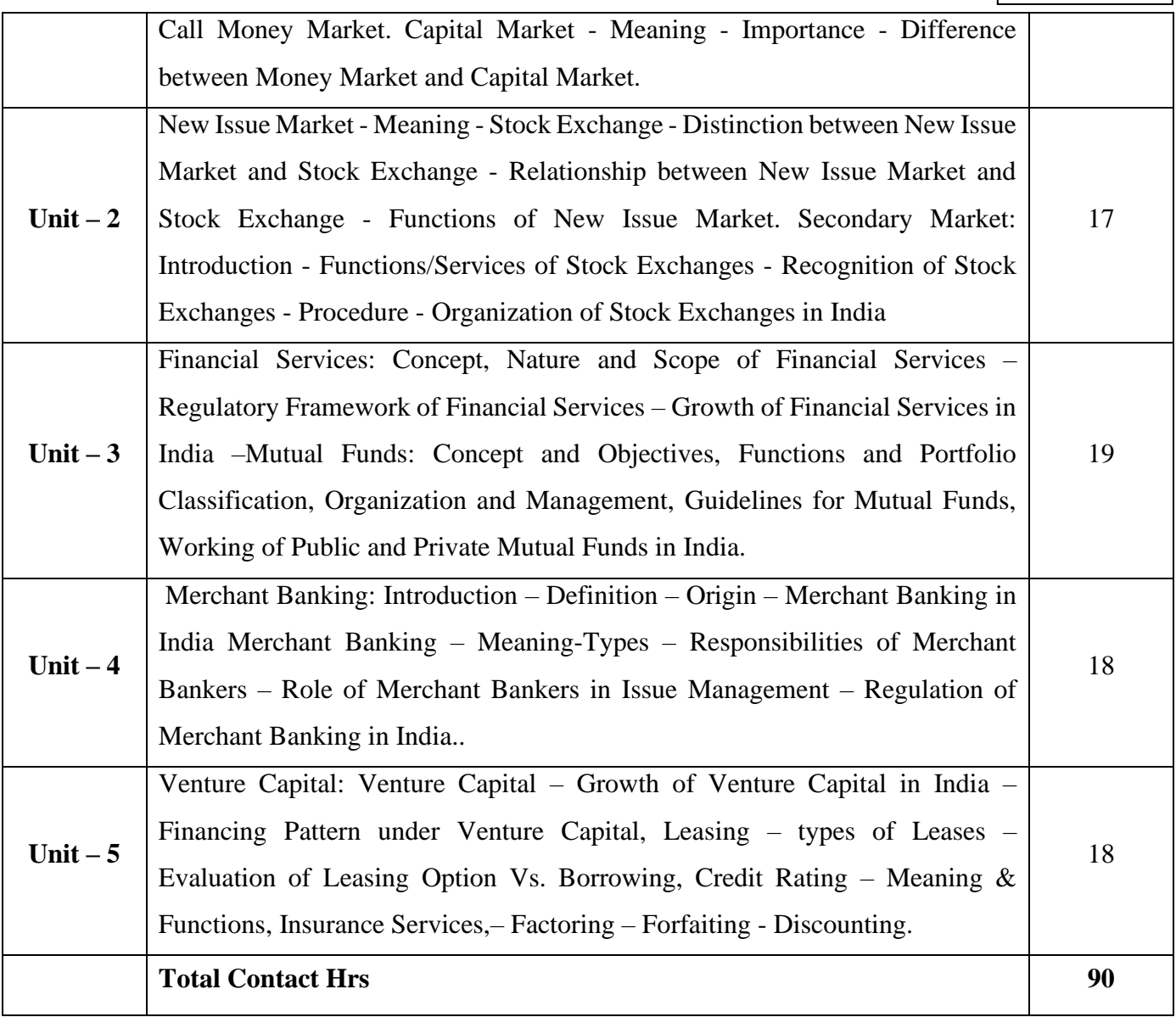

# **Pedagogy and Assessment Methods:**

Power point Presentations, Group discussions, Seminar, Assignment, Experience Discussion and Activity

# **Text Book**

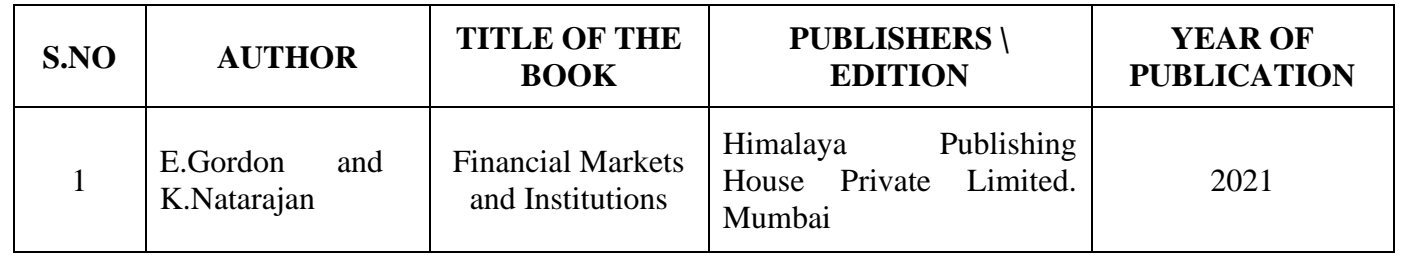

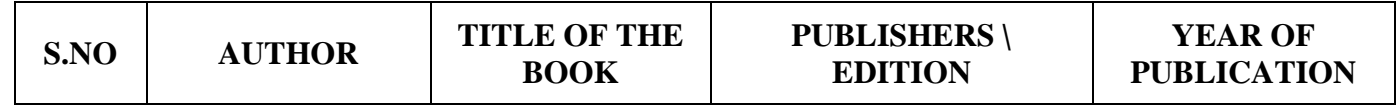

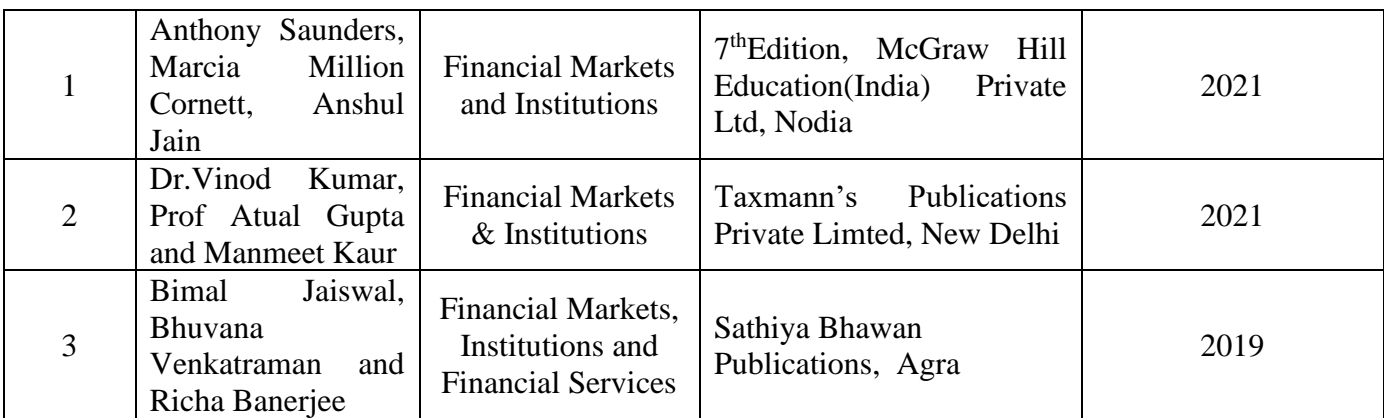

L

┙

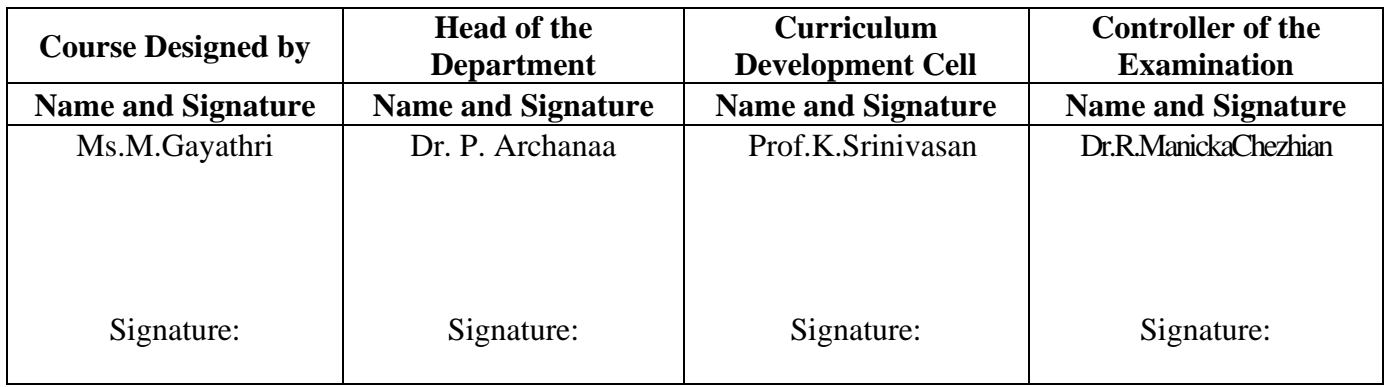

**Programme Code:** BCCA **Programme Title** Bachelor of Commerce with Computer Applications **Course Code:** 23UCC6E9 **Course Title Batch:** 2023 - 2026 **DSE - III : Banking and Insurance Law Semester:** VI **Lecture Hrs./ Week Or Practical Hrs./Week** 6 **Tutorial Hrs./Sem.**  $\begin{vmatrix} - & \mathbf{B} & \mathbf{B} & \mathbf{B} & \mathbf{B} & \mathbf{B} & \mathbf{C} & \mathbf{C} & \mathbf{D} & \mathbf{C} & \mathbf{D} & \mathbf{D} & \mathbf{A} \end{vmatrix}$ 23UCC6E9

#### **Course Objective**

To enrich the students' knowledge on the various provisions of banking and insurance law

#### **Course Outcomes (CO)**

On the successful completion of the course, students will be able to

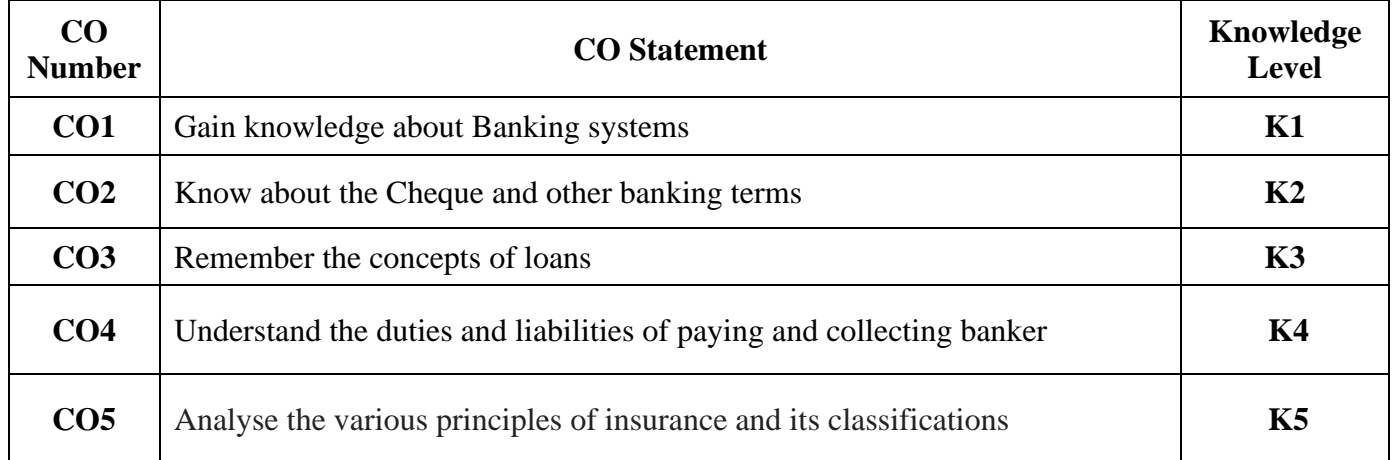

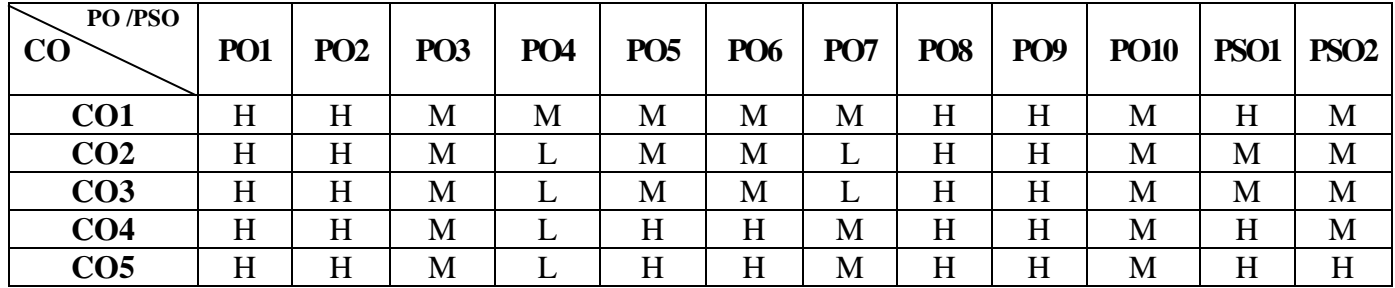

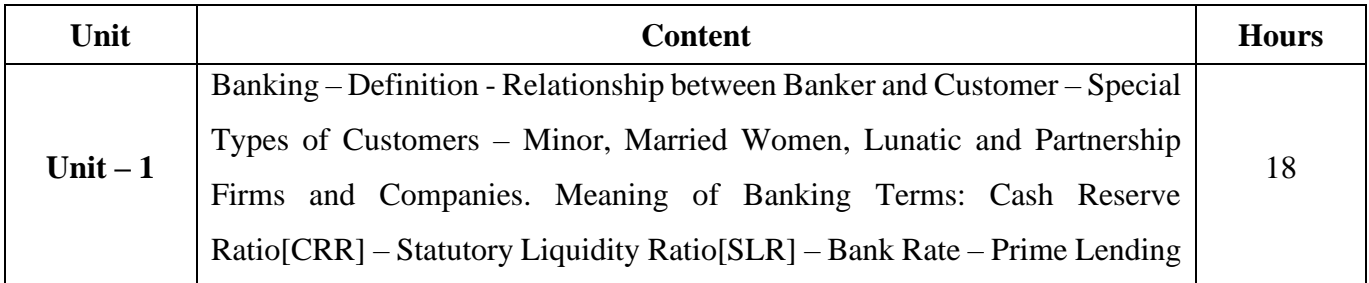

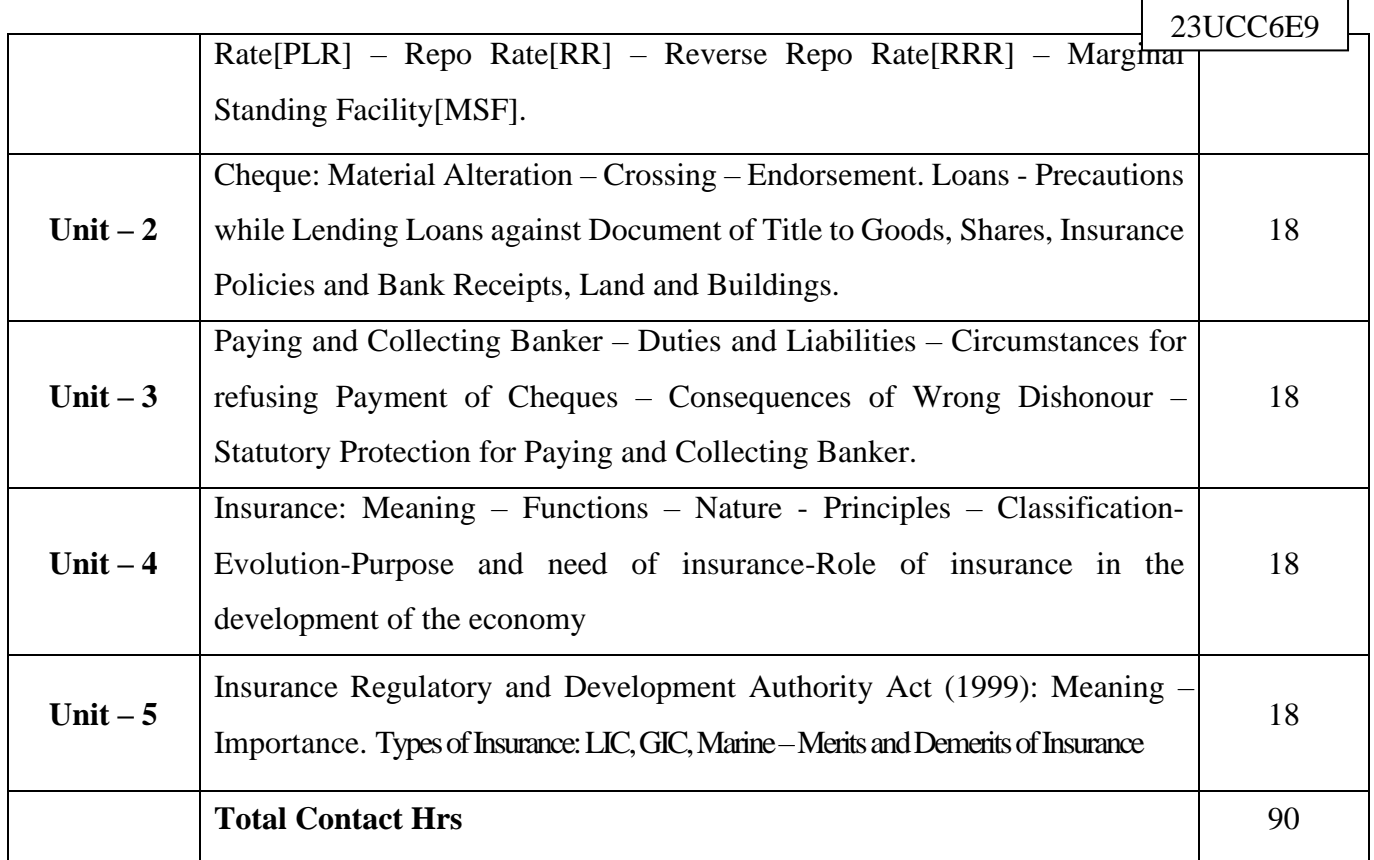

Power point Presentations, Group discussions, Seminar, Quiz and Assignment

# **Text Book**

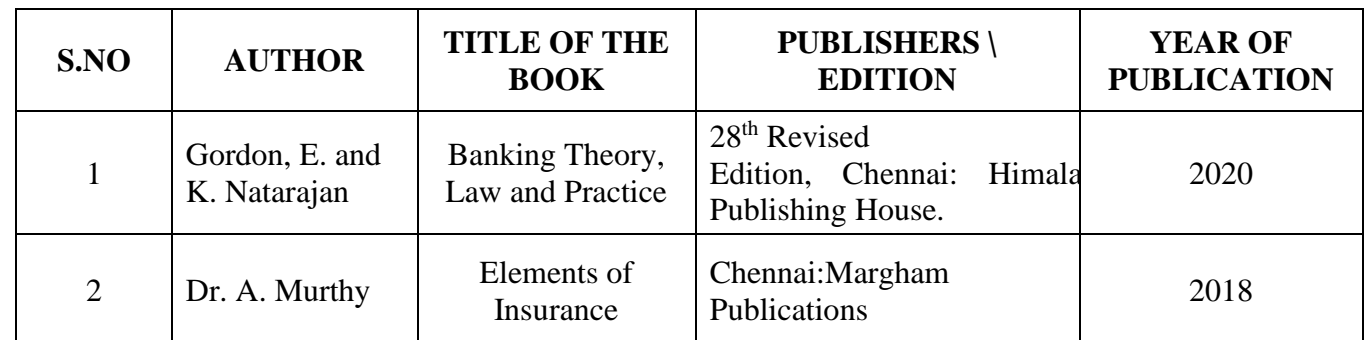

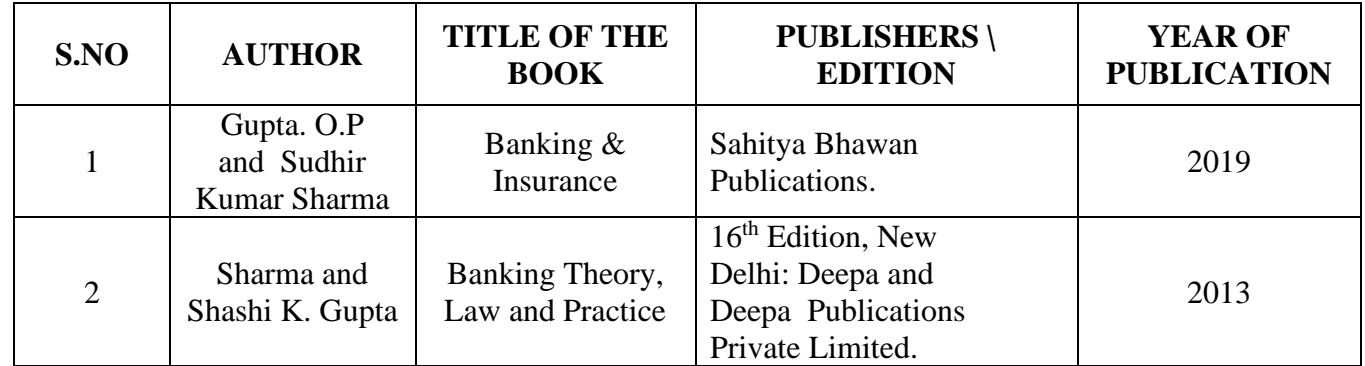

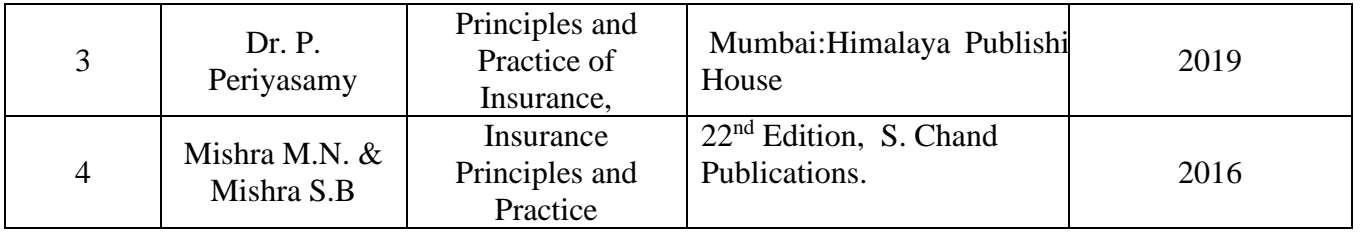

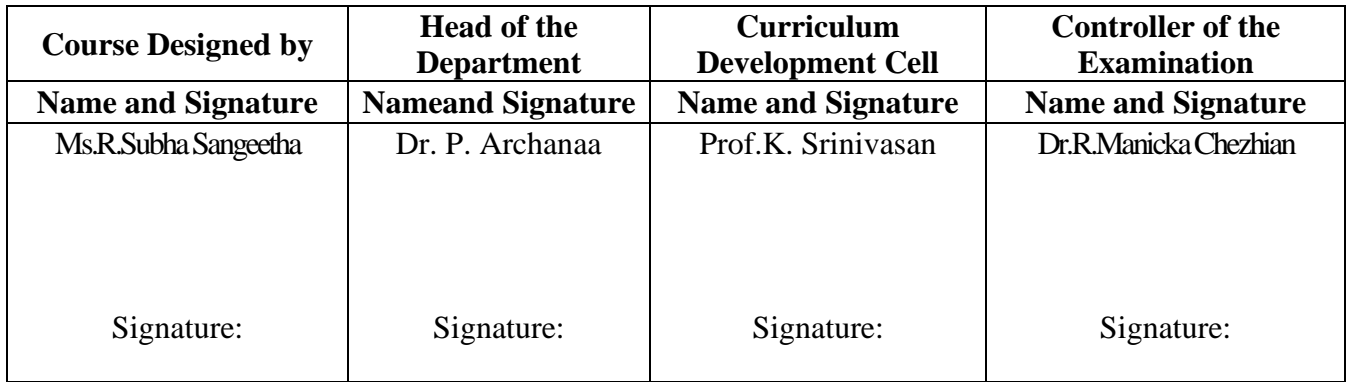

23UCC618

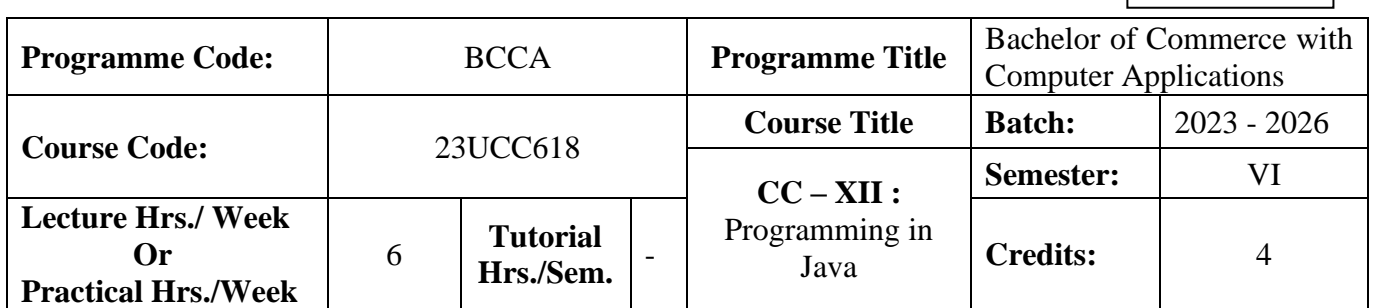

# **Course Objective**

To upgrade the students in the Programming Language to develop Net Based Business Applications in recent IT Technology.

#### **Course Outcomes (CO)**

On the successful completion of the course, students will be able to

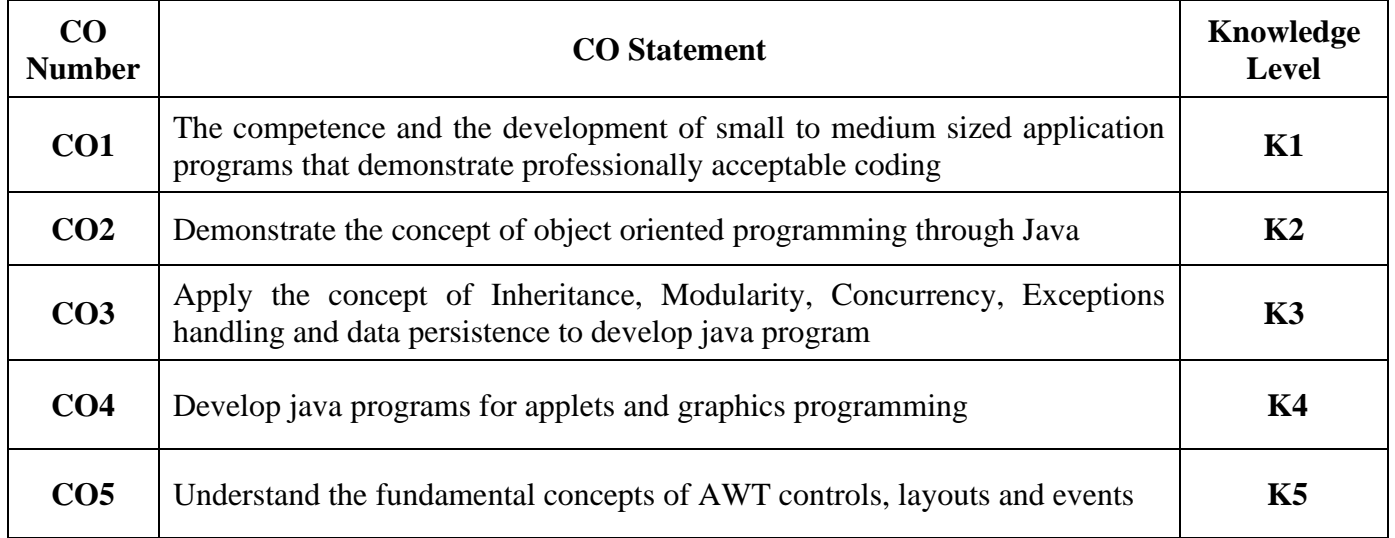

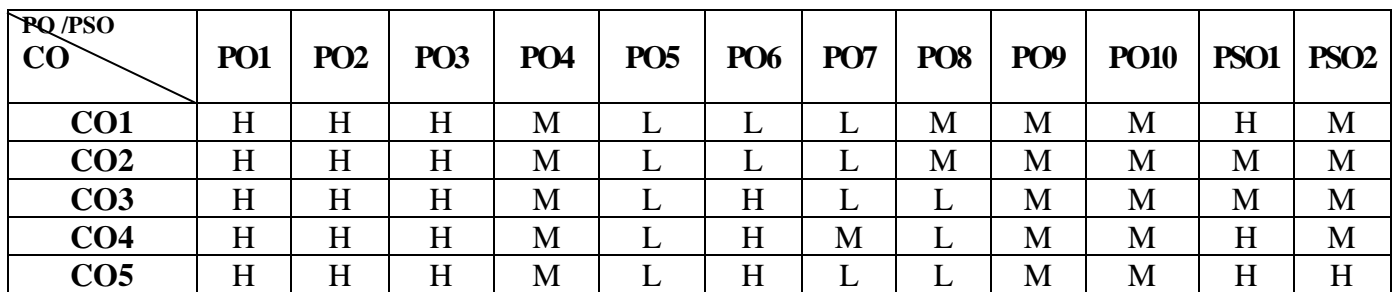

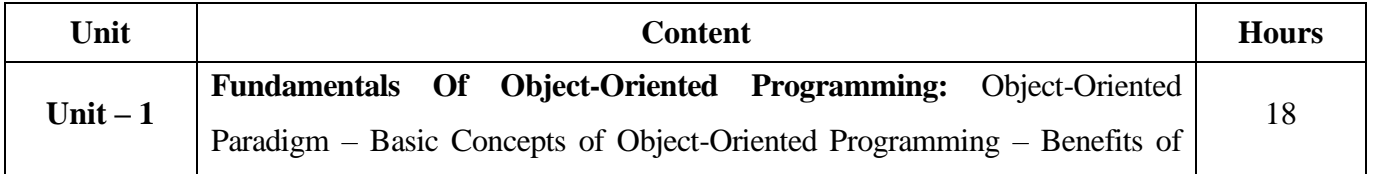

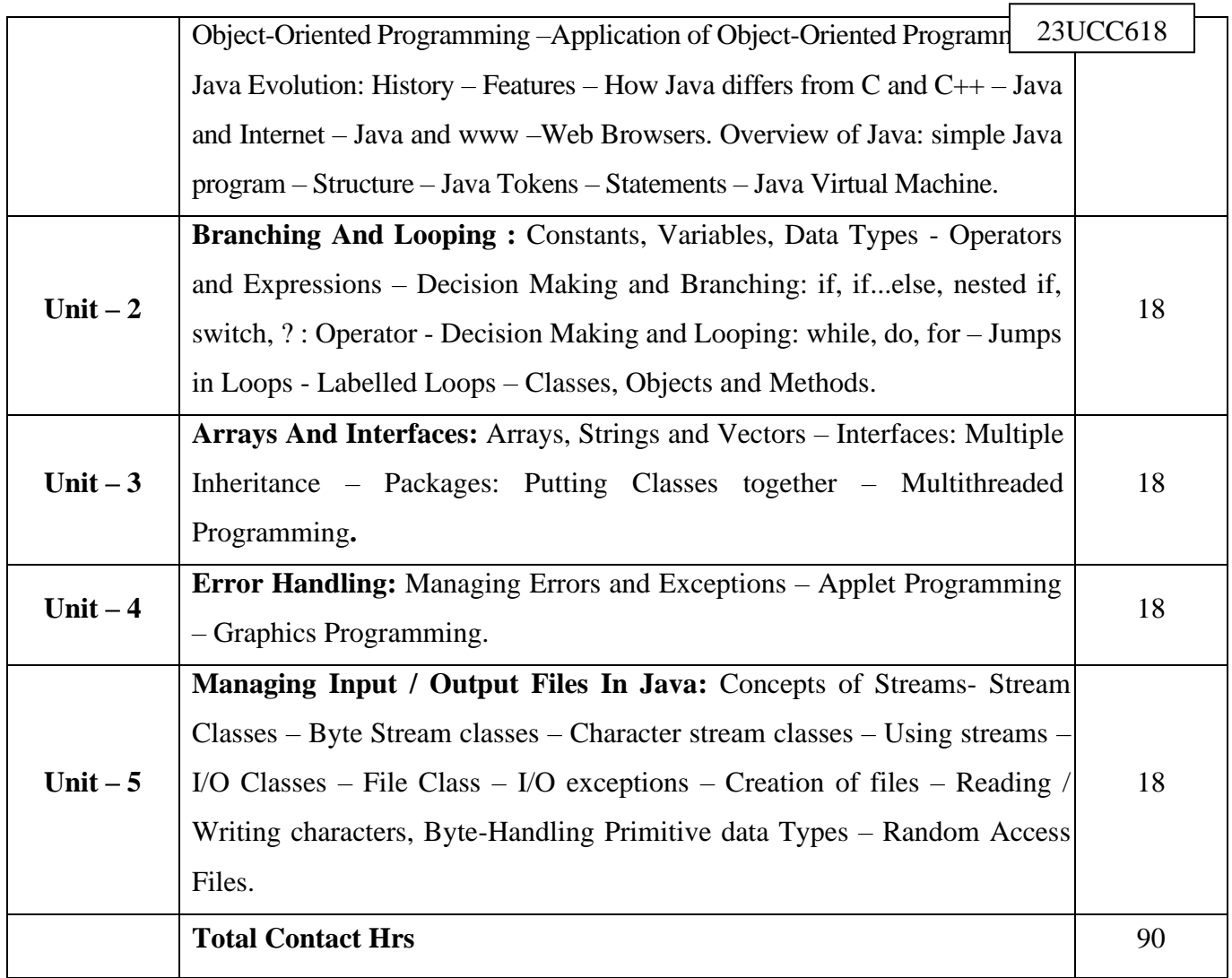

Power point Presentations, Group discussions, Seminar, Quiz and Assignment

# **Text Book**

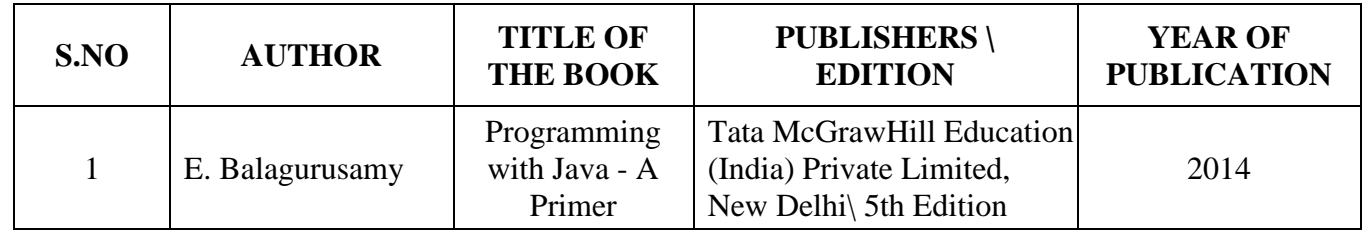

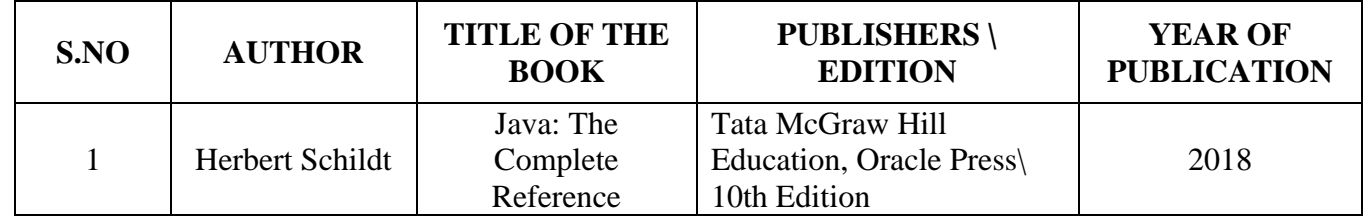

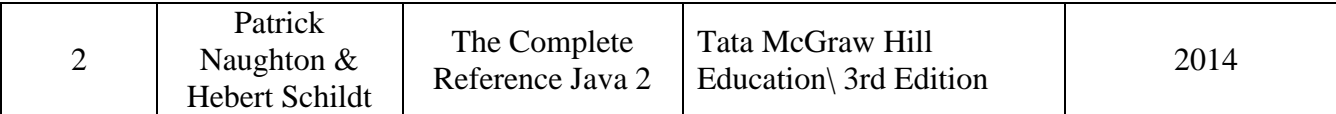

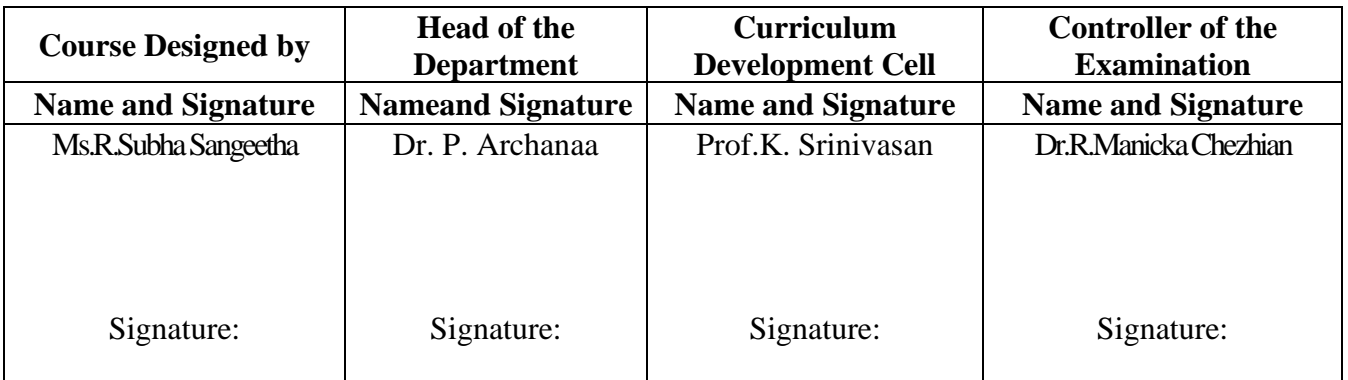

23UCC619

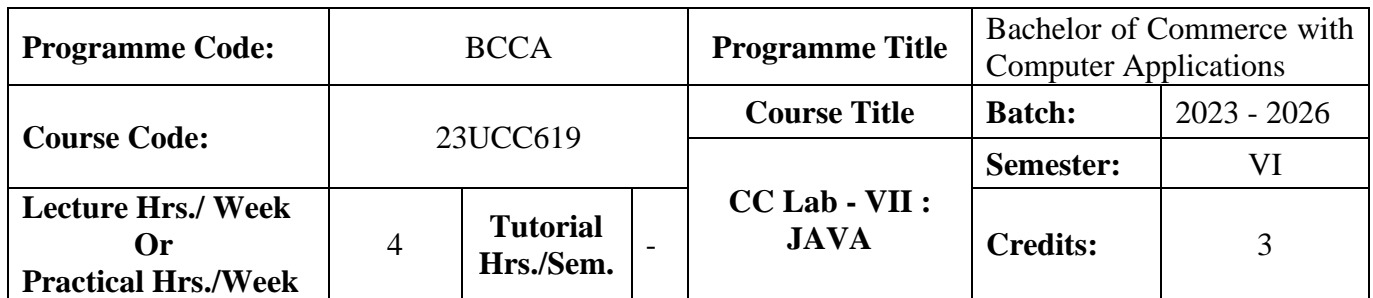

# **Course Objective**

To promote the students Programming Language Skills in the Net Based Business Applications.

## **Course Outcomes (CO)**

On the successful completion of the course, students will be able to

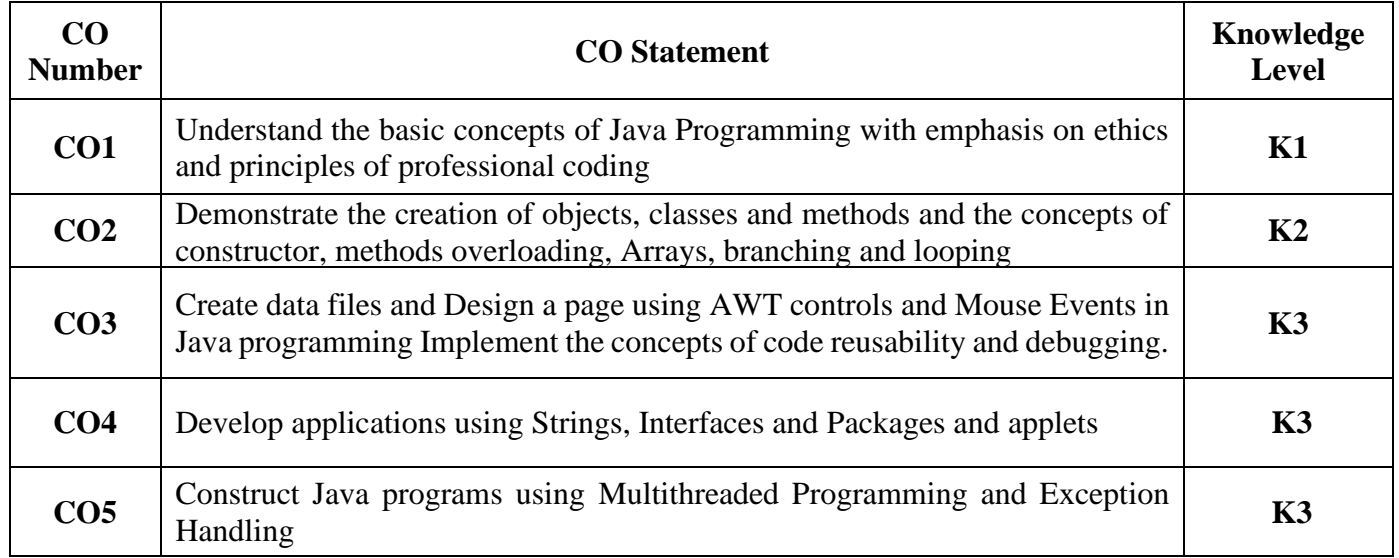

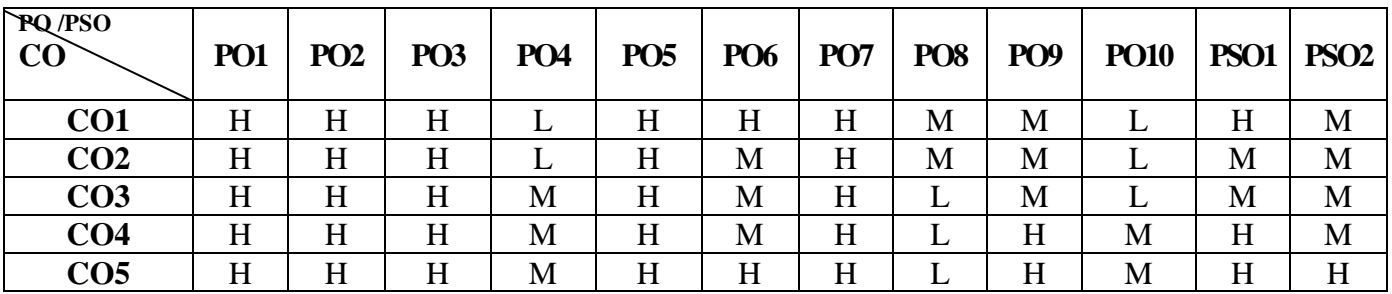

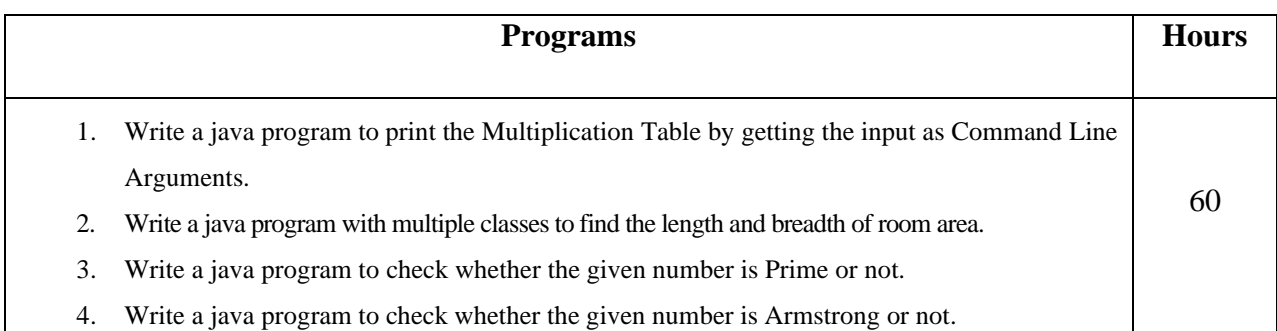

- 5. Write a java program to find the number of digits of a given number.
- 6. Write a java program to reverse the digits of a given number.
- 7. Write a java program to calculate the discount on sale of the products A and B with the given price and discount rates.

Price of Product A is Rs.100/- per unit

Price of Product B is Rs.150/- per unit

#### **Discount Rate**

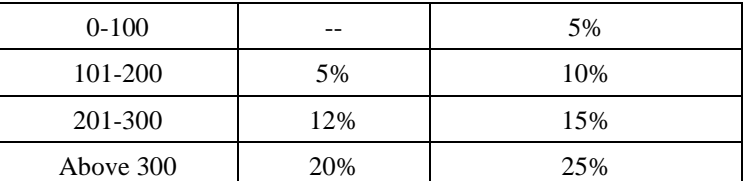

- 8. Create a program using nested for loops statement.
- 9. Write a java program to get a string and check whether it is a palindrome or not.
- 10. Develop a java program to get the user's choice to perform the respective string functions from the menu displayed.
- 11. Write a java program to get the students mark details and printing it in the form of mark sheet using inheritance concept.
- 12. Develop a simple java program to sort the given numbers.
- 13. Develop a program using text applets to print whether the given number is odd or even.
- 14. Draw a face using applets.
- 15. Using an applet program, design the model of a car.
- 16. Develop an applet program to add the given numbers

# **Text Book**

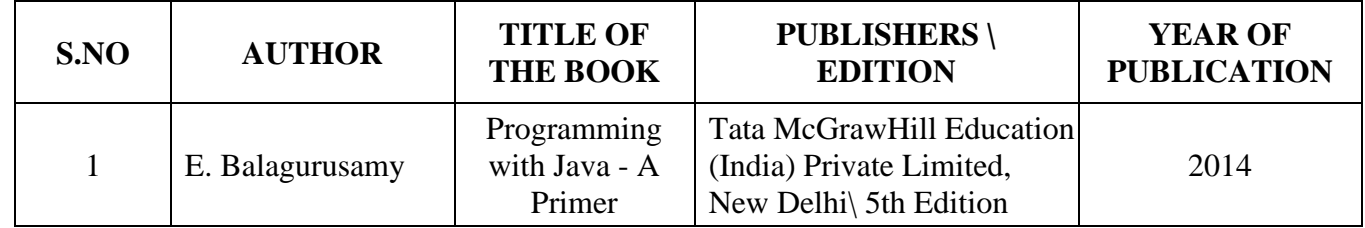

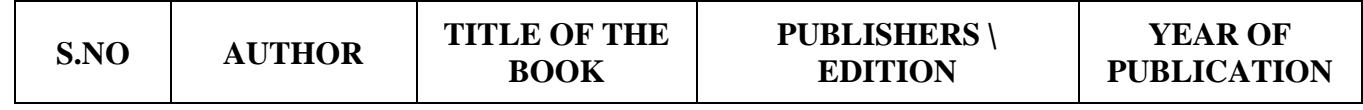

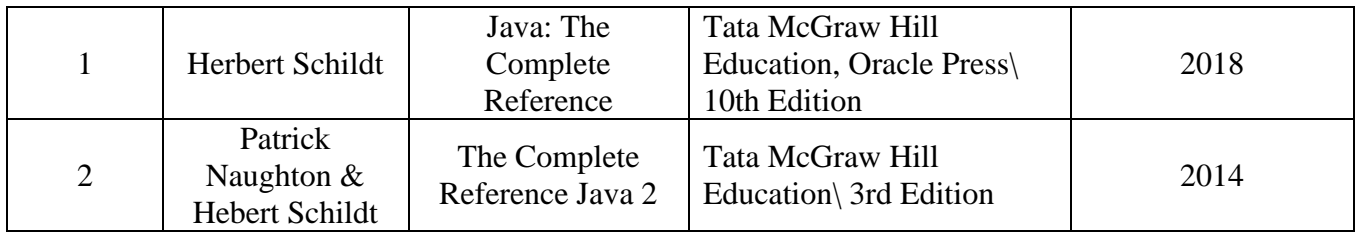

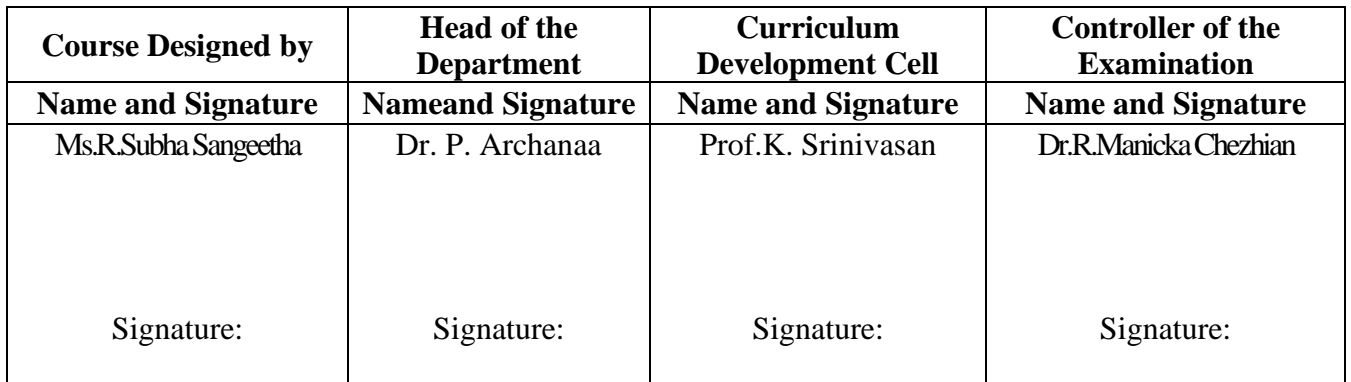

23UCC620

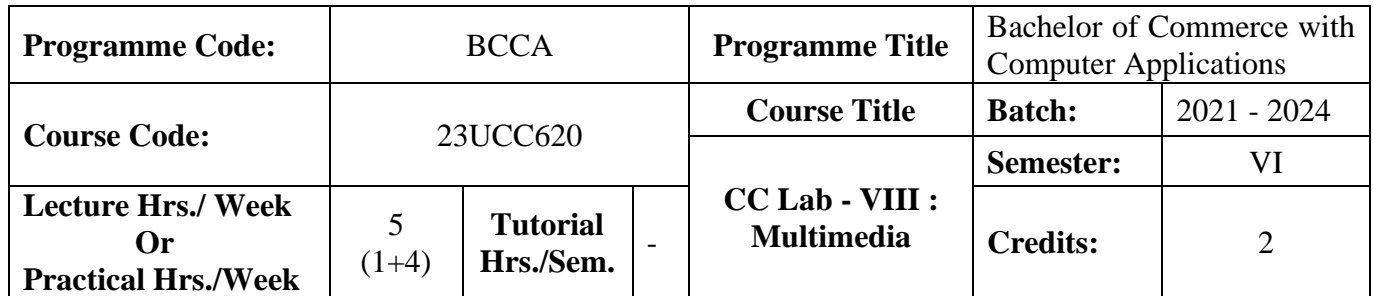

# **Course Objective**

To promote the students' designing skills in multimedia application

## **Course Outcomes (CO)**

On the successful completion of the course, students will be able to

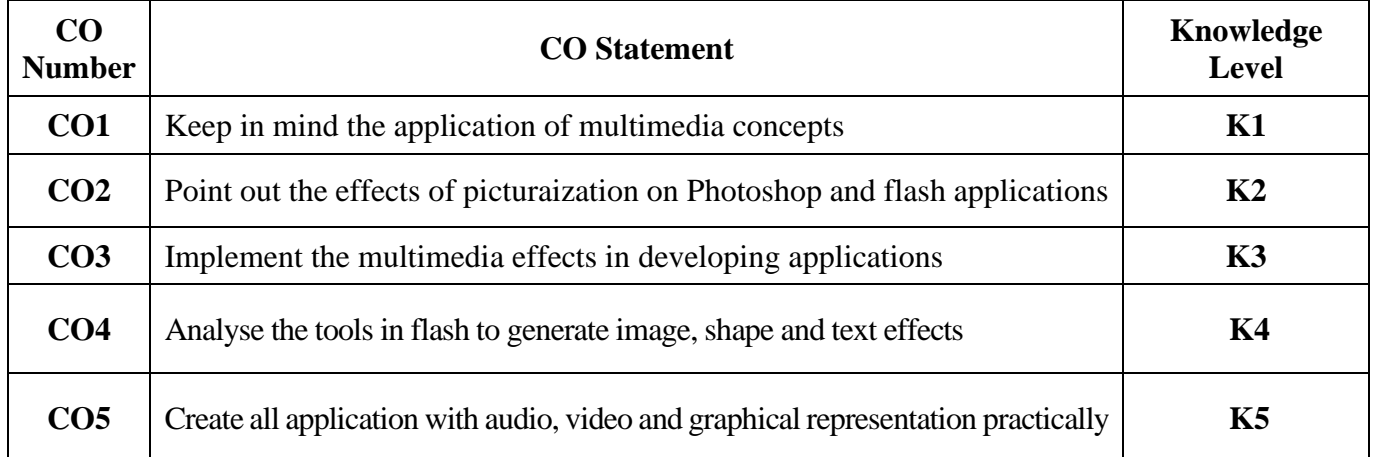

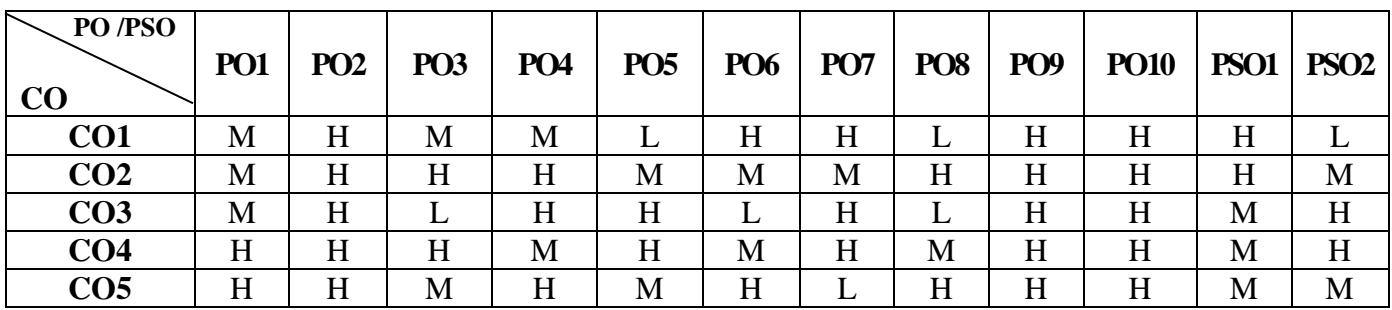

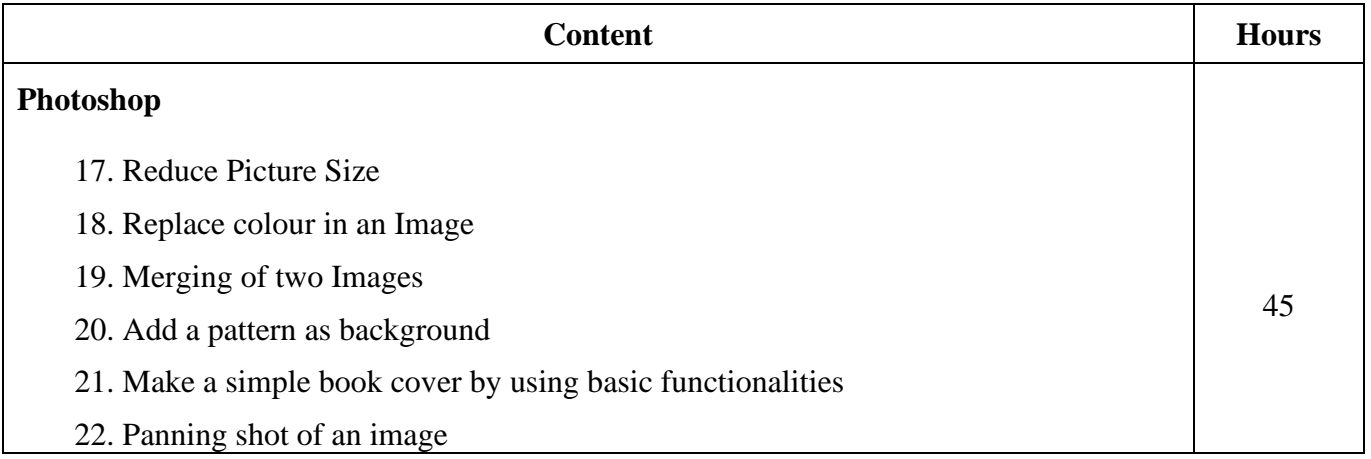

23UCC620

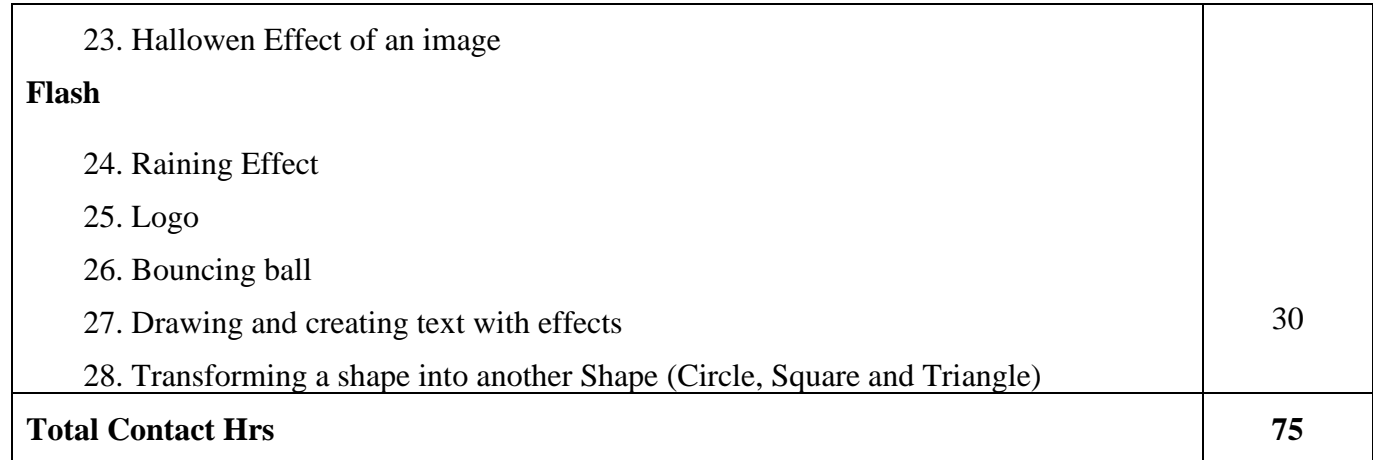

# **Pedagogy and Assessment Methods:**

Power point Presentations, Group discussions, Seminar ,Quiz, Assignment, Experience Discussion and Case study

# **Text Book**

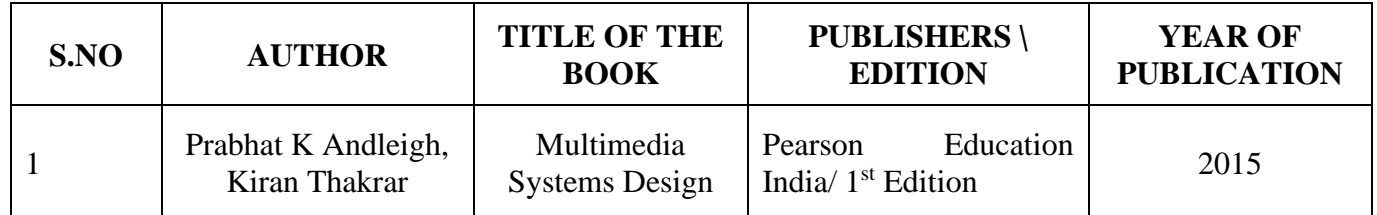

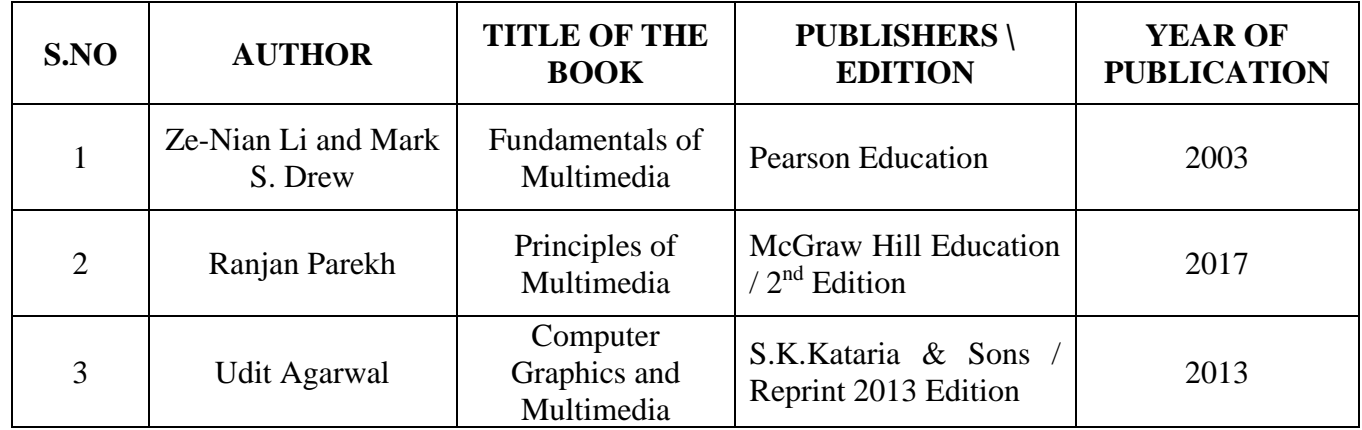

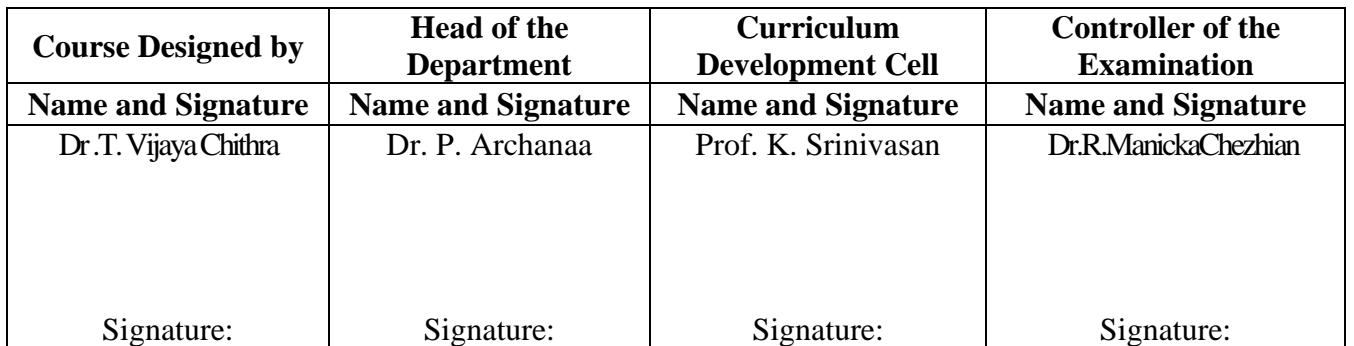

23UCC6S1

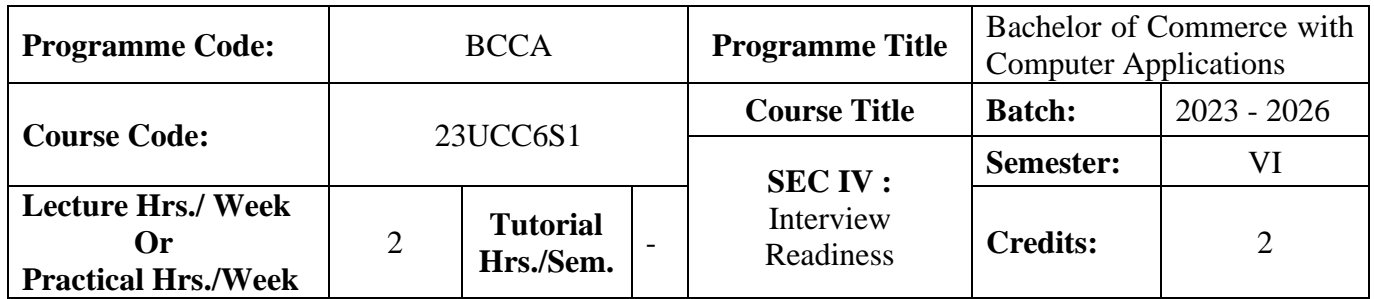

# **Course Objective**

To prepare the students to excel in interviews.

#### **Course Outcomes (CO)**

On the successful completion of the course, students will be able to

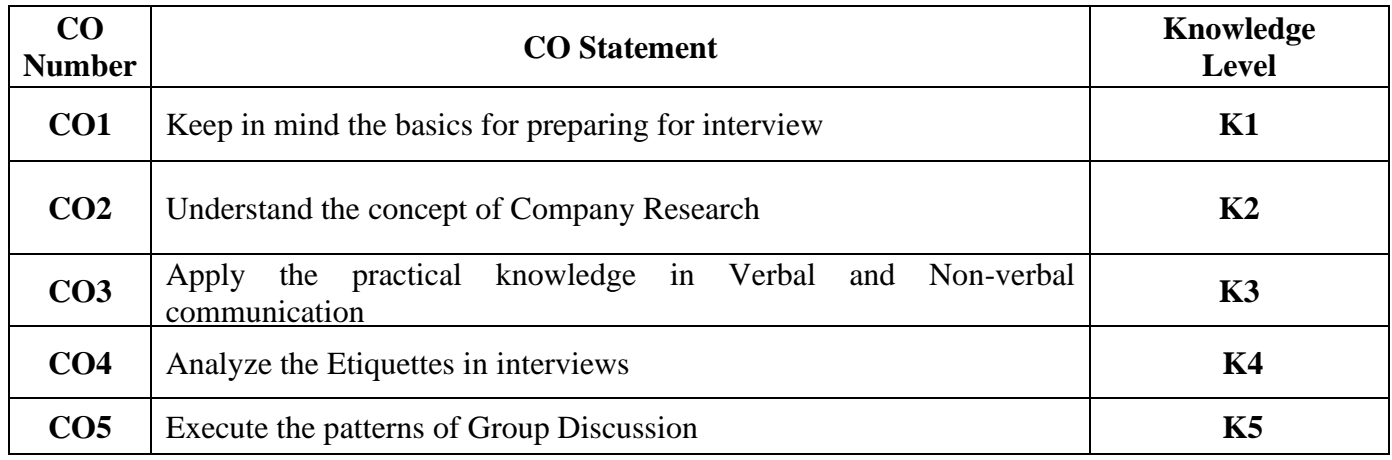

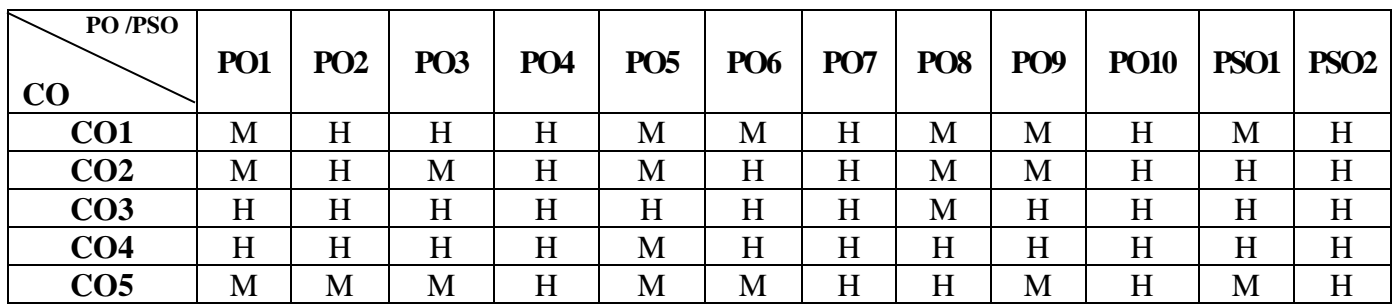

23UCC6S1

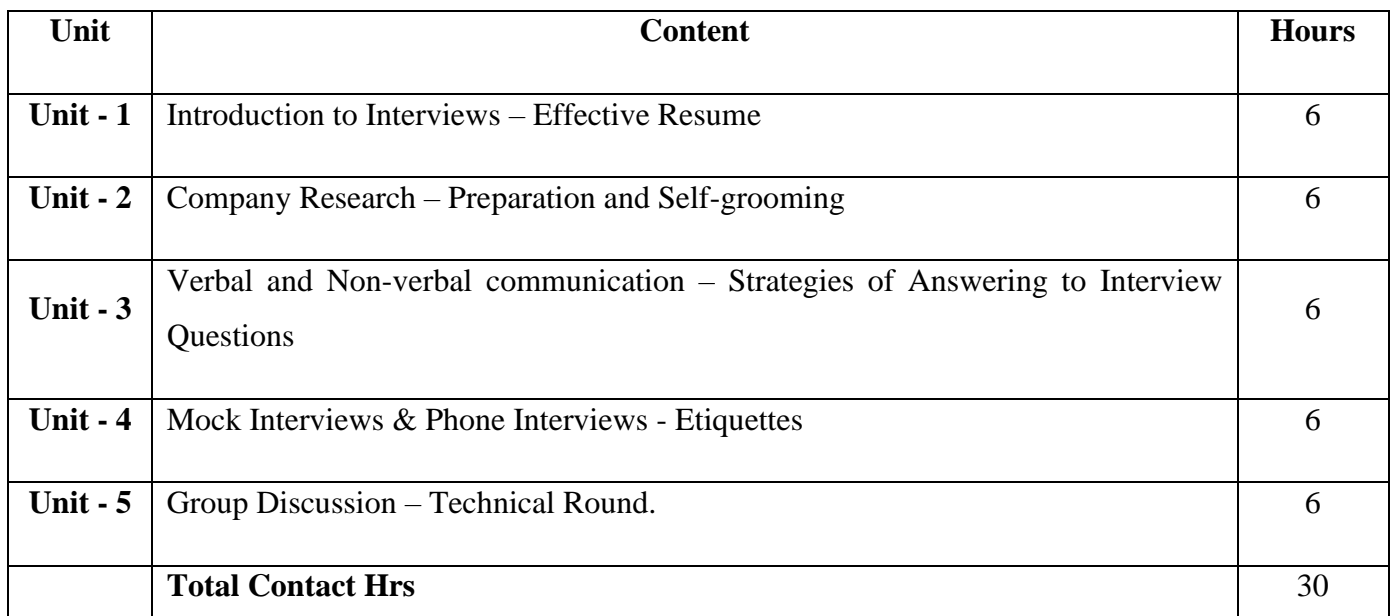

# **Pedagogy and Assessment Methods:**

Power point Presentations, Assignment, Experience Discussion

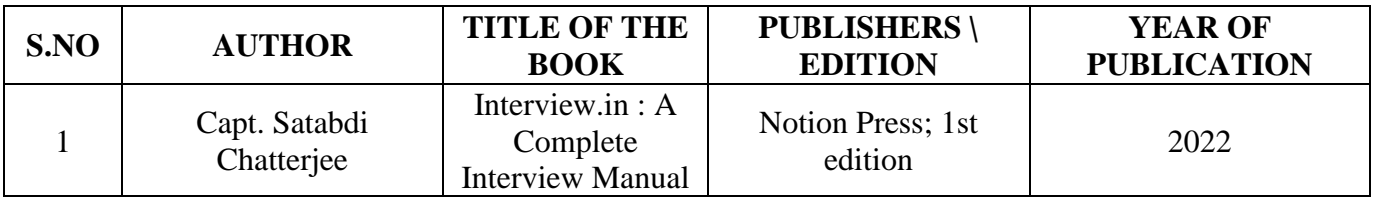

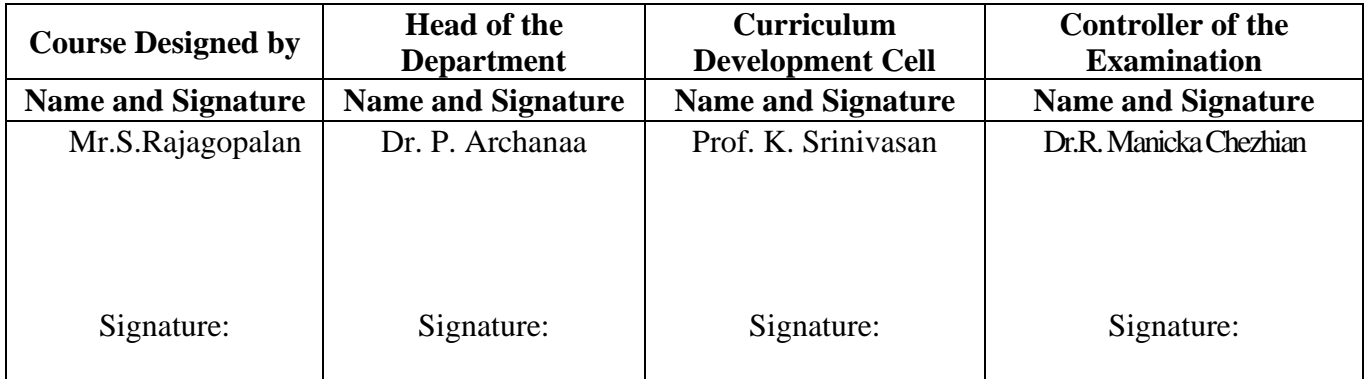

23UCC6S2

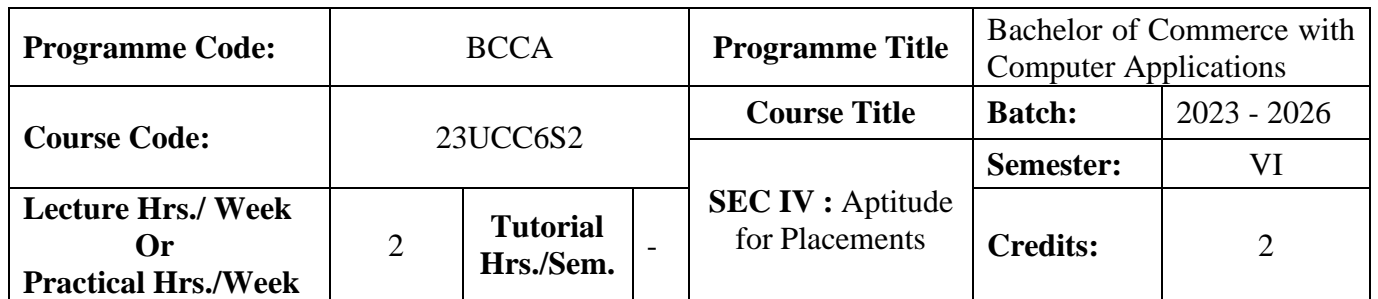

### **Course Objective**

- To enable the students to refine their mathematical, logical, and analytical skills.
- The student will be able to answer real-life simple problems by using HCF and LCM.
- The student is able to apply the correct sequence of operations to find out the value of a given mathematical expression.
- The student will be able to solve the problem involving square roots, cube roots, and average.
- To make them prepare for various public and private sector exams and placement drives.
- To understand the functions of tableau for data process and deploy dashboard.

#### **Course Outcomes**

On the successful completion of the course, students will be able to

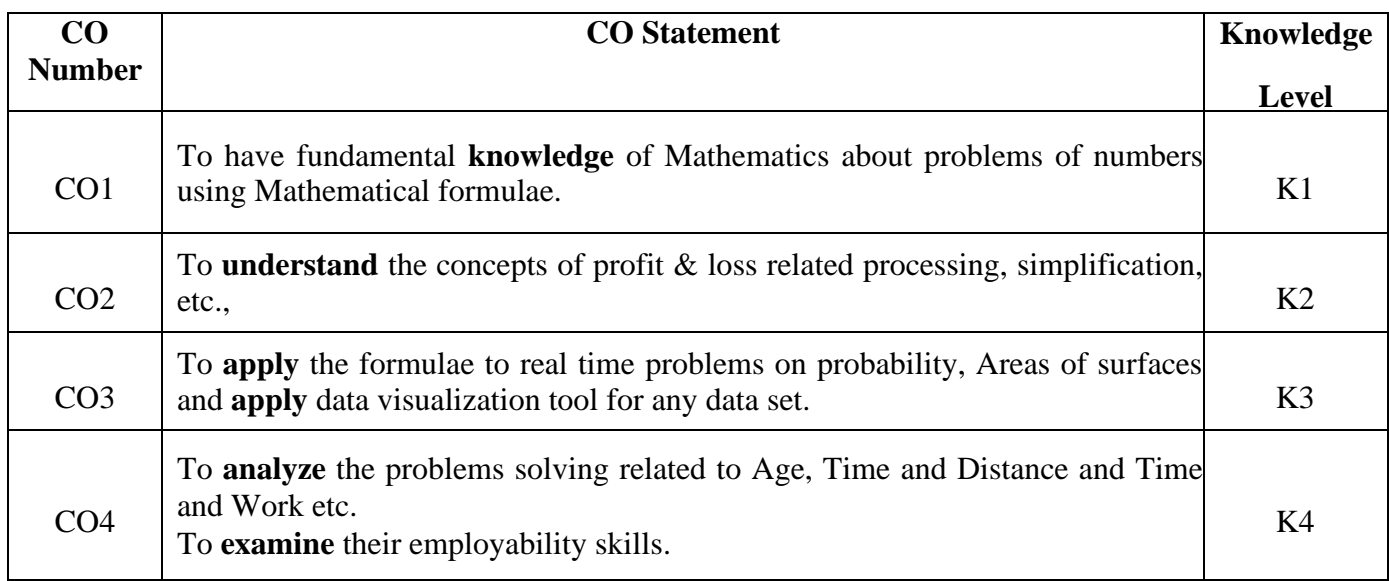

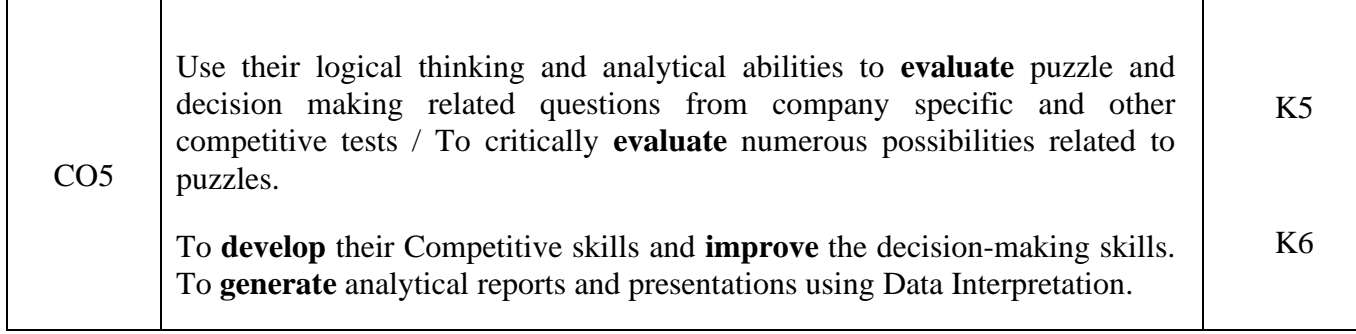

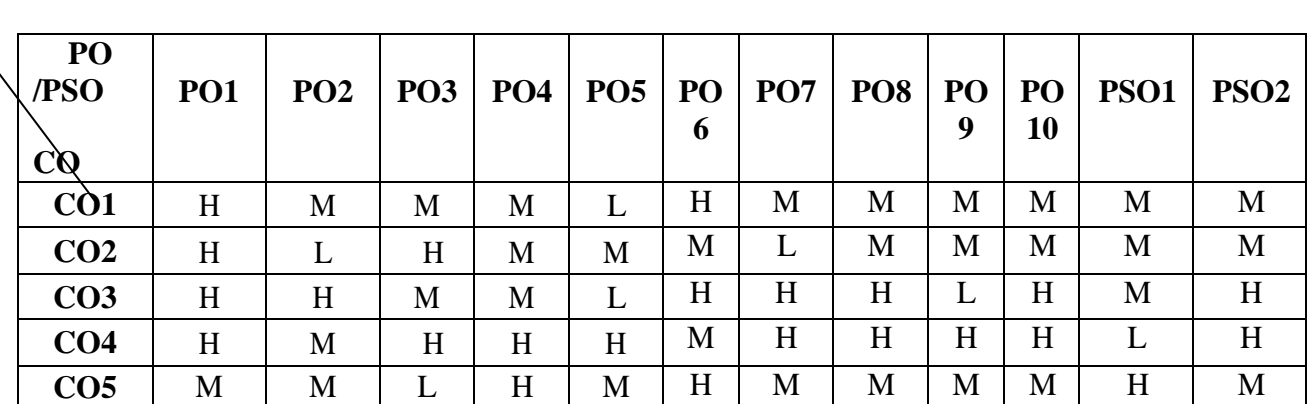

## **Mapping**

## **\*H-High; M-Medium; L-Low**

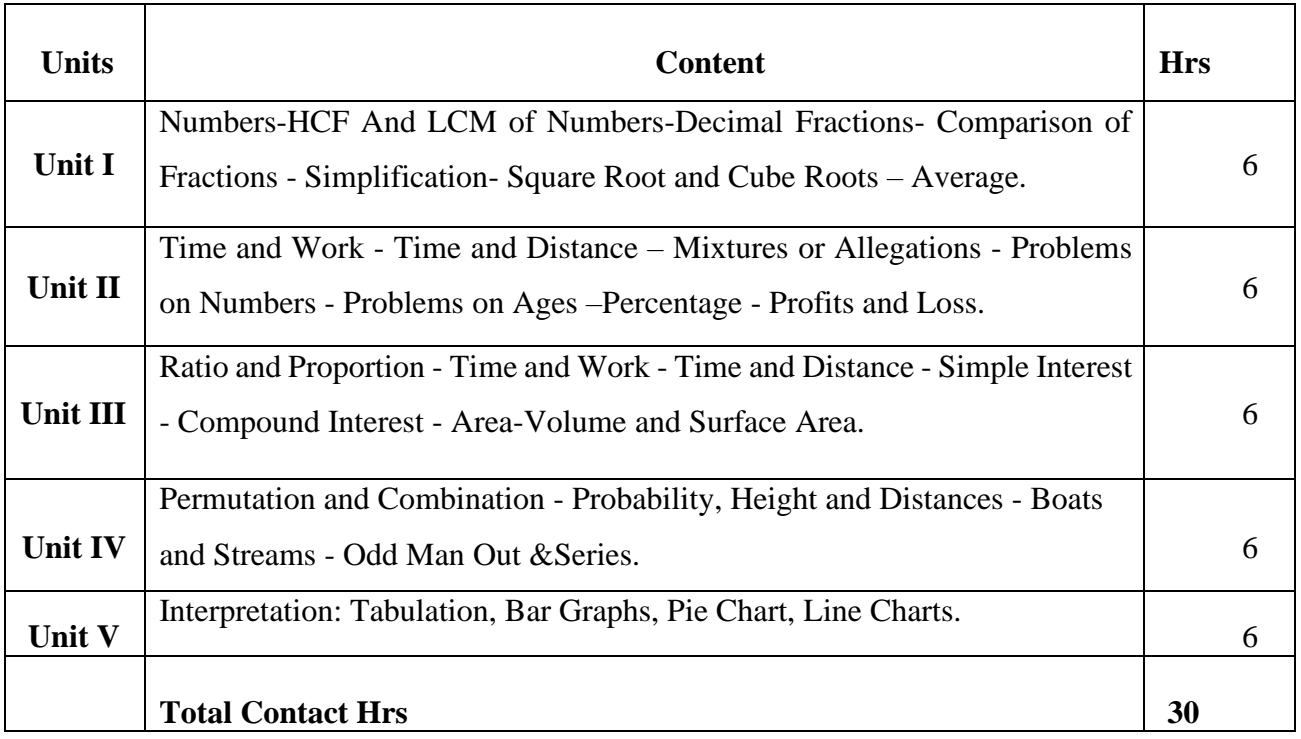

# **Pedagogy**

Direct Instruction, Flipped Class, Digital Presentation

#### **Assessment Methods**

Seminar, Quiz, Assignments, GroupTask.

Text Book

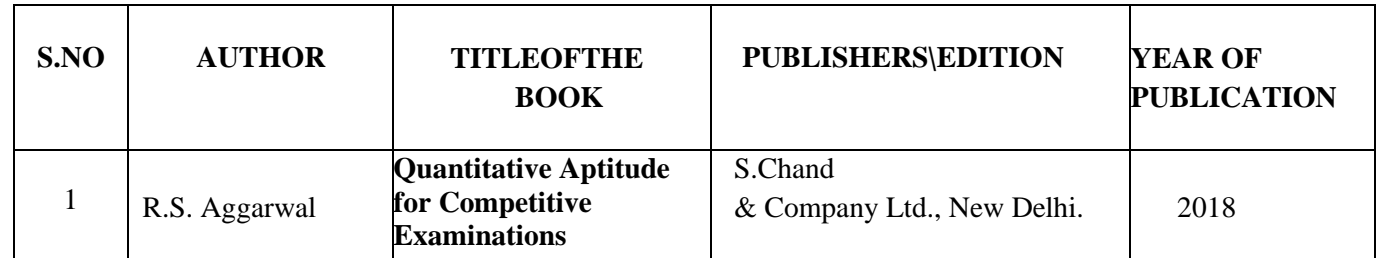

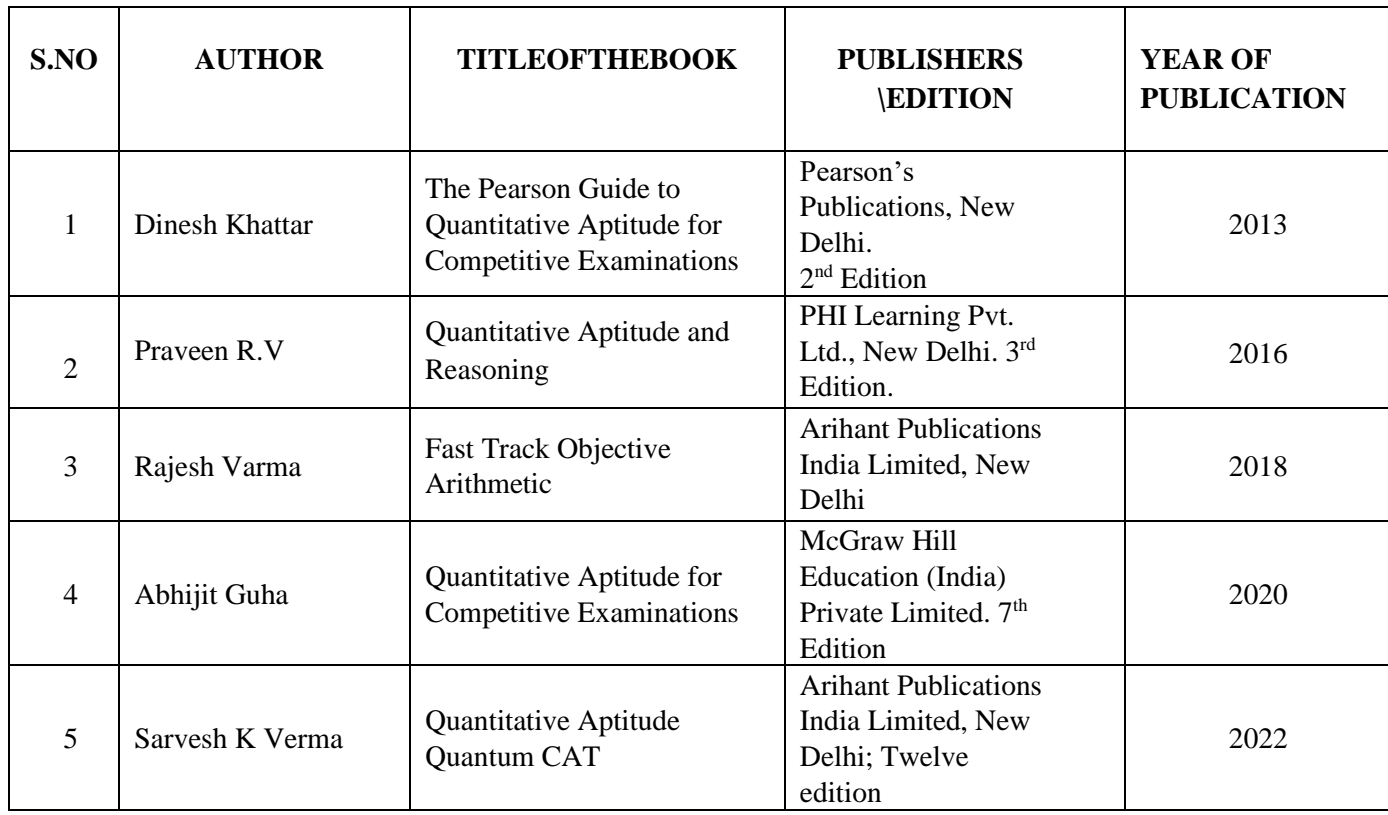

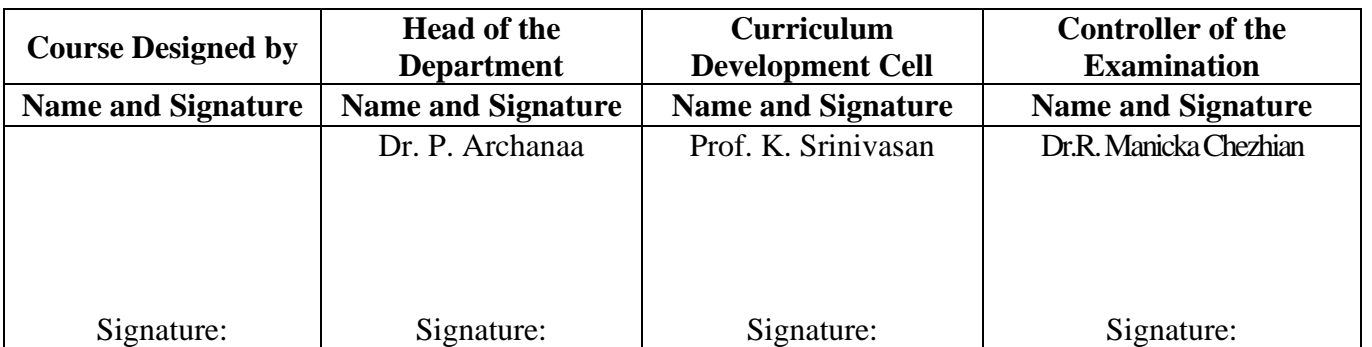

23UCC6AL

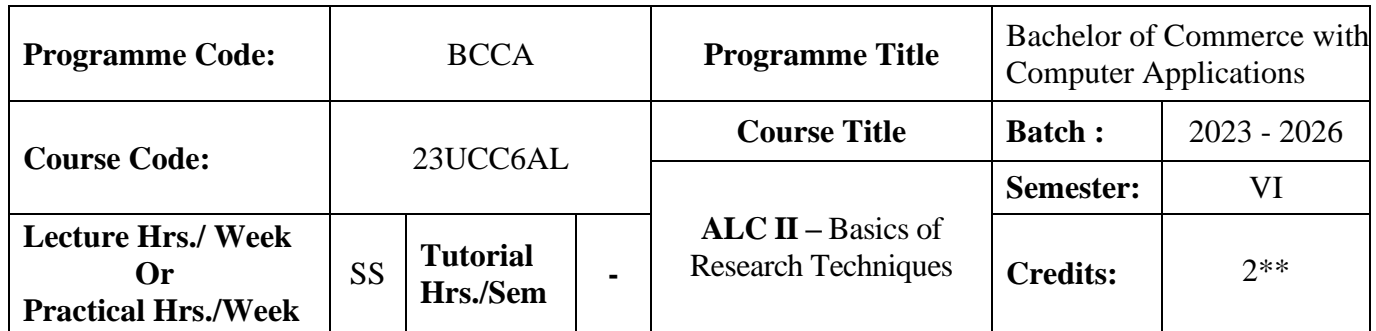

# **Course Objective:**

To understand some basic concepts of research and its methodologies

## **Course Outcomes (CO)**

On the successful completion of the course, students will be able to

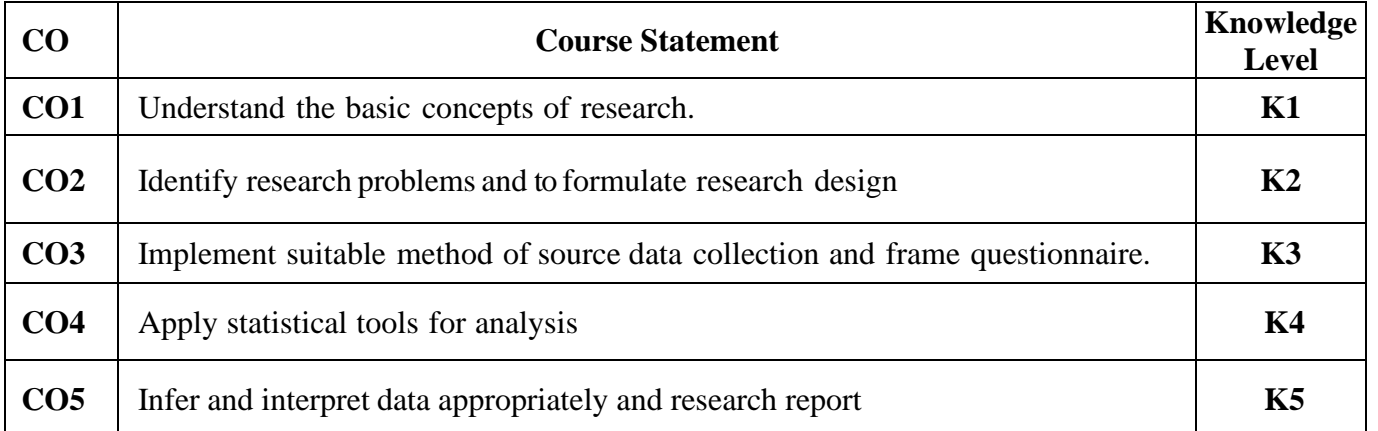

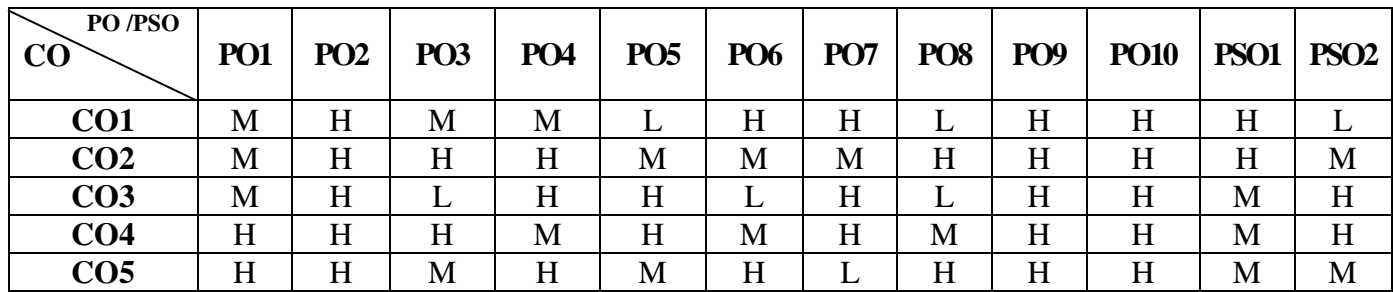

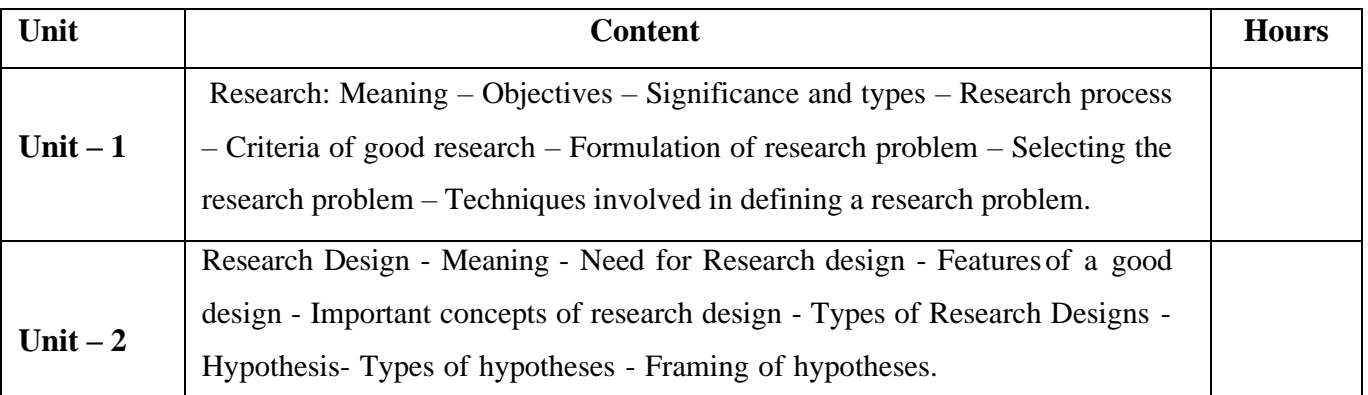

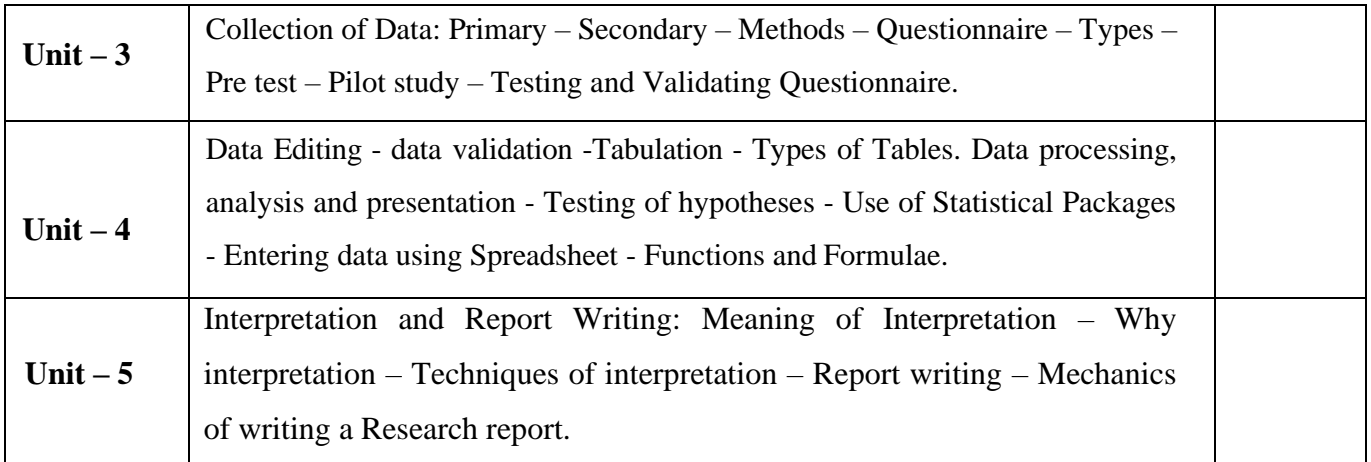

Power point Presentations, Group discussions, Seminar ,Quiz, Assignment, Experience Discussion and Case study

# **Text Book**

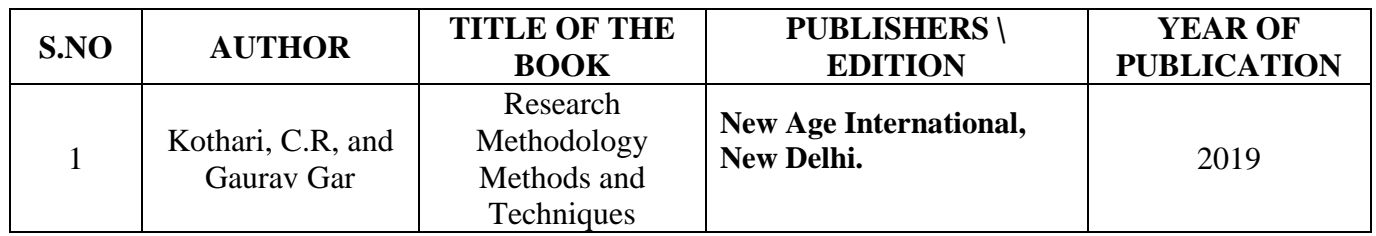

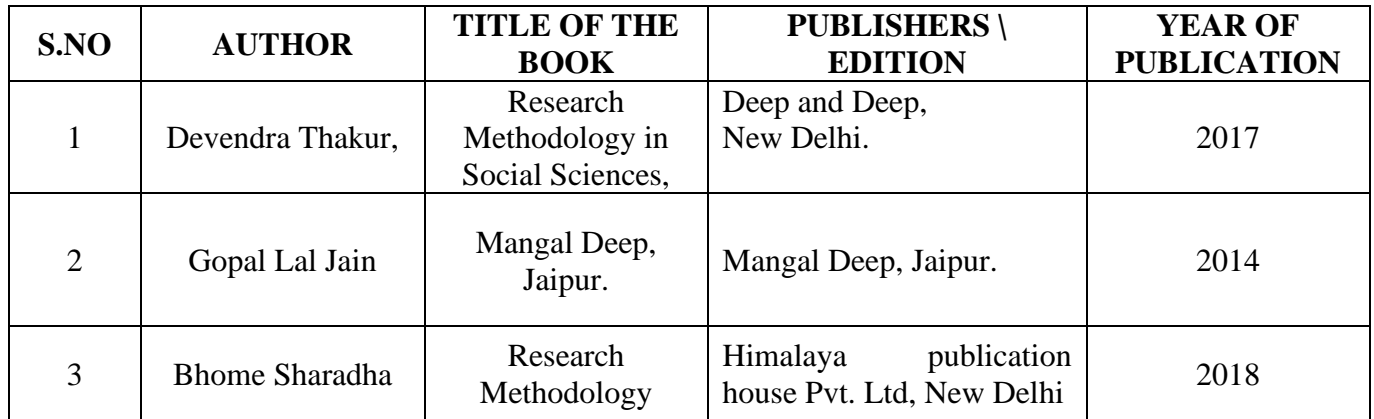

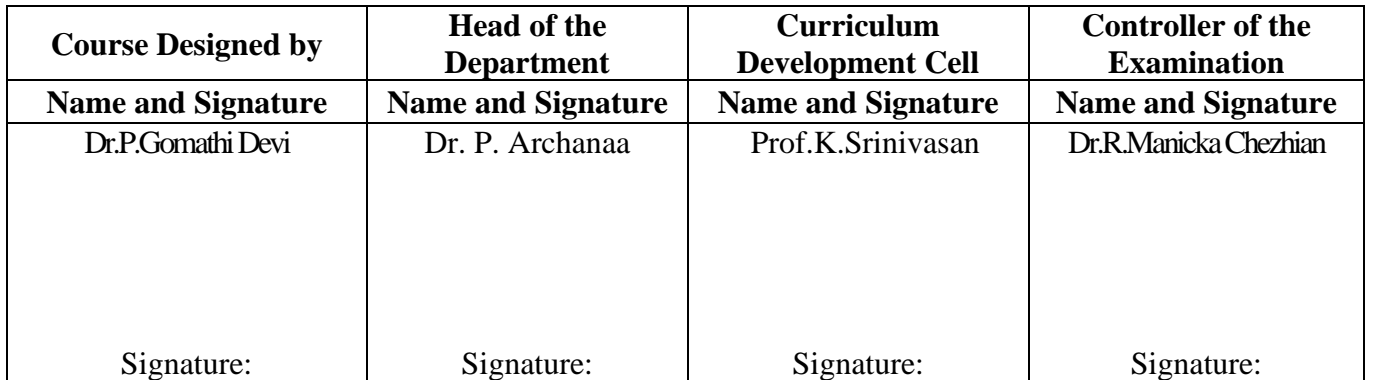